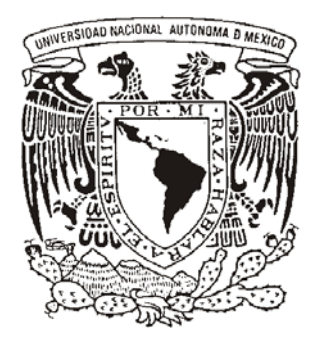

## UNIVERSIDAD NACIONAL AUTÓNOMA DE MÉXICO  $\overline{a}$

FACULTAD DE ESTUDIOS SUPERIORES **CUAUTITLÁN** 

## **"MANEJO DEL ACTIVO FIJO EN HISTÓRICO Y B-10"**

# **TRABAJO PROFESIONAL**

**LICENCIADA EN CONTADURÍA** QUE PARA OBTENER EL TÍTULO DE

PRESENTA:

**JACQUELINE DE LA ROSA BADILLO**

ASESOR: M.E.M. JUAN ALFONSO OAXACA LUNA

**CUAUTITLÁN IZCALLI, EDO. DE MÉXICO 2007**

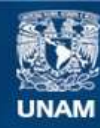

Universidad Nacional Autónoma de México

**UNAM – Dirección General de Bibliotecas Tesis Digitales Restricciones de uso**

### **DERECHOS RESERVADOS © PROHIBIDA SU REPRODUCCIÓN TOTAL O PARCIAL**

Todo el material contenido en esta tesis esta protegido por la Ley Federal del Derecho de Autor (LFDA) de los Estados Unidos Mexicanos (México).

**Biblioteca Central** 

Dirección General de Bibliotecas de la UNAM

El uso de imágenes, fragmentos de videos, y demás material que sea objeto de protección de los derechos de autor, será exclusivamente para fines educativos e informativos y deberá citar la fuente donde la obtuvo mencionando el autor o autores. Cualquier uso distinto como el lucro, reproducción, edición o modificación, será perseguido y sancionado por el respectivo titular de los Derechos de Autor.

### **DEDICATORIAS.**

#### *A MI PAPITO CELESTIAL*.

*A ti que has sido mi todo, mi padre, amigo, maestro y salvador, a ti debo todo lo que tengo y soy, sin ti no hubiera llegado a este momento de mi vida, gracias por todo tu amor incondicional, sabes que te amo más que a nada en esta vida.* 

#### *MAMITA.*

*Gracias por todo tu amor, apoyo, paciencia, cuidados, confianza y sobre todo le doy gracias a Dios por ser tu hija, no podría tener una mejor mamá que tú, sabes que te amo con todo mi corazón. Después de mucho tiempo lo logramos mamita, estamos a punto de titularnos, mis logros son los tuyos, te amo.* 

#### *JES Y VICKI.*

*Hermanitos, gracias por todo su amor y apoyo incondicional, gracias por ser parte de mi vida y por todas sus palabras de aliento, ha sido grandioso crecer a su lado y compartir todo con ustedes, saben bien que los amo.* 

#### *TÍO FRANCISCO JAVIER.*

*Gracias por ser como un papá para mi, por tus consejos y apoyo, gracias por confiar en mi, por estar siempre al pendiente de mi familia, no te imaginas cuanto te admiro y te quiero, eres parte importantísima en mi vida.* 

#### *AMIGOS.*

*Dios me ha rodeado de buenos amigos, a ustedes les agradezco su apoyo y cariño, en este momento de mi vida ha sido bueno contar con ustedes.* 

#### *PROFESOR OAXACA.*

*No tengo como agradecer todo el apoyo que me ha brindado para llegar a la titulación, gracias por haber aceptado ser mi asesor, gracias por su compromiso en formar profesionistas de excelencia, estoy en deuda con usted.* 

#### *FES CUAUTITLAN.*

*Agradezco a cada profesor que me impartió de sus conocimientos durante toda la carrera, fueron cuatro años y medio de aprendizaje profundo, hoy puedo decir que soy toda una profesionista con bases firmes para desempeñarme en el ámbito laboral, estaré siempre orgullosa de pertenecer a la UNAM.* 

#### *AFIANZADORA SOFIMEX S.A.*

*Gracias por permitirme ser parte de este grupo de trabajo, por buscar no sólo la excelencia en el servicio sino también la superación de sus empleados en el ámbito profesional, gracias por el apoyo que me han brindado para elaborar el presente trabajo de titilación, espero en Dios formar parte de esta empresa por mucho tiempo.*

## ÍNDICE.

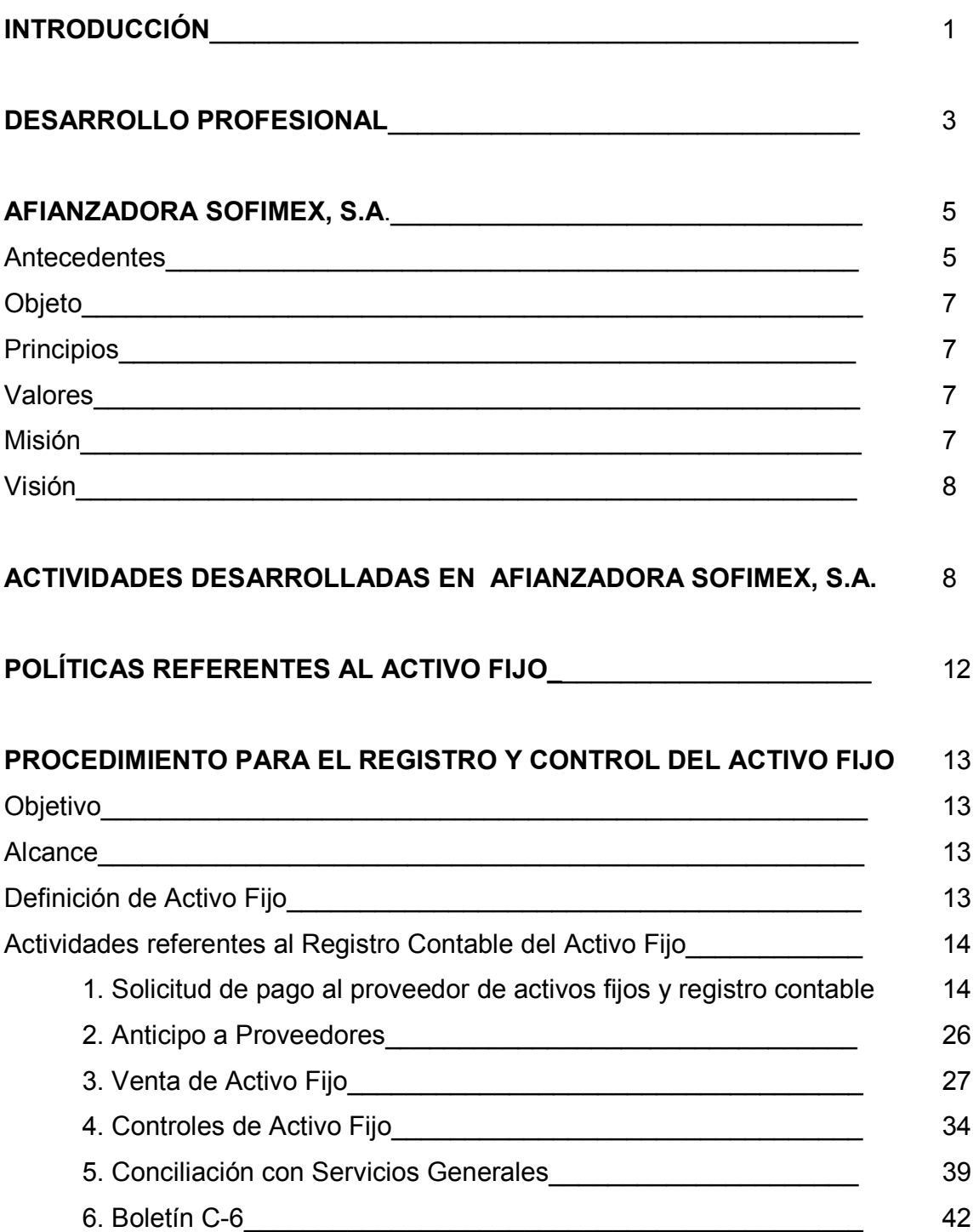

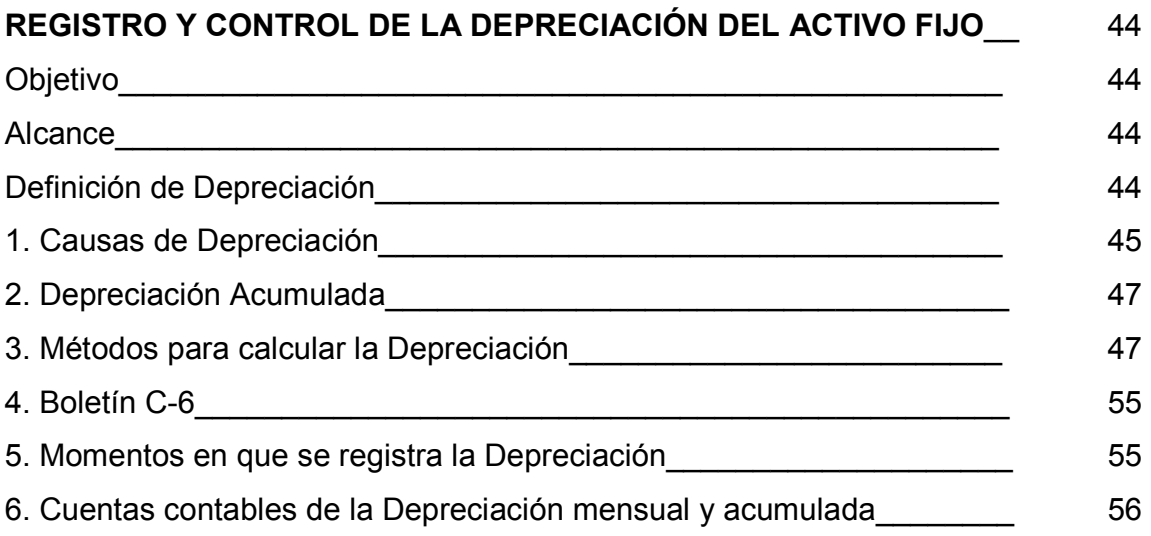

## TRATAMIENTO FISCAL DEL ACTIVO FIJO Y SU DEPRECIACIÓN\_\_\_\_ 61

## ACTUALIZACIÓN DEL MONTO ORIGINAL, DEPRECIACIÓN DEL AÑO Y

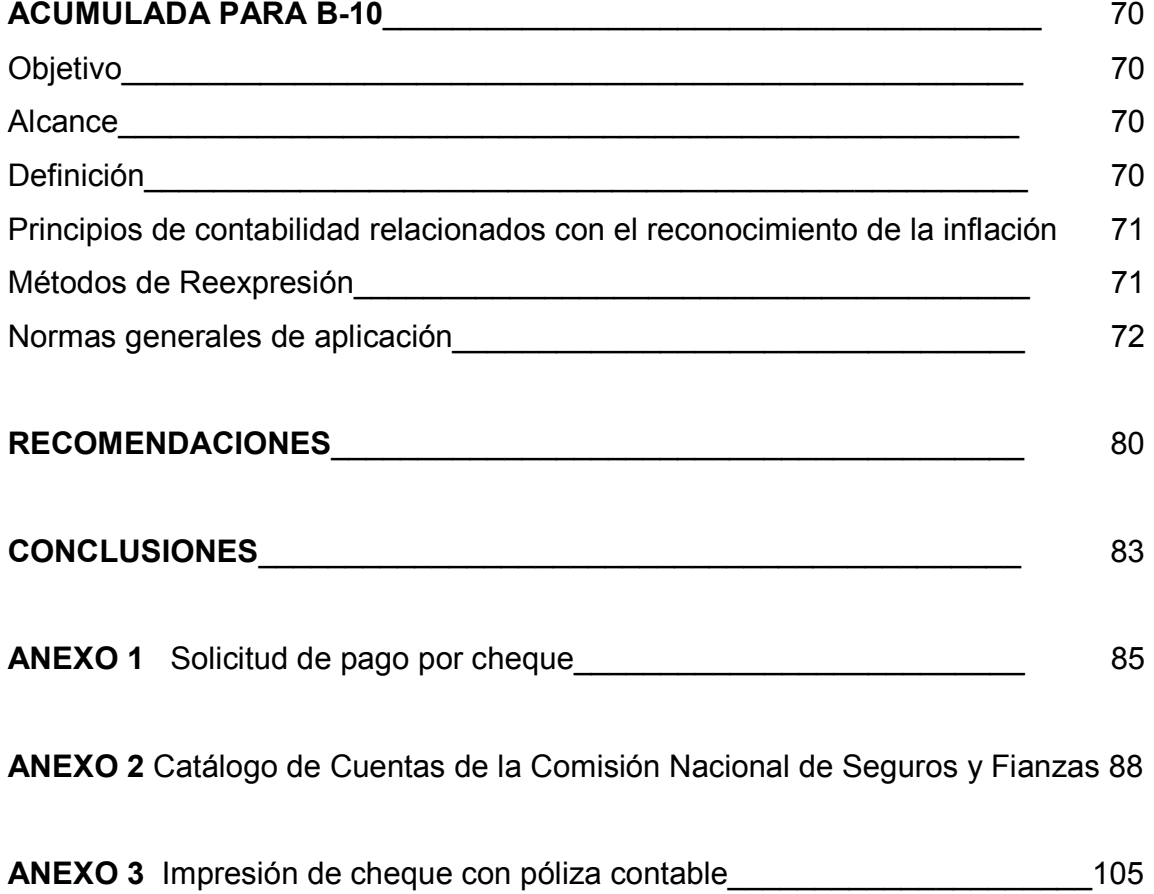

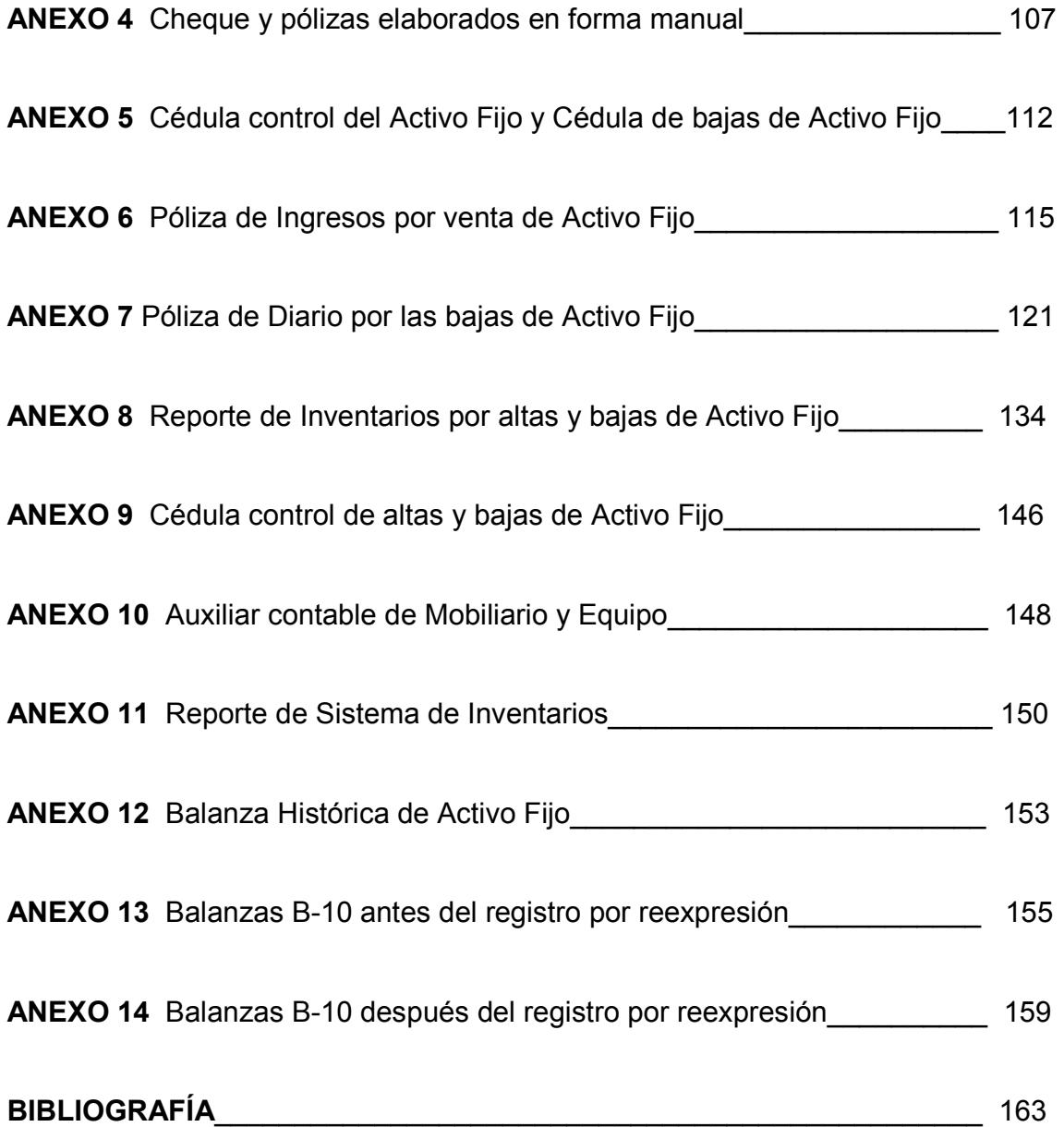

## **INTRODUCCIÓN.**

Muchas veces como alumnos recién egresados, pensamos que nos podemos comer el mundo con lo que hemos aprendido en clase y que estamos preparados para enfrentarnos al mundo laboral.

Y la desilusión es grande cuando nos damos cuenta de que no bastaba con acudir diariamente a clases, con cumplir con todas y cada una de las materias asignadas, pasar horas en la biblioteca y tener buenas calificaciones; aquí afuera lo importante es la experiencia que hemos adquirido mediante la aplicación de todos esos conocimientos, sin la cual, es casi imposible encontrar un trabajo bien remunerado y que permita un mayor desarrollo profesional.

Por ello me fascinó la idea de titularme por la opción de Trabajo Profesional, ya que en ella, plasmo un poco de lo que he aprendido a lo largo de cuatro años de estar laborando en el área contable.

He escogido el tema del **"Manejo del Activo Fijo en Histórico y B-10"**, que es una de las actividades que desarrollo actualmente en la empresa Afianzadora Sofimex, S. A. desde el pasado 26 de septiembre del 2005, ya que es un tema interesante y que pocas veces se analiza con detenimiento el trato que marca no sólo la Ley del Impuesto Sobre la Renta, sino también los Principios de Contabilidad Generalmente Aceptados en cuanto a su registro contable.

Son tres puntos importantes los que se tratarán en el presente trabajo, *el primero* consiste en el registro veraz y oportuno de los activos fijos desde su adquisición, hasta la venta y/o baja de los mismos, es importante, ya que éstos representan un porcentaje importante de las inversiones realizadas por la empresa. Por lo que es necesario que se cuente con procedimientos y controles específicos para

1

determinar su resguardo, valor de adquisición, depreciación y actualización de ambas.

*El segundo* se refiere a la depreciación acumulada e histórica de activos fijos, el método utilizado por la empresa para su determinación, las tasas de depreciación fiscal máximas y la actualización fiscal de la depreciación acumulada e histórica.

*Y tercero* la actualización (B-10) del monto original, la depreciación histórica y acumulada por los efectos de la inflación en las cifras históricas.

Si bien es cierto que hoy en día el uso de herramientas tales como el mismo equipo de cómputo y hojas electrónicas de cálculo facilitan el trabajo que día a día realizo, de nada serviría si no contara con los conocimientos suficientes en la materia, adquiridos en mi paso por la Universidad y reafirmados con la práctica profesional.

## **DESARROLLO PROFESIONAL.**

Una vez terminados mis estudios en la Facultad de Estudios Superiores Cuautitlán en el mes de febrero del 2003, comencé a laborar inmediatamente en el Despacho de Contadores Munguía y Asociados, S.C. en donde permanecí por dos años y medio, tiempo en el cual, crecí no solamente profesionalmente sino como persona, valoré todas y cada una de las materias impartidas en la Universidad; me di cuenta de la importancia de actualizar mis conocimientos y no conformarme con lo que ya sabía, de no tener miedo a aprender a hacer cosas nuevas; de que los mismos errores que cometía eran parte de mi formación profesional y tengo presente para toda mi vida, que preguntar no es de tontos sino de aquellos que tenemos el valor de admitir que no lo sabemos todo y necesitamos la ayuda de los demás, ya que a fin de cuentas todos dependemos de todos. Comencé a sentirme segura al ver que podía en verdad aplicar lo que día con día por cuatro años y medio había estado aprendiendo en un salón de clases.

En Munguía y Asociados mis actividades fueron: Contabilidad General, Depuración de Cuentas, Conciliaciones Bancarias, Reportes Comparativos mensuales de Ingresos y Egresos. Nóminas, Conformación de expedientes de personal, altas, bajas y modificaciones de salarios ante el IMSS. Altas, Bajas y Modificaciones Patronales ante el IMSS. Determinación de cuotas IMSS, INFONAVIT por medio del SUA, Diferencias y multas IMSS e INFONAVIT, Cálculo y presentación del Impuesto del 2% Sobre Nóminas. Impuestos personas Físicas y Morales, Pagos provisionales, Declaraciones anuales e Informativas, Presentación de declaraciones con información estadística, pago de impuestos y presentación de saldos a favor en portal bancario. Atención de requerimientos ante Hacienda, IMSS e INFONAVIT. Elaboración de R1 y R2 personas físicas y morales. Programación de pagos, manejo de auxiliares bancarios, chequeras y caja chica.

Después de haber aprendido tanto, y darme cuenta que podía aspirar a un mejor puesto y sueldo, decidí que era tiempo de cambiar de empleo. Así que comencé la búsqueda sabiendo que la competencia laboral para los contadores es demandante, por dos motivos conocimientos y experiencia profesional.

Pero gracias a Dios, no fue mucho tiempo que tardé en encontrar trabajo me llevó sólo una semana de búsqueda, misma que me trajo a las puertas de Afianzadora Sofimex, S.A. empresa a la que le estoy agradecida por permitirme ser parte de ella, por el crecimiento profesional que me ha dado y por toda la ayuda para el desarrollo del presente trabajo de titulación.

## **AFIANZADORA SOFIMEX S.A.**

#### **ANTECEDENTES.**

 La sociedad afianzadora surge a la vida jurídica formalmente el 22 de julio de 1940, según Escritura No. 17,661 de la fecha señalada, otorgada ante la fe del Notario Público Número 41, Sr. Don Carlos García Diego su constitución se apegó a las leyes de los Estados Unidos Mexicanos y en forma específica a la entonces vigente Ley General de Instituciones de Crédito y Establecimientos Bancarios del 31 de agosto de 1926, aplicable en materia de fianzas de acuerdo a lo ordenado en el artículo séptimo transitorio de la Ley General de Instituciones de Crédito promulgada el 28 de junio de 1932.

La razón social con que se inició fue el de Compañía de Fianzas Interaméricas, S.A., y con un capital social inicial de \$100,000.00 (cien mil pesos 00 /100 M.N.), representado en 1,000 acciones de \$100.00 (cien pesos 00/100 M.N.), cada una, señalándose que en su constitutiva que tendría una duración de 20 años y con domicilio en la ciudad de México, Distrito Federal. Además de acuerdo con las disposiciones señaladas, se estableció como objeto de nuestra sociedad el otorgamiento y expedición de todo tipo de fianzas a favor de la Hacienda Pública Federal, de los gobiernos del Distrito Federal, territorios federales y de los municipios de los mismos.

Esta primera escritura quedó inscrita en el Registro Público de la Propiedad, Sección de Comercio de esta ciudad con el Número 366, Hoja 160, Volumen 116, Libro del 15 de Agosto de 1940. A través de los años, los estatutos sociales con que se inició nuestra empresa, han sufrido diversas formas, debiendo destacarse por su importancia y trascendencia los siguientes:

• Los que se refieren al cambio de su razón social pasando de compañías de Fianzas Interaméricas, S.A., a la actual de Afianzadora Sofimex S.A.

- La de sus aumentos de capital social, mismo que a la fecha asciende a la cantidad de \$60,000,000.00 (sesenta millones de pesos 00/100 M.N.), y está pagado \$50,000.00 (cincuenta mil pesos 00/100 M.N.).
- El establecimiento del acto administrativo al amparo del cual la empresa puede dedicarse al otorgamiento de fianzas, señalándose que su fundamento es por la concesión que otorga el Gobierno Federal, como confirmación del carácter de servicio público que se le asigna, situaciones que constan en las escrituras números 9,989 del 7 de diciembre de 1979 y 11,127 del 3 de enero de 1984, acuerdo con el que se otorga concesión por la Secretaría de Hacienda y Crédito Público en representación del Gobierno Federal a Afianzadora Sofimex S.A. para que continúe funcionando como institución de fianzas.
- Cambios y nuevos consejos de administración, siendo notorio el integrado con los representantes del Gobierno Federal, sucedido con la nacionalización de la banca.
- Los antecedentes anteriores, no obstante la frialdad de sus cifras, de alguna manera han reflejado y reflejan las características de las personas que han ido decidiendo el destino de la empresa.

Así podríamos señalar la existencia de tres etapas o períodos.

El primero que se inicia con los socios fundadores, en la que lamentablemente se originaron problemas serios y severos, posiblemente ocasionados por la menor experiencia que había en las labores de la fianza empresa, problemas que propiciaron la desaparición de este primer grupo, arribando accionistas con bs que se inicia el segundo período.

A partir de 1986 este grupo de accionistas emprendedores empezaron abrir Oficinas de Servicio en varias partes de la República y en el Zona Metropolitana, creciendo la empresa notablemente.

La última etapa, se inicia a partir del año de 1979, con la integración de un nuevo Consejo de Administración. Este grupo tuvo cambios de algunas personas durante los últimos 20 años. Y a la fecha con la misma ideología y convicción de servicio, existe el actual Consejo de Administración.

A la fecha la empresa ha tenido un crecimiento muy importante en la fuerza de ventas, habiendo obtenido más del 100% de aumento en la prima pagada.

Base Legal.- Ley Federal de Instituciones de Fianzas, Artículos 1o., 5o., 7o., 8o., y 15o.

Ejercicio Fiscal.- Del 1o. de Enero al 31 de Diciembre de cada año.

Duración de la Sociedad.- Indefinida

#### **OBJETO.**

Otorgar fianzas a título oneroso, las necesarias para su realización y las que la Secretaria de Hacienda y Crédito Público autorice y regule por considerar que son compatibles, análogas o conexas a las que le sean propias.

#### **PRINCIPIOS.**

Calidad, competencia laboral, y trabajo en equipo.

#### **VALORES.**

Honestidad, confianza, responsabilidad y compromiso.

### **MISIÓN.**

Brindar un servicio de excelencia para garantizar el cumplimiento de obligaciones y obtener la satisfacción del cliente.

## **VISIÓN.**

Permanecer en el mercado con liderazgo, con estándares internacionales de calidad, expandiendo la penetración de servicios de fianzas en todos los mercados estratégicos.

## **ACTIVIDADES DESAROLLADAS EN AFIANZADORA SOFIMEX SA.**

Las actividades que desempeño desde el pasado 26 de septiembre del 2005 a la fecha, en Afianzadora Sofimex S.A. en el Departamento de Contabilidad son las siguientes:

- a) Codificación (conforme al catálogo de cuentas establecido por la Comisión Nacional de Seguros y Fianzas según su circular 10.1) y captura en el sistema de contabilidad de pólizas de diario, ingresos y egresos de oficina matriz y oficinas foráneas (Guadalajara, Mérida, Querétaro, Puebla, Monterrey, Cd. Juárez, Chihuahua, Veracruz, Villahermosa y Hermosillo). Las pólizas que se registran tienen dos modalidades:
	- Automáticas.- Diseñadas para el registro contable de gastos constantes y fijos para la Afianzadora en el mes, cuentan con un registro contable específico para cada movimiento realizado, su objetivo principal es minimizar el tiempo invertido en la captura manual de las mismas.
	- Manuales.- Aquellas que surgen por movimientos esporádicos, como suelen ser correcciones y ajustes contables, reclasificaciones entre cuentas, comprobaciones de gastos, etc.
- b) Determinación del Impuesto 2% Sobre Nóminas para el Distrito Federal.
- c) Determinación y registro de provisiones de impuestos, por cada una de las oficinas: Impuesto del 2% Sobre Nómina, Cuotas al Instituto Mexicano del Seguro Social (IMSS), Cuotas al Sistema de Ahorro para el Retiro (SAR), Cuotas al Instituto Nacional del Fondo para la Vivienda de los Trabajadores (INFONAVIT), así como la elaboración y mantenimiento de las cédulas control de los saldos de las cuentas de pasivo y resultados para estos rubros.
- d) Elaboración y registro de la póliza de reclasificación de de saldos deudores y acreedores de Reafianzamiento Tomado y Cedido nacional y extranjero, según el catálogo de cuentas de la Comisión Nacional de Seguros y Fianzas, circular 10.2
- e) Conciliaciones bancarias de las diez oficinas foráneas y cuenta pagadora de oficina matriz.
- f) Análisis y depuración de la cuenta de cheques sin comprobante.
- g) Análisis, control y registro de gastos a comprobar de empleados y terceras personas.
- h) Control en cédulas y determinación de las amortizaciones de seguros de: gastos médicos (funcionarios y empleados), vida, poliempresa, autos y equipo de cómputo. Así como la generación y captura de sus pólizas contables.
- i) Control y registro del saldo promedio diario de Bancos (Posición Diaria de Bancos) en el sistema de Bancos.
- j) Control y análisis de activo fijo por oficina, altas, bajas y reclasificaciones, así como determinar que adiciones al activo son capitalizables conforme a las políticas emitidas por la Afianzadora. Reclasificación de activos considerados como no capitalizables para su traspaso directo al gasto. Conciliación con el

departamento de Servicios Generales por las diferencias en el registro de activos efectuados por ambos departamentos, generación de registros contables de altas y bajas.

- k) Control de la depreciación acumulada y depreciación mensual, histórica y actualizada para efectos de la Ley del Impuesto Sobre la Renta.
- l) Determinación del saldo pendiente de deducir de activos fijos para efectos del Impuesto al Activo.
- m) Cálculo y codificación de las pólizas de B-10 en el rubro de Activo Fijo, conforme a la circular 19.1 de la Comisión Nacional de Seguros y Fianzas.

Conforme a las disposiciones emitidas por la Comisión Nacional de Seguros y Fianzas Afianzadora Sofimex S.A. debe llevar dos contabilidades, la Contabilidad Histórica y en B-10 de acuerdo a lo siguiente:

- **Contabilidad Histórica**. En este sistema de contabilidad se van a registrar todas aquellas operaciones realizadas por la Afianzadora en el período actual, que puedan registrarse en moneda nacional, al valor que tengan en el momento en que se efectúan. Todo lo anterior basados en los principios de contabilidad generalmente aceptados de:
	- Realización. Cuando se efectúan transacciones con otras empresas o entes económicos, y éstas modifiquen la estructura de sus recursos y sean susceptibles de cuantificarse en términos monetarios.
	- Período Contable. Las operaciones y eventos se identifican con el período en el que ocurren, por lo que cualquier información contable debe indicar claramente el período en el que se registra.
- Valor histórico original. Todas las transacciones que se cuantifican contablemente se registran según las cantidades de efectivo que se afecten en el momento en el que son realizados contablemente. Es decir el registro de las operaciones a valor factura.
- **Contabilidad en B-10**. Su importancia radica en la información financiera actualizada, ya que las cifras históricas pierden su significado comparativo en muchas partidas de los estados financieros, por los efectos de la inflación. Es importante recalcar lo básico que es que el balance refleje los activos con el valor más aproximado a la realidad, por lo que para realizar una correcta toma de decisiones en la empresa, habrá que hacerlo con los resultados más cercanos a la realidad actual de la empresa.

*Las actividades en las que me enfocaré para desarrollar el presente trabajo son las últimas que engloban el Manejo del Activo Fijo en Histórico y Boletín B-10.* 

## **POLÍTICAS REFERENTES AL ACTIVO FIJO.**

Cada actividad que desarrollo dentro de la Empresa, está guiada por políticas y procedimientos, mismos que deben ser actualizados por cada usuario año con año. A continuación enunciaré las políticas referentes al Activo Fijo.

- 1. *Codificación de Pólizas*.- La codificación de pólizas se realizará de acuerdo al catálogo de cuentas vigente establecido por la Comisión Nacional de Seguros y Fianzas.
- 2. *Período de registro de pólizas*.- Todas las pólizas de Ingresos, Egresos y Diario, deberán registrarse en el período que les corresponde.
- 3. *Oportunidad de captura y actualización de pólizas*.- Las pólizas deberán estar capturadas y debidamente actualizadas en el Sistema de Contabilidad antes del cierre contable.
- 4. *Prorrateo de Ingresos y Gastos*.- Los ingresos y gastos que afecten la cuenta de prorrateo 333 deberán estar oportunamente registradas antes de su ejecución.
- 5. *Fechas de Cierre*.- Las operaciones del mes deberán quedar registradas a más tardar los 10 primeros días naturales del mes siguiente.
- 6. *Revisión de la Información*.- Toda la información contable será validada con el Departamento de Servicios Generales, quien es el generador de la información.
- 7. *Cálculo de la Depreciación*.- La depreciación se calculará en función de los meses de utilización, considerándose como primer mes de uso, el mes siguiente en que se adquirió el activo.
- 8. *Porcentajes aplicables de Depreciación*.- Los porcentajes de depreciación aplicados son: para mobiliario y equipo 10%, equipo de cómputo 25% y equipo de transporte 20% y equipo electrónico 10%.
- 9. *Actualización de la Depreciación*.- La actualización de la depreciación se hace conforme a las disposiciones del boletín B-10 Reexpresión de Estados Financieros.

## **PROCEDIMIENTO PARA EL REGISTRO Y CONTROL DEL ACTIVO FIJO.**

### *Objetivo.*

Mostrar el valor real de las inversiones de activo fijo en los registros contables.

## *Alcance*

Mantener al cierre del período un correcto registro del activo fijo.

## *Definición de Activo Fijo*

Las propiedades, bienes materiales o derechos que el curso normal de los negocios no están destinados a la venta, sino que representan la inversión de capital o patrimonio de una dependencia o entidad. El rubro de activo fijo denota una fijeza de propósito o intención de continuar en el uso o posesión de los bienes que comprenden; denota inmovilización al servicio del negocio. Eventualmente, tales bienes pueden ser vendidos o dados de baja ya sea porque se considera que no son útiles, porque sean reemplazados por nuevas adquisiciones o por causas similares a las expuestas.

Cabe mencionar que para Afianzadora Sofimex, S.A. los terrenos y edificios forman parte de un rubro llamado Inversiones, por lo que no corresponde a mis actividades su registro, cálculo de depreciación y actualización. Toda vez que para efecto de la Comisión Nacional de Seguros y Fianzas (CNSF) se agrupan en el rubro de inmobiliarias y en el Estado de Posición Financiera se muestran en función a su disponibilidad.

Lo que corresponde al Activo fijo entonces es Mobiliario y Equipo, Equipo de Cómputo, Equipo de Transporte y Equipo Electrónico que son los rubros en los cuales tengo ingerencia.

## **Actividades referentes al Registro Contable del Activo Fijo.**

### **1. Solicitud de Pago al proveedor de activos fijos y registro contable.**

El primer paso comienza en el Departamento de Servicios Generales, que es el departamento encargado de proporcionar a la Afianzadora entre otras cosas, suministro de activos como lo son: mobiliario y equipo, equipo de cómputo, equipo electrónico, equipo de transporte y brindar mantenimiento preventivo y correctivo a los mismos. Recibe las solicitudes de compra de activo, por parte de los diferentes departamentos y oficinas foráneas para su autorización.

Después de autorizarlas (sólo para oficina matriz ya que como se verá más adelante las oficinas foráneas tienen otro procedimiento) solicita la expedición del cheque correspondiente a Contabilidad a través del llamado Sistema de Solicitud de Cheques, éste sistema fue diseñado para recibir las solicitudes de cheques de todos los departamentos de la Afianzadora, por ello se muestra en la pantalla principal un menú para cada uno de ellos.

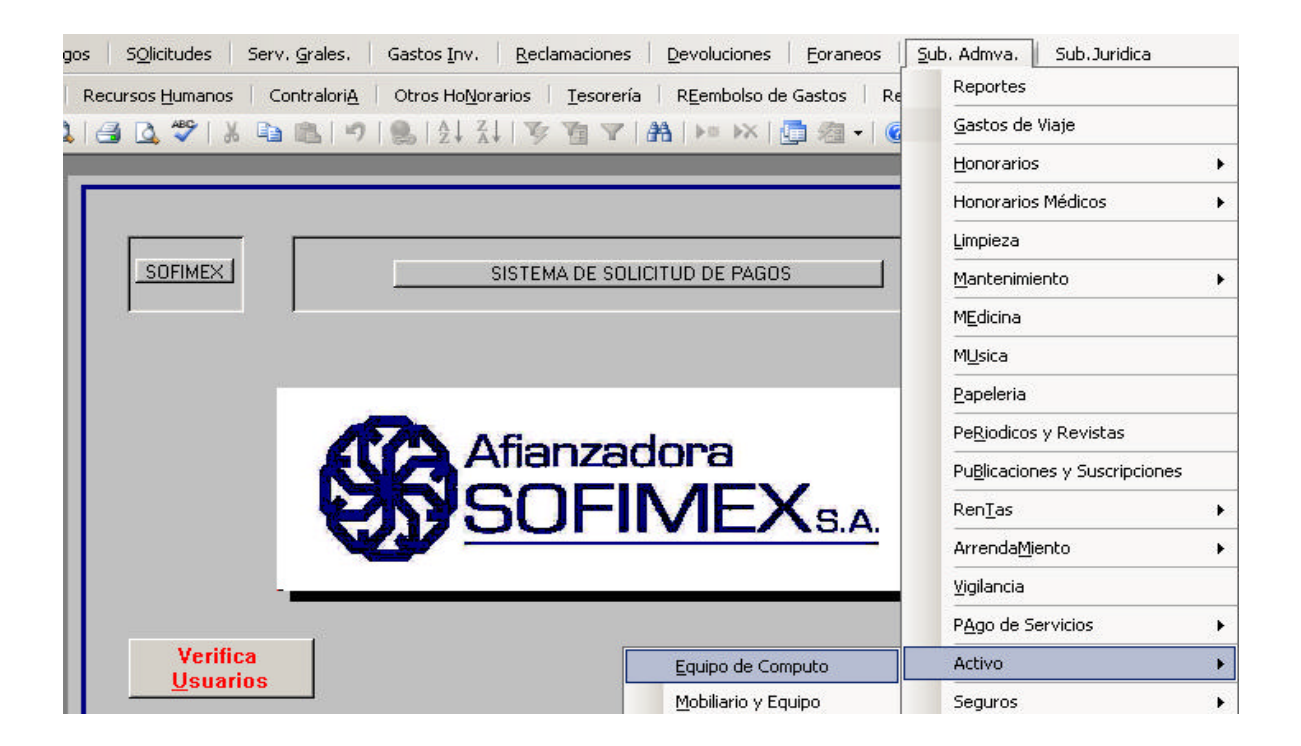

En este caso al departamento de Servicios Generales corresponde el menú referente a Subdirección Administrativa, de donde se despliega un submenú donde seleccionará el tipo de servicio por el que requiere el pago, en la sección Activo Fijo, se elige el tipo de activo ya sea mobiliario y equipo, equipo de cómputo o equipo de transporte.

Una vez que ha sido seleccionado un activo, se despliega una solicitud, que contiene los siguientes datos que serán llenados por Servicios Generales y corroborados por Contabilidad posteriormente:

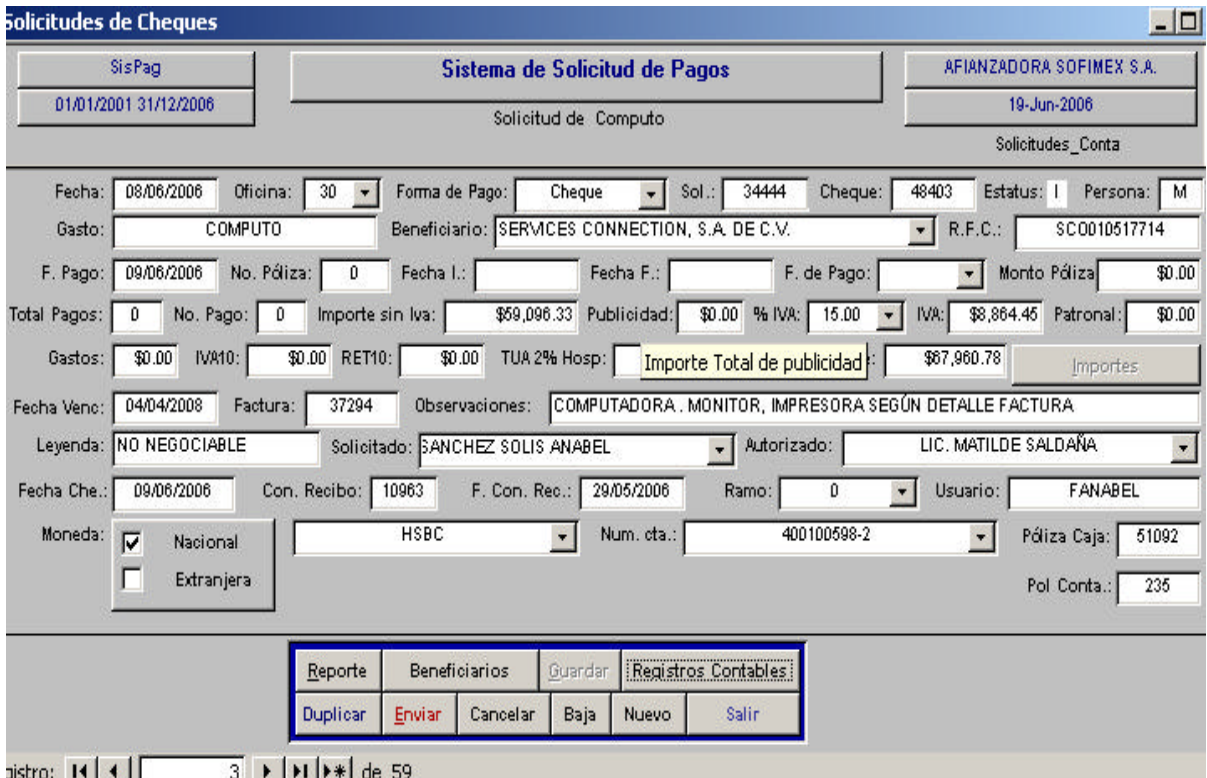

- v Fecha de la solicitud.
- ❖ Oficina. (Se explica más adelante).
- \* Forma de pago. Puede hacerse por medio de cheque o transferencia electrónica.
- v Número de solicitud. La asigna el sistema para evitar duplicidad.
- v Estatus. "N" para solicitud abierta pendiente de envío a Sistema de Caja (sistema en donde se generará el cheque), "E" para solicitudes cerradas y enviadas para la expedición del cheque) y el estatus "I" para aquellas solicitudes que fueron enviadas a contabilidad una vez que se generó el cheque para el proveedor.
- v En el recuadro de persona se especifica si el proveedor es persona física "F" o persona moral "M".
- v Beneficiario. Nombre a quien saldrá el cheque que en todos y cada uno de los casos será expedido a nombre del proveedor, siendo un requisito fiscal que todos los cheques sean nominativos.
- ❖ RFC del proveedor.
- $\div$  Fecha en la cual se desea programar el pago.
- $\div$  Importe antes de impuestos de la factura a pagar.
- v La tasa del IVA para que se genere automáticamente el importe del impuesto.
- v Me cercioro de que el importe corresponda al total del pago con el total de la factura a pagar.
- $\cdot$  En la fecha de vencimiento se captura la vigencia de la factura, es un filtro importante ya que evita que se paguen facturas caducas y al mismo tiempo que no cumplan con uno de los requisitos fiscales.
- ❖ Número de factura.
- $\div$  En observaciones se hace la descripción del gasto.
- v Para entrar a todos los sistemas de Afianzadora Sofimex S.A. se requiere introducir nombre y clave de usuario, en cada actividad que se realice en ellos queda plasmado el nombre de quién lo trabaja, en este caso el sistema en el recuadro de *solicitado,* automáticamente pondrá el nombre del usuario activo y de quien autoriza.
- v Captura del número y fecha del contra recibo que ha sido proporcionado al proveedor para recoger el cheque.

v Y por último se elige el tipo de moneda en que saldrá el cheque nacional o extranjera; en caso de elegir extranjera desplegará un recuadro más para poner la fecha del tipo de cambio que será utilizado.

Llenado todo lo anterior Servicios Generales sólo guarda la solicitud e imprime en el recuadro reporte la solicitud impresa anexando la copia de la factura firmada por el responsable (ya que por ser activo éste departamento cuenta con todos los originales en su archivo) **(Anexo 1)** 

La solicitud impresa y el comprobante se me entregan para verificar en el Sistema de Solicitud de Cheques que ha sido debidamente requisitada, y que el comprobante cumple con todos los requisitos fiscales establecidos en el Art. 29 y 29-A del Código Fiscal de la Federación, que son:

- $\checkmark$  Ser comprobantes impresos en establecimientos autorizados por la SHCP.
- $\checkmark$  Para su acreditamiento o deducción fiscal de los comprobantes se debe verificar que el nombre o razón social y RFC de quien aparece en los mismos son correctos, la forma de verificarlo es con la cédula del RFC.
- $\checkmark$  Verificar que el nombre o razón social, de la persona a favor de quien se expide el comprobante corresponde a la cédula de RFC.
- $\checkmark$  En caso de ser pagos en parcialidades, se deberá especificar en la factura correspondiente que el pago se realizará en parcialidades, y el monto de la parcialidad que se paga en ese momento y el IVA correspondiente a esa parcialidad, expidiendo un comprobante por cada parcialidad, indicando el número de parcialidad y la forma como se realizó el pago con el importe total de la operación.
- $\checkmark$  El comprobante deberá tener impreso el nombre o razón social, domicilio fiscal y RFC de quien los expida.
- $\checkmark$  Folio de número de factura.
- $\checkmark$  Lugar y fecha de expedición.
- $\sqrt{ }$  RFC de la persona a favor de quien se expida el comprobante.
- $\checkmark$  Cantidad y clase de mercancía.
- $\checkmark$  Descripción del bien.
- $\checkmark$  Valor unitario.
- $\checkmark$  Importe total en número y letra.
- $\checkmark$  Desglose de impuestos.
- $\checkmark$  Datos de identificación del impresor autorizado.
- $\checkmark$  Vigencia del comprobante el cuál debe ser de dos años, a partir de su fecha de impresión.

Comprobado lo anterior, analizo la factura para su registro contable ya que puede haber en ella adquisiciones que no son consideradas activos capitalizables y por ello deben registrarse directamente al gasto.

Para Afianzadora Sofimex S.A. son considerados dentro del rubro de activo fijo capitalizable:

- **Mobiliario y Equipo**: Sillas, mesas, sillones, escritorios, anaqueles, archiveros, libreros, cubiertas de trabajo, etc.
- ß *Equipo de Cómputo*: CPU, monitores, impresoras, lector de códigos de barras, escáneres, etc.
- **Equipo de Transporte:** Automóviles utilitarios.
- ß *Equipo Electrónico*: Teléfonos, proyectores, aires acondicionados, fax, refrigeradores, enfriadores de agua, televisiones, máquinas de escribir, etc.

Ya que solamente pueden capitalizarse aquellas erogaciones que tengan por objeto aumentar los ingresos o disminuir los gastos. Por lo contrario los activos no capitalizables son aquellos que por su valor o importancia no ameritan entrar en el activo, o bien, que por decisión de los directivos ameriten llevarse directamente al gasto.

Cabe señalar que el departamento de Servicios Generales, considera ambos activos los capitalizables y no capitalizables, pero es decisión del departamento de Contabilidad el tratamiento contable y fiscal que se dará a ambos, ya que los capitalizables formarán parte del activo fijo y se estará llevando su depreciación y actualización en libros, mientras que los no capitalizables se registrarán directamente a la cuenta del gasto que corresponda.

La institución que regula a las compañías Aseguradoras y Afianzadoras es la Comisión Nacional de Seguros y Fianzas, la cual tiene establecido un catálogo de cuentas **(Anexo 2)** al que nos apegaremos con estricto rigor, tiene definidas las cuentas para el activo fijo y son:

> 1801-01-003 Mobiliario y Equipo 1801-02-003 Equipo de Cómputo 1801-04-003 Equipo de Transporte 1801-05-003 Diversos (Equipo Electrónico) 1633-04-003-0025 IVA de Mobiliario y Equipo

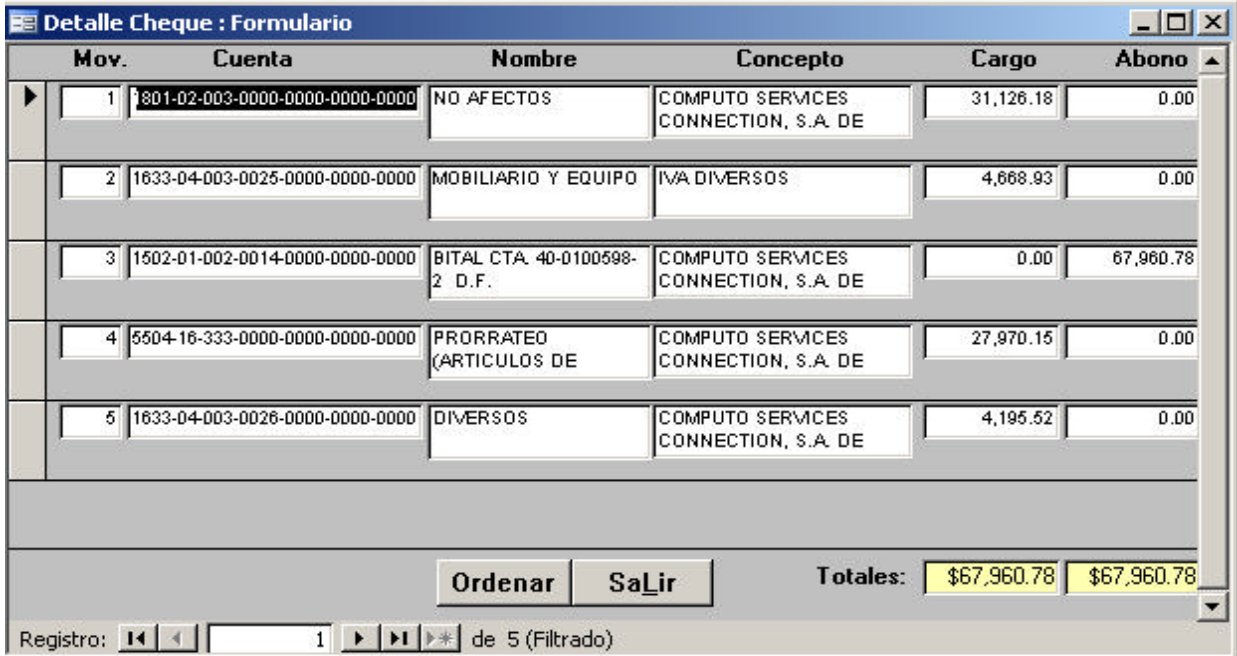

Algunas facturas incluyen gastos de instalación, importe que se anexará al valor del activo, sólo si la factura que ampara el activo contiene la especificación del importe por este concepto. También ciertos proveedores suelen emitir una factura diferente por la instalación, lo cual hace que esta factura se registre contablemente en el gasto por mantenimiento según corresponda el tipo de activo (cuentas de resultados), sin que forme parte del valor del activo. Dentro de los anteriores tenemos los siguientes:

- **Gastos de mantenimiento**.- Son los que se programan para contribuir con la operación normal del activo durante su vida útil, los cuales no forman parte de activo sino se hace su cargo respectivo a resultados del mes en que se realizan.
- **Gastos de reparación**.- Los que se generan de forma imprevista, para solucionar un desperfecto en algún activo y devolverle las condiciones normales de operación, los cuales deben registrarse de la misma forma en el gasto ya que sólo contribuyen a incrementar la vida útil del bien.
- **Gastos por adiciones y mejoras**.- Aquellos gastos que se generan para extender la vida útil e incrementar la capacidad productiva del activo; éstos sí deberán tomarse en cuenta para incrementar el valor del activo lo más común dentro de la Afianzadora es el rubro de Equipo de Cómputo.

Una vez terminado el registro contable, procedo a guardar la solicitud en primer lugar, para asegurarme que una vez hecho el traspaso al Sistema de Contabilidad los registros contables que realicé serán los definitivos, ya guardado selecciono el botón de enviar, el cual hará que esta solicitud sea mandada al Sistema de Caja, en donde se imprimirá el cheque con su respectiva póliza contable. **(Anexo 3).**

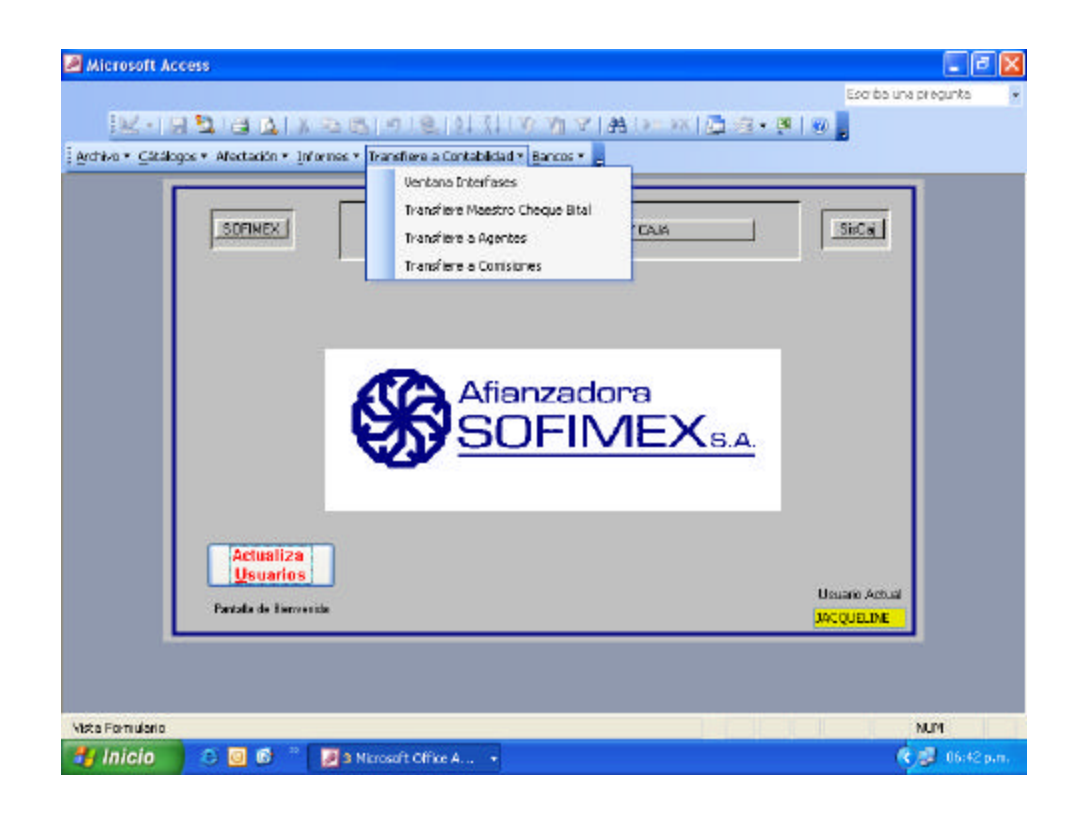

El departamento de Caja es el encargado de la emisión de cheques, así como de realizar la llamada "Transferencia a Contabilidad", que consiste en que los registros contables que fueron capturados en las solicitudes de cheques e impresos en las pólizas de cheque sean enviados al Sistema de Contabilidad, todo lo cual se hace por medio del Sistema de Caja. Todo lo anterior simplifica el tiempo en que es contabilizado cada movimiento que implica salida de dinero.

Una vez que el Sistema de Caja envía al Sistema de Contabilidad cada uno de los cheques, el sistema automáticamente asigna un número de póliza contable, que será visto en cualquiera de los tres sistemas Solicitud de Cheques, Caja y Contabilidad.

Actualmente Afianzadora Sofimex, S.A. cuenta con diez oficinas foráneas en Mérida, Monterrey, Veracruz, Puebla, Villahermosa, Guadalajara, Querétaro, Hermosillo, Chihuahua y Cd. Juárez, todas las cuales tienen una administración local y sólo con previa autorización de Servicios Generales pueden adquirir activo fijo para sus instalaciones, por lo que Servicios Generales debe ponerse en

contacto con el proveedor, para hacerle las observaciones necesarias en la expedición de la factura, como es la descripción lo más detallada posible del bien o bienes adquiridos, el costo unitario y la cantidad especificada.

En caso de que el proveedor dé una cotización en dólares y al final la factura sea emitida en pesos, deberá especificar el tipo de cambio utilizado. Todo lo anterior es necesario para que su registro contable y en inventarios sea transparente. Efectuados los acuerdos correspondientes, las oficinas foráneas generan su pago por medio de cheque nominativo.

Debo mencionar que actualmente las oficinas no cuentan con ninguno de los tres sistemas mencionados Solicitud de Cheques, Caja y Contabilidad para solicitar su cheque y posteriormente emitirlo, el procedimiento es diferente al explicado en el punto 3, referente a la oficina matriz. La elaboración de sus cheques y pólizas de cheque son elaboradas en forma manual. **(Anexo 4)**

Con respecto a estas oficinas, mi trabajo comienza con la recepción semanal de las pólizas de cheque, las cuales clasifico por oficina y por tipo de gasto.

Refiriéndome a los pagos por compra de activo fijo, lo primero que reviso es el soporte de la póliza de cheque sea la copia de la factura, especificando que el original se encuentra en poder de Servicios Generales en caso de que a este departamento se le haya enviado con anterioridad; en caso de no ser así y encontrar que la póliza de cheque contiene la factura original, me cercioro que cumpla con todos los requisitos fiscales y una vez verificados, hago la entrega a Servicios Generales de la factura original, para que registre el alta de los activos en el Sistema de Inventarios y así proceda la asignación del número de activo y resguardo correspondiente.

Dentro del Sistema de Solicitud de Cheques, está el menú de Foráneos y de la misma forma se encuentran enlistados todos aquellos conceptos por los que se

generan pagos, incluido el apartado de Activo Fijo, que a la vez se desglosa en Mobiliario y Equipo, Equipo de Cómputo y Equipo de Transporte, de acuerdo a la siguiente ventana:

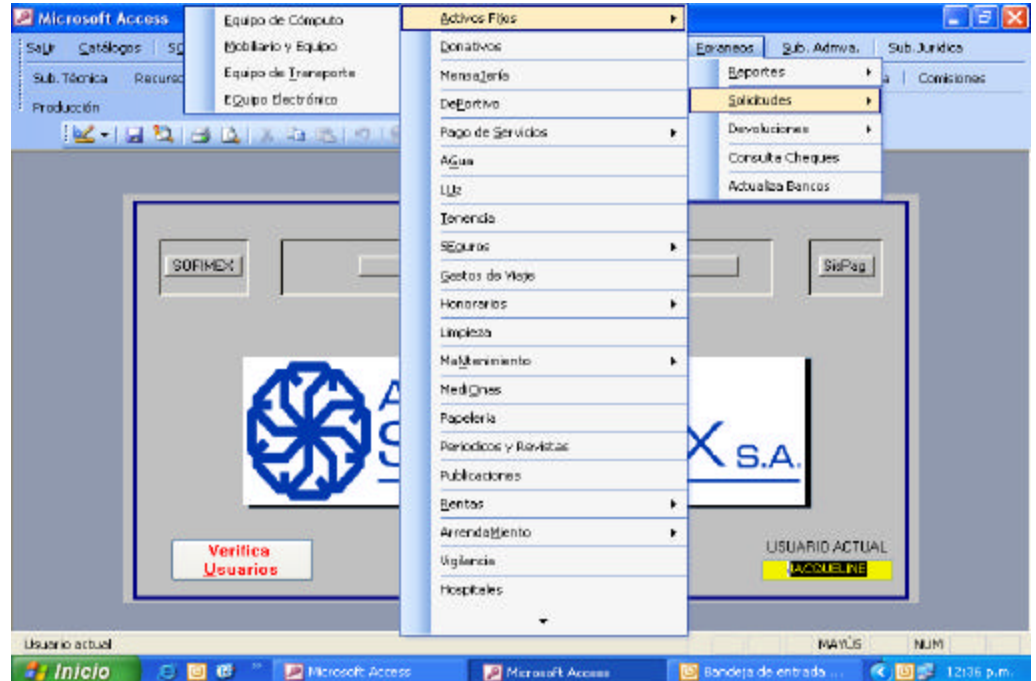

Con póliza en mano comienzo a llenar cada uno de los registros de acuerdo a la oficina que se trate, fecha de la póliza de cheque; número de oficina foránea; forma de pago que en este caso siempre será cheque, número de cheque, beneficiario, en caso de no encontrarse en los registrados en sistema lo doy de alta en la base de datos; importe de la factura sin IVA, tasa del IVA, me cercioro de que el total corresponda al total del cheque capturado; fecha de vencimiento de la factura; número de factura y por último el concepto que debe ser lo más detallado y claro posible, como se muestra:

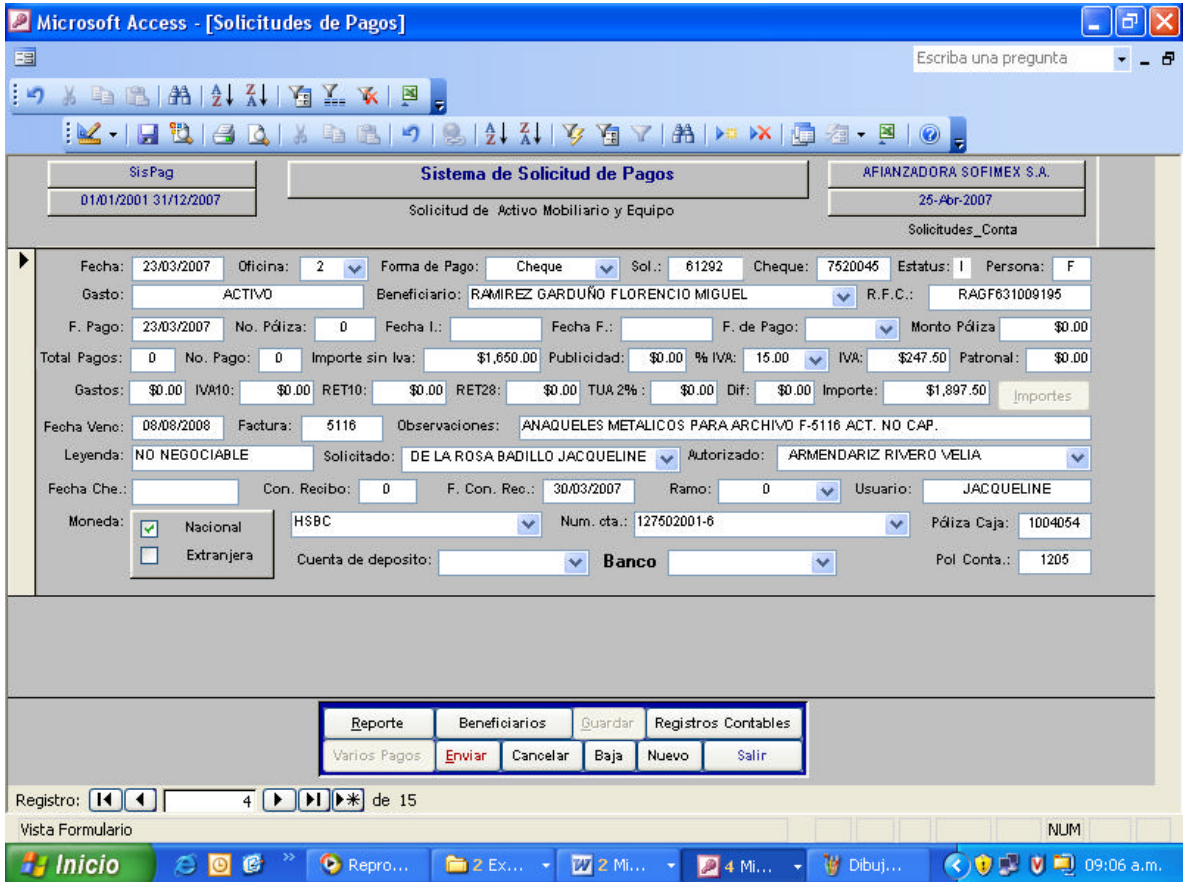

Una vez que terminé el llenado de la solicitud procedo a guardar los datos, reviso los registros contables, hago las correcciones necesarias, ya que las cuentas han sido definidas automáticamente por el sistema, y una vez segura de que debe ser así su registro pulso el botón enviar, para que estos registros puedan ser transferidos a contabilidad.

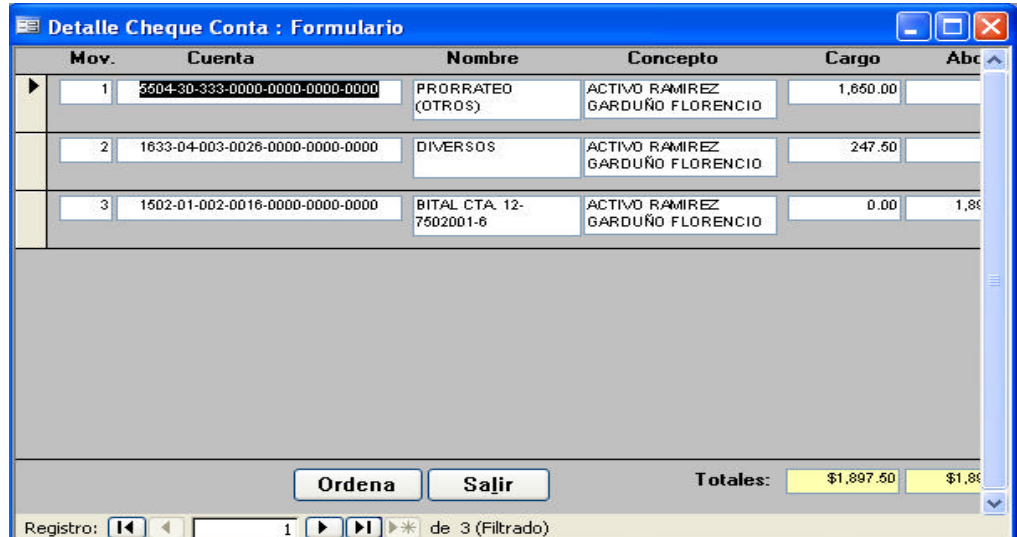

A diferencia de la oficina matriz, en dónde el envío de solicitud de cheques se hacía al sistema de Caja y de éste a Contabilidad, en los cheques foráneos no es así, ya que ya se emitió el cheque de pago y sólo requerimos que los registros contables queden plasmados en el sistema de Contabilidad, para ello desde este último sistema tengo la opción de hacer la llamada "Interfase" y donde selecciono

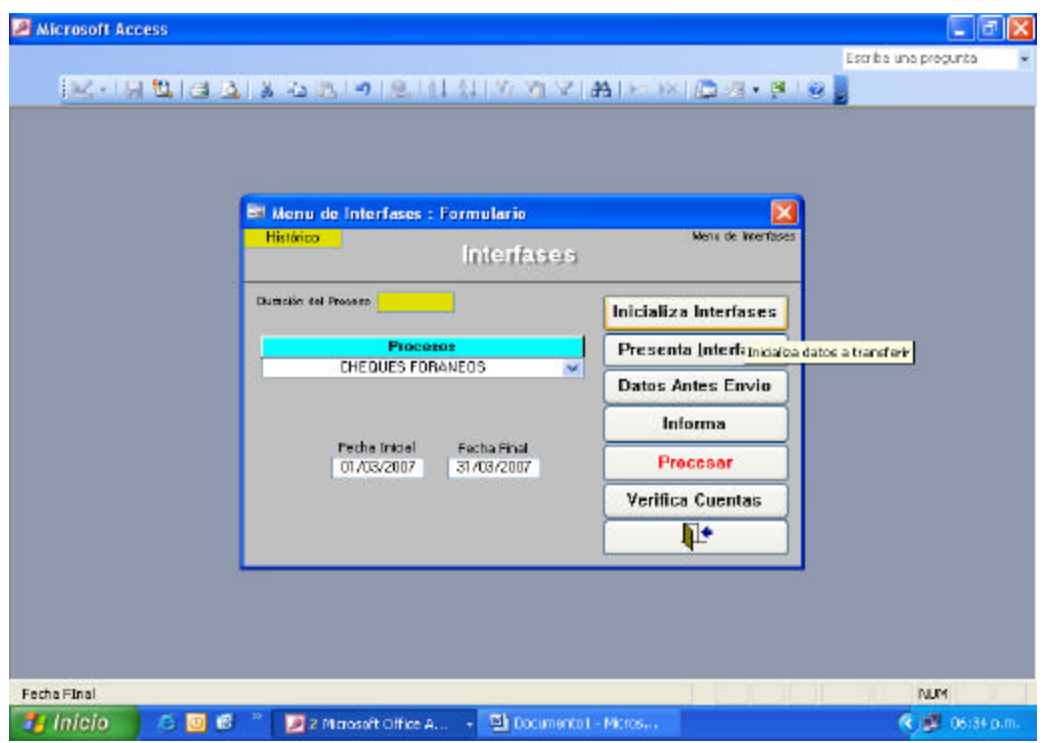

que sean extraídos a contabilidad todos los cheques foráneos elaborados en un periodo establecido. Una vez efectuada la interfase el sistema de Contabilidad asigna un número de póliza de egresos a cada solicitud, misma que aparece en la pantalla de solicitud de cheques, de donde imprimo la solicitud de cheque que contiene ya el estatus "I" de enviado, el registro contable con el que quedó y el número de póliza de egresos asignada por sistema. **(Anexo 4).**

Es política de la empresa que todos los departamentos registren cada una de las operaciones de acuerdo a la oficina que generó el movimiento, por ello se establecieron números de oficina para cada una de ellas siendo:

No. OFICINA OFICINA

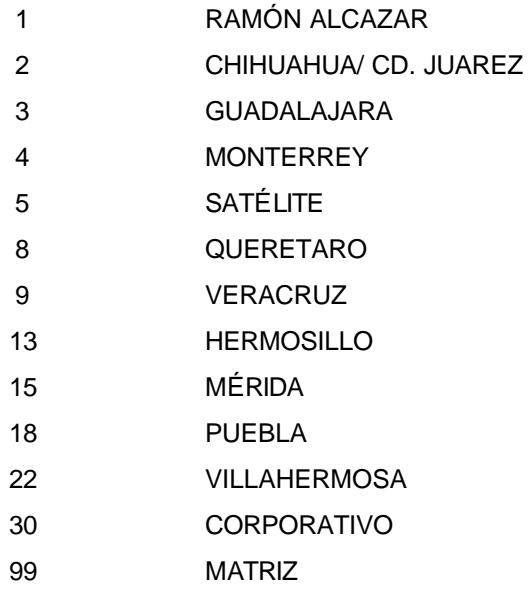

Menciono lo anterior, ya que tanto el departamento de Servicios Generales como Contabilidad registran los activos de acuerdo a la oficina que adquirió el bien. Esto permite que en cualquier momento, contablemente se otorgue información veraz y oportuna de los bienes con los que cuenta cada oficina.

#### **2. Anticipo a Proveedores.**

En el caso de anticipos a proveedores por la compra de activo fijo, normalmente el proveedor expide una factura por cada anticipo y otra por la liquidación, los anticipos contablemente se llevan a la cuenta deudora de Anticipos por Compras de Activo Fijo y una vez liquidada la factura se procede a hacer el registro contable por el total del activo, siendo el siguiente su registro contable:

ANTICIPO:

| <b>CUENTA</b>         | NOMBRE CUENTA                       | <b>DEBE</b> | <b>HABER</b> |
|-----------------------|-------------------------------------|-------------|--------------|
|                       |                                     |             |              |
| 1630-04-003-0001-0012 | ANTICIPOS POR COMPRA DE ACTIVO FIJO | 10,000.00   |              |
| 1633-04-003-0025      | IVA DE MOBILIARIO Y EQUIPO          | 1,500.00    |              |
| 1502-01-002-0014      | BANCOS (CUENTA EGRESOS)             |             | 11,500.00    |

LIQUIDACIÓN:

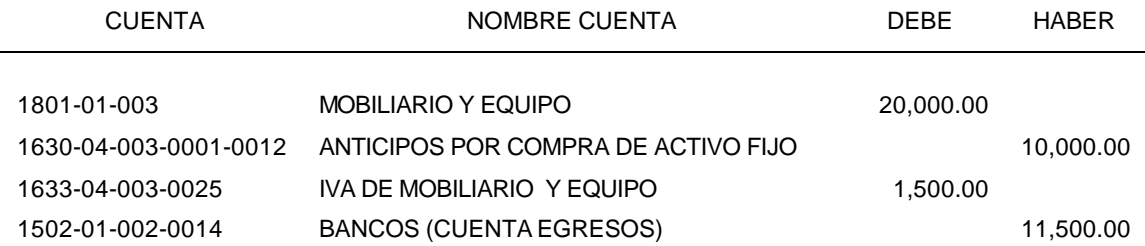

Las facturas originales por los anticipos de igual forma se entregan al departamento de Servicios Generales, quien da de alta los activos asignándoles número y resguardo, no antes de haber sido liquidados.

La cuenta deudora de anticipos por compra de activo fijo está también a mi cargo, por lo que mes con mes analizo su saldo y las partidas que lo componen; en su caso hago las aclaraciones respectivas con las oficinas foráneas y Servicios Generales para saber que sucede con las liquidaciones pendientes, ya que al retardarse su registro contable, se deja de registrar la depreciación.

#### **3. Venta de activo fijo.**

Aún cuando al momento de adquirir un activo fijo lo hacemos con la intención de usarlo y disponer de él, llega el momento en que la inversión realizada ha dejado de ser útil o bien, nuestra empresa requiere de la mejor tecnología para obtener mayor productividad y es entonces cuando necesitamos vender nuestro activo fijo ya sea para comprar otro de mejor tecnología o para recuperar un poco de la inversión realizada.

Al vender el activo fijo la Afianzadora determina la ganancia o pérdida que resulte por la venta del activo fijo, ya que en el caso de resultar ganancia ésta se acumulará a los demás ingresos que obtenga para los efectos del Impuesto sobre la Renta.

Para el registro de la utilidad por venta de activos fijos se tiene una subcuenta dentro de la cuenta de mayor "otros ingresos" para separar el costo de venta del activo fijo, con la finalidad de conocer en todo momento cuánto es el importe de la venta, debido a que posteriormente cuando se concilien los ingresos para efectos del ISR y del IVA (utilidad para efectos de ISR y precio de venta para efectos de IVA) se disponga de una manera sencilla de este dato.

En términos de lo dispuesto por la fracción V del artículo 20 de la LISR la utilidad fiscal que resulte en la venta de activos fijos es un ingreso acumulable y por consecuencia deberá declararse en el pago provisional del período de la enajenación y en la declaración anual.

El procedimiento para determinar la ganancia o pérdida en la enajenación de activos fijos es muy sencillo.

Para poder determinar si existe utilidad o pérdida por venta del activo fijo, utilizo dos hojas de Excel, en la primera llevo un registro del activo desde su fecha de adquisición, se lleva la depreciación acumulada que ha generado, de ese dato parto para la segunda hoja en donde relaciono el número de factura en donde se vende el bien y los siguientes datos: **(Anexo 5)**

#### Costo de adquisición – Depreciación acumulada = Valor Neto

Valor Neto – Precio de Venta (sin IVA)= (+) Pérdida en venta de activo fijo

Valor Neto – Precio de Venta (sin IVA)= (-) Utilidad en venta de activo fijo

Por las ventas del activo genero su respectiva póliza de ingreso, siendo el registro contable el siguiente:

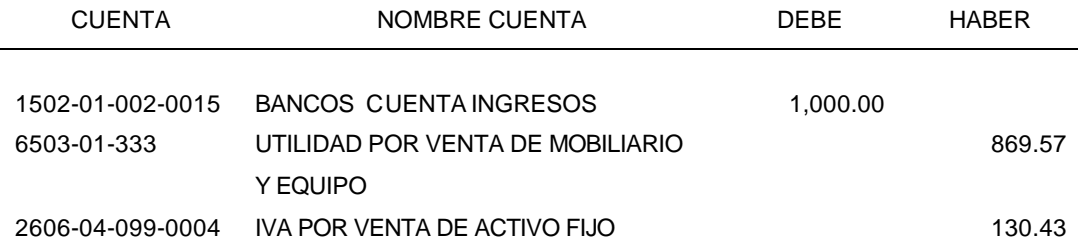

Las cuentas contables para el registro de la utilidad por venta de activo fijo son:

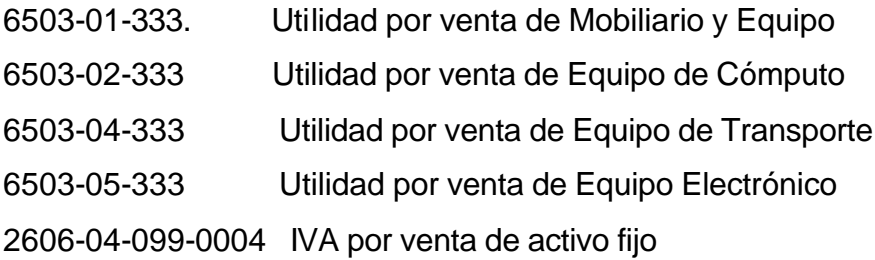

Las correspondientes por la pérdida por venta de activo fijo son:

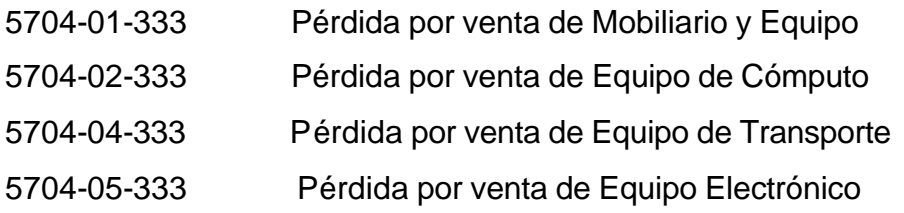

El soporte de esta póliza es la factura de la venta, la ficha de depósito en donde se muestre que ha sido pagada y la cédula de bajas en donde se determinó si fue utilidad o pérdida. **(Anexo 6)**

Este acto requiere no sólo que se registre en el sistema de inventarios la baja sino de igual forma contablemente. Por lo que en una póliza de diario efectúo el registro contable de la baja del activo fijo y la depreciación acumulada que haya tenido desde su adquisición a la fecha de la baja, esto es su depreciación acumulada **(Anexo 7)**

En caso de que exista depreciación pendiente de deducir, esta se llevará contra la utilidad registrada en la venta del activo.

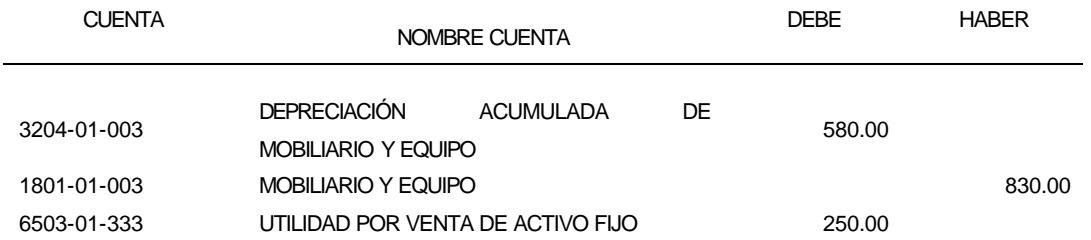

El soporte de la póliza es la cédula en donde se llevó el registro del activo y su depreciación a la fecha de la baja, copia de la baja que entrega Servicios Generales y cédula en donde se determinó la utilidad o pérdida en caso de ser la baja por venta.

Existen otros casos de bajas de activos fijos como lo son duplicidad en su registro, por ser activos inservibles, por desaparición o robo, o simplemente porque los directivos han decidido que no formen parte del activo y sí del gasto.

Cada uno de los casos anteriores tiene su trato específico:

**Euplicidad en registro de activos.** Si quien duplicó el registro de activos solamente es el departamento de Servicios Generales y anteriormente Contabilidad lo había detectado para no incluirlo en sus registros, y se quedó en conciliación para ser aclarado en el siguiente mes, no hay problema, no se registra nada contablemente. Sólo se hace la observación a Servicios para que registre su baja en el mes siguiente.

Pero si fue contabilidad quien duplicó el movimiento, tengo que analizar a qué fechas pertenece cada registro y si estos jugaron para el cálculo de la depreciación, por lo regular como la revisión del activo se hace mes con mes no hay tanto problema, ya que si el primer registro del activo se hubiera hecho en el mes inmediato anterior por decir marzo y el segundo registro en el mes de trabajo abril, como la depreciación se realiza al mes siguiente de la fecha de adquisición, es decir en el mes de trabajo (abril) no se ha depreciado nada de este activo y no hay más que hacer la corrección del registro contable.
Lo anterior sucede ya que el departamento de Contabilidad registra el activo al momento en que se efectúa el pago al proveedor por medio de la póliza de egresos, por su lado Servicios Generales registra el activo en el momento que tiene la factura original en su poder por el total del activo, en muchas ocasiones la factura le llega antes que se genere el pago correspondiente, para que elabore la solicitud de pago al proveedor, al ver que dicha factura corresponde al mes de trabajo, da de alta los activos, dentro de los primeros cinco días del mes siguiente (fecha límite para la entrega de altas y bajas a contabilidad).

Contablemente el pago al proveedor saldrá con fecha posterior al mes de trabajo, entonces el registro del activo se verá reflejado un mes después, ya que es política que contabilidad se ajuste a la información de Servicios Generales, mediante una póliza de diario se realiza el registro del activo como sigue:

#### PÓLIZA DE DIARIO MES DE TRABAJO

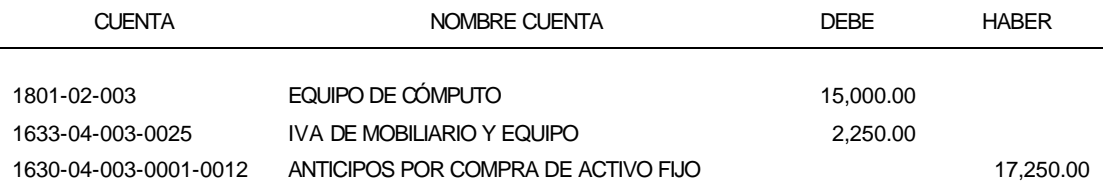

Como al mes siguiente se recibe la solicitud de cheque para el pago al proveedor, suele pasar que el registro se duplica en vez de aplicarlo contra la cuenta de anticipos de activo fijo. Como se ve a continuación:

# PÓLIZA DE EGRESO SIGUIENTE MES

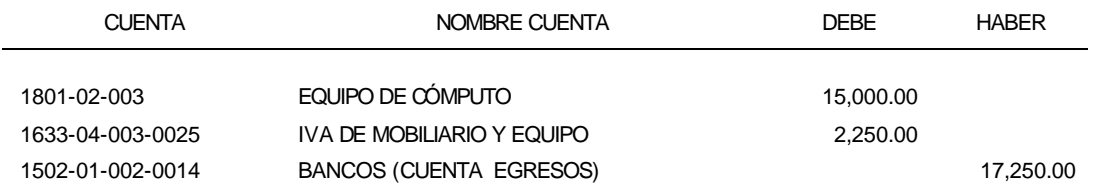

Por lo que hay que elaborar una póliza de diario en el mes siguiente para cancelar la duplicidad de registros siendo la siguiente:

#### PÓLIZA DE DIARIO MES SIGUIENTE:

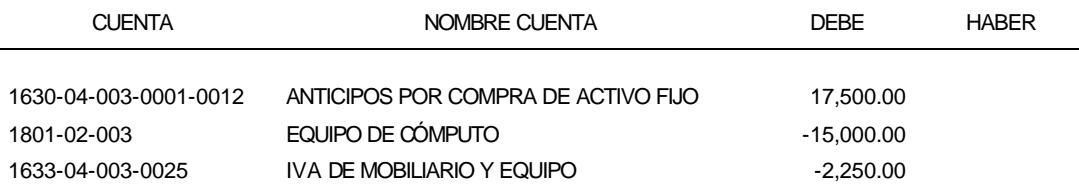

Se manejan cargos en rojo ya que estos representan cancelación de movimientos, los abonos en las cuentas deudoras de activo fijo se restringen para las bajas de los mismos y para la reclasificación de activos no capitalizables al gasto.

**Extrace** *Inservibles*. Son aquellos activos que han dejado de ser útiles para la Afianzadora por su deterioro, una vez que el departamento de Servicios Generales ha generado la baja del sistema de inventarios y me proporciona la relación de bajas, procedo a hacer lo mismo contablemente verificando primero si este activo concluyó su depreciación o quedó pendiente todavía algo de depreciación, siendo los siguientes registros contables:

#### En caso de **no quedar** pendiente depreciación

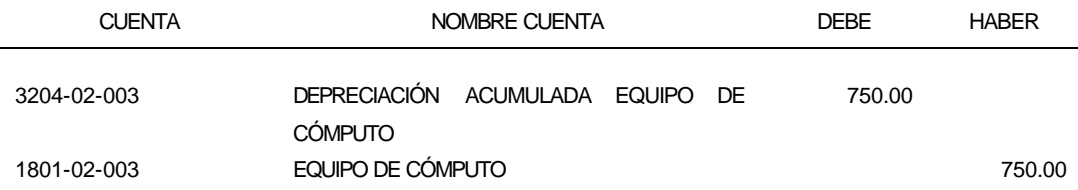

#### En caso de **quedar** pendiente depreciación

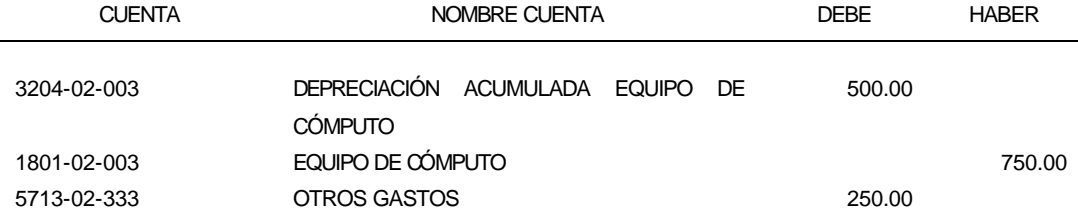

v *Desaparición o robo de activos.* Se ha dado el caso de que dentro de la Afianzadora desaparezcan activos costosos y aún cuando el seguro cubre este tipo de situaciones se requiere registrar la baja del activo en cuestión antes de dar de alta aquel que lo sustituirá, por lo que en primer lugar al saber del robo y ya confirmado que el seguro cubrirá el daño emitiendo un cheque a favor de la Afianzadora, genero una póliza de diario para el registro de la baja de la cuenta de activo fijo y siendo el siguiente:

# PÓLIZA DE DIARIO:

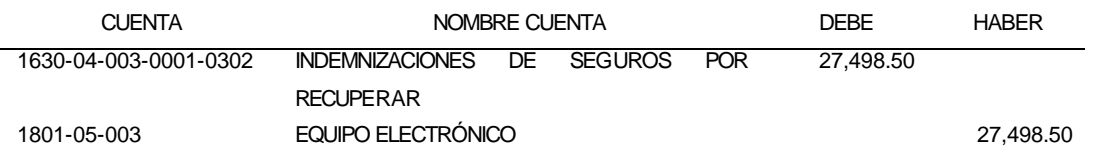

El cargo se hace a esta cuenta deudora ya que se espera que el seguro pague una cantidad similar al valor que tenía el activo robado. Una vez que el seguro cubre el robo, que en este caso no fue por el valor del activo anterior sino por una cantidad menor, elaboro una póliza de ingreso de la siguiente forma:

# PÓLIZA DE INGRESO:

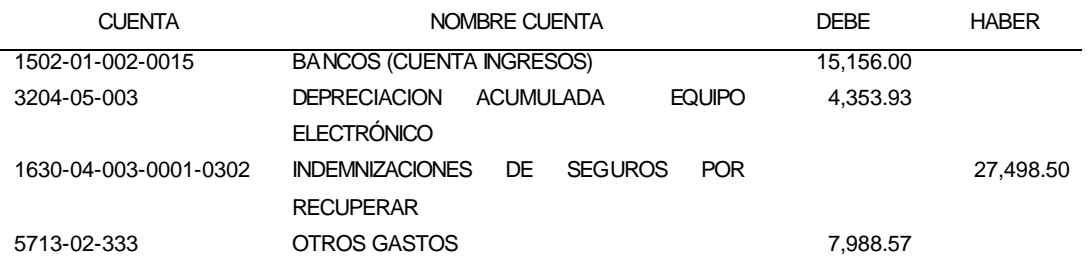

En esta póliza de ingresos registro la cancelación de la depreciación acumulada del activo robado, según los registros del activo y como existe una diferencia entre el valor en libros y el pagado por el seguro, se lleva contra la cuenta deudora de gastos.

v *Reclasificación del activo al gasto.* Esta situación se da porque la dirección de la Afianzadora determine que sean llevados al gasto para bajar la utilidad o

bien en contabilidad se determine que no son activos de importancia tal para capitalizarse dentro del activo fijo. Por lo que se hace una sencilla reclasificación contable.

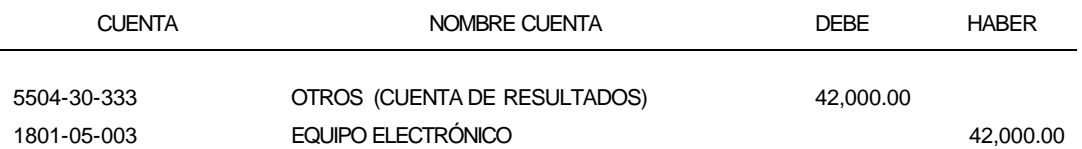

# **4. Controles de Activo Fijo.**

La Afianzadora ha creado el Sistema de Depreciación, que tiene el objeto de mostrar a contabilidad los movimientos realizados en el mes por altas o bajas de activo fijo, este sistema se alimenta de otro llamado Sistema de Inventarios manejado solamente por el departamento de Servicios Generales quien registra las altas, bajas y resguardos que son las asignaciones de activos fijos por oficina a cada empleado.

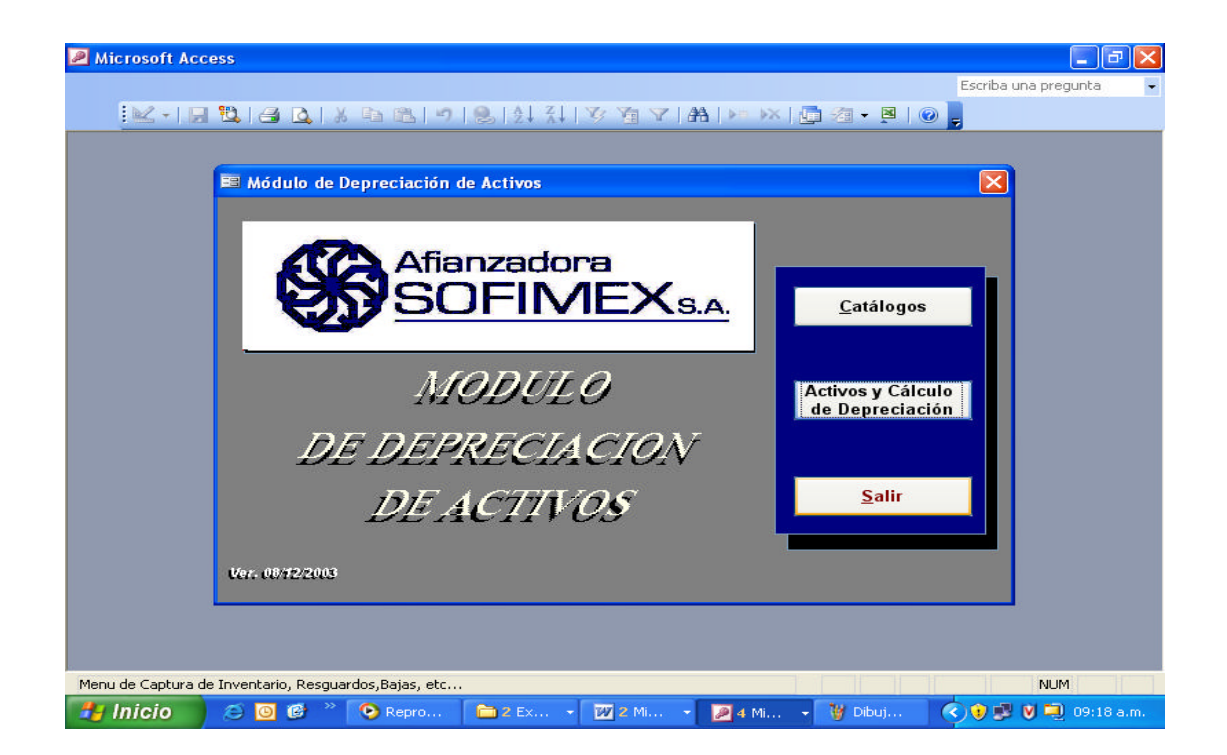

Dentro de los primeros cinco días del mes Servicios Generales me entrega una relación por las altas y otra por las bajas de activos en el mes inmediato anterior, especificando: No. de activo, nombre del activo, descripción, marca, No. de serie, modelo, proveedor, No. de factura, valor de adquisición, resguardo, fecha de compra, fecha de alta y en caso de baja el motivo (venta, baja por inventario por estar en mal estado, registro de activo duplicado, etc.), junto a estas relaciones anexa copia de las facturas de las adquisiciones de activos del mes con el número de activo que les fue asignado. **(Anexo 8)**,

Con lo anterior Servicios Generales ha terminado su cierre mensual, por lo que sólo resta que contabilidad se ajuste a lo que este departamento consideró dentro de las altas y bajas. Cualquier diferencia en las altas que se haya detectado al cierre de mes, Contabilidad lo registrará en la cuenta de Anticipos por compra de activo fijo, que también tiene la función de ser una cuenta transitoria hasta no aclarar las diferencias en el mes siguiente.

Me cercioro que he registrado todas y cada una de las bajas contablemente, haciendo anotaciones de referencia en el auxiliar contable colocando el número del activo al que se refiere la baja, en la relación de bajas anoto la póliza contable que corresponde a la baja.

Por lo que respecta a la relación de altas comienzo anotando en aquellos activos que Servicios Generales ha dado de alta y que contablemente serán no capitalizables, colocando la frase "no capitalizable".

Basado en esta información en el Sistema de Depreciación, selecciono los activos que son capitalizables (según las políticas de contabilidad explicadas anteriormente), ya que la información cargada se basa en lo que Servicios Generales consideró activo sin distinción alguna.

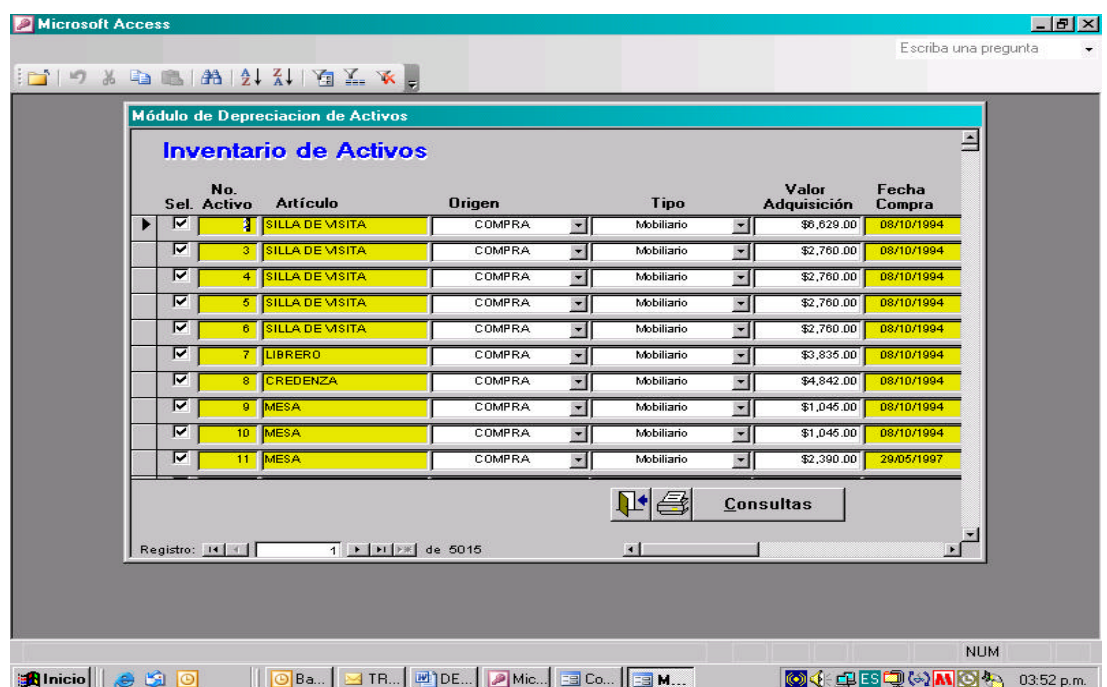

Hecha la selección de los activos colocando una palomita a aquellos activos, genero el reporte por cada rubro del activo, dándole como rango la fecha más antigua que es 01 de enero 1950 al último día del mes inmediato anterior.

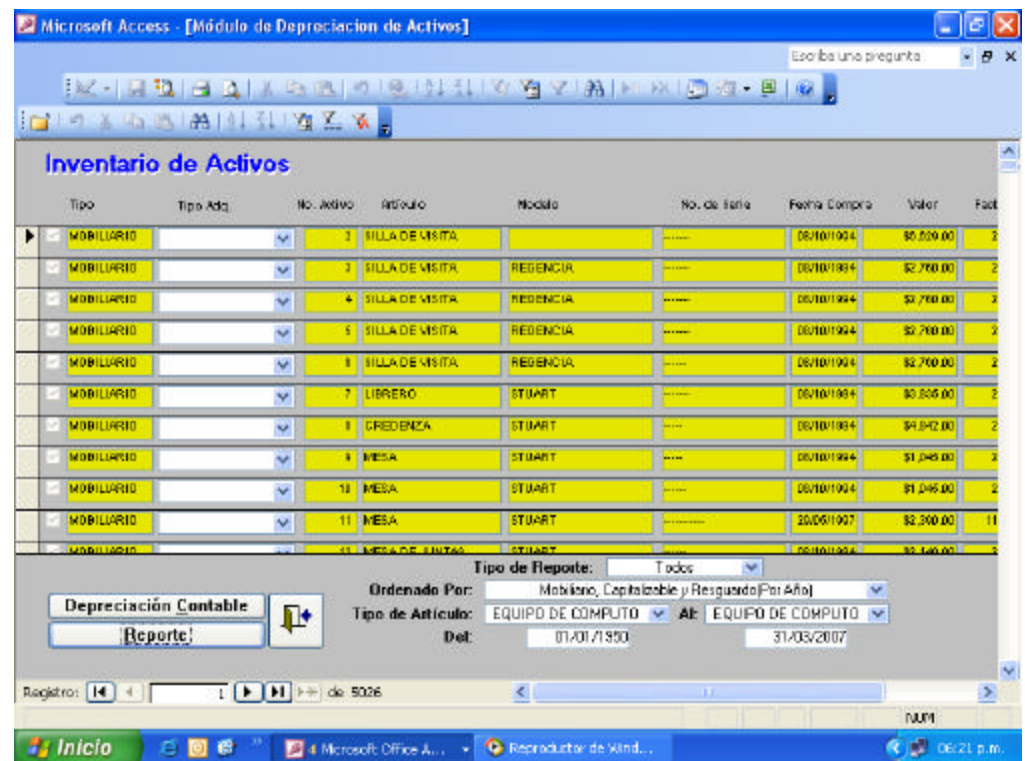

Todo el control del activo fijo por otro lado lo llevo a cabo en cédulas mensuales de Excel, en donde descargo la información generada en el reporte del Sistema de Depreciación, comienzo con la **Cédula de Inventarios**, en donde capturo el total de adquisiciones de cada por año (siendo una capa por año) y al compararse contra los saldos del mes inmediato anterior me muestra el importe de las altas o bajas generadas en el mes.

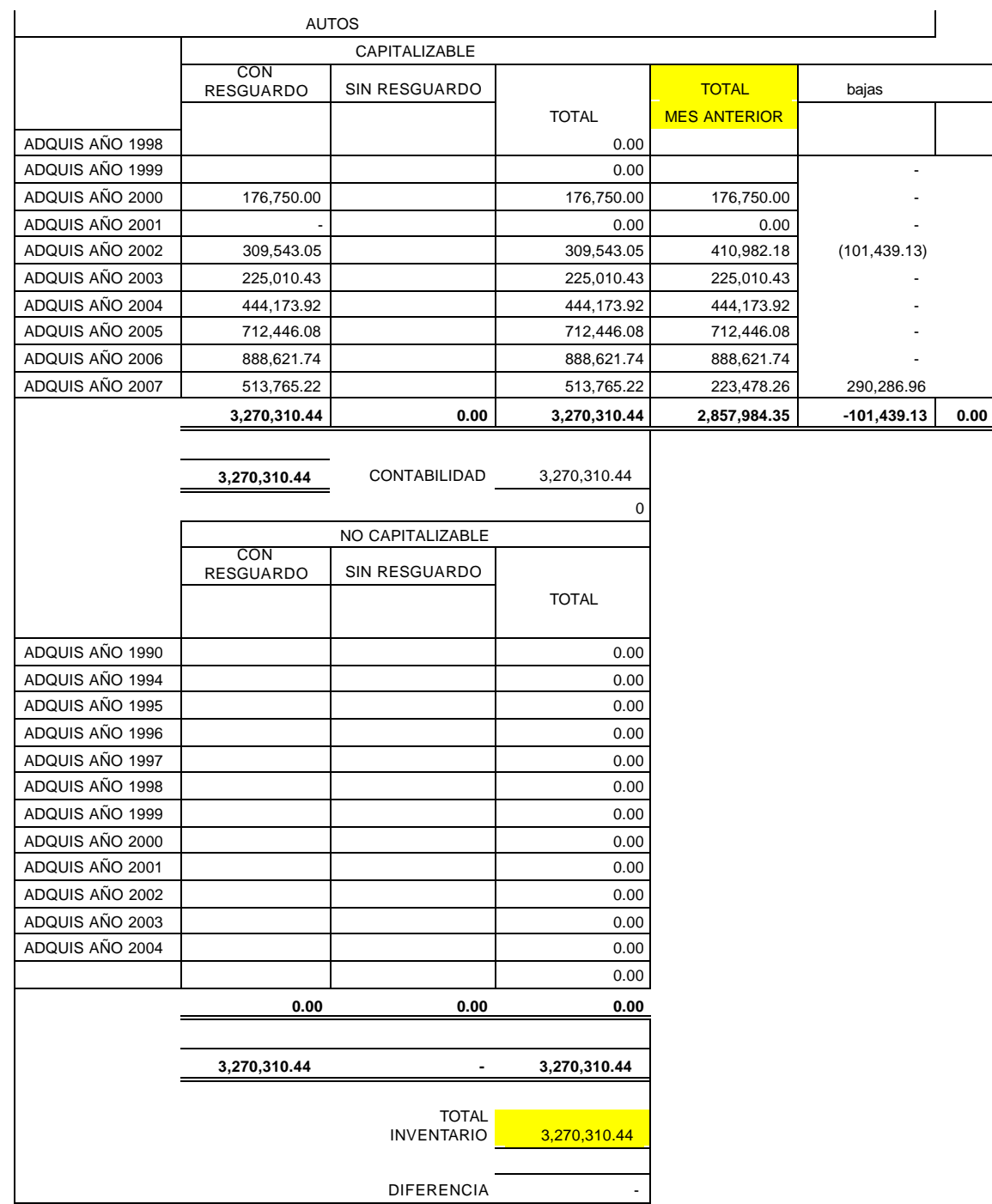

Esta cédula es la base para las siguientes, se elabora una por cada rubro del activo. La cédula está dividida en dos partes, una para los activos capitalizables y otra para los no capitalizables, al final de la misma se hace una sumatoria de ambos, la cual debe coincidir con el total mostrado en los reportes del Sistema de Depreciación, y si no es así se hace una revisión por capas para ver en cual se encuentra el problema, una vez localizada la diferencia se hacen los ajustes correspondientes ya sea contables o de sistema para que ambos sean idénticos.

En otra hoja de Excel llevo el registro de activos por altas y bajas **(Anexo 9),** dónde realizo la descarga de activos dados de alta en el mes, indicando el número de activo, descripción, valor original y fecha de adquisición de cada activo por año, de acuerdo a los datos obtenidos por el Sistema de Depreciación y al Auxiliar Contable de cada rubro del activo fijo, comparo entonces:

- Reporte del Sistema de Inventarios por el Total de Activos Capitalizables.
- Saldo final del Auxiliar Contable por cada rubro del activo **(Anexo 10).**
- Gran total de la columna de costo de adquisición de la Cédula de Excel por cada rubro del activo.

Ésta hoja esta diseñada de tal forma que los activos se encuentren agrupados en el ejercicio en el que se adquirieron, creando una capa por año, al final del último año se realiza una sumatoria por el total de capas, la cual es comparada contra el total de activos capitalizables registrada en el reporte de depreciación para cada tipo de activo **(Anexo 11).**

Una vez que el total de activos es el mismo para la cédula y el Sistema de Inventarios y que sé que no me han quedado activos pendientes de registrar contablemente en el auxiliar contable, hago una última comprobación de saldos en la hoja de Monto Original ésta trae por fórmula el total de la Cédula de Inventarios y me solicita capturar la Balanza Histórica de Activo Fijo **(Anexo 12)**, para verificar que no existen diferencias en alguno.

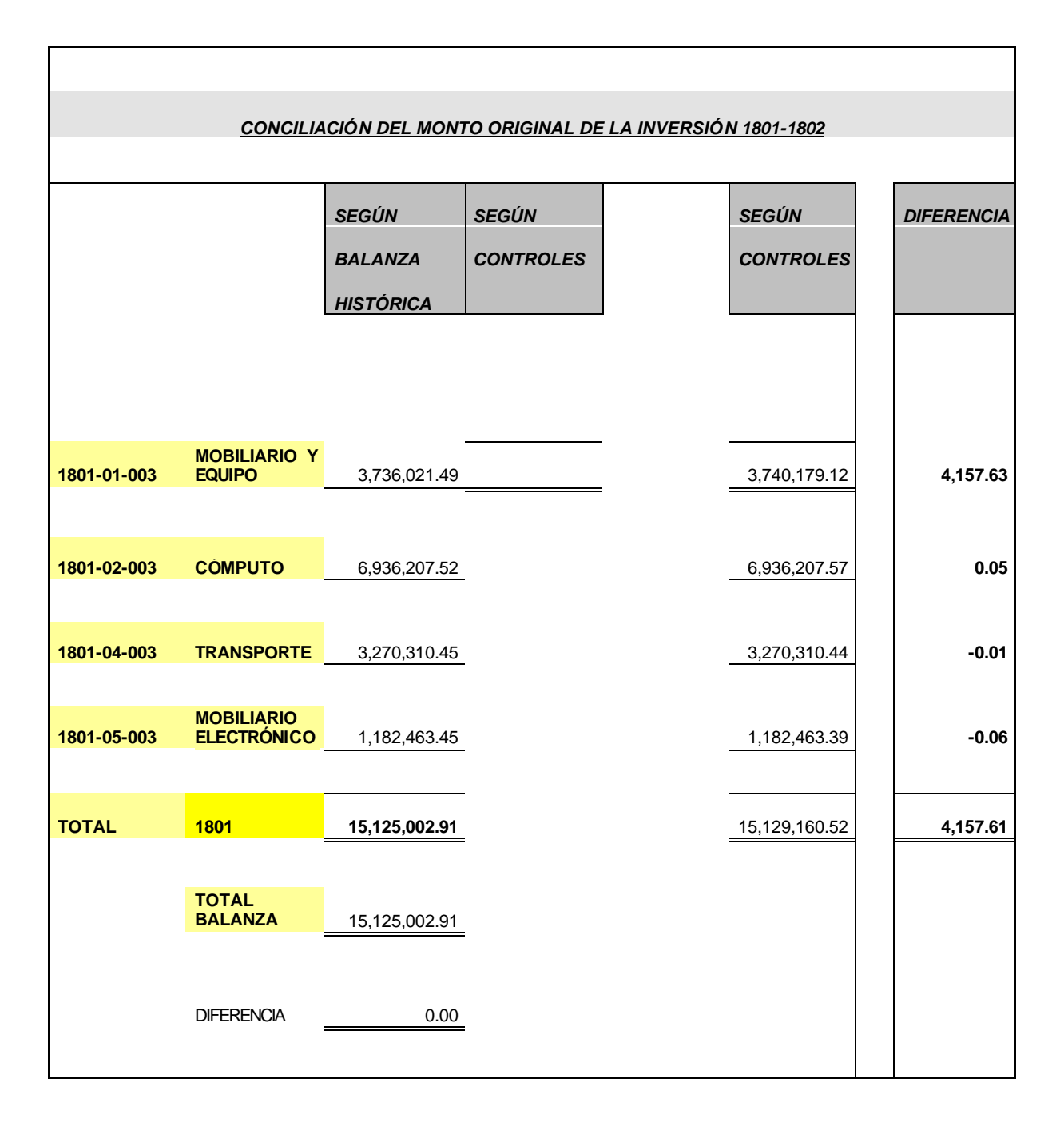

#### **5. Conciliación con Servicios Generales.**

Es muy frecuente que la información que servicios generales brinda a contabilidad a través del sistema de inventarios no coincida con lo que el sistema de contabilidad tiene, por muchas razones algunas de las cuales son:

- a) Las oficinas foráneas no acatan una de las políticas que ordena que todas y cada una de las facturas por adquisición de activo fijo le sean enviadas a tiempo al departamento de Servicios Generales y en la póliza de cheque que será enviada al departamento de Contabilidad, sólo sea anexada copia de la misma; al no cumplirse Contabilidad es quien proporciona dicha factura en el momento que recibe la póliza de cheque y esto es a veces demasiado tarde, ya que la póliza de cheque por la adquisición del activo puede llegar posteriormente a los 5 días que Servicios Generales tiene de plazo para entregar sus reportes de altas y bajas a Contabilidad. Por lo que ya no entran en las altas de ese mes en el Sistema de Inventarios pero contablemente se tiene la obligación de hacer el alta respectiva. Lo cual genera una diferencia entre ambos departamentos y al mismo tiempo entre el Sistema de Inventarios y el Sistema de Contabilidad.
- b) Duplicidad de registros por haber dos números de activo para un mismo bien, en el Sistema de Inventarios.
- c) Error en captura en el monto original de adquisición, éste error es de los más comunes.
- d) Error en captura de la fecha de alta, esto es importante ya que el sistema de depreciación genera los reportes en base a fechas, y pueden nunca aparecer estos activos o bien aparecer en una capa que no corresponde ocasionando una revisión global de ese rubro del activo.
- e) Mala clasificación del activo siendo, los errores más comunes confundir equipo de cómputo con mobiliario y equipo o con equipo electrónico. De igual forma también es un error considerable ya que la tasa de depreciación no es la misma para todos los rubros, una mala clasificación genera una depreciación errónea.

f) Registro en el sistema de inventarios de activos pagados en moneda extranjera en dólares siendo que deben ser registrados al tipo de cambio en moneda nacional.

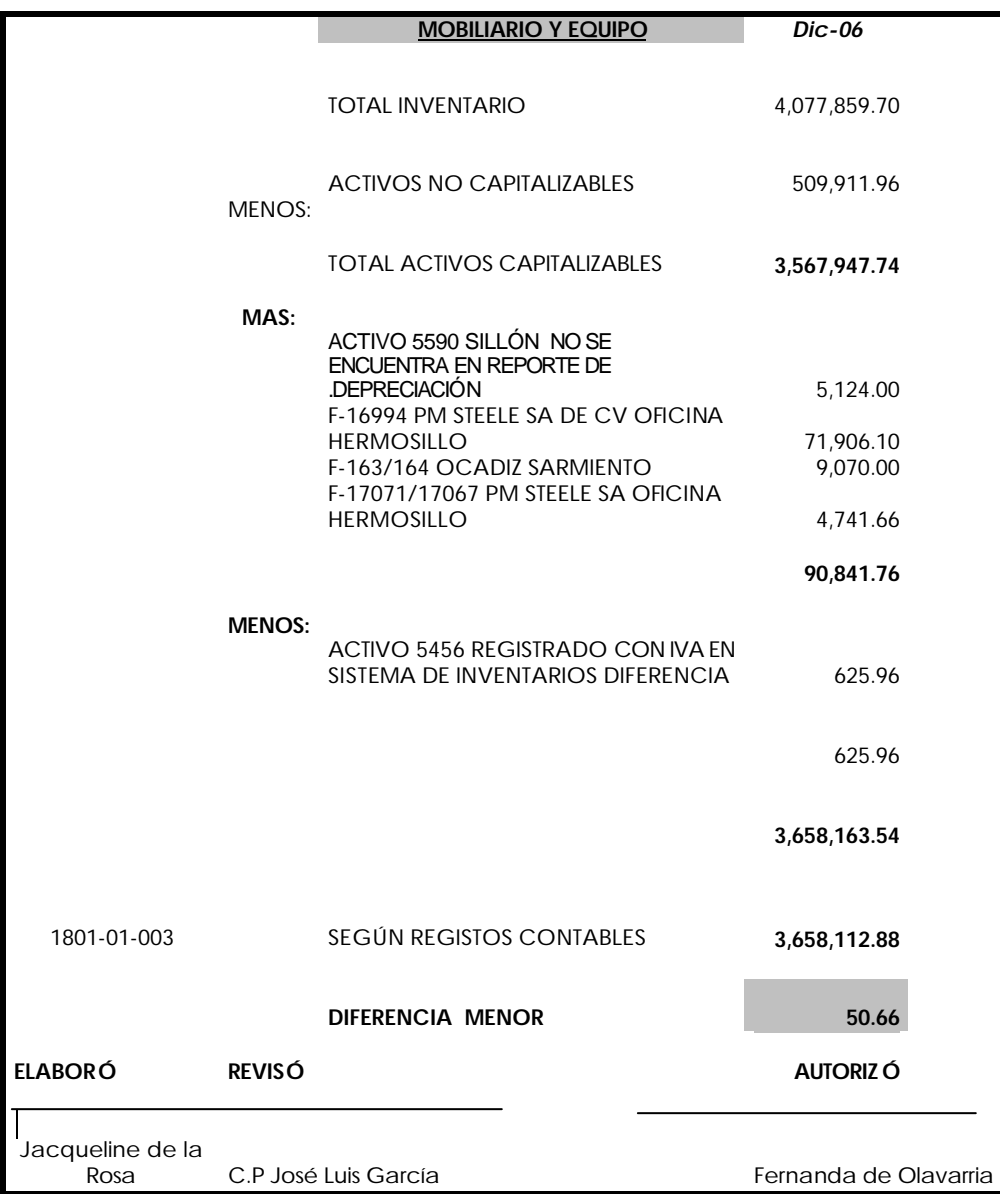

Casi todas estas diferencias, si no es que en su mayoría, se detectan una vez terminado el trabajo del activo fijo, ya que se proceden a elaborar las conciliaciones de activo entre Contabilidad y Servicios Generales.

Con la relación de altas, y el auxiliar contable de cada tipo de activo, realizo una pequeña conciliación verificando que se encuentre registrado contablemente todo lo que tengo en el reporte de altas, sin excepción estos son mis papeles de trabajo en donde en el auxiliar contable en cada partida anoto el número de activo al que se refiere el movimiento, y en la relación de altas el número de póliza contable con la que se registró el activo, es aquí donde surgen la mayoría de las reclasificaciones, encontrando que contablemente tengo activos que no debieran ser capitalizables.

#### **6. Boletín C- 6**

Para el registro del activo fijo también tomo en consideración lo expuesto en el Boletín C-6 Inmuebles, Maquinaria y Equipo, que establece las reglas de aplicación de los principios de contabilidad referentes a activos fijos.

De acuerdo con el principio de contabilidad del Valor Histórico Original, las inversiones en inmuebles, maquinaria y equipo se deben valuar al costo de adquisición, el cual incluye el precio pagado por el activo más todos los gastos requeridos para su instalación. Los activos adquiridos en moneda extranjera (en éste caso dólares), deben registrarse a los tipos de cambio históricos es decir los vigentes en la fecha de adquisición.

#### *Las reglas de valuación aplicables,* establecen:

- Que es importante incluir en el costo de adquisición los gastos de transporte o instalación que se producen con la compra de un activo siempre que sean identificables.
- Las adaptaciones o mejoras a los activos, son gastos que aumentan el valor del activo adquirido porque incrementa su eficiencia y prolongan su vida útil, por lo que deben incluirse en el valor del activo.
- Las reparaciones ordinarias no deberán incrementar el valor del activo ni serán capitalizables, ya que sólo mantienen en condiciones normales de servicio el activo.
- El trato contable para la baja de activos establece que en el momento de su retiro, se registre un abono a su costo (cuenta del activo fijo) y se cancele su depreciación acumulada por medio de un cargo, la diferencia entre ambos arrojará una utilidad o pérdida que debe registrarse en los resultados del ejercicio.

#### *Reglas de presentación en el Balance General:*

La presentación de los activos fijos se localiza después del activo circulante, deduciendo del total de activos fijos el importe total de la depreciación acumulada, pudiendo presentase su integración en el balance general o en nota por separado.

# **REGISTRO Y CONTROL DE LA DEPRECIACIÓN DEL ACTIVO FIJO.**

#### *Objetivo.*

Registrar adecuada y oportunamente la provisión de cada mes de la depreciación correspondiente al Mobiliario y Equipo, Equipo de Cómputo, Equipo Electrónico y Equipo de Transporte.

#### *Alcance*

Reconocer la depreciación en el mes que corresponde en el resultado de la Afianzadora.

# *Definición de Depreciación*.

Es la disminución de valor que sufre un activo fijo como consecuencia al desgaste por el uso normal al que son sometidos. La mayoría de los activos, tienen una vida útil por un período determinado y en la medida en que avance el tiempo en que son utilizados, disminuye el valor contable de dichos activos sujetos de la depreciación.

La vida contable de un activo fijo depreciable *comienza* desde la fecha en que la empresa lo compra y lo empieza a utilizar y *termina* cuando ha perdido todo su valor, es decir, cuando se ha depreciado totalmente.

#### **1. Causas de Depreciación.**

Algunas causas más por las cuales los activos disminuyen su valor son:

Por deterioro físico debido al transcurso del tiempo, que impiden que el activo funcione.

- Por el uso más o menos intenso del activo, causando desgaste anticipado, roturas o accidentes que dejan inservibles los activos indefinidamente.
- Porque nuestros activos han sido superados por nueva tecnología, y al quedar obsoletos han dejado de ser útiles a la Afianzadora, y se requiere entonces que sean sustituidos por los más eficientes.
- Debido a causas de fuerza mayor como lo son, siniestros, incendios, inundaciones, etc., causando la inutilización permanente de los activos.

Mismas causas que hacen que estos activos deban ser dados de baja en el Sistema de Inventarios y Contabilidad. En los casos de deterioro físico y desgaste anticipado el departamento de Servicios Generales los da de baja empleando el término "Inservible" los cuales son dados de baja de la misma forma en contabilidad, de la siguiente forma:

Antes de generar el registro contable correspondiente a la baja de un activo, me cercioro de que en los controles del activo se haya extinguido o aún permanezca algo de depreciación por deducir.

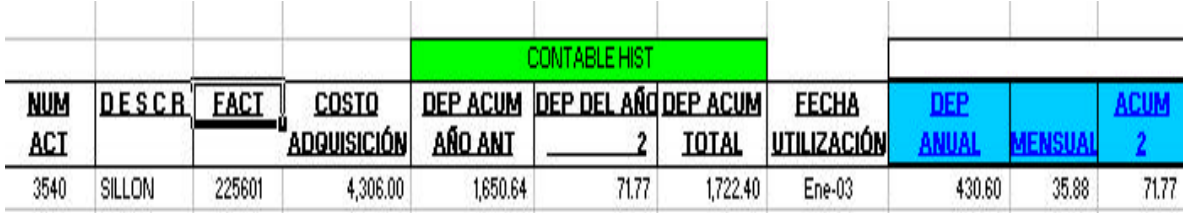

En este ejemplo el activo No. 3540, referente a un sillón, con un monto original o precio de compra de \$ 4,306.00 adquirido en el mes de Enero del 2003, aún no ha agotado su depreciación al mes de febrero 07 que es la fecha en que se da de baja por inservible. Cabe mencionar que la Afianzadora utiliza la tasa de depreciación anual del 10% para Mobiliario y Equipo.

Para determinar el importe histórico pendiente de deducir efectúo los siguientes cálculos:

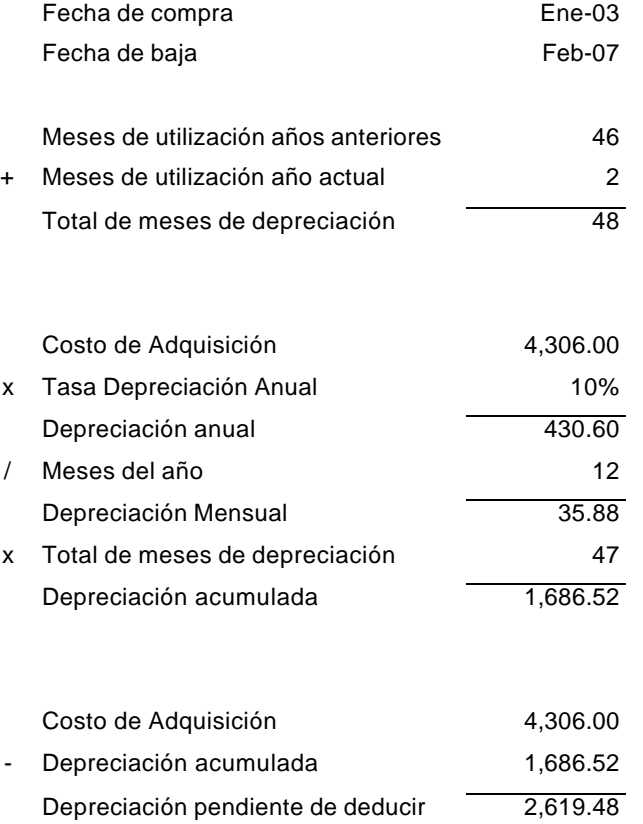

Hecho lo anterior procedo a elaborar una póliza de diario para el siguiente registro contable:

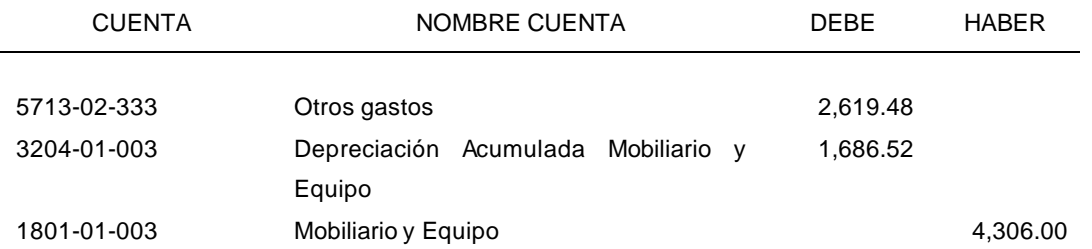

El importe pendiente de deducir, se lleva a una cuenta de otros gastos y no a la de gastos por depreciación, ya que ésta última refleja solamente la depreciación mensual de los activos.

Considero importante que antes de continuar, explique algunos de los conceptos importantes en el estudio de la depreciación de activos fijos.

#### **2. Depreciación Acumulada**

Es la cantidad total de depreciación que ha acumulado un activo o grupo de activos durante todo el período en que hemos estado en posesión de ellos.

Los factores de depreciación que deben tomarse en consideración al estimar los importes que deben cargarse periódicamente a gastos son:

1) La base de la depreciación. La base para el cálculo de la depreciación generalmente la constituye el valor de adquisición el bien incluyendo los gastos por instalación, montaje y otros similares que hayan sido incluidos en su factura de compra; y en su caso, las adiciones al activo con carácter permanente.

2) El valor de desecho. El valor que se estima puede obtenerse de la venta de un activo fijo ya fuera de servicio. En otras palabras puede decirse que, valor de desecho, es el valor que se estima que va a tener un bien al estar totalmente depreciado.

3) La vida útil estimada: Para estimar la vida útil de un activo fijo deben tomarse en consideración los siguientes elementos: el uso y desgaste físico, reparaciones y obsolescencia. La vida útil estimada de un activo fijo se puede medir en años y meses, en periodos de operación, unidades de producción o en kilómetros por recorrer.

#### **3. Métodos para calcular la Depreciación.**

Estos se aplican conforme a la naturaleza de los activos y las operaciones de la empresa. La depreciación de un año varía de acuerdo con el método seleccionado pero la depreciación total a lo largo de la vida útil del activo no puede ir más allá del valor de recuperación. Algunos métodos de depreciación dan como resultado

un gasto mayor en los primeros años de vida del activo, lo cual repercute en las utilidades netas del periodo. Los métodos más usados son los siguientes:

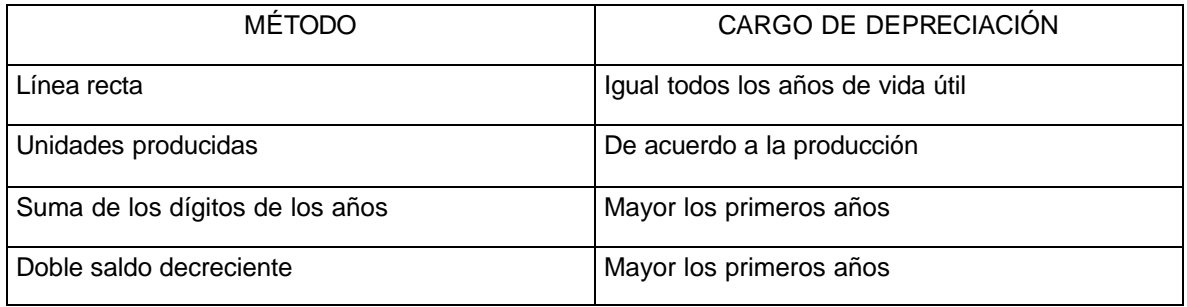

*Método de línea recta*: Es el método de depreciación más utilizado y con este se supone que los activos se usan más o menos con la misma intensidad año por año, a lo largo de su vida útil; por tanto, la depreciación periódica debe ser del mismo monto. Este método distribuye el valor histórico ajustado del activo en partes iguales por cada año de uso. Para calcular la depreciación anual basta dividir su valor histórico ajustado entre los años de vida útil.

El cálculo que debe efectuarse es el siguiente:

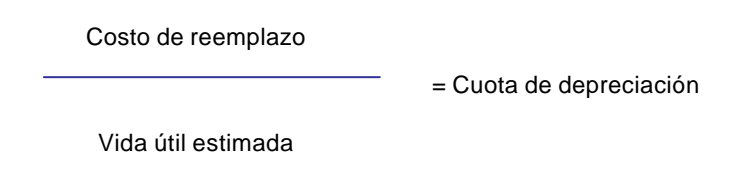

Con el método de línea recta el importe de la depreciación es el mismo para cada periodo fiscal.

- *Costo de reemplazo*: Es básicamente el costo de adquisición menos el valor de salvamento.
- *Valor de vida útil:* Es la duración que se le asigna a un bien como elemento de provecho para la empresa. Para determinarla es necesario conocer ciertos

factores como las especificaciones de la fábrica, el deterioro que sufren por el uso, la obsolescencia por avances tecnológicos, la acción de algunos factores naturales y los cambios en la demanda de bienes y servicios a cuya producción o servicio contribuyen. La elección de la base dependerá de la característica del bien y del uso que se le dará.

Las bases utilizadas para la determinación de la vida útil son:

- **Tiempo: años**
- Capacidad de producción: producción total
- *Valor residual o valor de salvamento*: Es la estimación del valor que el bien tendrá para la empresa una vez finalizada su utilización o vida útil. Surgirá de la diferencia entre el precio de venta estimado y todos los gastos necesarios para retirar el bien de servicio.

EJEMPLO: Se adquirió el 7/enero/ 2007 un activo por \$12,600.00. Se estima que este activo tendrá una vida útil de 5 años y un valor residual no significativo. El cálculo de la depreciación anual es el siguiente:

Depreciación anual =  $$12,600.00 = $2,520.00$  al año. 5

La depreciación anual, la depreciación acumulada y el valor en libros del activo al final de cada uno de los 5 años de vida útil, se pueden ver en la siguiente tabla:

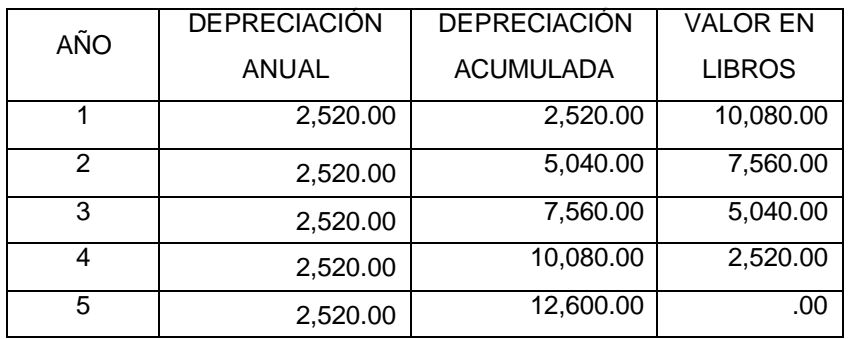

*Método de las unidades producidas* El método de las unidades producidas para depreciar un activo se basa en el número total de unidades que se usarán, o las unidades que puede producir el activo, o el número de horas que trabajará el activo, o el número de kilómetros que recorrerá de acuerdo con la fórmula.

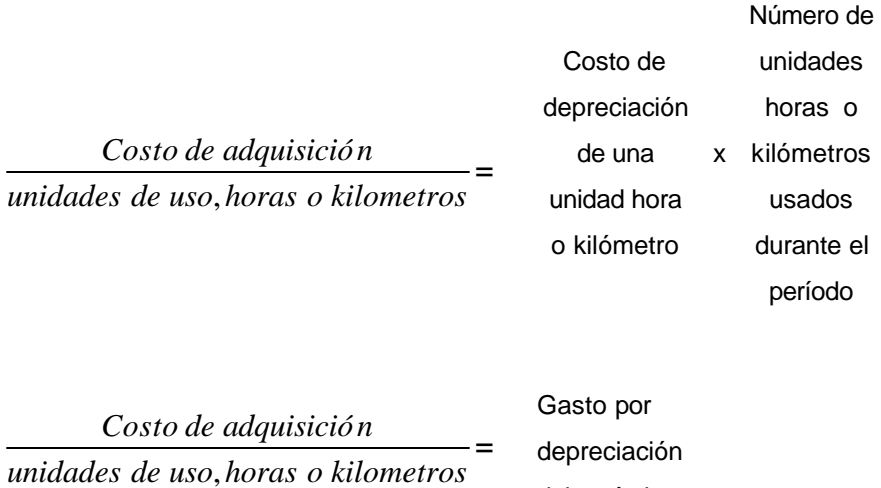

EJEMPLO: Un auto con un costo de adquisición de \$30,000.00 con una vida útil estimada de 5 años utilizado recorrerá 75 kilómetros aproximadamente. El costo por kilómetro es:

del período

$$
$30,000\ 00
$$
\n
$$
30,000\ 00
$$
\n
$$
30,000\ 00
$$
\n
$$
400.00\ de\ cos\theta
$$
\n
$$
400.00\ de\ cos\theta
$$
\n
$$
400.00\ de\ cos\theta
$$

Para determinar el gasto anual de depreciación, se multiplica el costo por kilómetro (\$400) por el número de kilómetros que recorrerá en ese período. La depreciación anual del camión durante cinco años se calcula según se muestra en la tabla siguiente:

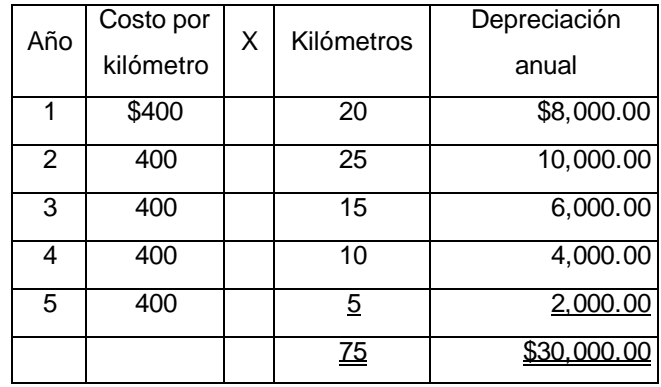

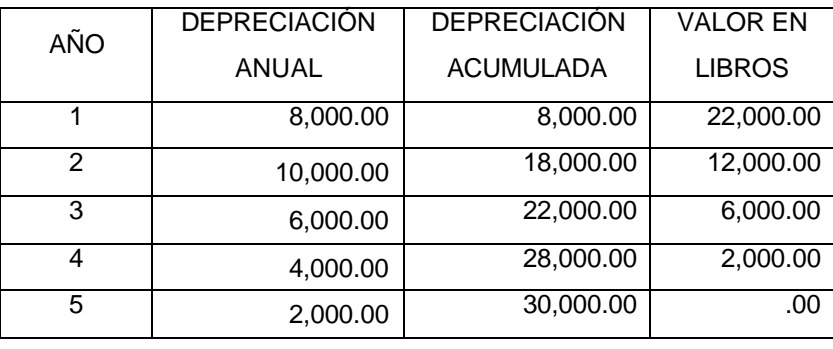

Con el método de unidades producidas el costo de depreciación es el mismo para cada unidad producida, para cada hora empleada o de los kilómetros recorridos, durante el período fiscal.

*Método de la Suma de los Dígitos:* Este método permite hacer cargos por depreciación más altos en los primeros años y más bajos en los últimos períodos. Al equilibrar los gastos periódicos de depreciación y mantenimiento de los activos a lo largo de su vida útil, en los primeros años se presentarán altos montos de depreciación y bajos gastos de mantenimiento, mientras que los últimos años la relación será inversa. Con el avance tecnológico, algunos activos tienden a hacerse obsoletos rápidamente, lo cual justifica también la necesidad de depreciarlos en forma más acelerada.

EJEMPLO: Para el caso del activo que se adquirió el 7/enero/ 2007 un activo por \$12,600.00 se estima que este activo tendrá una vida útil de 5 años, la suma de los dígitos de los años es:

$$
5 + 4 + 3 + 2 + 1 = 15
$$

Algebráicamente, con el fin de obtener la suma de los dígitos de los años, debe aplicarse la siguiente fórmula:

$$
S = \frac{n (n+1)}{2}
$$

S = suma de los dígitos de los años

n = años estimados de vida útil

Para el caso del ejemplo, la suma de los dígitos es:

$$
S = \frac{5 (5+1)}{2} = \frac{5 (6)}{2} = 15
$$

La fracción que se aplicará sobre el valor por depreciar para el primer año será entonces 5/15, para el segundo año 4/15 y así sucesivamente. Las depreciaciones para cada uno de los 5 años de vida útil, serán:

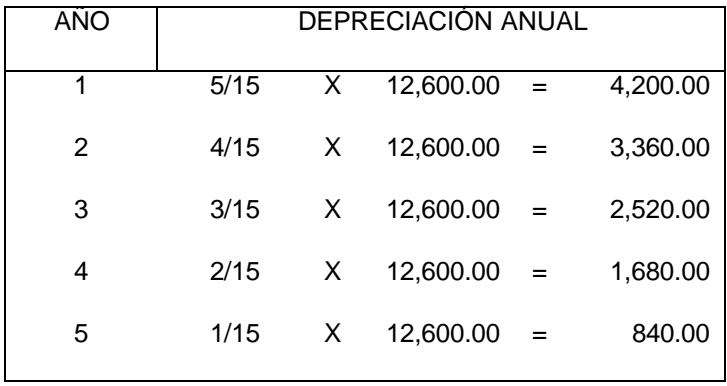

En la siguiente tabla se presentan la depreciación anual, la depreciación acumulada y el valor en libros del activo para cada uno de sus 5 años de vida útil.

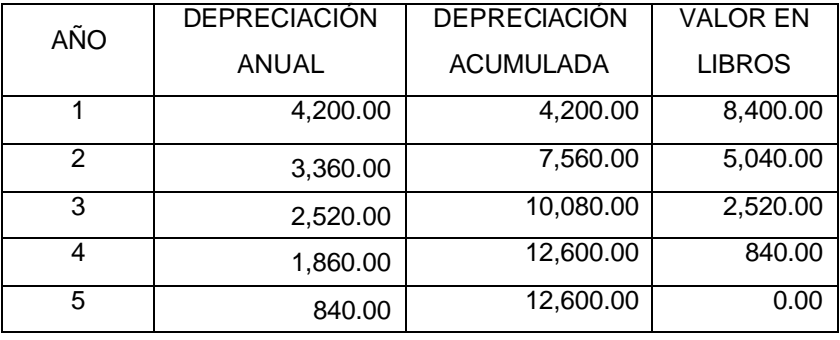

Como se puede observar, por este método se deprecian los activos en mayores montos en los primeros años de vida, que bajo el método de línea recta, mientras que en los últimos años sucede lo contrario.

*Método del doble saldo decreciente* Otro método es el doble de la cuota sobre valor en libros, el cual usa una tasa de depreciación que viene a ser el doble de la que se aplica en línea recta.

La tasa de doble cuota se multiplica por el valor en libros que tiene activo al comenzar cada período.

Además, el valor en libros se reduce cada período en cantidad igual al cargo por depreciación, de manera que cada año la doble tasa constante se aplica a un valor en libros sucesivamente más bajo.

EJEMPLO: Para el caso del activo del ejemplo anterior, suponiendo que este procedimiento pudiera utilizarse para este de tipos de activos y puesto que la tasa de depreciación anual por el método de línea recta es del 20% (5 años de vida), debería tomarse como porcentaje de depreciación anual el 40%, el cual se aplicaría al valor no depreciado.

La depreciación se calcula de la siguiente forma:

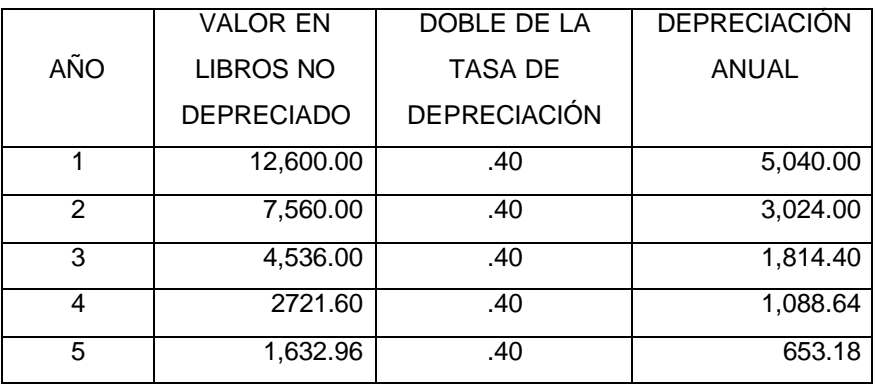

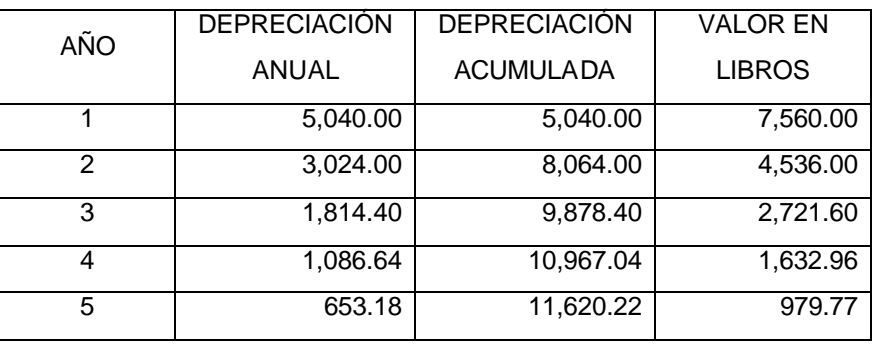

Cuando se utilice este sistema, el valor de la depreciación correspondiente al último año de vida útil comprenderá el monto total del saldo pendiente por depreciar.

La importancia de haber analizado cada uno de los métodos de depreciación consiste en comparar uno con otro y elegir aquel que se adecue a las necesidades de la empresa.

En Afianzadora Sofimex, S.A. se emplea el método de línea recta, ya que es el que nos permite tener un porcentaje uniforme aplicado a resultados por concepto de depreciación mensual y aún cuando los porcentajes de depreciación que resultan son menores a los que establece Ley del Impuesto Sobre la Renta en su artículo 40 que son tasas **máximas**, en ningún momento se restringe la opción de aplicar porcientos menores.

#### **4. Boletín C-6**

De acuerdo al Boletín C-6 de la Comisión de Principios de Contabilidad referente a inmuebles, maquinaria y equipo establece las reglas aplicables a la depreciación de estos activos. Las más importantes reglas son las siguientes:

- a. De entre los métodos alternativos para depreciar activos fijos debe adoptarse el que se considere más adecuado, según las políticas de la empresa y características del bien.
- b. Las tasas de depreciación establecidas por la Ley de Impuesto Sobre la Renta no siempre son las adecuadas para distribuir el total a depreciar entre la vida de los activos fijos y que a pesar de aplicar la depreciación acelerada como incentivo fiscal, contablemente debe calcularse y registrarse la depreciación de acuerdo con la vida estimada de dichos activos.

De acuerdo a las reglas de presentación de éste boletín C-6, en el caso de activos totalmente depreciados que sigan en operación deberán continuar presentándose en el balance general su valor de costo y por separado su depreciación acumulada.

Por lo que en la Afianzadora, se lleva a cabo este registro por medio de cuentas de orden, el cual explicaré más adelante.

# **5. Momentos en que se registra la depreciación.**

Existen dos situaciones en que debo registrar la depreciación contable:

- Al final del mes.
- Al momento de la venta, o cuando se da de baja el activo (como se vió anteriormente)

#### **6. Cuentas contables de la depreciación mensual y acumulada.**

De acuerdo al catálogo de cuentas establecido la Comisión Nacional de Seguros y Fianzas, la Afianzadora lleva una cuenta de depreciación para cada activo. **(Anexo 2).** En ambos casos las cuentas que se utilizan para registrar la depreciación son:

Cuentas de Activo para la Depreciación Acumulada:

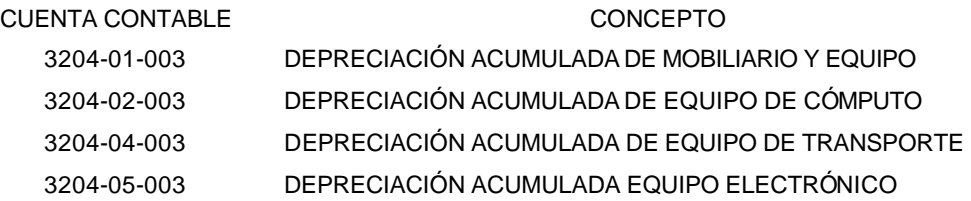

La cuenta de depreciación acumulada es una cuenta compensatoria que reduce o disminuye la cuenta del activo fijo. Esta cuenta no se cierra al terminar el período contable; por el contrario, continúa aumentando hasta que el activo se haya depreciado por completo, vendido o dado de baja.

Cuentas de Resultados para la Depreciación Mensual:

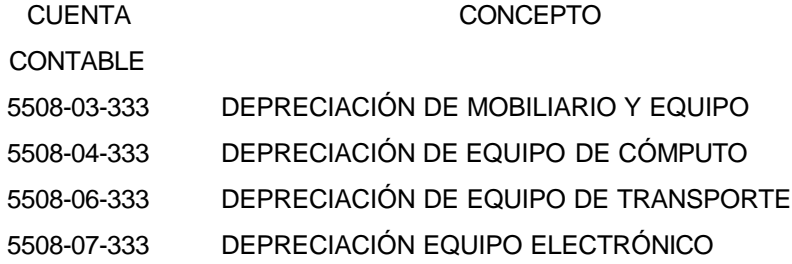

Para el registro de la depreciación mensual efectúo el siguiente registro contable para cada rubro del activo en póliza de diario al último día del mes:

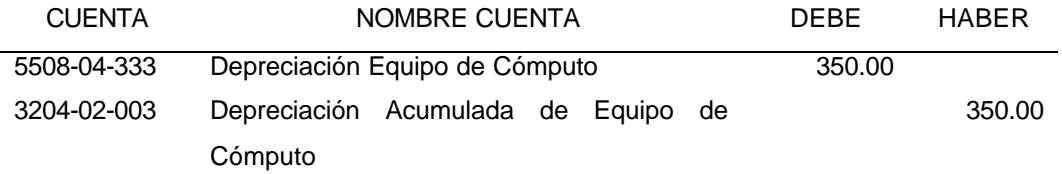

Después de haber terminado el registro contable (como se vió en el punto 7 en registro contable del activo) por las bajas de activos inservibles, haber registrado contablemente todos y cada uno de los activos dados de alta en el mes en el Sistema de Inventarios y hacer las reclasificaciones necesarias para igualar Contabilidad contra Sistema de Inventarios. Procedo a hacer el cálculo de la depreciación mensual.

En la cédula del Control del Activo **(Anexo 9)** existen columnas destinadas al cálculo de la Depreciación Mensual, Depreciación Acumulada y Depreciación Actualizada para efectos fiscales.

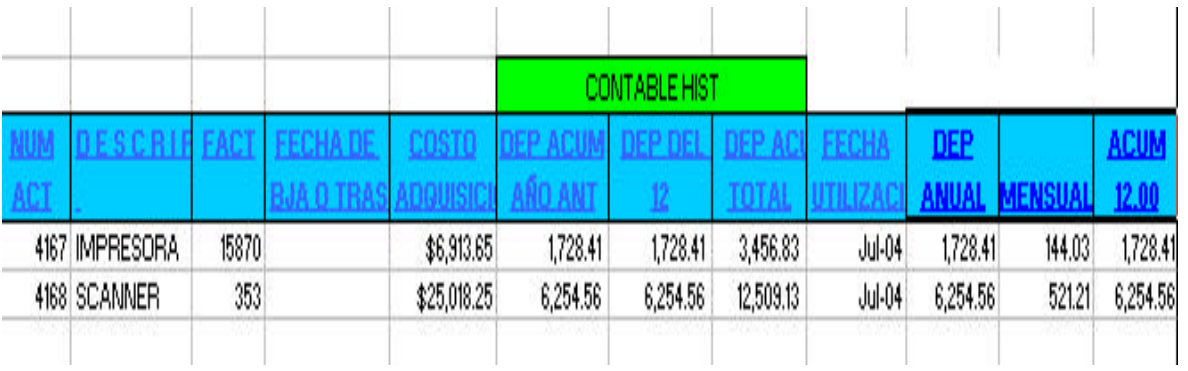

La determinación de la depreciación del mes se calcula de la siguiente forma, tomando en cuenta que el método de depreciación es el lineal:

Costo de adquisición **x** % depreciación**=**Depreciación anual / 12**=**Depreciación mensual

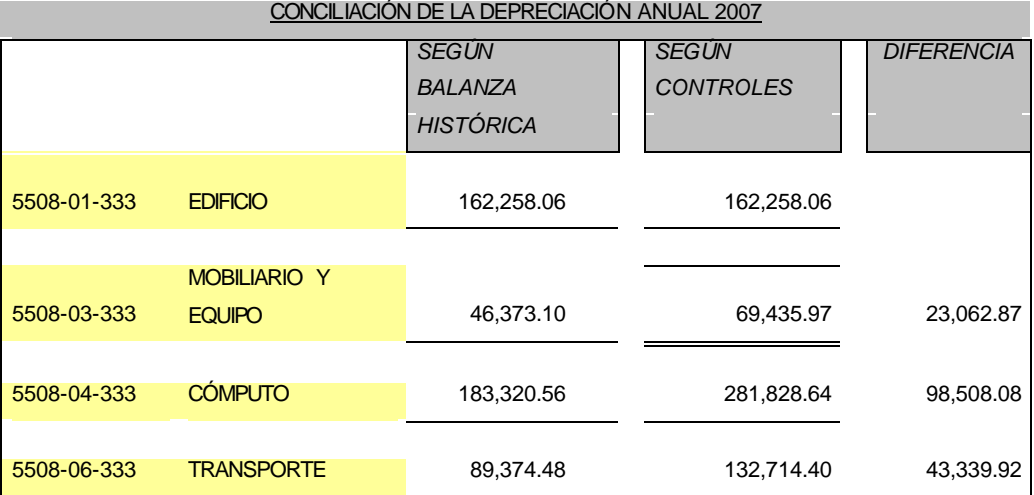

57

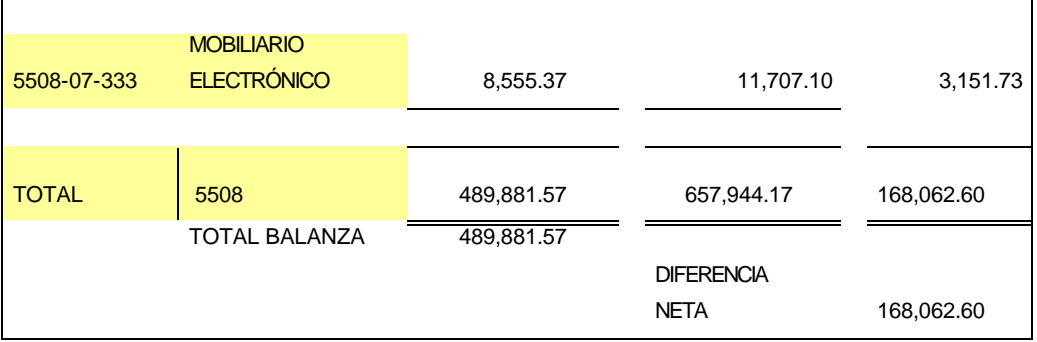

Revisados los cálculos de la depreciación mensual, en la cédula llamada Conciliación de la Depreciación Anual capturo los saldos de la balanza histórica de la cuenta de resultados correspondiente a la depreciación 5508, la columna nombrada según controles contiene los saldos por depreciación mensual determinados en las cédulas de control de cada activo; la diferencia entre la balanza contable y los controles de activo es el importe de la depreciación mensual pendiente de registro, por la cual prepararé una póliza de diario manual para su registro contable.

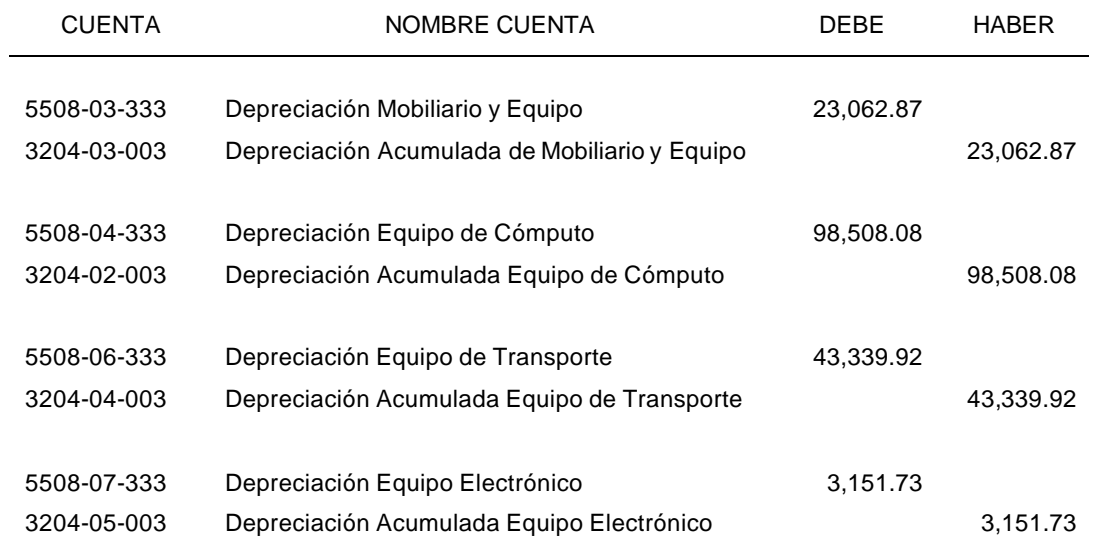

El registro contable para la depreciación mensual es el siguiente:

Una vez capturada y aplicada la póliza en el sistema de contabilidad, imprimo de nuevo la balanza de la cuenta 5508 (Depreciación) regreso a la Hoja de Conciliación de la Depreciación y capturo de nuevo el saldo final de cada rubro del activo para verificar que he capturado los importes adecuadamente y no existe

diferencia alguna, entre los controles de la depreciación mensual del activo fijo y los saldos de la Balanza, quedando como sigue a continuación:

**COL** 

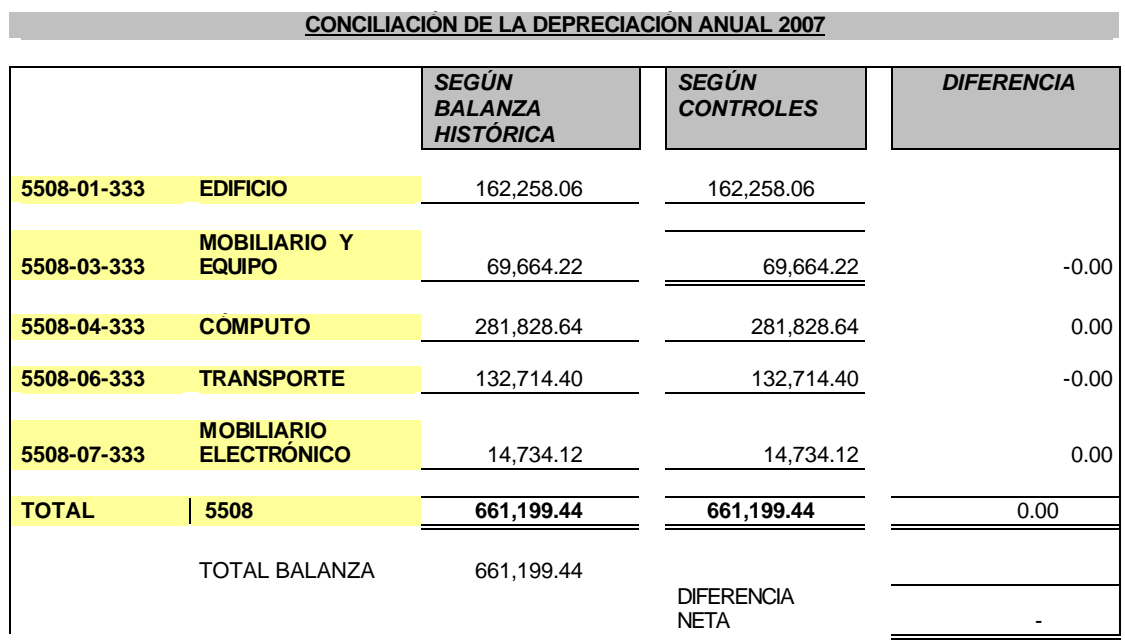

Para la depreciación acumulada hago el mismo procedimiento pero con la cuenta 3208 referente a la Depreciación Acumulada.

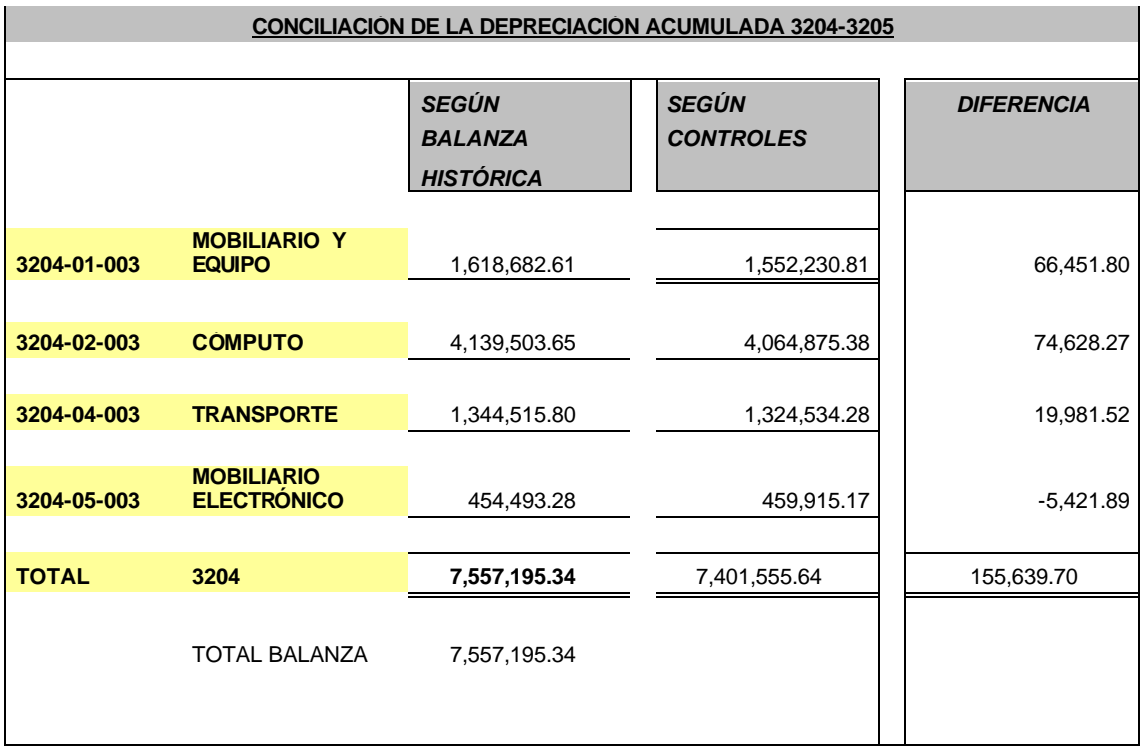

Pero aquí difieren los registros contables contra controles del activo, ya que en años anteriores en la Afianzadora se habían estado depreciando mal los activos fijos, lo que provocó un exceso en la depreciación de los activos en sus ejercicios correspondientes y a la larga un exceso en la depreciación acumulada.

Lo anterior no se ha corregido ya que por ser un importe significativo se requiere estudiar qué ventajas y desventajas existen de aplicar la cancelación en uno o varios ejercicios por el efecto que tendría en las cuentas de resultados.

El departamento de Sistemas con dirección del departamento de Contabilidad, esta finalizando los detalles para que el cálculo de la depreciación mensual, acumulada, actualizada para efectos fiscales y de B-10, se genere por medio del Sistema de Depreciación. Actualmente se siguen haciendo modificaciones al sistema por lo que no he podido determinar la depreciación por este medio.

Una de las ventajas principales que obtendrá contabilidad al emplear el sistema es que la depreciación se generará por oficina, será más detallada dándome información de la depreciación de cada activo en específico.

# **TRATAMIENTO FISCAL DEL ACTIVO FIJO Y SU DEPRECIACIÓN.**

La Ley del Impuesto Sobre la Renta da lineamientos para el trato fiscal de la depreciación de los activos fijos, los cuales aplico para el cálculo de la depreciación.

**Artículo 38.** Son considerados dentro de las inversiones para esta Ley los activos fijos, que define como los bienes que utilice el contribuyente para la realización de sus actividades y que se deprecien por el uso y paso del tiempo.

**Artículo 40.** Los porcientos máximos autorizados, tratándose de activos fijos por tipo de bien son los siguientes:

I. Tratándose de construcciones:

a) 10% para inmuebles declarados como monumentos arqueológicos, artísticos, históricos o patrimoniales

b) 5% en los demás casos.

- III. 10% para mobiliario y equipo de oficina.
- VI. 25% para automóviles, autobuses, camiones de carga, tractocamiones, montacargas y remolques.
- VII. 30% para computadoras personales de escritorio y portátiles; servidores; impresoras, lectores ópticos, graficadores, lectores de código de barras, digitalizadores, unidades de almacenamiento externo y concentradores de redes de cómputo.

#### **Artículo 37.**

**Deducción en ejercicios irregulares**. Los activos fijos sólo se podrán deducir (depreciar) mediante la aplicación de los porcentajes máximos establecidos en los Art. 39 al 41 de la LISR sobre el monto original de la inversión (costo de adquisición) que comprende parte del precio del bien los gastos que generó para que la empresa lo instalara. En el caso de ejercicios irregulares, aquellos que no sean de doce meses y en los casos de que el activo se adquiera iniciado el ejercicio, la depreciación se calculará de acuerdo al porciento que le corresponda a los meses en que se utilizó.

Cuando la Afianzadora adquirió en el mes de agosto del 2006 el activo 5408 empezado el ejercicio, bajo el siguiente razonamiento determiné la tasa de depreciación por los meses en uso al cierre del ejercicio 2006.

Meses de uso del Ejercicio de Agosto a Diciembre 2006 = 4 meses Tasa anual de depreciación para Equipo de Transporte = 20 % (ver explicación página 54)

#### Si a 12 meses corresponde un 20%

#### Entonces a 4 meses corresponde un 6.66%

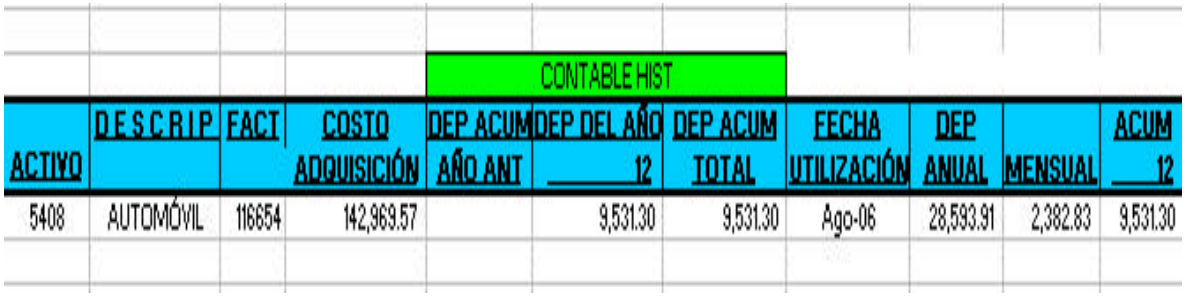

La operación es Monto Original 142,969.57 x  $6.66%$  de meses utilizados = 9,531.30 Depreciación. Anual.

**Opción de aplicar porcientos menores a los autorizados**. Este artículo también establece que se podrá optar por aplicar porcientos menores a los autorizados en los Art. 39 al 41, y en caso de hacerlo el porciento elegido será obligatorio, para hacer un nuevo cambio en los porcientos aplicados deberán pasar 5 años.

En el caso de Afianzadora Sofimex S.A., contablemente aplico el método de línea recta, la cual me da una tasa de depreciación menor a los porcientos máximos establecidos en la LISR, los cuales han sido aplicados por más de 5 años, por lo tanto, la depreciación contable será la misma que la depreciación fiscal sin estar en contraposición a lo que marca la Ley ISR en su artículo 40.

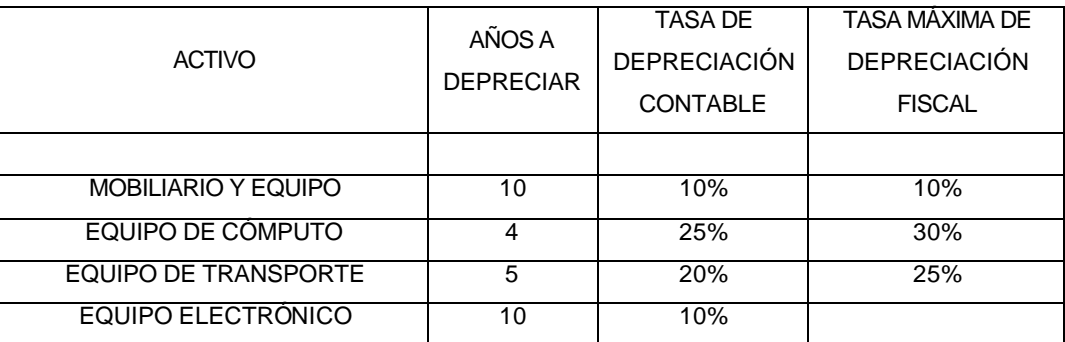

En el quinto párrafo establece que las inversiones se podrán deducir a partir del ejercicio en que se utilicen o en el siguiente, pero en caso de hacerlo en el ejercicio siguiente pierde el derecho a hacer deducible la parte que le correspondía desde la fecha que adquirió el bien.

Los activos de la Afianzadora comienzan a depreciarse al mes siguiente de que se adquieren, por ello la importancia de no olvidar el llenado de la columna referente a la fecha de utilización.

**Enajenación de Bienes**. Refiere que cuando el contribuyente venda activos fijos o éstos dejen de ser útiles para obtener ingresos, se depreciará en el ejercicio la parte aún no depreciada y en el caso de que los activos dejen de ser útiles para obtener ingresos se mantendrán con importe de un peso en sus registros.

Es importante señalar que los activos que han dejado de ser útiles para la Afianzadora son dados de baja en el Sistema de Inventarios (Anexo 7) con el concepto de inservibles y contablemente registro su baja, ya que no forman parte ya de los activos de la empresa, son regalados o tirados literalmente a la basura, puesto que las condiciones en las que se encuentran no permiten que sean vendidos.

**Actualización de la deducción** El importe de la deducción determinada, se actualizará multiplicándola por el factor de actualización correspondiente al período comprendido desde el mes en que se adquirió el bien y hasta el último mes de la primera mitad del período en el que el bien haya sido utilizado durante el ejercicio en que se efectúa la deducción.

En caso de que sea impar el número de meses comprendidos en el período en que el bien haya sido utilizado en el ejercicio, se considerará como último mes de la primera mitad del período, el mes inmediato anterior al que corresponda la mitad del período.

Lo primero que se calcula, es el MOI (Monto Original de la Inversión) pendiente de deducir histórico o valor en libros. El valor en libros y el MOI pendiente de deducir histórico, son usados como términos contables y fiscales, para la misma cuestión el saldo del activo que aún no se ha depreciado, en materia contable de acuerdo a los Principios de Contabilidad Generalmente Aceptados el término que se aplica es valor en libros, mientras que el MOI pendiente de deducir, es el concepto establecido en la LISR.

Una vez determinado el MOI pendiente de deducir, debemos de actualizarlo, ya que así lo disponen el sexto y séptimo párrafos del artículo 37 de la LISR, como a continuación se muestra:

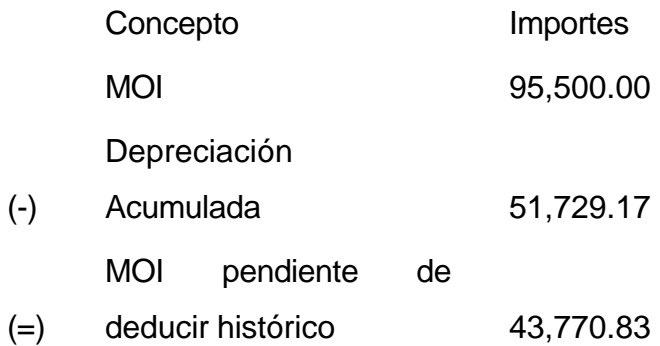

Como se vio en el párrafo anterior, el MOI pendiente de deducir, se deducirá al momento de la venta, y además dicho MOI deberá actualizarse con el factor de actualización correspondiente al período comprendido desde el mes en el que se adquirió el bien y hasta el último mes de la primera mitad del período en el que el bien haya sido utilizado durante el ejercicio por el que se efectúe la deducción.

Para determinar los factores aplicables, de acuerdo a lo expuesto, se procede de la siguiente manera:

> 1era. Mitad 2da. mitad Ene Feb Mar Abr May Jun

El período en que en que el bien fue utilizado durante el ejercicio es el correspondiente de Enero a Junio de 2001, por lo que, dividimos en dos el período de utilización del bien y nos encontramos con dos mitades del ejercicio.

Para determinar el factor de actualización, dividiremos el INPC del último mes de la primera mitad del ejercicio en el que el bien fue utilizado (Marzo 2001 que es el último mes de la primera mitad) entre el citado índice de la fecha de adquisición (Marzo de 1999).

Factor de Actualización: INPC Marzo 2001 94.297 1.1801

Actualizando del MOI pendiente de deducir, el importe queda de la siguiente manera:

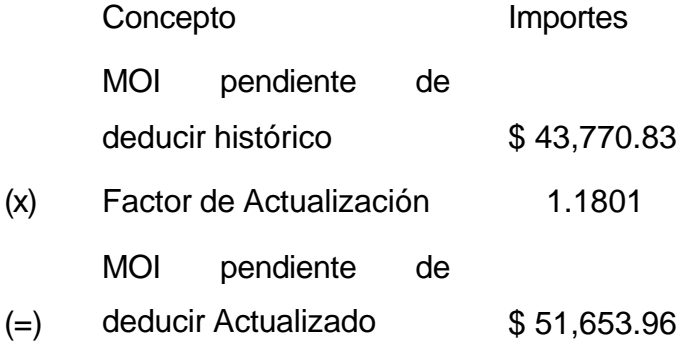

Ahora bien, al precio de venta del bien se le restará el MOI pendiente de deducir actualizado, y obtenemos una pérdida fiscal:

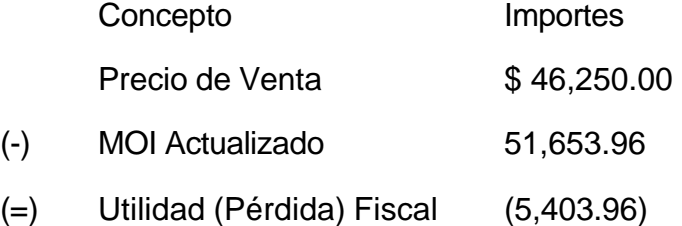

Es recomendable el registro en cuentas de orden de las partidas fiscales, y en el caso que nos ocupa, el registro quedaría de la siguiente manera:

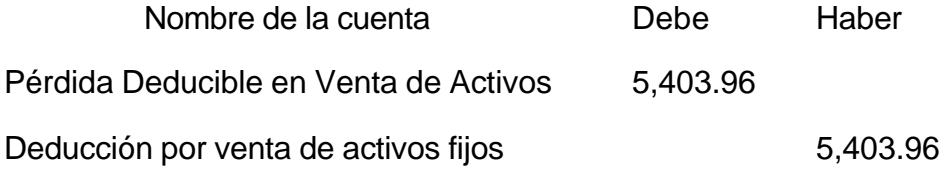

Según los artículos 29, 31 y 32 de la LISR, la pérdida que el contribuyente obtenga en la venta de activos será deducible, con la limitación de las pérdidas por caso fortuito, fuerza mayor o por enajenación de bienes, cuando el valor de adquisición
de los mismos no corresponda al de mercado en el momento en que se adquirieron dichos bienes por el enajenante, no será deducible.

El control contable de los activos se lleva de igual forma por medio de cuentas de orden siendo las siguientes:

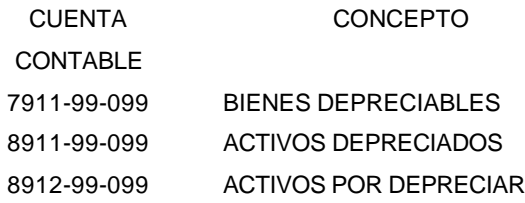

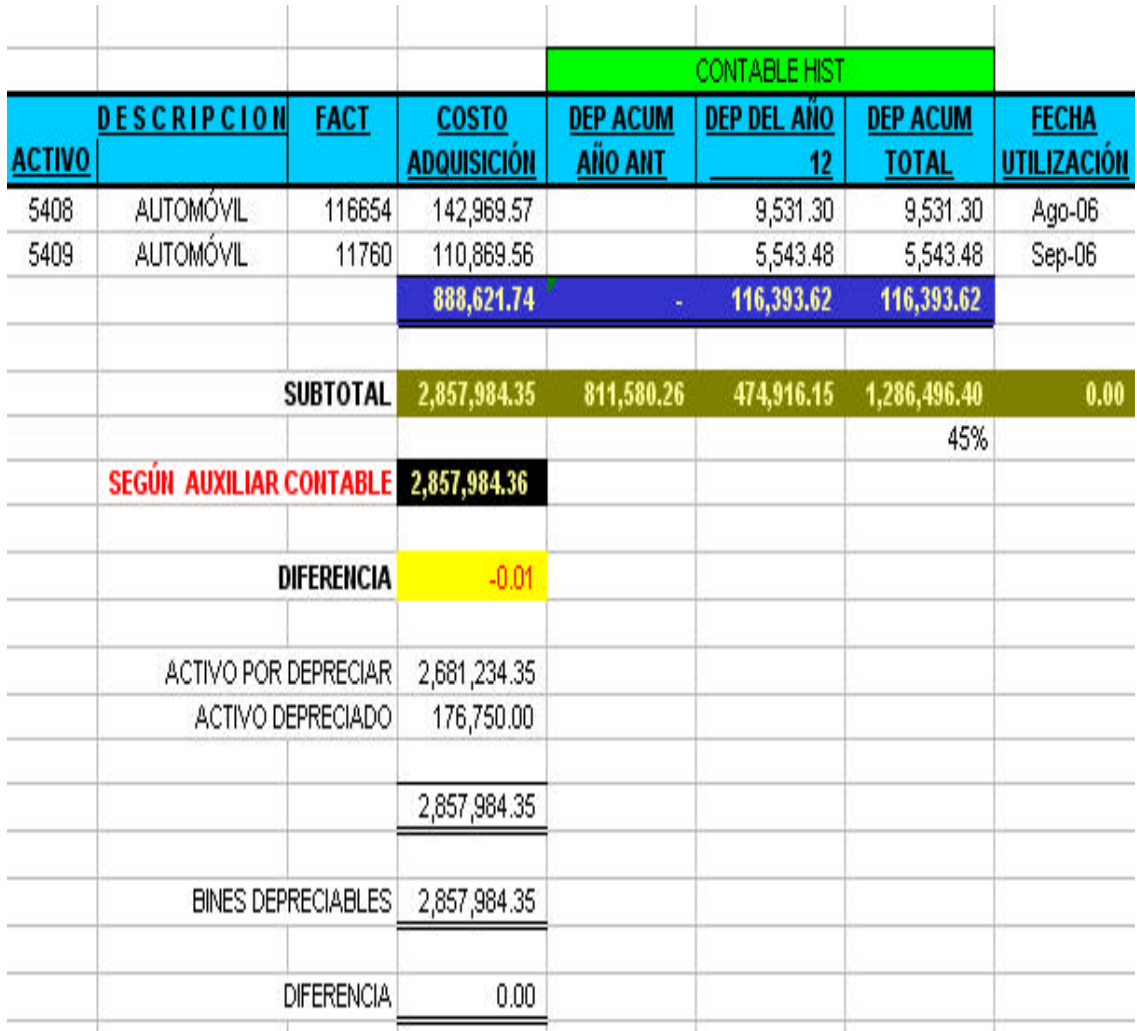

La cédula para determinar los cargos y abonos a estas cuentas es la siguiente:

#### AFIANZADORA SOFIMEX SA

INTEGRACIÓN DEL ACTIVO FIJO PARA LA CUENTAS DE ORDEN AL MES DE

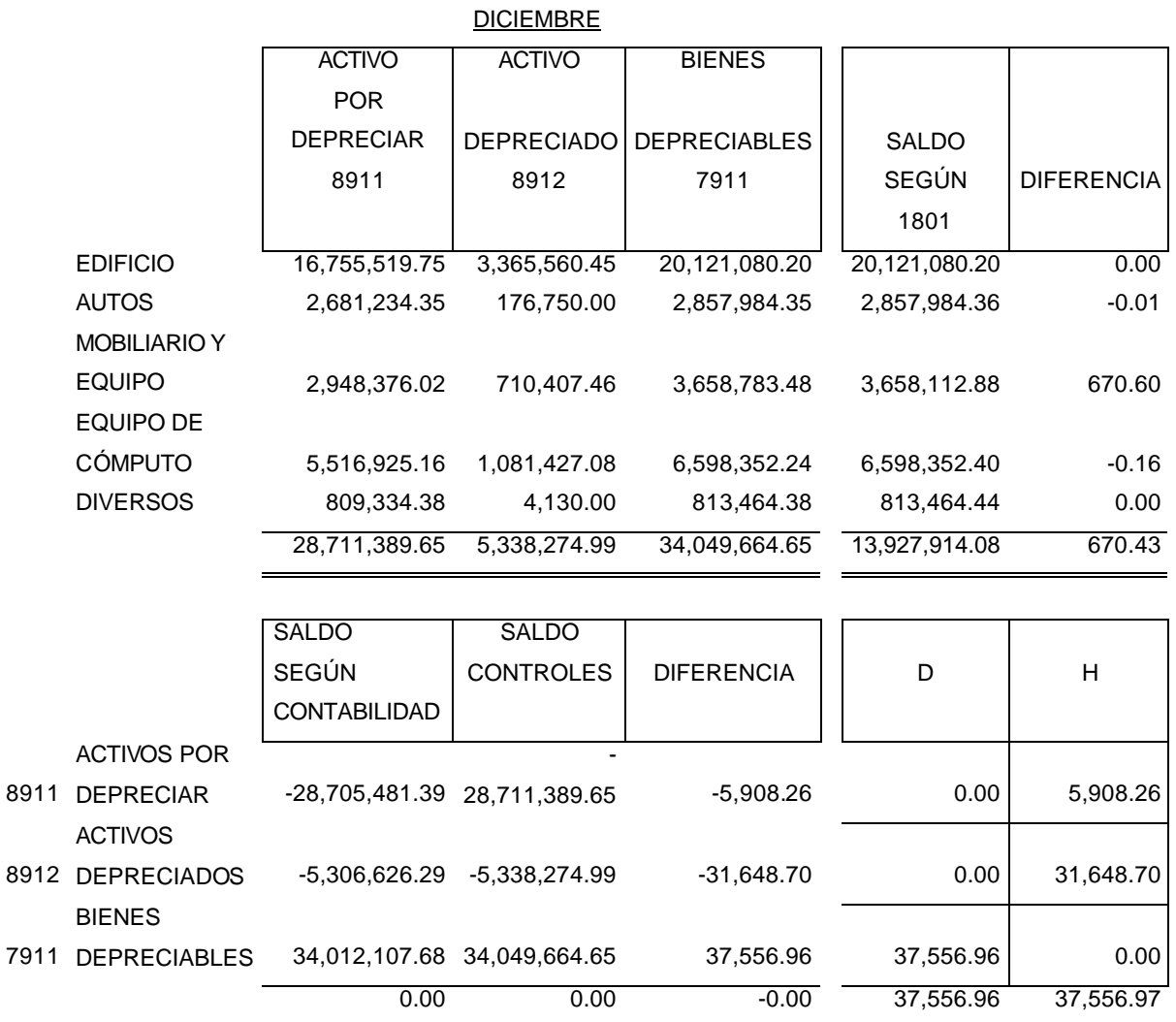

Extrae los saldos de las cédulas de control de cada uno de los activos y son comparados contra los saldos de la Balanza, la diferencia será entonces el importe que registrará contablemente en una póliza de diario.

**Artículo 42**. La deducción de las inversiones se sujetará a las reglas siguientes:

- **I.** Las reparaciones, así como las adaptaciones a las instalaciones se considerarán inversiones siempre que impliquen adiciones o mejoras al activo fijo. En ningún caso se considerarán inversiones los gastos por concepto de conservación, mantenimiento y reparación, que se eroguen con el objeto de mantener el bien de que se trate en condiciones de operación.
- **II.** Las inversiones en automóviles sólo serán deducibles hasta por un monto de \$175,000.00

El efecto que tiene la depreciación fiscal respecto a los gastos de operación de la Afianzadora, es que le ahorra una cierta cantidad de dinero al momento de pagar sus impuestos, pues con el paso del tiempo, tendrá lugar un ahorro fiscal que aumentará conforme se incremente la edad del bien por el cual se está pagando el impuesto.

Por ejemplo un automóvil con valor de \$ 75,000.00 con una tasa de depreciación contable del 20% (determinado por el metódo de depreciación lineal), una tasa de depreciación fiscal del 25% y una tasa de inflación del 5% anual.

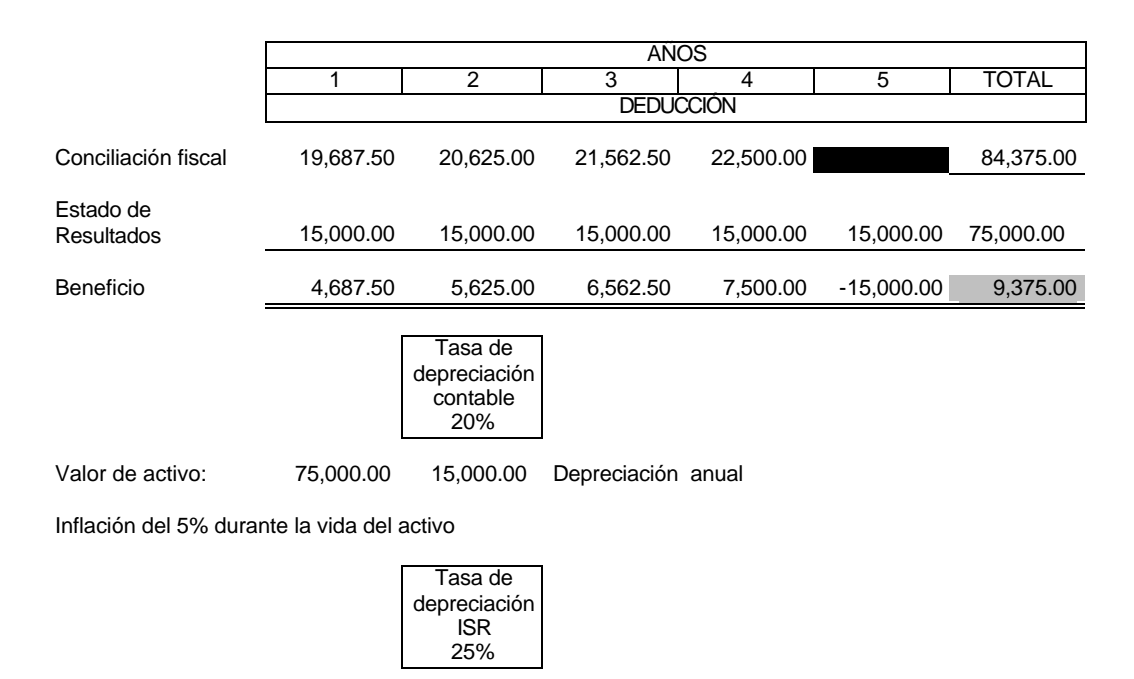

Inflación del 5% durante la vida del activo

Valor de activo: 75,000.00 18,750.00 Año 1 19,687.50 Año 2 20,625.00

Año 3 21,562.50 Año 4 22,500.00 84,375.00

# **ACTUALIZACIÓN DEL MONTO ORIGINAL, DEPRECIACIÓN DEL AÑO Y ACUMULADA PARA B-10**

## *Objetivo.*

Reconocer los efectos de la inflación en la información financiera conforme a la Circular 19.1 y el Boletín B-10 de los Principios de Contabilidad Generalmente Aceptados.

## *Alcance.*

Presentar Estados Financieros con cifras constantes al cierre de cada período.

# *Definición.*

El Boletín "B-10" es el documento que contiene la normatividad para reexpresar los estados financieros y fue emitido por el Instituto Mexicano de Contadores Públicos (IMCP).

El Boletin B-10 establece el reconocimiento de los efectos de la inflación en la información financiera, por lo tanto se debe afectar la contabilidad oficial de Afianzadora Sofimex, S.A. una vez terminado el cierre mensual de la contabilidad histórica se efectúan las operaciones y asientos de ajuste, para ello se utiliza la cuenta de mayor denominada Corrección por Reexpresión, que es una cuenta transitoria utilizada para observar la partida doble, misma que al finalizar todo el proceso de la actualización deberá quedar saldada para poder elaborar los Estados Financieros de la empresa.

Algunos de los motivos por los cuales es necesaria la aplicación del B-10 son:

- o Ya que la inflación afecta seriamente el contenido informativo de los Estados Financieros.
- o Existe una necesidad de restituir a los Estados Financieros la característica de la significación, que se ha perdido como consecuencia de la inestabilidad del peso mexicano.

# **Principios de Contabilidad relacionados con el reconocimiento de la inflación.**

*Realización:* Cuando han ocurrido eventos económicos externos a la entidad cuyo efecto puede cuantificarse en términos monetarios

*Valor Histórico Original*: Si se ajustan las cifras por cambios en el nivel general de precios y se aplican a todos los conceptos susceptibles de ser modificados que integran los Estados Financieros, se considera que no ha habido violación de este principio, sin embargo esta situacón debe quedar debidamente aclarada en la información que se produzca

*Revelación Suficiente:* La información contable presentada en los Estados Financieros debe contener en forma clara y comprensible todo lo necesario para juzgar los resultados de operación y la situación financiera de la entidad.

### **Métodos de Reexpresión**.

*1. Ajuste por Cambios en el Nivel General de Precios:* Consiste en corregir la unidad de medida empleada por la contabilidad histórica, utilizando pesos constantes en vez de pesos nominales.

- Corrige la contabilidad histórica.
- Respeta todos los Principios de Contabilidad.
- Cumple con la característica de Utilidad y Confiabilidad.
- Su aplicación es sencilla.
- Se manejan cifras históricas y cifras reexpresadas
- *2. Actualización de Costos Específicos o Valores de Reposición*. Se basa en la reposición de valores que se generan en el presente, en lugar de valores provocados por intercambios realizados en el pasado.

# **Normas generales de aplicación.**

En el proceso de actualizar las partidas que integran los Estados Financieros debemos distinguir:

- *A) Las partidas monetarias.* Representan un número determinado de unidades monetarias (valor nominal) por cobrar o por pagar, *no suceptibles de ser modificados en su monto por cambios en el índice general de precios,* pero sí origina un cambio en el poder adquisitivo de sus tenedores.
	- Bancos e inversiones temporales.
	- Cuentas por cobrar.
	- Cuentas por pagar.
	- Deudores diversos, funcionarios y empleados.
	- Acreedores diversos.
	- Impuestos acreditables.
	- Impuestos por pagar. Etc.

*B) Las partidas no monetarias.* Son aquellas cuyo significado económico depende del valor específico de determinados bienes o servicios, por tanto conservan su valor y su precio es susceptible de ser modificado ya que no pierden su poder adquisitivo.

- Inventarios.
- Activos fijos: depreciables y no depreciables
- Depreciación acumulada.
- Rentas y seguros pagados y cobrados por anticipado.
- Intangibles.
- Capital contable (excepto capital preferente y superávit por revaluación

Las partidas sujetas a la reexpresión son las partidas no monetarias y se aplicará lo marcado en el boletín **B-10**.

Por lo que en Afianzadora Sofimex, S.A. se realiza la actualización de las partidas no monetarias por medio del método de ajuste por cambios en el nivel general de precios de acuerdo a lo que establece el Quinto Documento de adecuaciones al boletín B-10, siendo las partidas que se reexpresan:

- a) Activos Fijos, como lo son: Equipo de Oficina, Equipo de Cómputo, Equipo de Transporte y Equipo Electrónico.
- b) Inmuebles, edificios hubicados en el área metropolitana y en oficinas foráneas.
- c) Depreciación acumulada e histórica de activos fijos
- d) Depreciación acumulada e histórica de Inmuebles.
- e) Reserva legal.
- f) Capital contable.
- g) Pérdida de ejercicios anteriores.
- h) Reserva de contingencia.
- i) Utilidades acumuladas.

De las cuales me corresponde la actualización de los activos fijos que explicaré a continuación.

**1.** Los cálculos para la actualización del MOI (Monto Original de la Inversión), la depreciación histórica y depreciación acumulada, se realiza en una cédula de Excel :

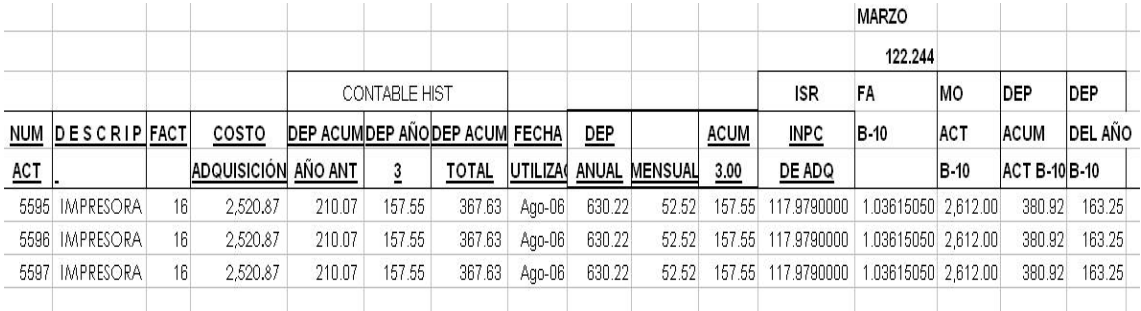

Como ejemplo para la explicación de la actualización por reexpresión tomaré el activo 5596 referente a una impresora se adquirió en el mes de Agosto del 2006, a un precio de venta de \$ 2,520.87, la actualización se hará al mes de marzo del 2007.

Para actuzalizar el MOI, la depreciación histórica y depreciación acumulada, tengo que determinar cuál es el factor de actualización para B-10, que se dermina dividiendo el INPC del mes de trabajo entre el INPC del mes de adquisición del activo.

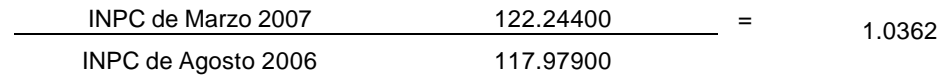

Una vez que cuento con el factor de actualización para la reexpresión, realizo los siguientes cálculos :

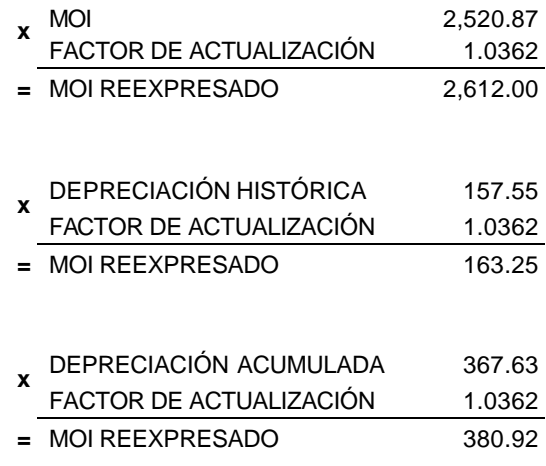

Todo lo anterior para todos los activos de los rubros de Mobiliario y Equipo, Equipo de Cómputo, Equipo de Transporte y Equipo Electrónico.

- **2.** En tanto que realizo los cálculos anteriores, se hace el traspaso de los movimientos registrados en el mes, del sistema de contabilidad histórica al sistema de contabilidad para B -10, lo anterior se lleva a cabo por medio del sistema de contabilidad, y no tengo ingerencia en ello, y todo lo que se realiza de aquí en adelante sólo es registrado en el sistema de Contabilidad B-10
- **3.** Terminado lo anterior, imprimo balanzas de las cuentas de activo fijo, depreciación histórica y depreciación acumulada **(Anexo 13)** para descargar los saldos finales de dichas cuentas en las siguientes cédulas:

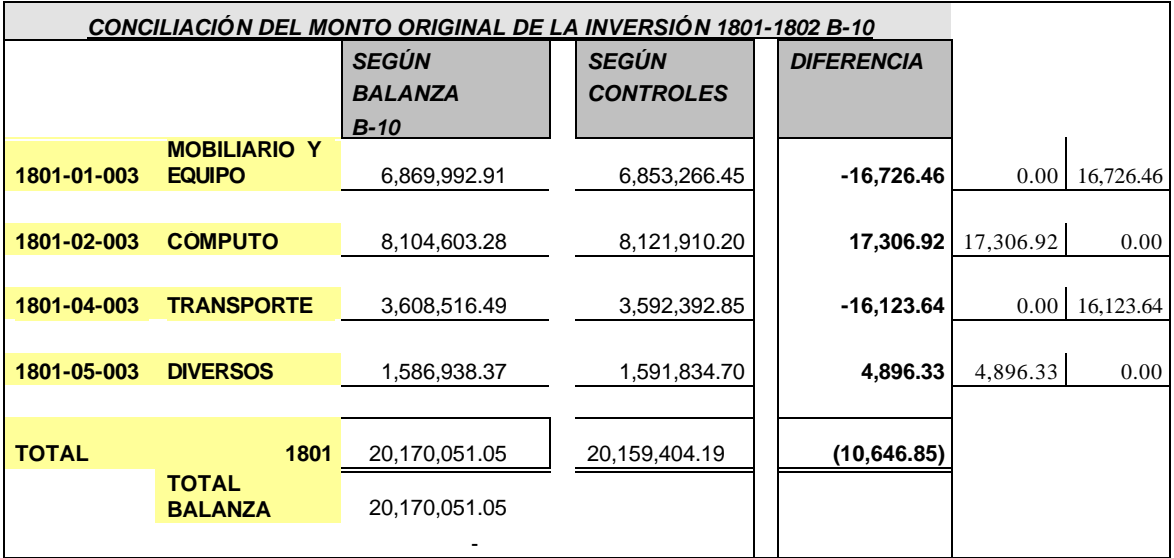

Esta cédula compara el total según controles (cédula donde se realizó el cálculo visto en el punto 1) contra el total de los importes según Contabilidad B-10, que me servirán para determnar las diferencias generadas por reexpresión y con ello la contabilidad muestre datos reales, reexpresados por los efectos de la inflación.

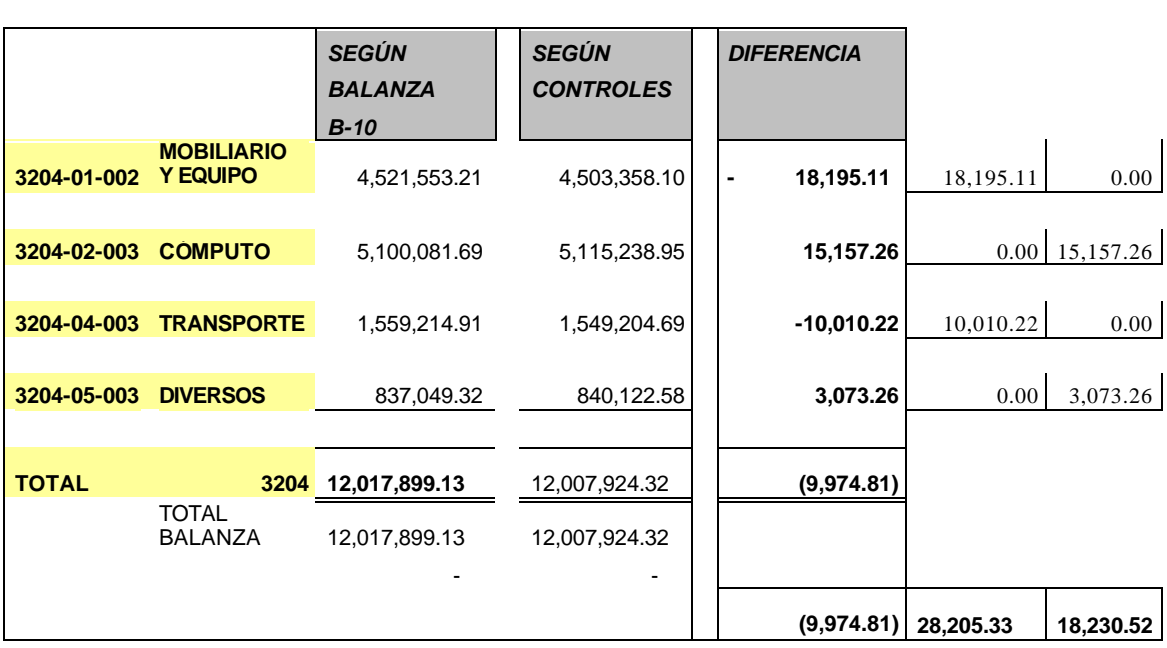

**CONCILIACIÓN DE LA DEPRECIACIÓN ACUMULADA 3204-3205 B-10**

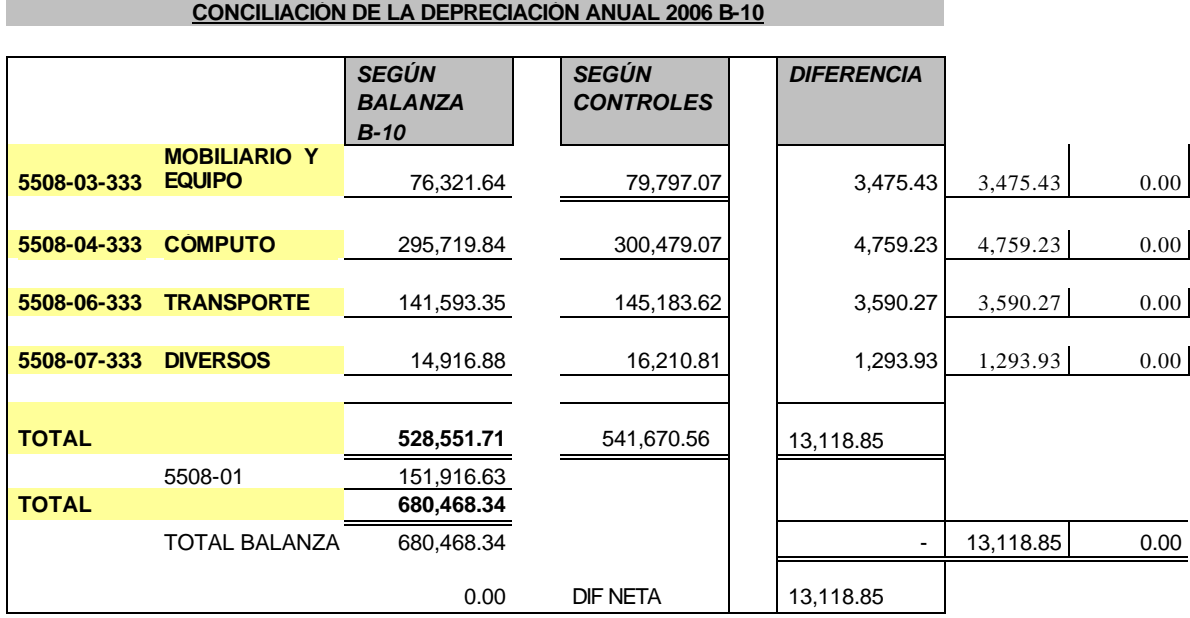

**4.** Con estas diferencias genero la póliza de diario con los siguientes registros contables, para ser capturada en Contabilidad B-10.

**AFIANZADORA SOFIMEX**

**OFICINA CORPORATIVO**

PÓLIZA DE DIARIO No

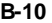

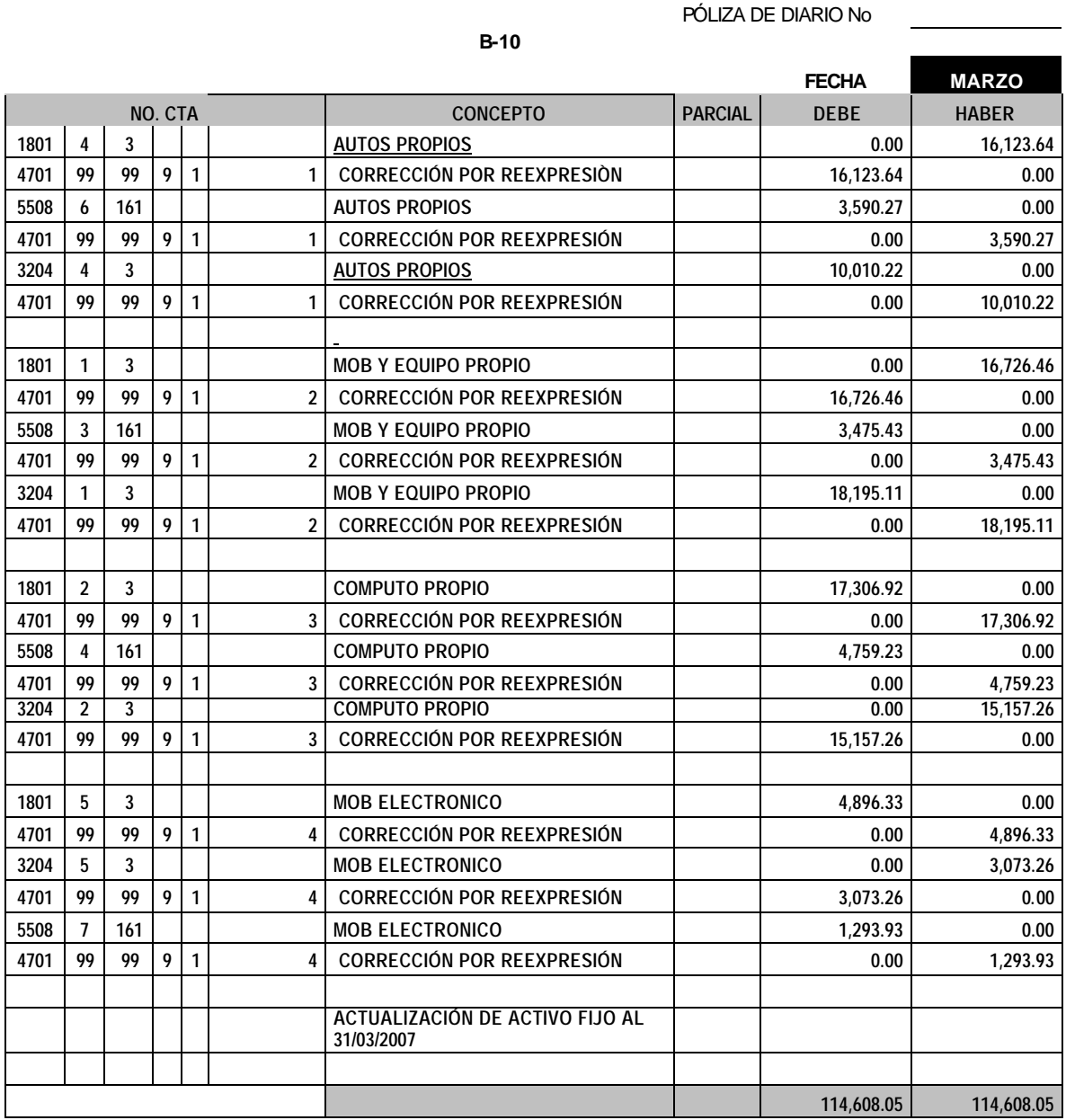

0.00

**5.** Capturada la póliza, genero nuevamente las balanzas de activo fijo, depreciación acumulada y depreciación histórica, las cuales ya contienen importes actualizados **(Anexo 14)**, las descargo nuevamente en las cédulas, verificando que los importes según controles y según contabilidad, no generen diferencia alguna.

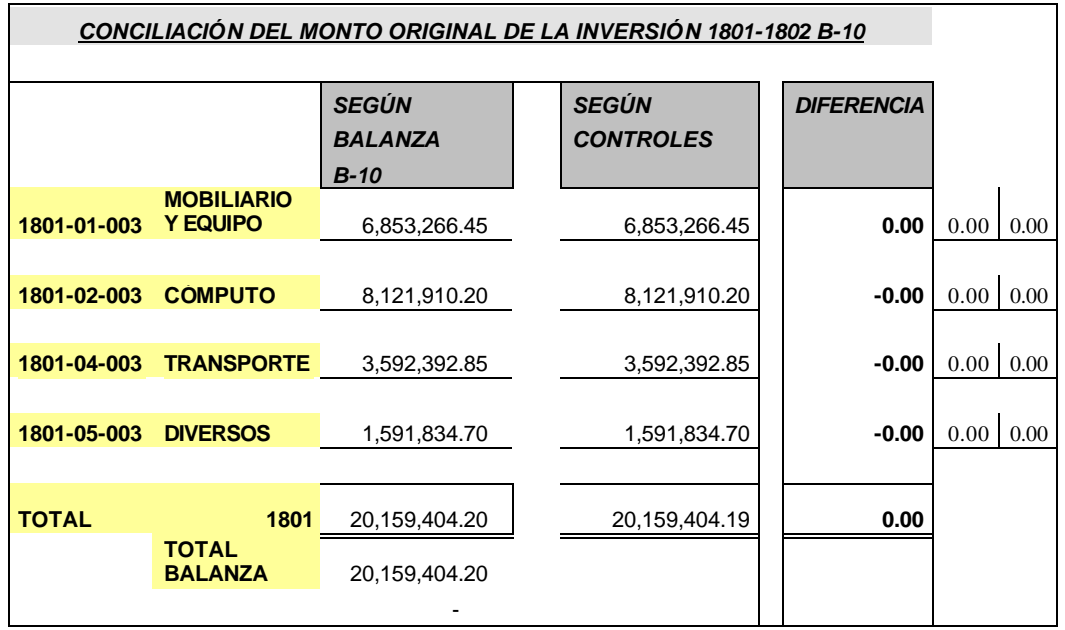

### **CONCILIACIÓN DE LA DEPRECIACIÓN ACUMULADA 3204-3205 B-10**

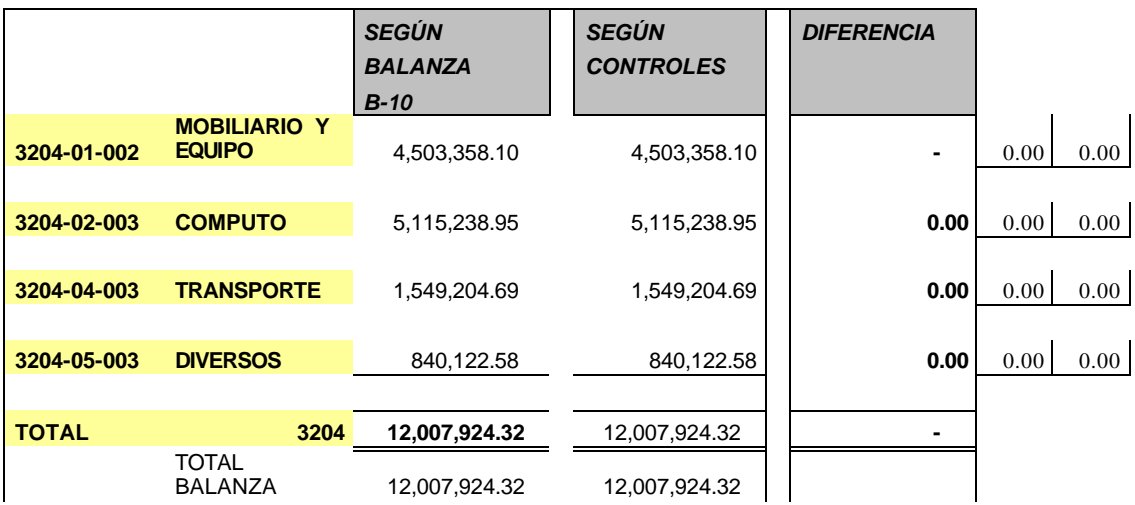

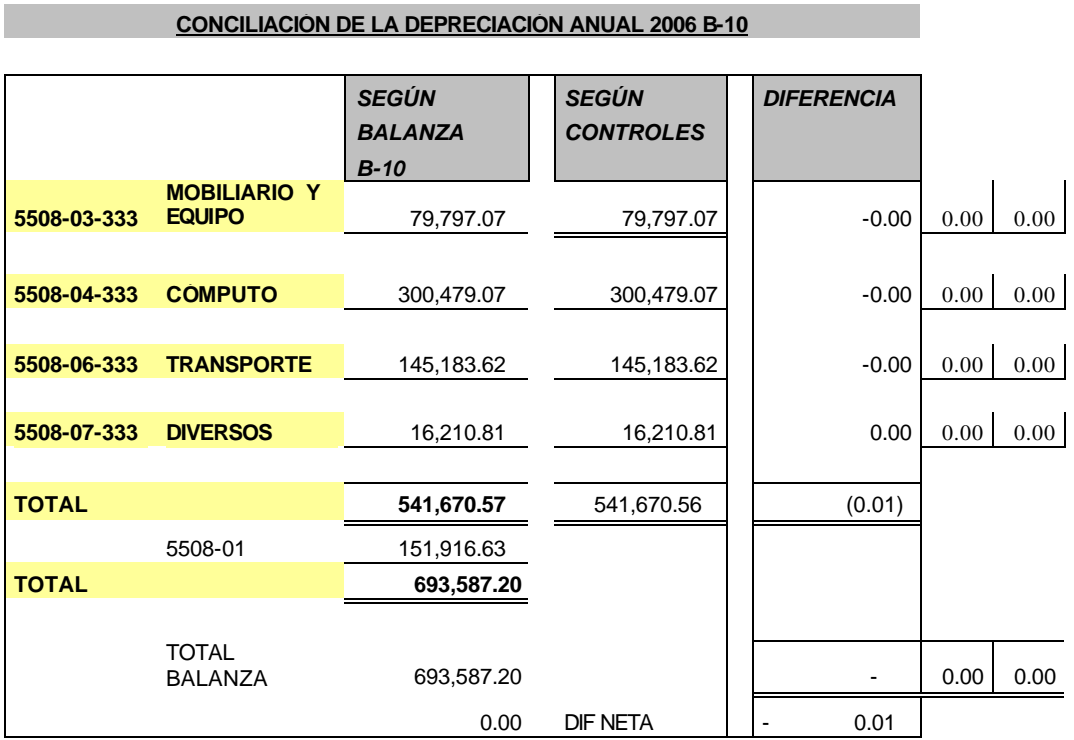

Y es hasta aquí donde termina mi labor en la reexpresion del activo fijo. Y con estas cédulas en cero comienzo mi trabajo para el mes siguiente, siempre dándole el mantenimiento necesario, para que realicen correctamente los cálculos que afectarán los registros contables referentes a los activos fijos.

# **RECOMENDACIONES.**

Todos sabemos lo importante que es ayudar a alguien cuando se acaba de integrar a algún lugar, llámese trabajo, escuela, grupo de amigos, familia, etc. Nos damos cuenta, que todos necesitamos de todos para llegar a una integración total al grupo al que queremos pertenecer.

Por tal razón mi objetivo al dar las siguientes recomendaciones es que el profesionista que lea este trabajo y que esté por comenzar su vida laboral, se dé una idea de lo que requerirá para ser una persona competitiva y responsable.

- **1. Confianza en sí mismo.** Al buscar trabajo lo primero que los reclutadores buscarán es una persona que sepa expresarse y dirigirse a ellos sin temor, el contestar las preguntas sin titubeos, siempre con la vista al frente y las manos quietas demostrará que uno tiene control de sí mismo. Es importantísimo no acudir a una entrevista de trabajo, ni a ninguna reunión en general, sin haber estudiado o repasado al menos algo de lo que sabemos podrán preguntar. En fin la confianza se va adquiriendo con el paso del tiempo, por lo tanto es importante ir trabajando con aquellas cosas en que sabemos somos débiles, esto incrementará nuestra seguridad y nos abrirá las puertas para un mayor desarrollo profesional.
- **2. Puntualidad.-** Parece increíble pero la mayoría de las mejores oportunidades que se nos presentan se pierden por no saber controlar nuestro tiempo. No sólo me refiero a llegar temprano a trabajar, ni a las citas de trabajo, sino a la entrega puntual del trabajo encomendado. Como contadores, tenemos la obligación de presentar información a diferentes sectores como lo son: la empresa a la que pertenecemos, clientes, auditores, hacienda, etc., de la

puntualidad de nuestros registros, pagos, cálculos e informes depende la credibilidad que tendrán en nuestro trabajo y profesionalismo, y al mismo tiempo nos evitaremos sanciones por nuestro incumplimiento.

- **3. Agendar pendientes.** Por todo lo expuesto en el punto anterior, es importante hacer anotaciones en una agenda de nuestros pendientes por día, ya que nuestra memoria puede fallar y acarrearnos problemas por no haber atendido algún pendiente. Recomiendo que una vez anotados cada uno de las cosas por hacer, se ordenen por importancia y urgencia, de cada uno dependerá qué es lo que hará primero.
- **4. Preguntar.-** Hay un dicho que dice "No hay preguntas tontas, sino tontos que no preguntan", y tiene mucha razón, aunque hayamos concluido cuatro años y medio de estudios universitarios, y hayamos tomado cursos, nunca tendremos el conocimiento completo, es una de las limitaciones que como humanos tenemos, así que llegará el momento en que se nos cuestione o nos pidan elaborar algo que no sabemos, y entonces en ese momento debemos tomar el suficiente valor y humildad para reconocer que no lo sabemos y el preguntar cómo se hace; o bien hay ocasiones en que nos han dicho algo que es importante y que por las prisas o por no prestar atención en el momento se nos olvidó, y más adelante nos damos cuenta que requerimos de esa información, pero por pena muchas veces, no preguntamos, hacemos mal las cosas y al final terminamos trabajando doble.
- **5. Honradez y Honestidad.-** En nuestra profesión muchas veces estamos a cargo de dinero, información confidencial, equipo costoso, etc., y es importante tener bien claro que nada de esto es nuestro, que hemos sido designados solamente como responsables de su cuidado y manejo, y si han sido puestos en nuestras manos, es porque quien los depositó confía plenamente en que nosotros no haremos mal uso de ellos. Por ello es importante que cualquier cosa que sucediera con lo que ha sido puesto a nuestra custodia sea reportado

de manera inmediata siempre hablando con la verdad. Con ello seguiremos abriéndonos paso a mejores oportunidades de desarrollo profesional.

- **6. Limpieza y orden.-** Nuestro lugar de trabajo y la forma en que presentemos nuestro trabajo, es un reflejo de lo que somos no sólo como profesionistas sino como personas. Por lo que recomiendo que si bien no diario dá tiempo de ordenar nuestros papeles de trabajo, sí se dedique un día a la semana para archivar o depurar documentos, ello evitará el extravío de información importante, el acumulamiento de papeles innecesarios en nuestros escritorios y la mala imagen que damos a nuestros clientes y superiores. La limpieza en la entrega de documentos, al no entregar papeles sucios, llenos de manchas o borrones, tachaduras, etc., dará pie a que no se nos requiera elaborar nuevamente el trabajo y dará una imagen impecable de nosotros.
- **7. Buenas relaciones laborales.-** Como es sabido por todos el departamento de contabilidad es el área en donde recae finalmente toda la información de toda la empresa, y por ello tenemos contacto con muchos departamentos, proveedores, clientes, autoridades, etc. Por lo que siempre debemos dirigirnos a todos de manera respetuosa al solicitar información, respetando jerarquías, políticas y procedimientos. Recordemos que todos necesitamos de todos, así que trabajemos en equipo con quienes nos rodean para facilitar no sólo nuestro trabajo sino el de los demás.
- **8. Capacitación contínua.-** Nuestra carrera está expuesta continuamente a los cambios, no sólo en lo referente a la contabilidad en general, sino por las reformas fiscales que nos afectan de manera directa, por lo que la falta de actualización nos deja fuera, y dejamos de ser competitivos. Es importante no conformarnos con lo que ya sabemos y aprendimos, es importante superarnos investigando por nuestra cuenta, tomando cursos y diplomados. Buscando la forma de no quedarnos rezagados profesionalmente.

## **CONCLUSIONES.**

Después de hacer una breve descripción de mis actividades referentes al Manejo del Activo Fijo en Histórico y B-10 en Afianzadora Sofimex, S.A., puedo llegar a la conclusión de no importa la dificultad que nos represente su control, manejo y registro, lo importante es que nos arriesguemos a aplicar todos los conocimientos que hemos adquirido en la Universidad y aquellos que la experiencia laboral nos ha brindado, teniendo siempre en mente que no somos perfectos y que es obvio que una y otra vez cometeremos errores, mismos que disminuirán en la medida que nos atrevamos a aceptar nuestras limitaciones y la ayuda de otras personas que nos enriquezcan con sus conocimientos.

Si bien es cierto que la experiencia profesional no se adquiere de un día a otro, ni mucho menos por el mero hecho de saber cómo se hacen las cosas, sí la obtenemos con la práctica y la disposición que tengamos para no conformarnos con lo que ya sabemos manteniendo actualizados nuestros conocimientos.

Desarrollar el presente trabajo de titulación, para mí ha representado un reto personal, ya que no sólo he descrito las actividades que realizo diariamente en mi lugar de trabajo en cuanto al activo fijo, sino que he podido darme cuenta de lo valioso que fue mi paso por la Facultad de Estudios Superiores Cuautitlán al darme los conocimientos para hacer mi trabajo con bases sólidas.

Hoy en día puedo decir que cuento con los conocimientos y la experiencia necesaria para competir laboralmente, sintiéndome orgullosa de ser parte de la máxima casa de estudios y pertenecer a una gran empresa que es Afianzadora Sofimex, S.A. a quienes no tengo cómo agradecer todo lo que me han aportado en mi vida profesional.

Han sido cuatro años de aprendizaje a través de la práctica en ellos, he cometido errores pero al mismo tiempo he aprendido a corregirlos. Adquirí la capacidad de no quedarme con ninguna duda y preguntar en caso de que no sepa cómo se hacen las cosas o él porque se hacen de cierta forma.

Durante este tiempo aprendí la importancia de ser una profesional en toda la extensión de la palabra, cumpliendo a tiempo con la entrega de mi trabajo, haciéndome responsable por cada tarea asignada, interactuando con otros departamentos quienes son los generadores de la información financiera, exponiendo mis dudas y dando alternativas para hacer más eficiente el trabajo del equipo al que me encuentro integrada.

Se que aún tengo un largo camino que recorrer en mi trayectoria profesional, y sin duda alguna siempre habrá cosas nuevas que aprender, lo importante para mí es transmitir los conocimientos que voy adquiriendo a quienes se interesen por ellos y al elaborar éste trabajo de titulación la Universidad Nacional Autónoma de México, me brinda la oportunidad de dar a conocer un poco de lo que he aprendido al salir al mundo laboral.

# ANEXO 1

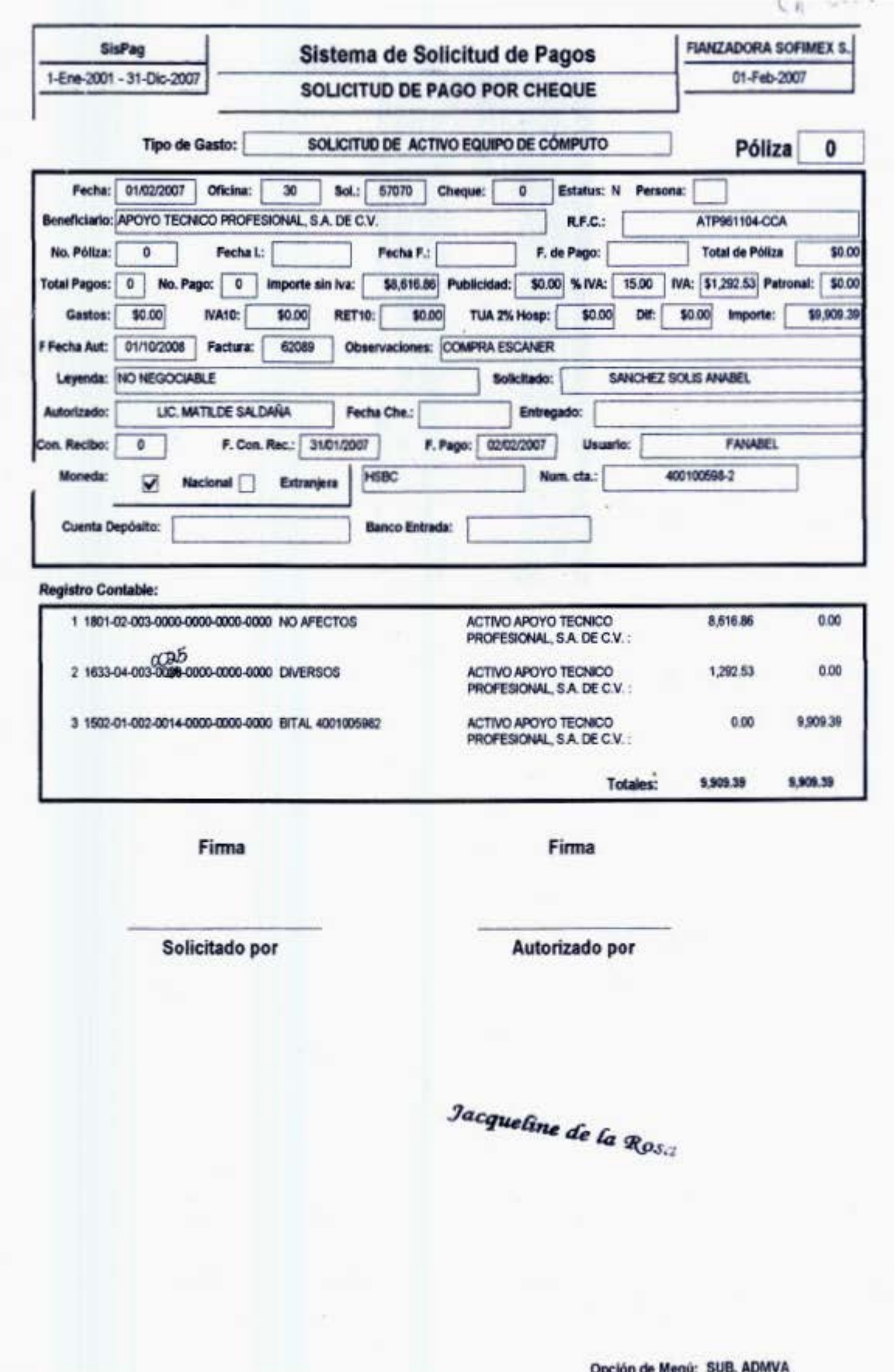

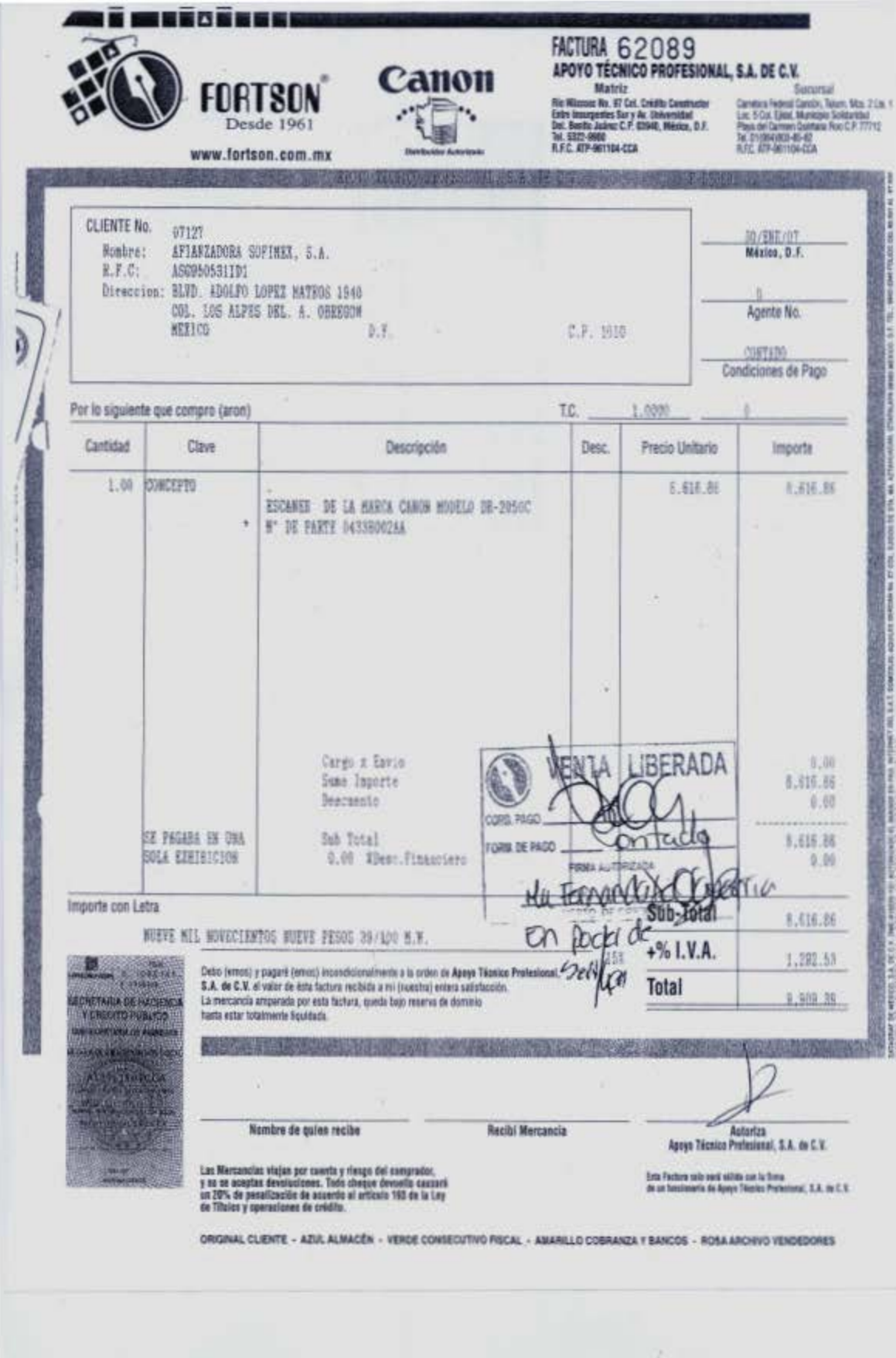

# ANEXO 2

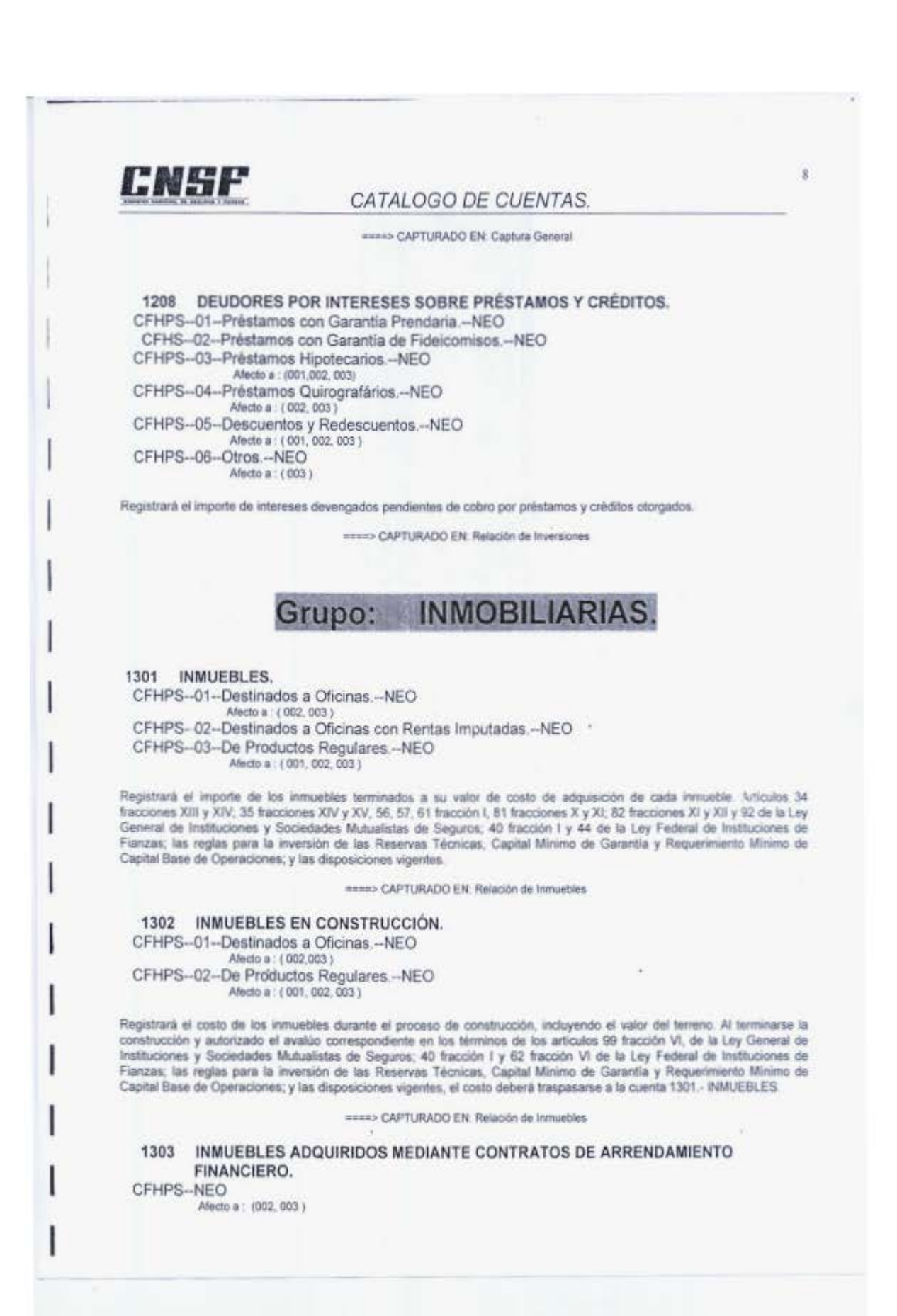

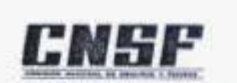

#### CATALOGO DE CUENTAS.

Registrará la suma de los valores presentes de los pagos mínimos y el precio de la opción terminal de compra.

===>> CAPTURADO EN: Relación de Inmuebles

#### 1304 INCREMENTO POR VALUACIÓN DE INMUEBLES. CFHPS--01--Destinados a Oficinas.--NEO

Afecto a : (002, 003) CFHPS--02--Destinados a Oficinas con Rentas Imputadas.--NEO CFHPS--03--De Productos Regulares.--NEO

Afecto a : ( 001, 002, 003 )

Registrará los incrementos en el valor de los inmuebles, en relación a su costo de adquisición o construcción, que se determinan conforme a los avalúos a que se refiere la fracción VI del artículo 99 de la Ley General de Instituciones y Sociedades Mutualistas de Seguros; así como la fracción VI del artículo 62 de la Ley Federal de Instituciones de Fianzas.

====> GENERADO EN: Relación de Inmuebles

#### 1305 INCREMENTO POR VALUACIÓN DE INMUEBLES ADQUIRIDOS POR ARRENDAMIENTO **FINANCIERO**

CFHPS--NEO

Afecto a : (002, 003)

Registrará el incremento en el valor de los inmuebles adquiridos a través de contratos de arrendamiento financiero, que se determine en relación a su costo de adquisición y a los avalúos a que se refiere la fracción VI del artículo 99 de la Ley General de Instituciones y Sociedades Mutualistas de Seguros; así como la fracción VI del articulo 62 de la Ley Federal de Instituciones de Fianzas.

ANNIE> GENERADO EN: Relación de Inmuebles

#### **PARA OBLIGACIONES LABORALES** Grupo: **AL RETIRO.**

1401 INVERSIONES DE LAS RESERVAS PARA OBLIGACIONES LABORALES AL RETIRO.

CFHPS--01--Valores Gubernamentales.--NEO

CFHPS--04--Préstamos Hipotecarios a Empleados -- NEO

CFHPS--05--Incremento o Decremento por Valuación de Valores -- NEO

CFHPS-06-Otros.--NEO

CFHPS-07--En Valores de Empresas Privadas, Con Tasa Conocida.--NEO

CFHPS--08--En Valores de Empresas Privadas, De Renta Variable.--NEO

CFHPS--09--Deudores por Intereses de Valores.--NEO

Afecto a : (003)

Registrarà las inversiones de los recursos del fondo constituido de acuerdo con las disposiciones de la Ley del Impuesto Sobre la Renta y de su Reglamento, así como el efectivo que transitoriamente forme parte del fondo y el importe de los rendimientos que mensualmente devenguen las inversiones. Estos dos últimos conceptos se registrarán en la subcuenta 06. debiendo mantenerse en efectivo, en forma transitoria, únicamente las partidas que, por su escasa cuantia, no puedan invertirse en los valores o créditos que llenen los requisitos aplicables. Los préstamos que se registren en la subcuenta 04. deberán clasificarse conforme a los plazos que se hayan pactado para su pago. En la subcuenta 05 registrarán el diferencial obtenido entre el valor de costo de adquisición y el valor de mercado a la fecha de valuación, utilizando como contrapartida la

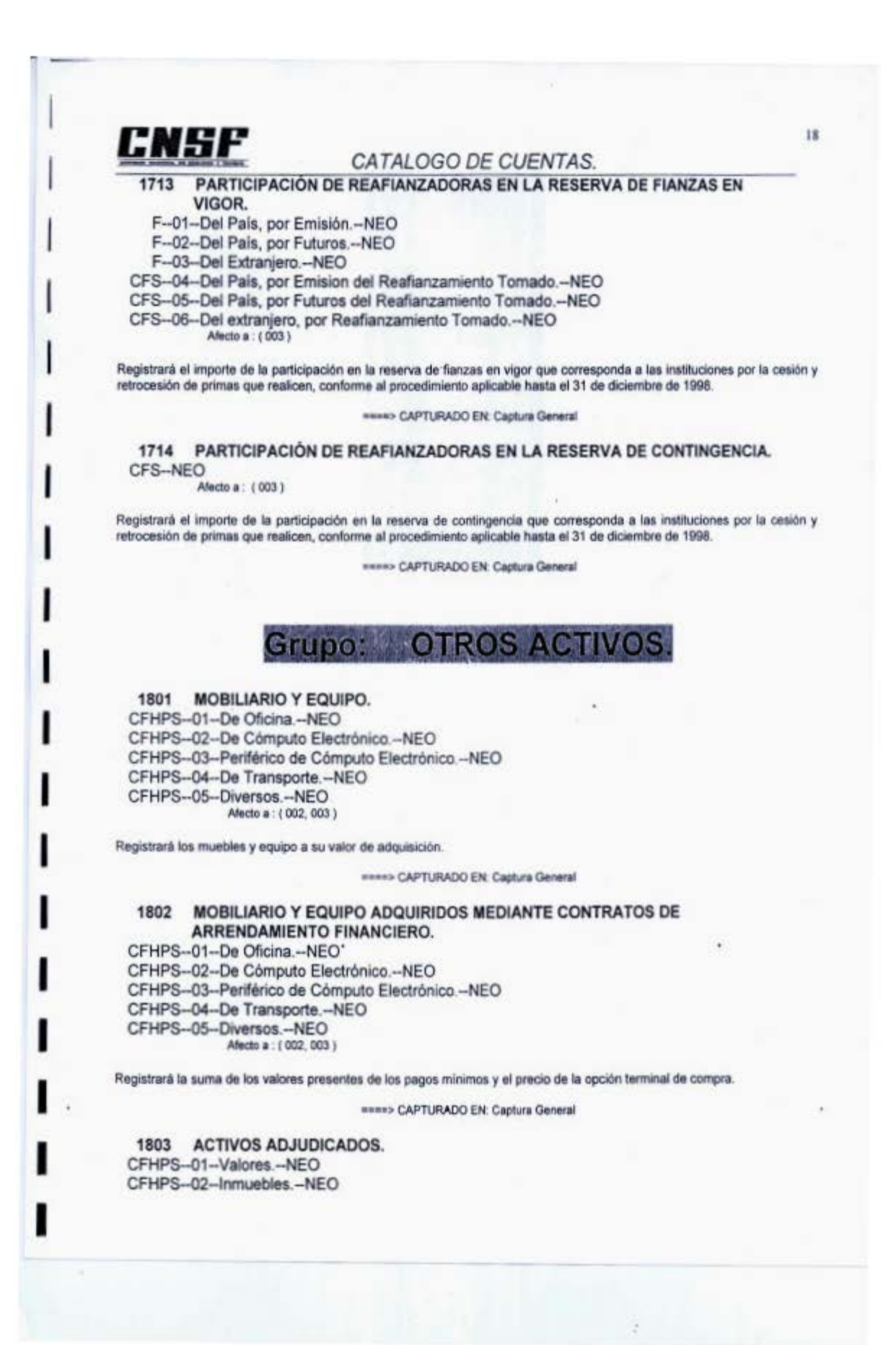

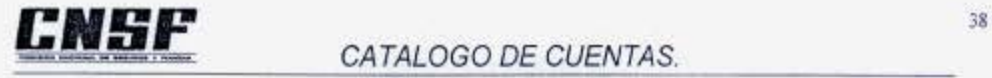

# **COMPLEMENTARIAS DE ACTIVO**

**ESTIMACION POR BAJA DE BIENES.** Grupo:

3101 DECREMENTO POR VALUACIÓN DE VALORES. CFHPS-04-De Títulos Gubernamentales, para Financiar la Operacion-NEO CFHPS-05--De Titulos Gubernamentales, para Conservar a Vencimiento-NEO CFHPS-06-De Empresas Privadas, del Sector Financiero, para Financiar la Operación-NEO CFHPS--07--De Empresas Privadas, del Sector Financiero, para Conservar a Vencimiento--NEO CFHPS-08-De Empresas Privadas, del Sector Financiero, Disponibles para la Venia, Temporales-NEO CFHPS--09--De Empresas Privadas, del Sector Financiero, Disponibles para la Venta, Permanentes.--NEO CFHPS-10- 0e Empresas Privadas. del Sector No Financiero, para Financiar la Operacion.-NEO CFHPS--11--De Empresas Privadas, del Sector No Financiero, para Conservar a Vencimiento-NEO CFHPS-12-0e Empresas Privadas, del Sector No Financiero. Disponibles para la Venta, Temporales- NEO CFHPS.· 13- 0e Empresas Privadas. del Sector No Financiero, Oisponihles para la Venta. Permanentes-NEO CFHPS-14-0e Títulos Opcionales y/o Warrants.-NEO CFHPS.-15- 0e Contratos de Opciones- NEO CFHPS--16--De Futuros, Para Financiar la Operación--NEO CFHPS--17--De Futuros. Para Conservar a Vencimiento--NEO CFHPS- 18- 0e Futuros, Disponibles para su Venta--NEO Afecto a : (001, 002, 003) Registrara la estimación por baja de valor de estas inversiones, de conformidad con lo dispuesto por los artículos 99 fracción III y IV, de la Ley General de Instituciones y Sociedades Mutualistas de Seguros y 62 fracción III de la Ley Federal de **Instituciones de Fianzas.**  \*\*\*\*> CAPTURADO EN: Relación de Inversiones 3102 ESTIMACIÓN POR BAJA DE INMUEBLES. CFHPS--01-0estinados a Oficinas.- NEO Afecto a: (002, 003) CFHPS- 02- 0estmados a Oficinas con Rentas lmputadas.-NEO CFHPS--03--De Productos Regulares.--NEO **Afeao a ( 001, 002. 003)**  Registrará la estimación por baja de valor de estas inversiones, de conformidad con lo dispuesto por los artículos 99 fracción VI, inciso b), párrafo quinto, de la Ley General de Instituciones y Sociedades Mutualistas de Seguros; 62 fracción VI, de la Ley Federal de Instituciones de Fianzas, determinándose la diferencia entre el costo de adquisición y el avalúo realizado, debiendo llevarse en forma especifica.

==> **CAPTURADO EN- Capt1r.1 General** 

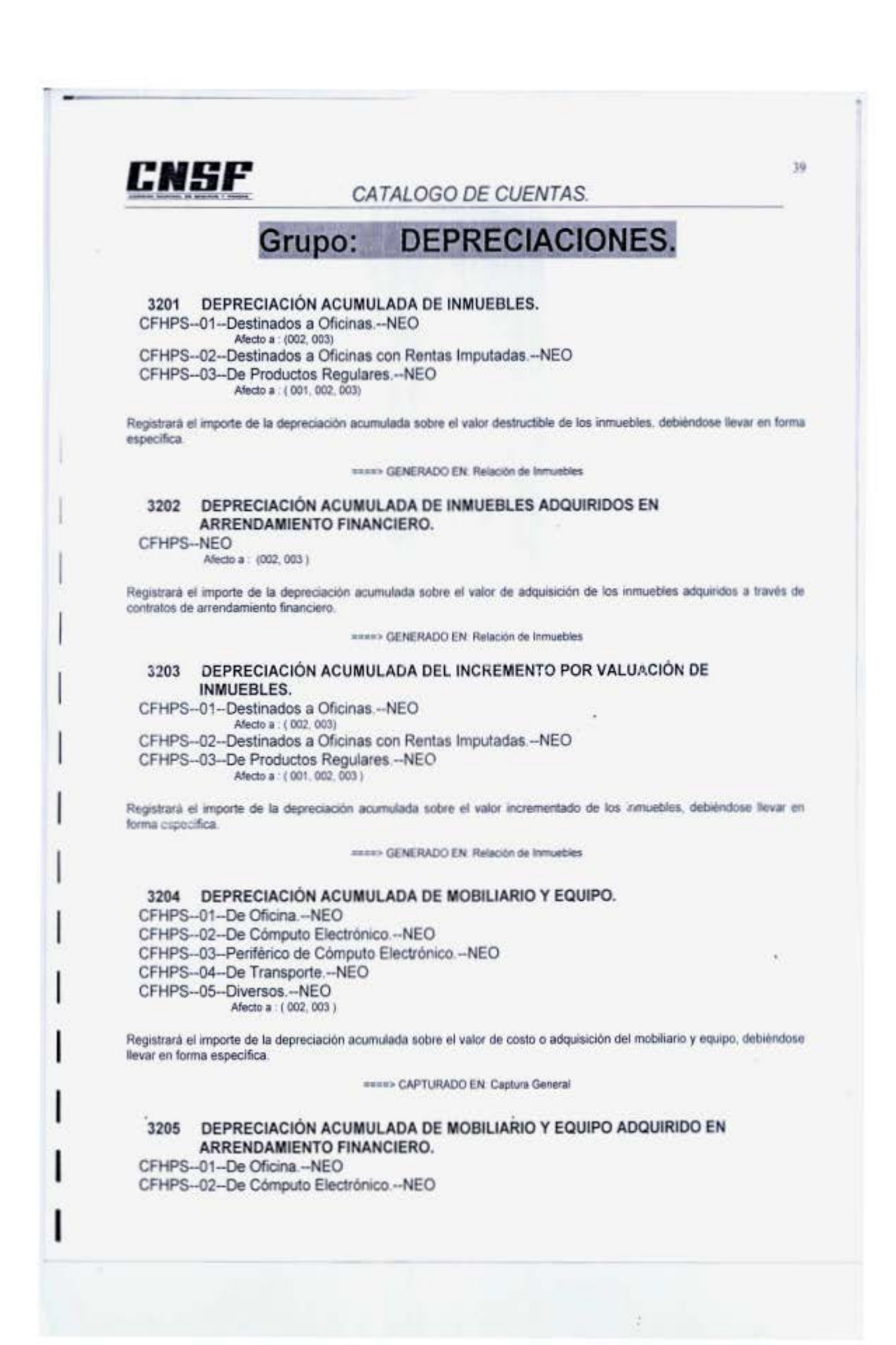

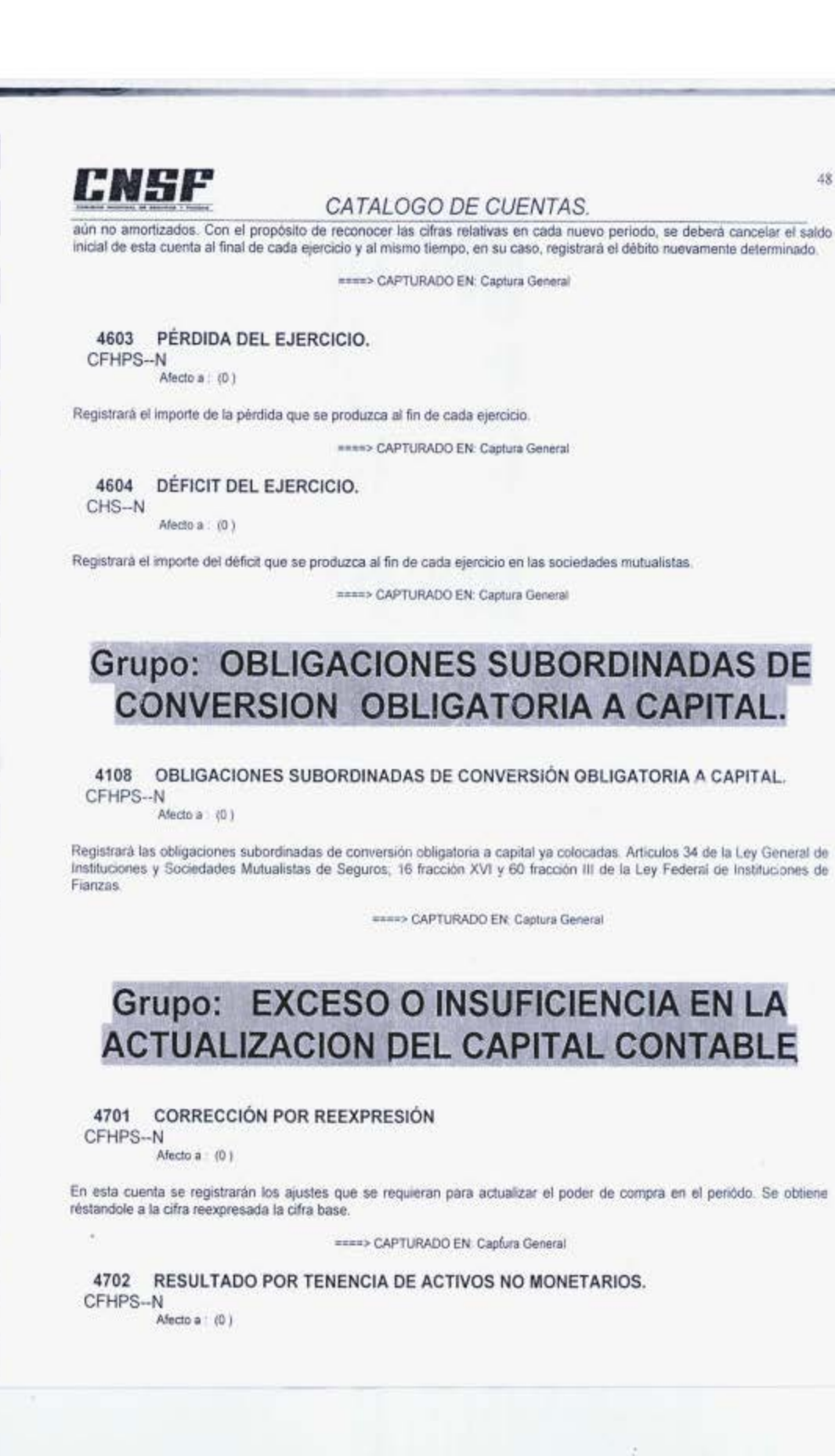

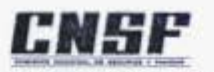

#### CATALOGO DE CUENTAS.

Registrará el incremento (decremento) entre el valor actualizado de los activos por encima o por debajo de los valores equivalentes que deben tener por la inflación.

====> CAPTURADO EN: Captura General

4703 EFECTO MONETARIO ACUMULADO. CFHPS--N

Afecto a: (0)

Registrará el reconocimiento inicial de los efectos de la inflación.

ARRIS CAPTURADO EN: Captura General

# **Grupo: EFECTO DE IMPUESTOS DIFERIDOS**

4801 EFECTO ACUMULADO DE I.S.R. y P.T.U. DIFERIDOS. CFHPS--01--Por Impuesto sobre la Renta.--N CFHPS--02--Por Participación de los Trabajadores en las Utilidades -- N Afecto a (0)

Registrarà el efecto acumulado inicial del LS.R. y P.T.U. diferidos determinados.

====> CAPTURADO EN: Captura General

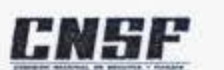

#### CATALOGO DE CUENTAS.

#### 5417 EROGACIONES POR PAGO DE RECLAMACIONES.

F--01--Directo.--N

CFS--02--Por Reafianzamiento Tomado del País.--N

CFS-03--Por Reafianzamiento Tomado del Extranjero.--N

Afacto a: (131, 132, 133, 134, 141, 142, 151, 152, 153, 161, 162, 163, 164, 165, 171, 172, 173, 174)

Registrará los pagos de reclamaciones procedentes, conforme a lo indicado en el oficio 325-A-IX-B-859 expediente ACA-850422, del 25 de abril de 1996, emitido por la Administración General Jurídica de Ingresos de la Subsecretaria de Ingresos de la Secretaria de Hacienda y Crédito Público; el importe registrado en esta cuenta deberá corresponder al de la cuenta 6419 - RECUPERACIONES POR EFECTUAR SOBRE RECLAMACIONES PAGADAS.

#### **NEED CAPTURADO EN: Captura General**

#### 5418 RECLAMACIONES PAGADAS GARANTIZADAS, DEL REAFIANZAMIENTO CEDIDO.

F--01--De Instituciones del País. Del Directo.--N

F--02--De Instituciones del Extranjero. Del Directo.--N

CFS--03--De Instituciones del País. Del Tomado.--N

CFS--04--De Instituciones del Extranjero. Del Tomado.--N

Afecto a: (131, 132, 133, 134, 141, 142, 151, 152, 153, 161, 162, 163, 164, 165, 171, 172, 173, 174)

Registrará el importe de las responsabilidades garantizadas correspondientes al reaflanzamiento cedido y retrocedido, por las que se reconoce el derecho de cobro, conforme a las disposiciones emitidas por la Comisión Nacional de Seguros y Fianzas respecto a los deudores por responsabilidades de fianzas.

====> CAPTURADO EN: Captura General

#### 5419 DEVOLUCIONES DE RESERVAS AL IMSS.

CP--01--Matemática--N

CP-02--Previsión.--N

Afecto a: ( 021, 022, 023, 024, 025)

Registrará las devoluciones de reservas al IMSS ocasionadas básicamente por los eventos contemplados por la Ley del Seguro Social que dan por terminado el pago de beneficios básicos, así como cambios en el status familiar excluyemb las causas descritas en la Circular S-22.7.3 vigente.

EEEE> CAPTURADO EN: Captura General

#### PROVISION PARA EL PAGO DE DIVIDENDOS SOBRE POLIZAS DE FIANZAS. 5420

 $F-N$ 

Afecto a : ( 165)

Registrará los importes por concepto de las provisiones efectuadas para el pago de dividendos en operaciones de afianzarniento cuando exista autorización de la Comisión Nacional de Seguros y Fianzas para tai efecto.

----- CAPTURADO EN: Captura General

#### **GASTOS DE OPERACION.** Grupo:

#### REMUNERACIONES AL PERSONAL. 5501

CFHPS--01--Sueldos a Funcionarios.--N

CFHPS--02--Sueldos a Empleados.--N

CFHPS--03--Sobresueldos a Funcionarios.--N

CFHPS--04--Sobresueldos a Empleados.--N

CFHPS--05--Gratificaciones a Funcionarios.--N

CFHPS--06--Gratificaciones a Empleados.--N

CFHPS--07-Tiempo Extraordinario.--N

CFHPS-08--Prima Vacacional.--N

CFHPS--09--Indemnizaciones por Despido -- N

CFHPS--10--Premios.--N

CFHPS--11--Compensación por Antigüedad -- N

CFHPS--12--Otros.--N

r 2-- 000 - 114<br>Afecto a : (011, 012, 013, 021, 022, 023, 024, 025, 031, 032, 033, 034, 035, 036, 037, 038, 039, 041, 042, 043, 044, 051, 052, 054<br>060, 071, 072, 073, 074, 075, 081, 082, 083, 091, 092, 093, 094, 095, 100,

Registrará el importe de las erogaciones por remuneraciones al personal. Para pensiones el registro se hará de acuerdo a las disposiciones administrativas aplicables.

====> CAPTURADO EN: Captura General

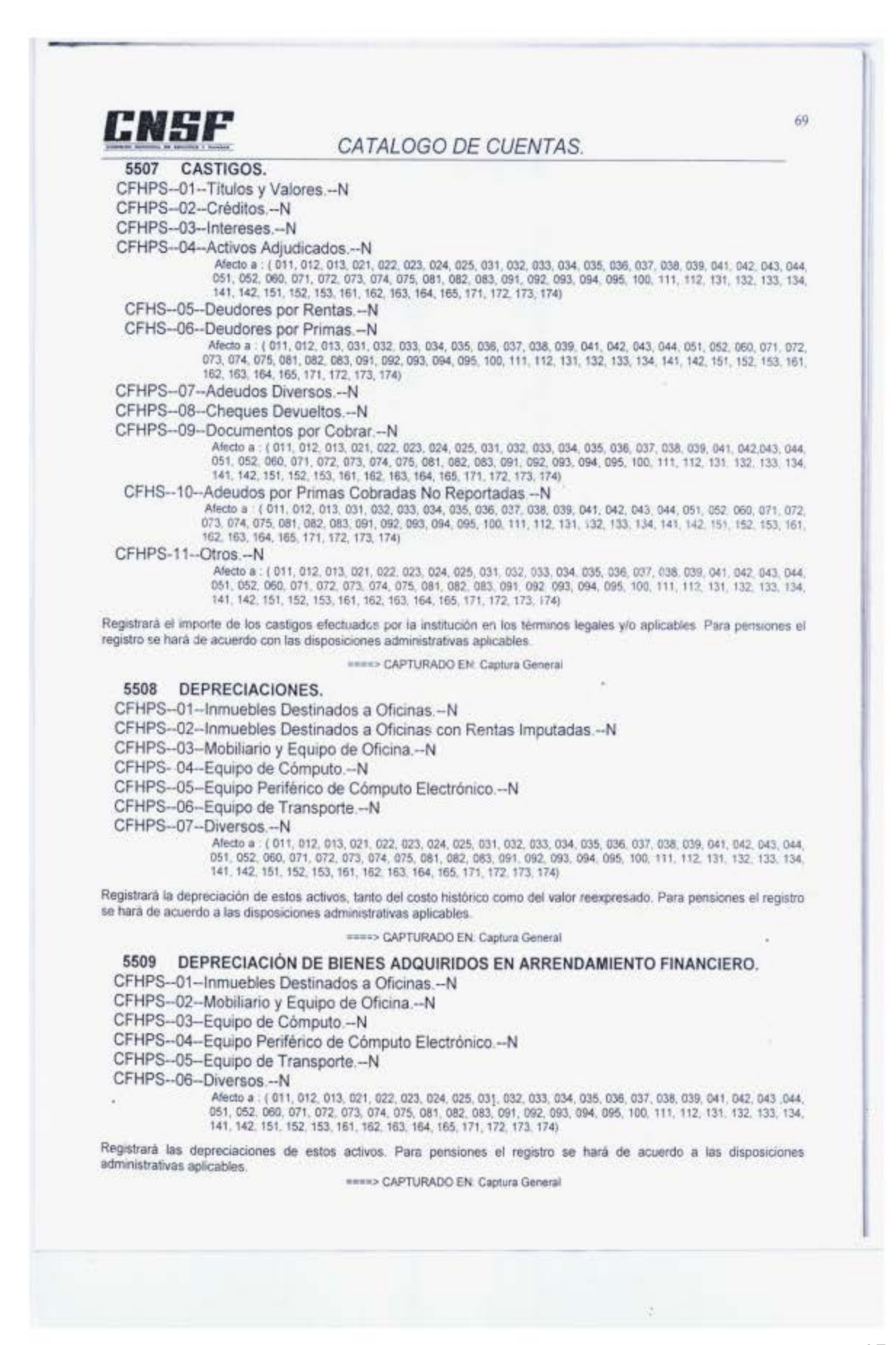

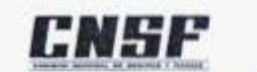

CATALOGO DE CUENTAS

#### Grupo: **GASTOS FINANCIEROS.**

5601 COMISIONES.

CFHPS--01--Por Cobranzas.--N CFHPS--02--Por Compra - Venta de Valores -- N CFHPS-03-Situaciones -N CFHPS-04--Custodia de Valores.--N CFHPS--05--Colocación de Obligaciones Subordinadas Convertibles a Capital.--N CFHPS--06--Otros.--N CFHPS--07--Servicios de Ejecución, Compensación y Liquidación de Títulos Opcionales y/o Warrants.--N CFHPS--08--Servicios de Ejecución, Compensación y Liquidación de Futuros.--N 141, 142, 151, 152, 153, 161, 162, 163, 164, 165, 171, 172, 173, 174)

Registrará las comsiones erogadas por estos conceptos. Para pensiones el registro se hará de acuerdo a las disposiciones administrativas aplicables.

====> CAPTURADO EN Captura General

#### 5602 GASTOS DE INMUEBLES DE PRODUCTOS.

CFHPS-01-Sueldos-N CFHPS--02--Gratificaciones a Empleados.--N CFHPS--03--Tiempo Extraordinario.--N CFHPS--04--Prima Vacacional -- N CFHPS-05--Indemnizaciones por Despido.--N CFHPS-06--Premios-N CFHPS-07-Compensación por Antigüedad.-N CFHPS--08--Cuotas Patronaies al IMSS -- N CFHPS--09--Aportaciones al SAR INFONAVIT .-- N CFHPS--10--Por Pensiones y Jubilaciones.--N CFHPS--11--Por Primas de Antiquedad -- N CFHPS--12--Presentes por Antiquedad -- N CFHPS--13--Desarrollo Cultural y Deportivo.--N CFHPS--14--Capacitación al Personal -- N CFHPS--15-Igualas y Honorarios Médicos.--N CFHPS--16--Hospitales y Clínicas.--N CFHPS--17--Medicinas.--N CFHPS--18--Subsidios Diversos al Personal.--N CFHPS--19--Despensa.--N CFHPS--20--Primas de Seguros al Personal -- N CFHPS--21--Uniformes.--N CFHPS--22--Comedor.--N CFHPS--23--Beneficios por Invalidez -- N CFHPS--24--Fondo de Ahorro.--N CFHPS--25--Honorarios por Administración de Inmuebles.--N CFHPS-26--Legales.--N

CFHPS--27--Reparación y Mantenimiento de Mobiliario y Equipo de Oficina.--N

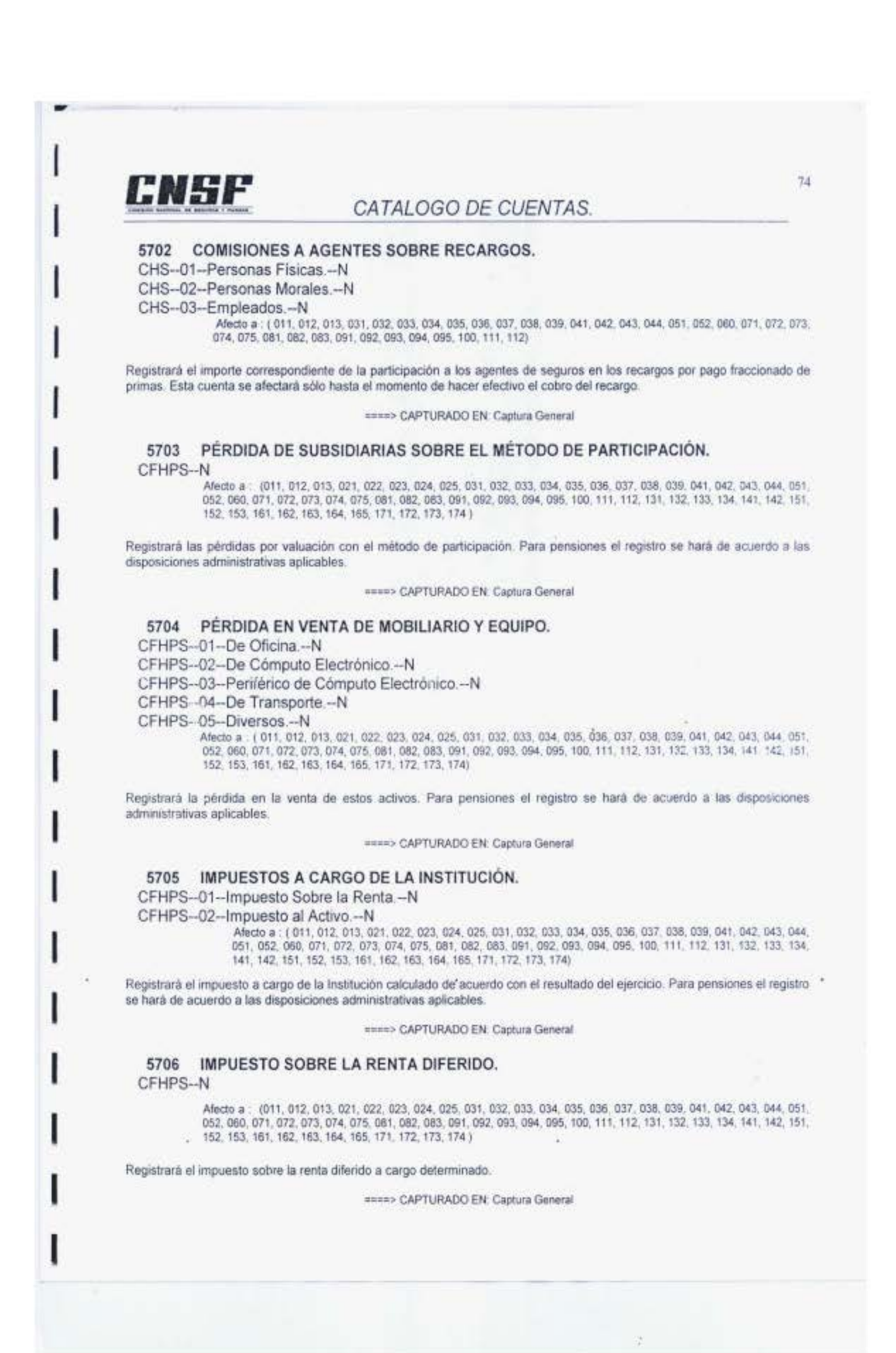

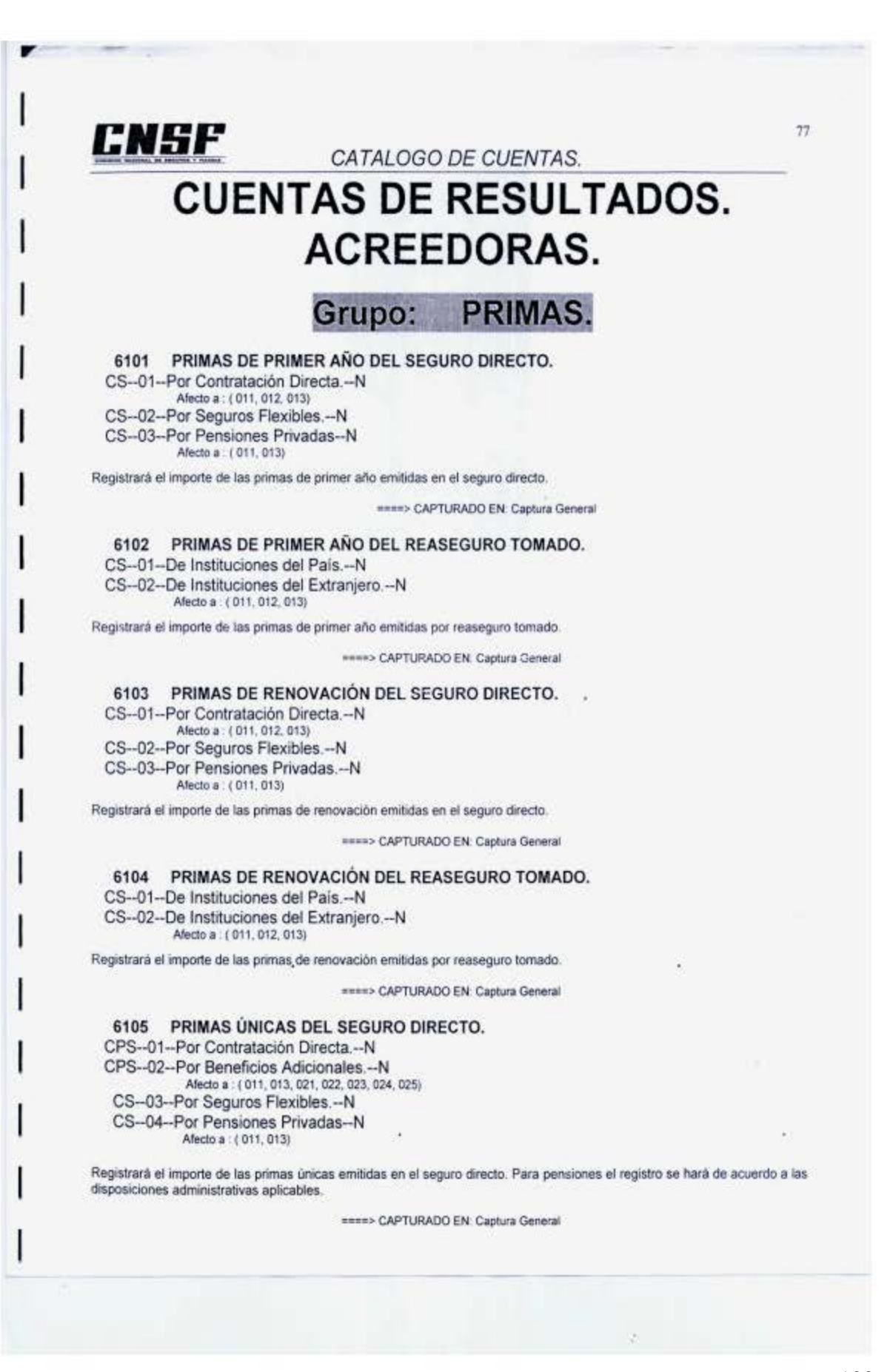

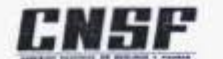

CATALOGO DE CUENTAS.

# **Grupo: RECUPERACION DE GASTOS DE OPERACION.**

#### 6501 DERECHOS O PRODUCTOS DE PÓLIZAS.

CHPS-01-Derechos sobre Pólizas de Seguros.--N

Afacto a : ( 011, 012, 013, 021, 022, 023, 024, 025, 031, 032, 033, 034, 035, 036, 037, 038, 039, 041, 042, 043, 044,<br>051, 052, 060, 071, 072, 073, 074, 075, 081, 082, 083, 091, 092, 093, 094, 095, 100, 111, 112) F--02 -- Productos de Trámite sobre Pólizas de Fianzas. -- N

Afecto a: (131, 132, 133, 134, 141, 142, 151, 152, 153, 161, 162, 163, 164, 165, 171, 172, 173, 174)

Registrará el importe de los derechos por la expedición de pólizas y trámites especiales en el otorgamiento de seguros y fianzas. Para pensiones el registro se hará de acuerdo a las disposiciones administrativas aplicables

assas CAPTURADO EN: Captura General

6502 SUBSIDIO AL GASTO DE OPERACIÓN.

 $CS-N$ 

Afecto a : (081, 082, 083)

Registrará el importe que por este concepto otorgue el Gobierno Federal para los gastos de operación

====> CAPTURADO EN: Captura General

#### 6503 UTILIDAD EN VENTA DE MOBILIARIO Y EQUIPO.

CFHPS--01--De Oficina.--N

CFHPS-02-De Cómputo Electrónico -- N

CFHPS-03-Periférico de Cómputo Electrónico -- N

CFHPS--04--De Transporte.--N

CFHPS--05--Diversos.--N

Afecto a (011, 012, 013, 021, 022, 023, 024, 025, 031, 032, 033, 034, 035, 036, 037, 038, 039, 041, 042, 043, 044, 051, 052, 060, 071, 072, 073, 074, 075, 081, 082, 083, 091, 092, 093, 094, 095, 100, 111, 112, 131, 132, 133, 134<br>141, 142, 151, 152, 153, 161, 162, 163, 164, 165, 171, 172, 173, 174)

Registrará el importe de las utilidades al realizar estos activos. Para pensiones el registro se hará de acuerdo a las disposiciones administrativas aplicables.

====> CAPTURADO EN: Captura General

6504 RECUPERACIONES DE CRÉDITOS Y ADEUDOS CASTIGADOS. CFHPS--01--Titulos y Valores.--N CFHPS-02--Créditos.--N CFHPS-03-Intereses.--N CFHPS-04-Activos Adjudicados.--N CFHS--05--Deudores por Rentas.--N CFHS--06--Deudores por Primas.--N Afecto a: ( 011, 012, 013, 031, 032, 033, 034, 035, 036, 037, 038, 039, 041, 042, 043, 044, 051, 052, 060, 071, 072, 073, 074, 075, 081, 082, 083, 091, 092, 093, 094, 092, 083, 091, 092, 093, 094, 095, 081, 082, 053, 164, 162, 163, 164, 165, 171, 172, 173, 174) CFHPS-07--Adeudos Diversos.--N CFHPS--08--Agentes.--N 

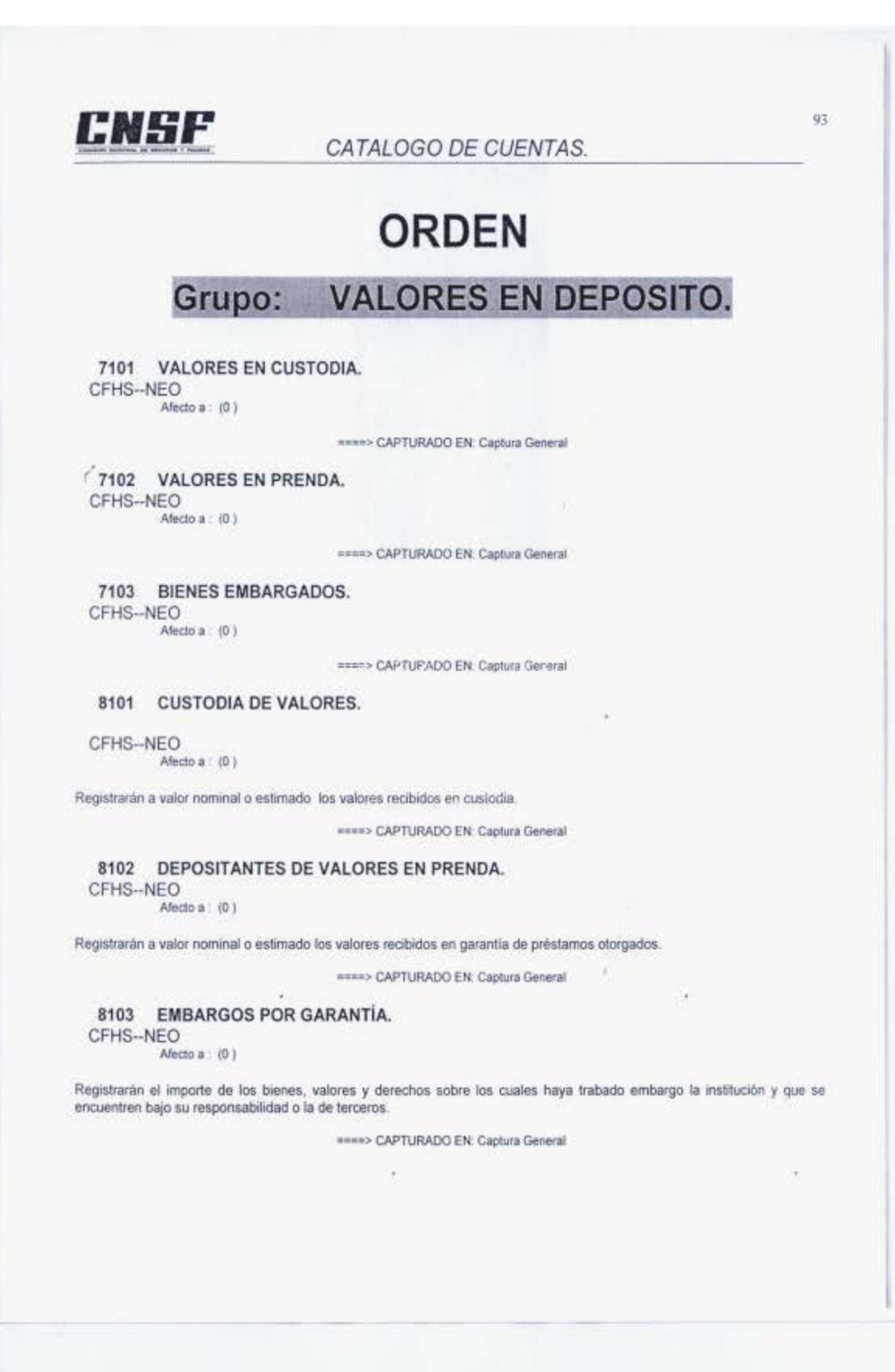
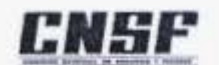

### CATALOGO DE CUENTAS.

Registrarán el importe de las responsabilidades pagadas en el ejercicio, cedidas y retrocedidas en reafianzamiento a instituciones nacionales y extranjeras. Deberán tener control sobre las fianzas cedidas del directo y cedidas del tomado.

week> CAPTURADO EN: Captura General

### **Grupo: RECUPERACION DE RECLAMACIONES** PAGADAS.

### 7521 RECUPERACIÓN DE RECLAMACIONES PAGADAS.

F-01-Por Fianzas Directas.-NEO

CFS--02--Por Fianzas de Reafianzamiento Tomado.--NEO Afecto a. (131, 132, 133, 134, 141, 142, 151, 152, 153, 161, 162, 163, 164, 165, 171, 172, 173, 174)

====> CAPTURADO EN: Captura General

### 7522 PÁRTICIPACIÓN DE RECUPERACIÓN DE RECLAMACIONES PAGADAS. CFS-NFO

Afecto a (131, 132, 133, 134, 141, 142, 151, 152, 153, 161, 162, 163, 164, 155, 171, 172, 173, 174)

ssex> CAPTURADO EN: Captura General

#### 8521 RECLAMACIONES RECUPERADAS. CFS--NEO Afecto a: (0)

Registrará el importe de las recuperaciones efectuadas en el ejercicio sobre las reclamaciones pagadas.

HARRY CAPTURADO EN: Caritura General

#### 8522 RECUPERACIONES DE RECLAMACIONES PAGADAS.

CFS-NEO Afecto a (0)

Registrarân el importe de las participaciones correspondientes a reafianzadoras por las recuperaciones que se realicen en el ejercicio derivadas de reafianzámiento cedido y retrocedido. Deberán tener control sobre las fianzas cedidas del directo y cedidas del tomado.  $\mathbf{y}$ 

sasso CAPTURADO EN: Captura General

## Grupo: CUENTAS DE REGISTRO. DE **REGISTRO FISCAL.**

7911 BIENES DEPRECIABLES. CFHPS--NEO Afecto a (0)

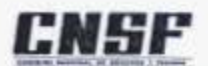

### CATALOGO DE CUENTAS.

Registrará para efectos fiscales el importe total del activo a depreciar.

www> CAPTURADO EN: Captura General

7913 GASTOS AMORTIZABLES. CFHPS-NEO Afecto a: (0)

Registrará para efectos fiscales el importe total del activo por amortizar.

====> CAPTURADO EN: Captura General

### 7915 AJUSTE POR ACTUALIZACIÓN FISCAL.

CFHPS--01--De Reservas Técnicas -- NEO CFHPS--02--Otros.--NEO Afecto a (0)

saura CAPTURADO EN: Captura General

7916 RESULTADO FISCAL. CFHPS-NEO Afecto a (0)

www.> CAPTURADO EN: Captura General

7917 UTILIDAD FISCAL NETA POR DISTRIBUIR. CFHPS--01--Valores Históricos.--NEO CF: IPS--02--Actualización -- NEO Afecto a (0)

ssess CAPTURADO EN Captura General

8911 ACTIVO POR DEPRECIAR. CFHPS--NEO

Afecto a : (0)

Registrarà para efectos fiscales la parte pendiente de depreciar de los bienes depreciables.

====> CAPTURADO EN Captura General

8912 ACTIVO DEPRECIADO. CFHPS-NEO Afecto a: (0)

Registrará para efectos fiscales, la depreciación acumulada sobre los bienes depreciables.

EEEE> CAPTURADO EN Captura General

8913 GASTOS POR AMORTIZAR. CFHPS--NEO Afecto a: (0)

Registrará para efectos fiscales la parte pendiente de amortizar de los gastos amortizables.

RAINS CAPTURADO EN: Captura General

8914 GASTOS AMORTIZADOS. CFHPS-NEO Afecto a (0)

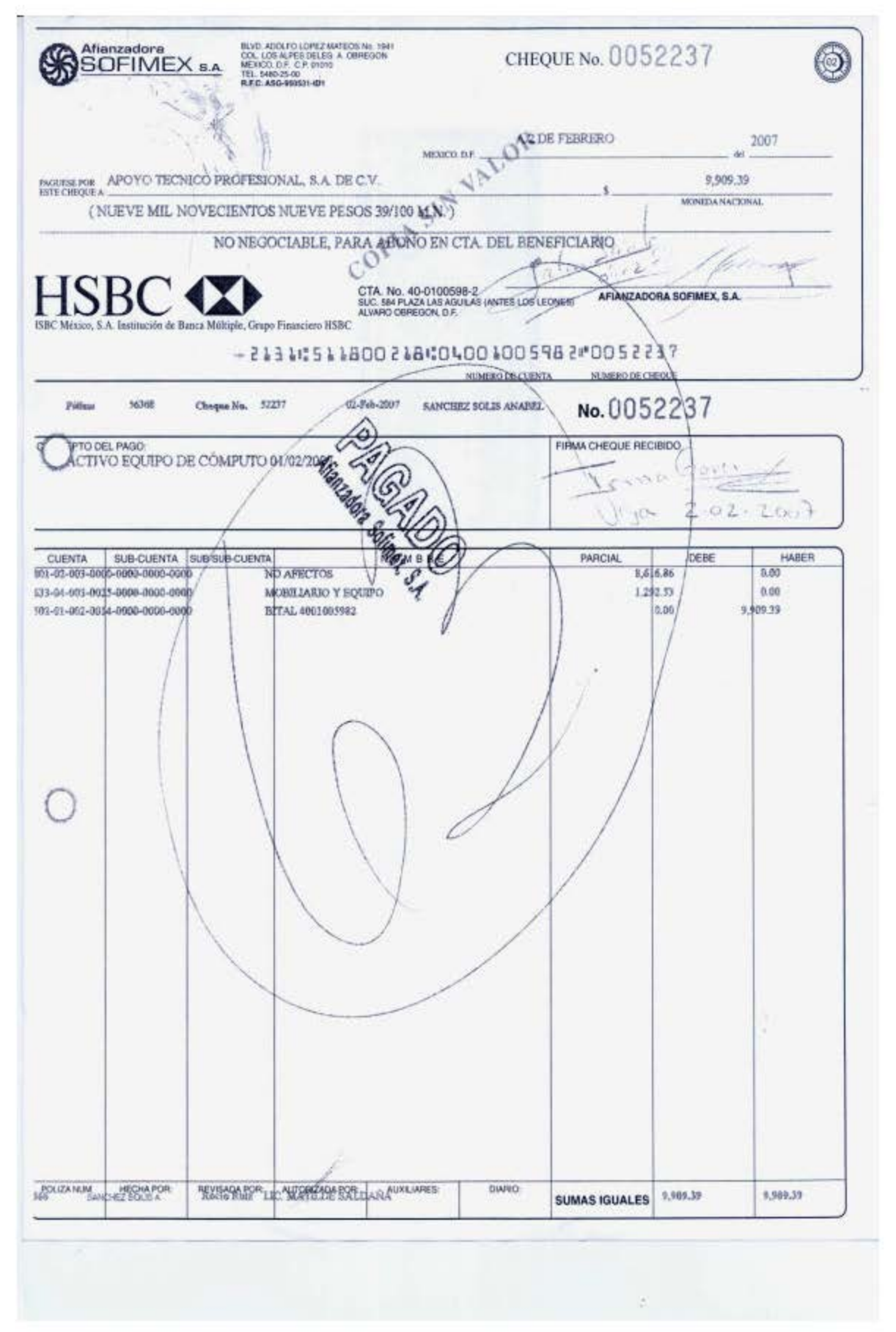

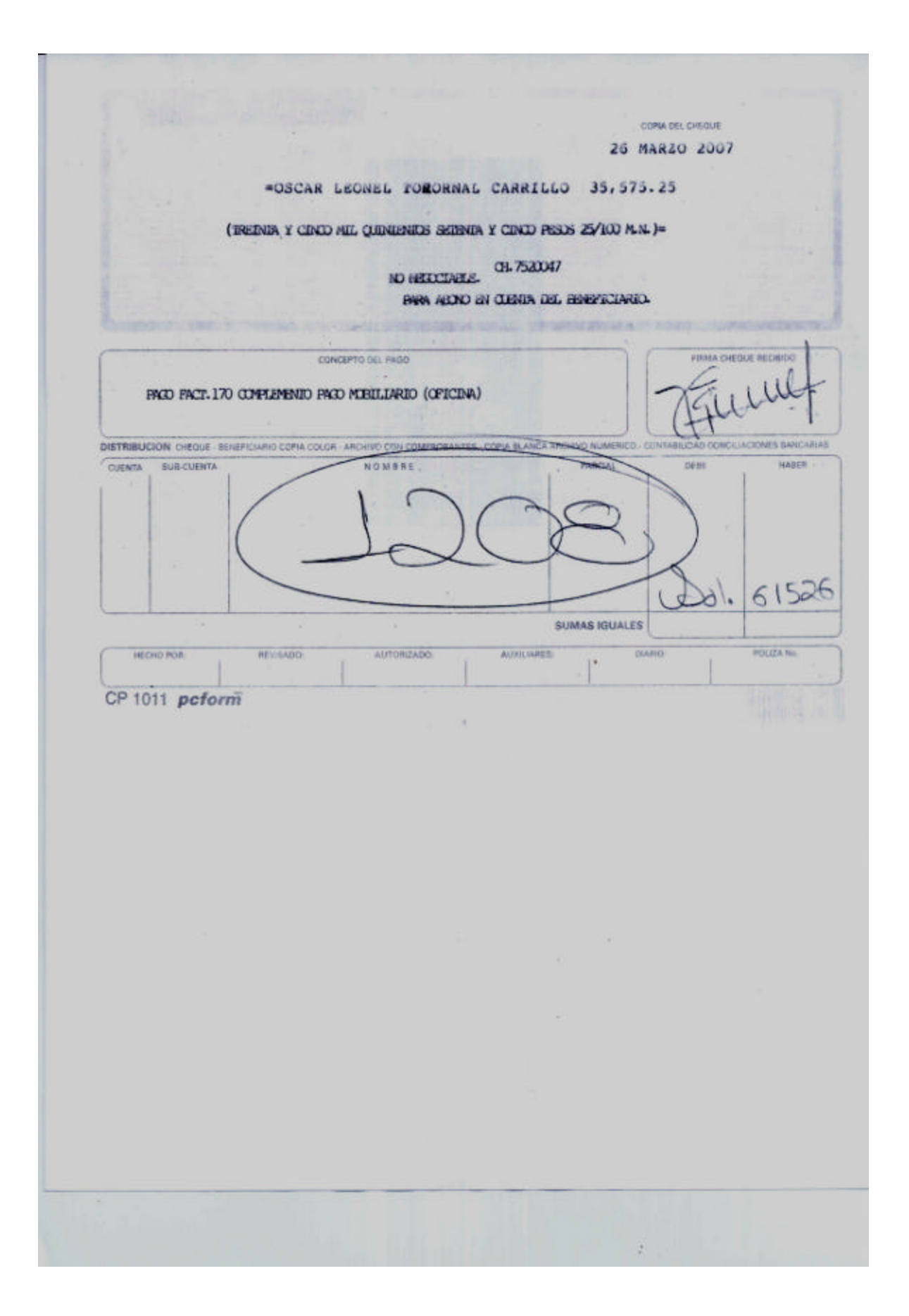

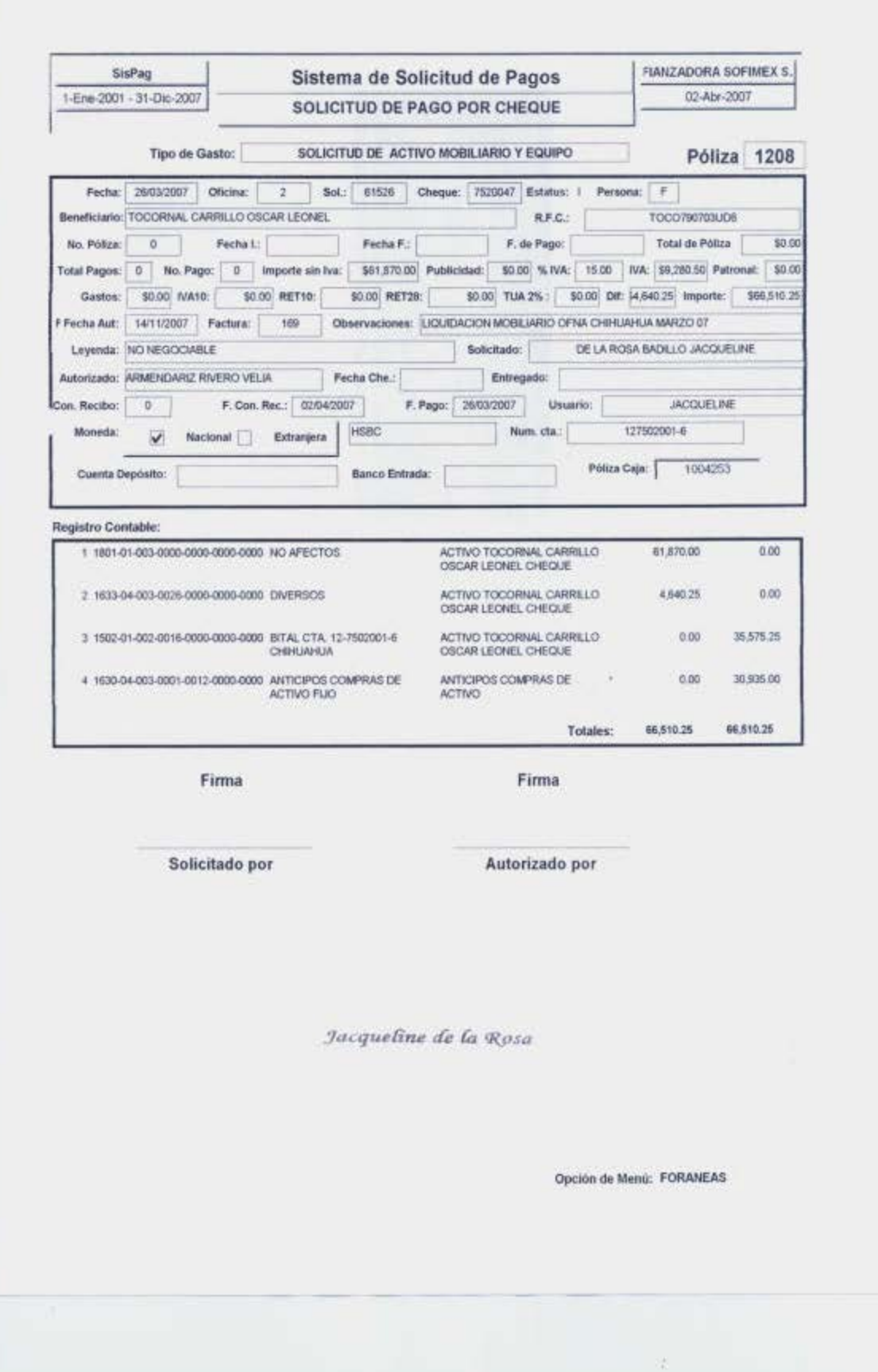

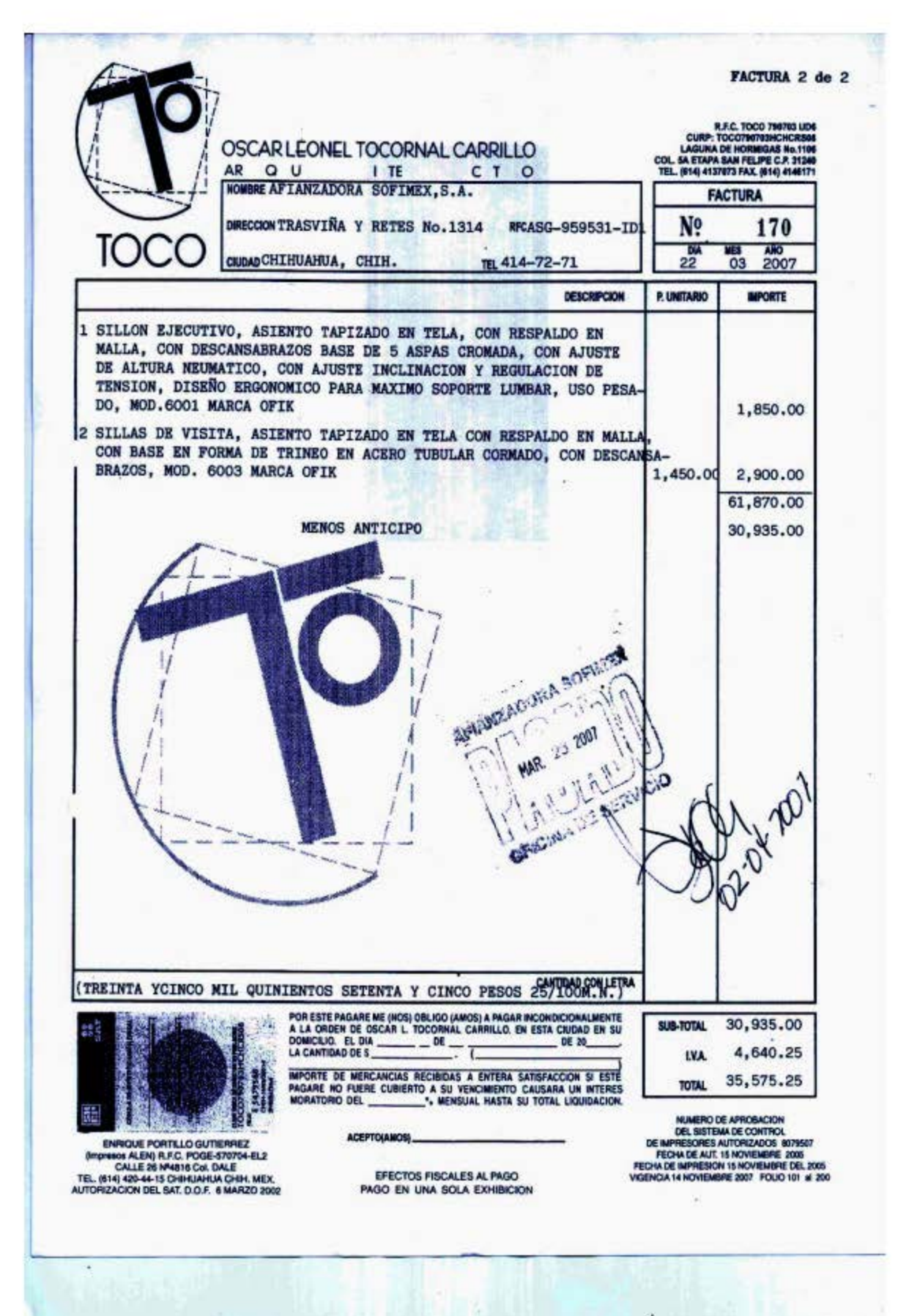

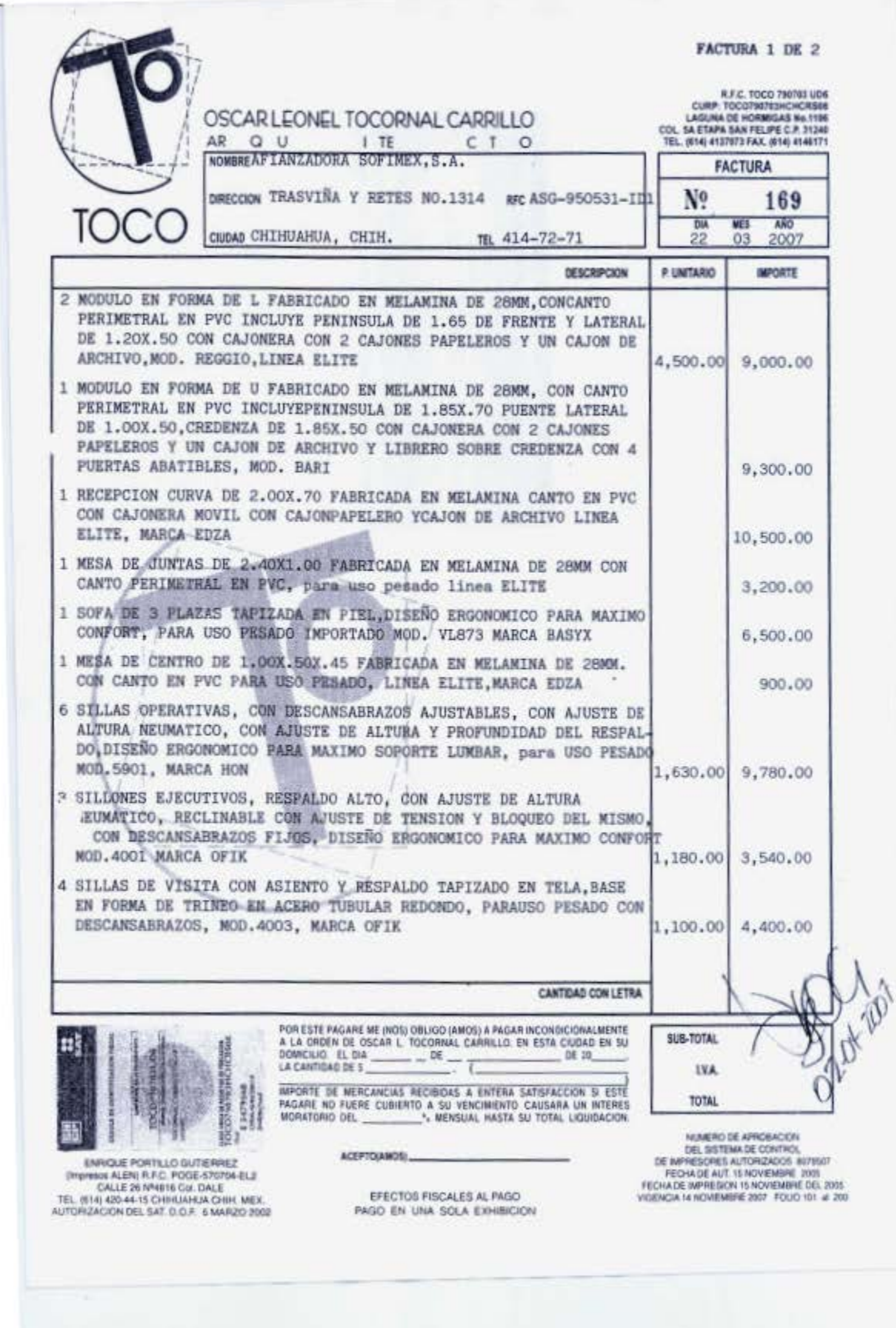

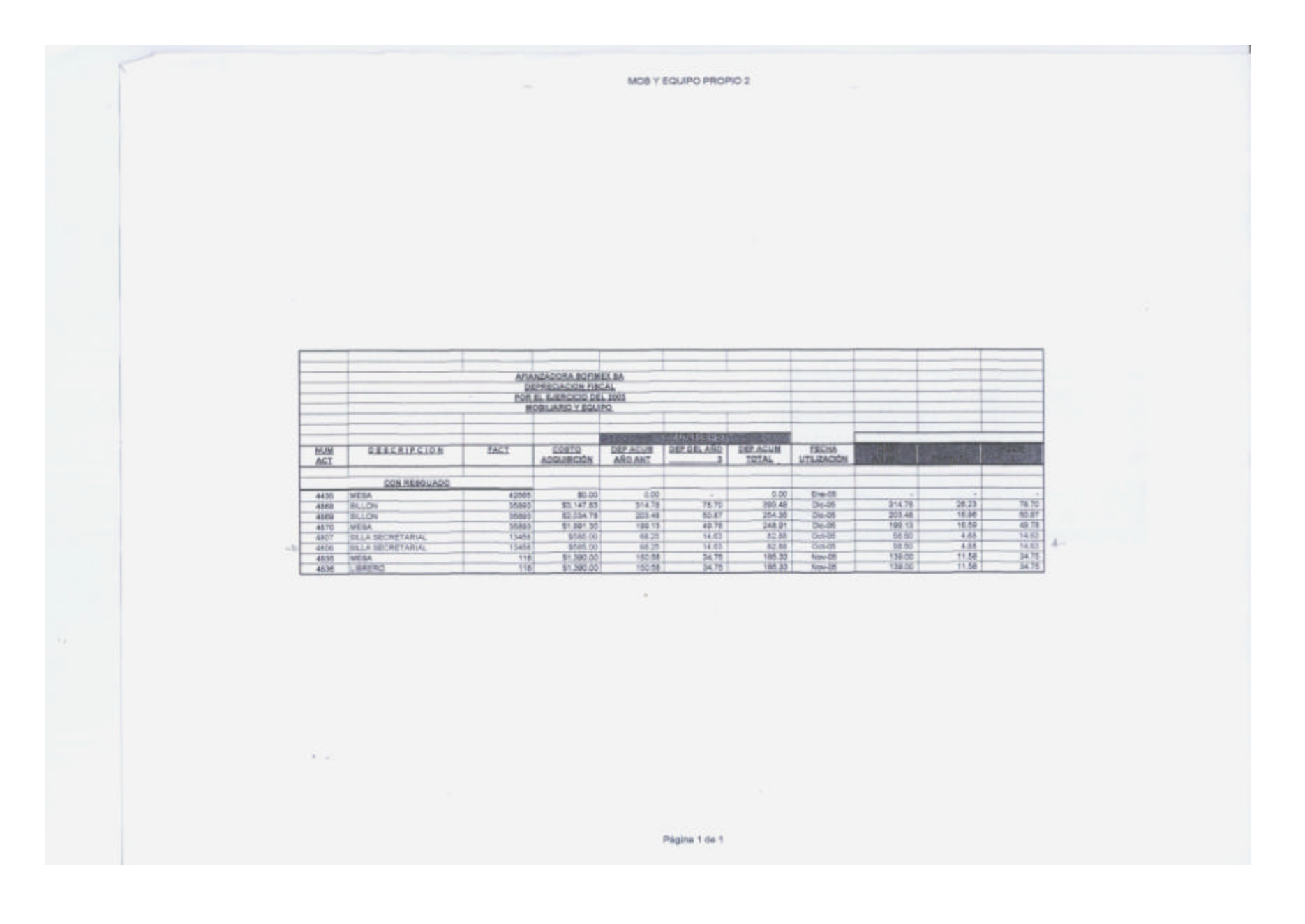

25/04/2007

BAJAS 2007POR VTAJULIO

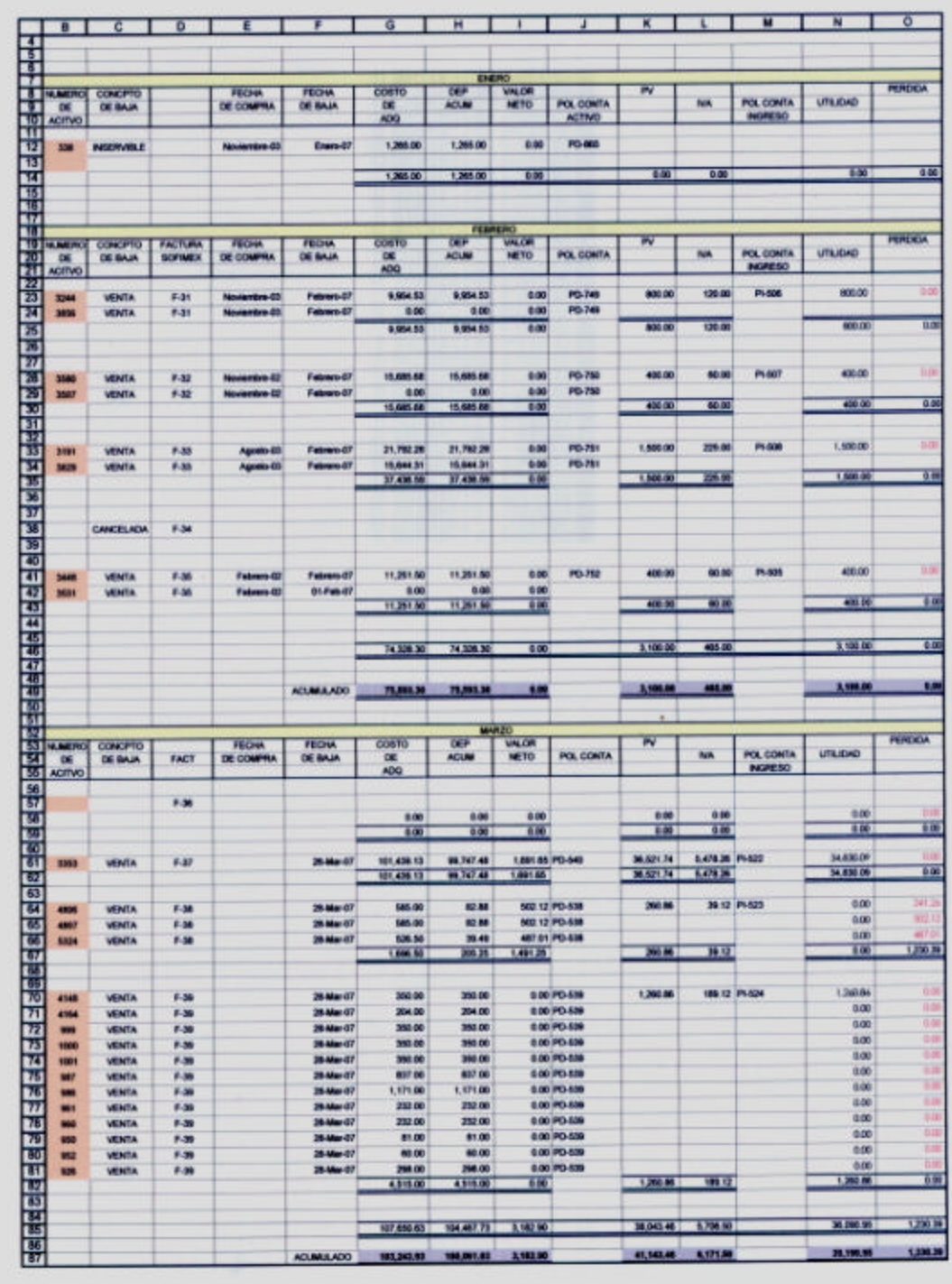

Página 1 de 1

 $\sim 20$ 

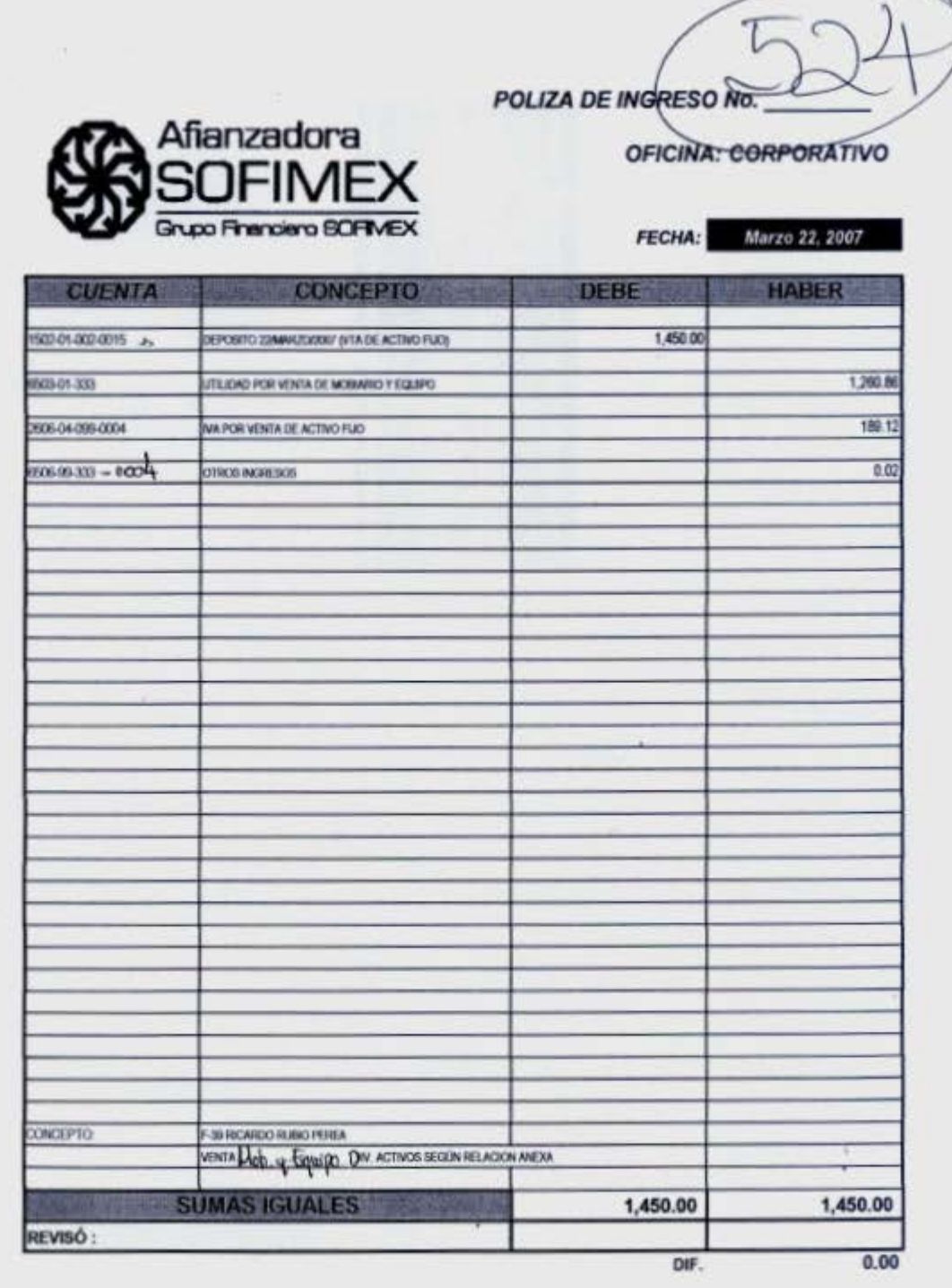

Jacqueline de la Rosa

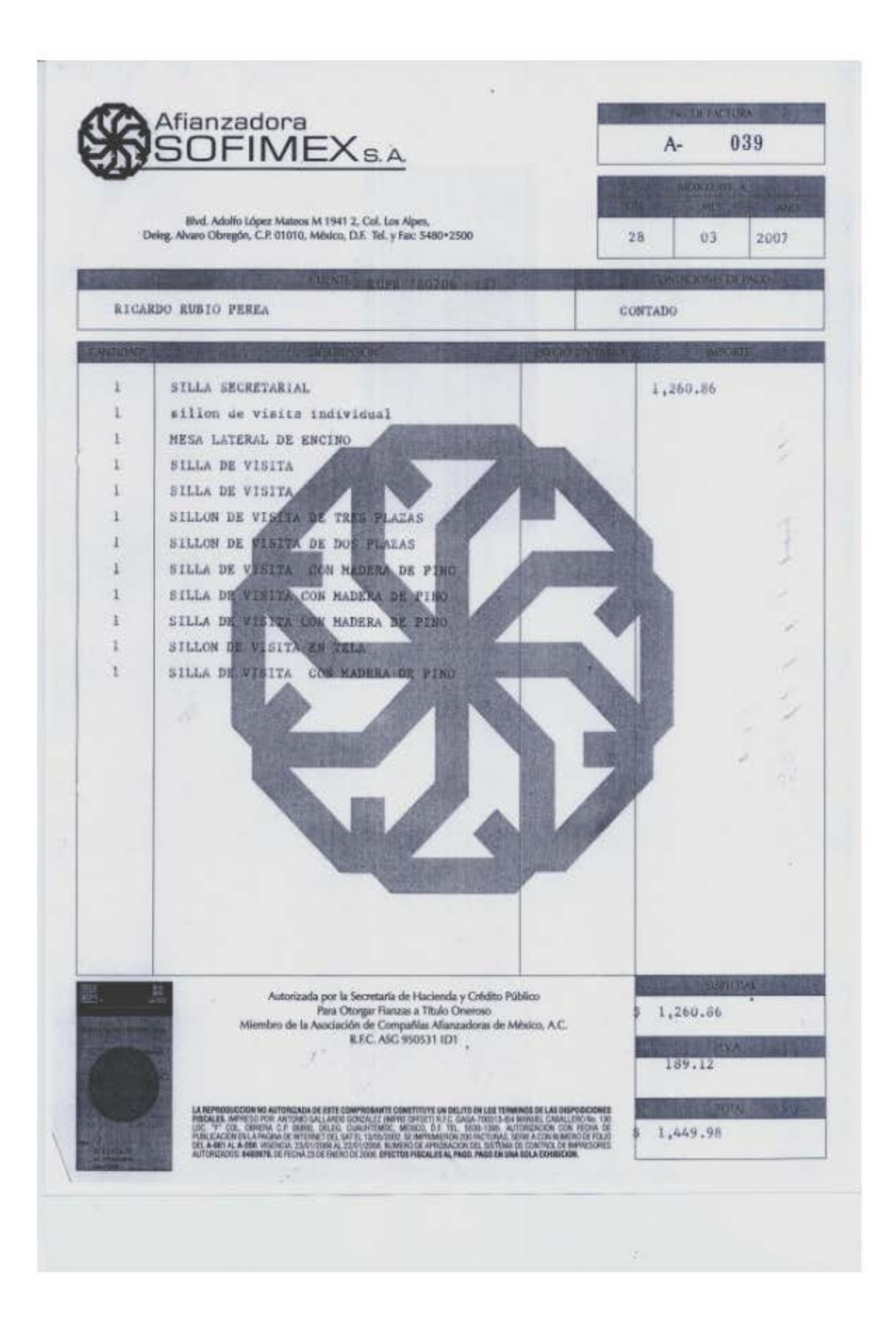

y. 17 1953 09395 127582935 11,438.00 PICHA MULTIPLE DE DEPOSITO **STERE STAGEORY HIS AND WAS SALE**<br>SPORTS ON SALES , S.A.<br>CREAR RATION A CHIT H  $0016$  $22$ MARZO  $OZ$  $\varnothing$  $\overline{c}$ SOFIMEX FIANZADORA CALES CHE A CANGO DE BA UMERO DE BANCO EMISOR **MPCHTE KLIMERO DE** BANCO EMISOR ö9. TOTAL 2 TOTAL 1 MOMERE DE QUEIN DEPOSITA: ... FIRMA 182.094.6.1 ×

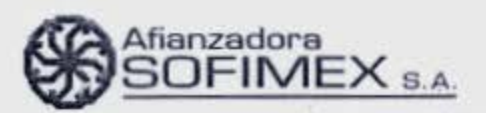

### CHIHUAHUA, CHIH., 28 DE MARZO DEL 2007.

FERNANDA OLAVARRIA<br>SERVICIOS GENERALES<br>OFICINA MATRIZ

í.

 $\mathfrak{c}$ 

ENVIO RELACION DE MOBILIARIO, CON EL OBJETO DE DAR DE BAJA EN INVENTARIO.

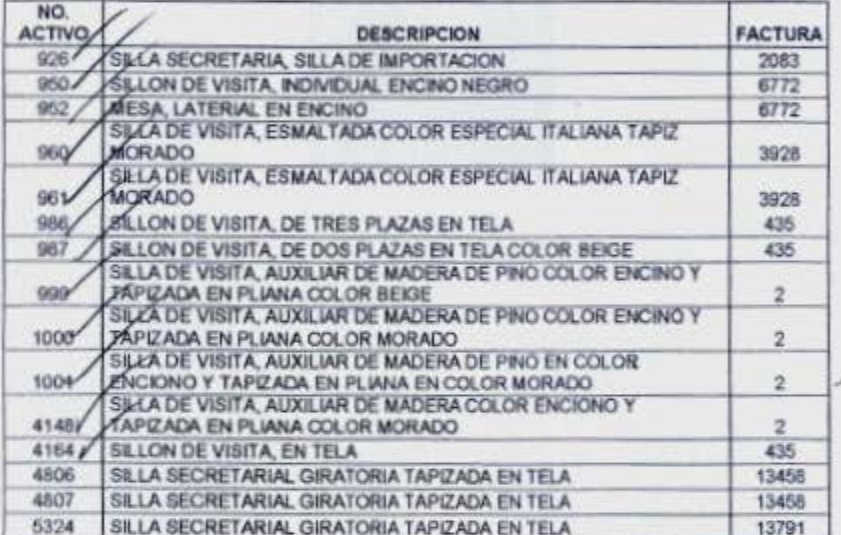

SIN OTRO PARTICULAR, QUEDO.

 $\Rightarrow$ 

ATENTAMENTE,

Boulevard. Adolfo López Mateos No. 1941, Col. Los Alpes C.P. 01010 México, D.F. Conmutador y Fax 5480.2500 por la Comisión Nacional de Seguros y Fianzas según oficio No. 601-1128862 de fecha 16 de junio 1980

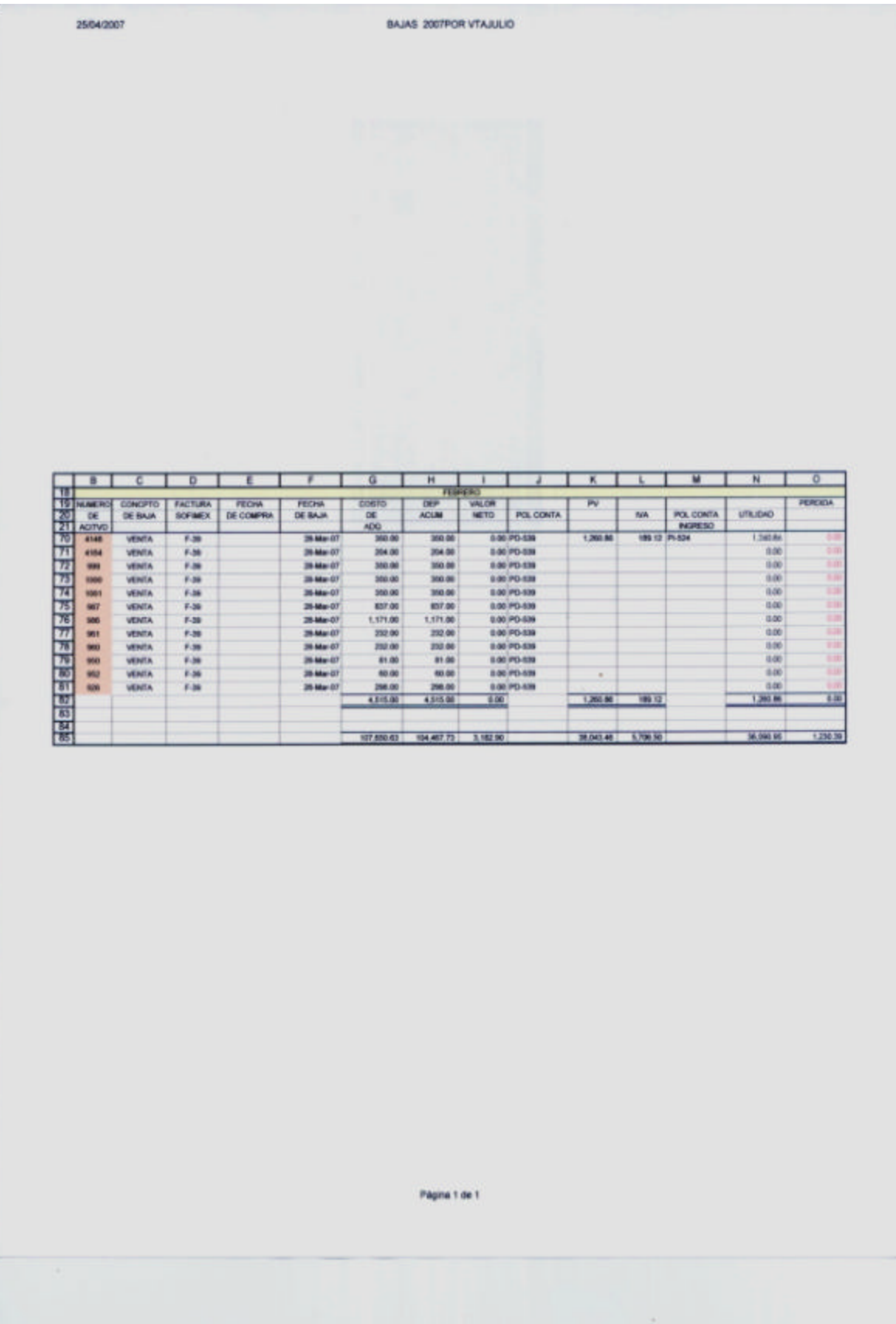

POLIZA DE DIARIO NO

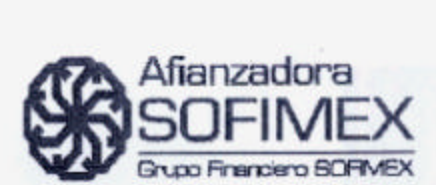

a

W

FECHA: Marzo 28, 2007

**OFICINA: CORPORATIVO** 

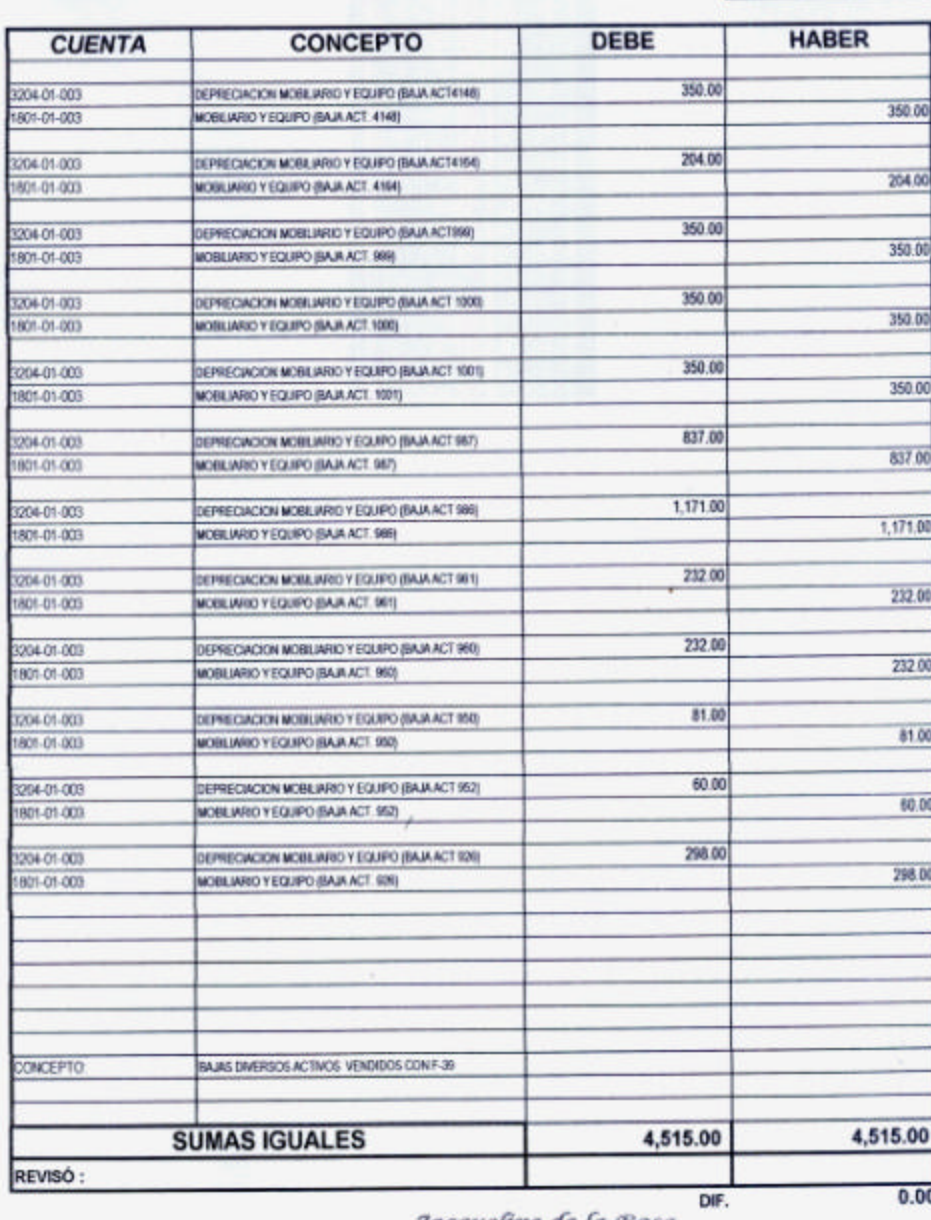

Jacqueline de la Rosa

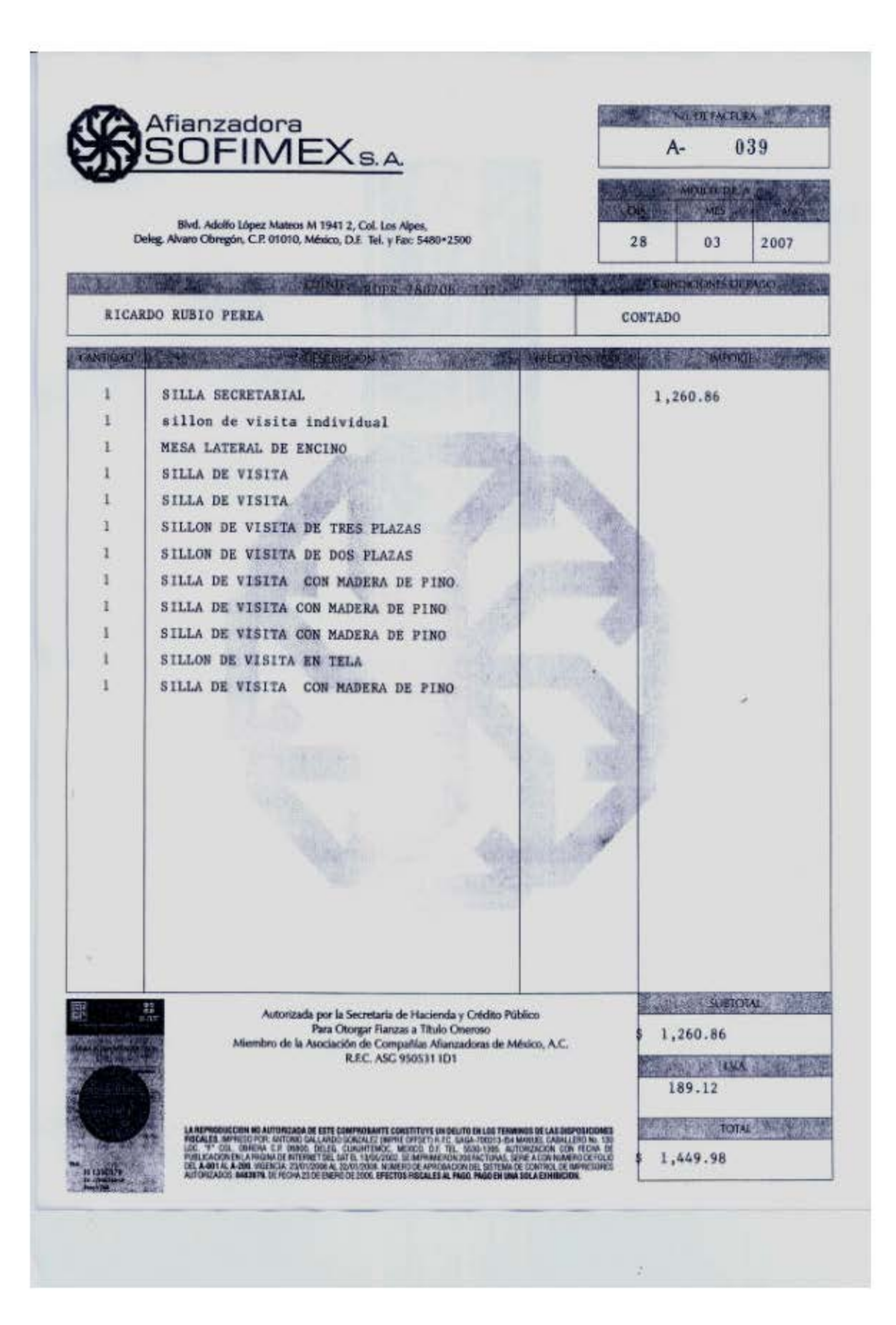

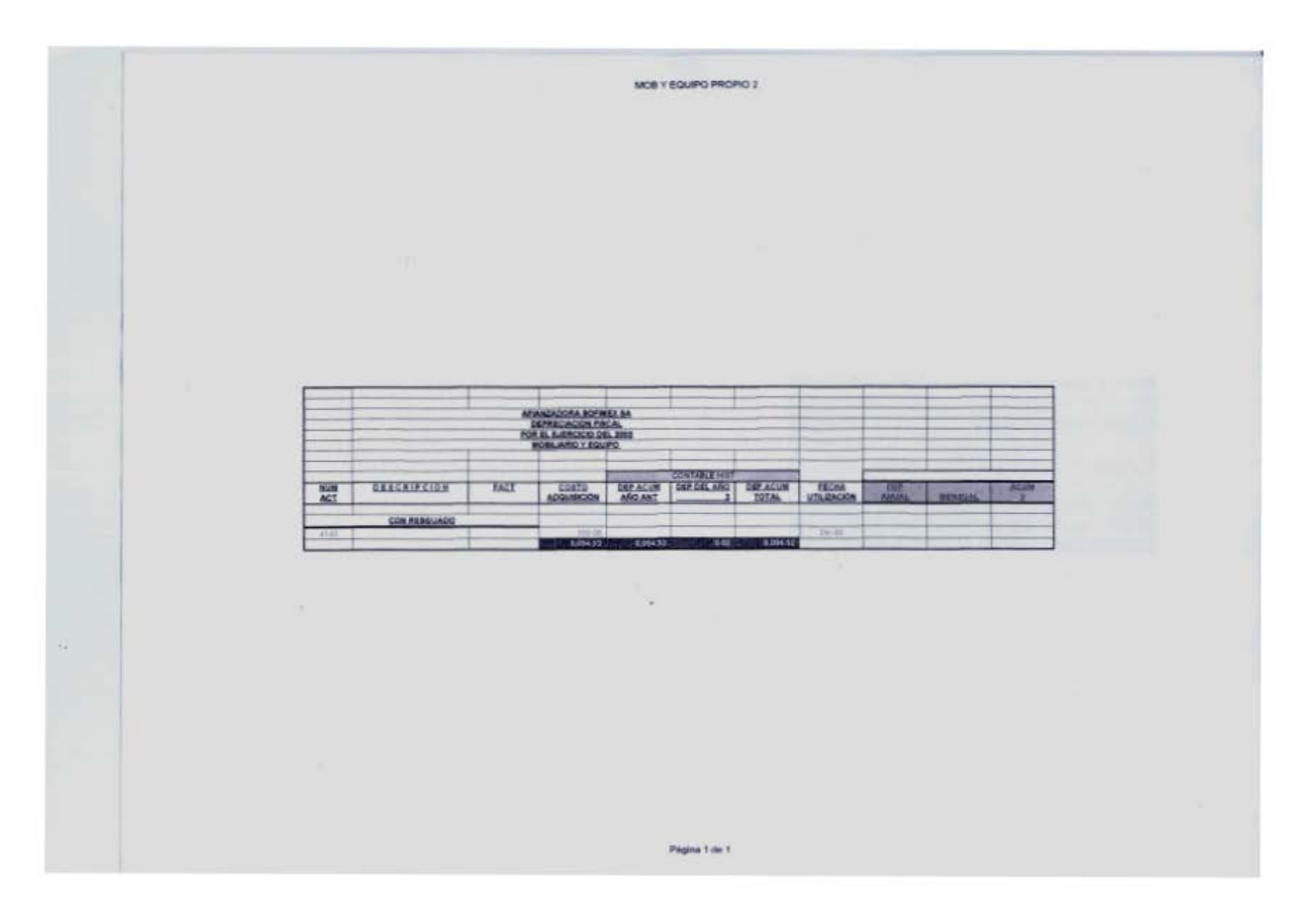

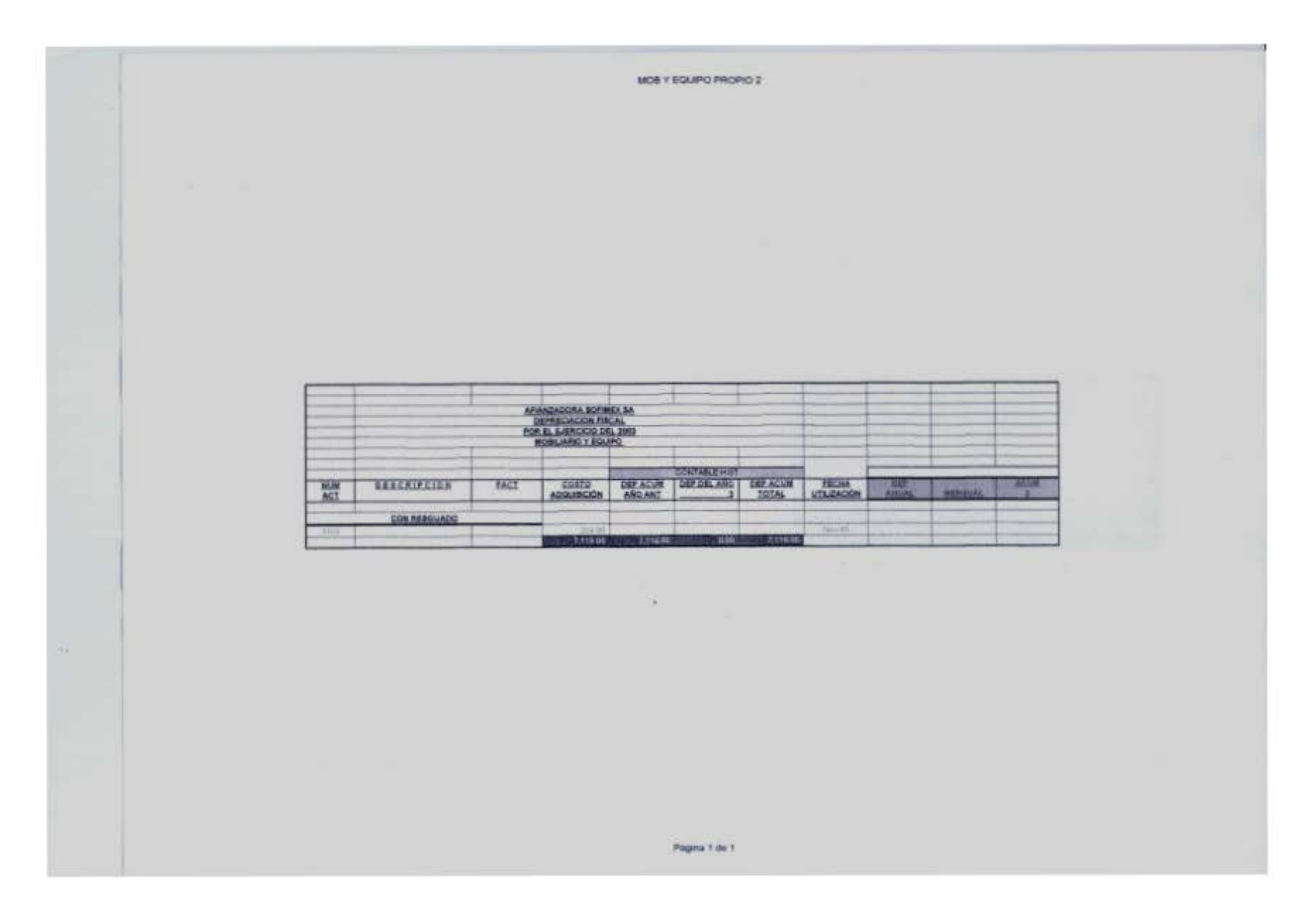

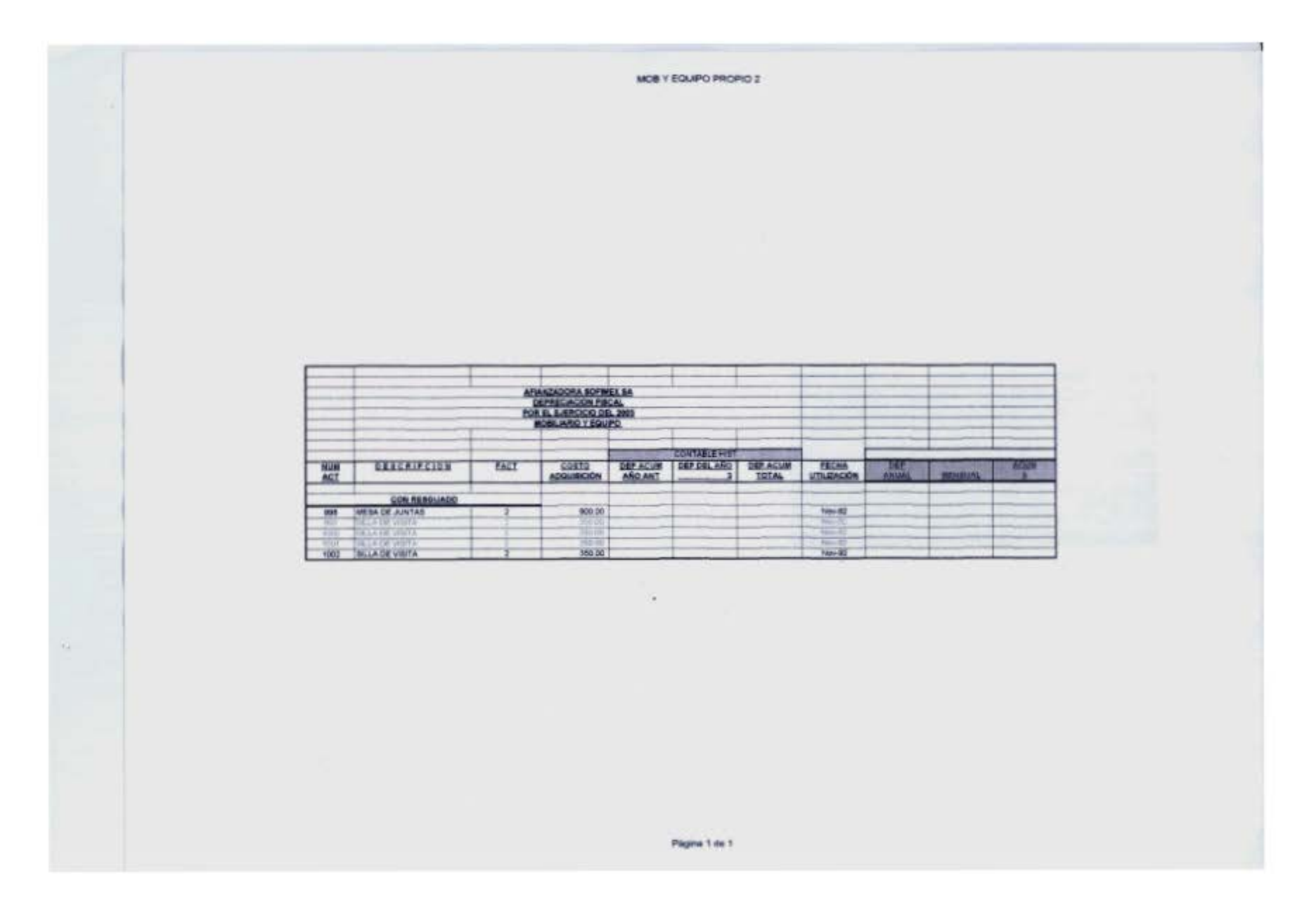

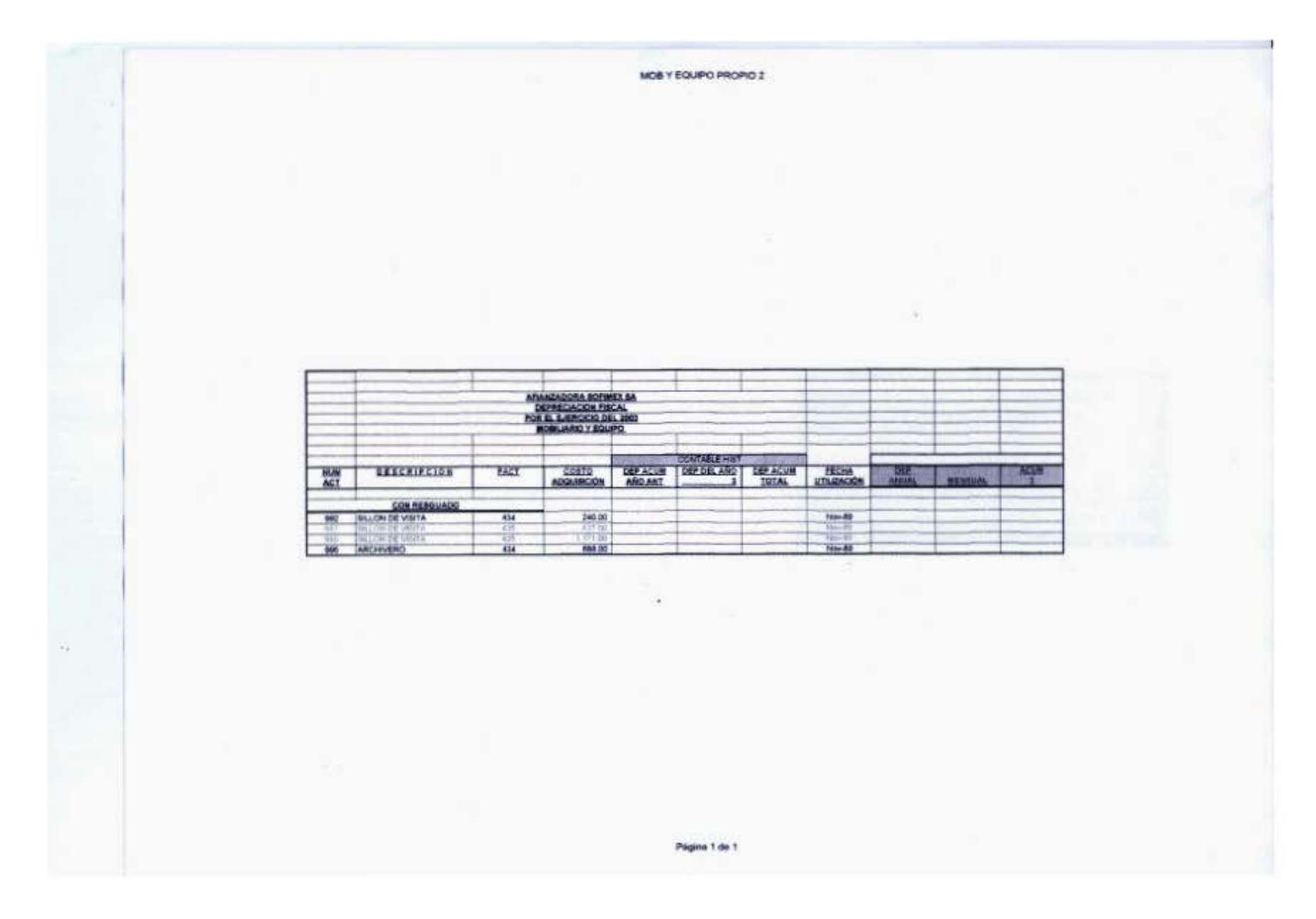

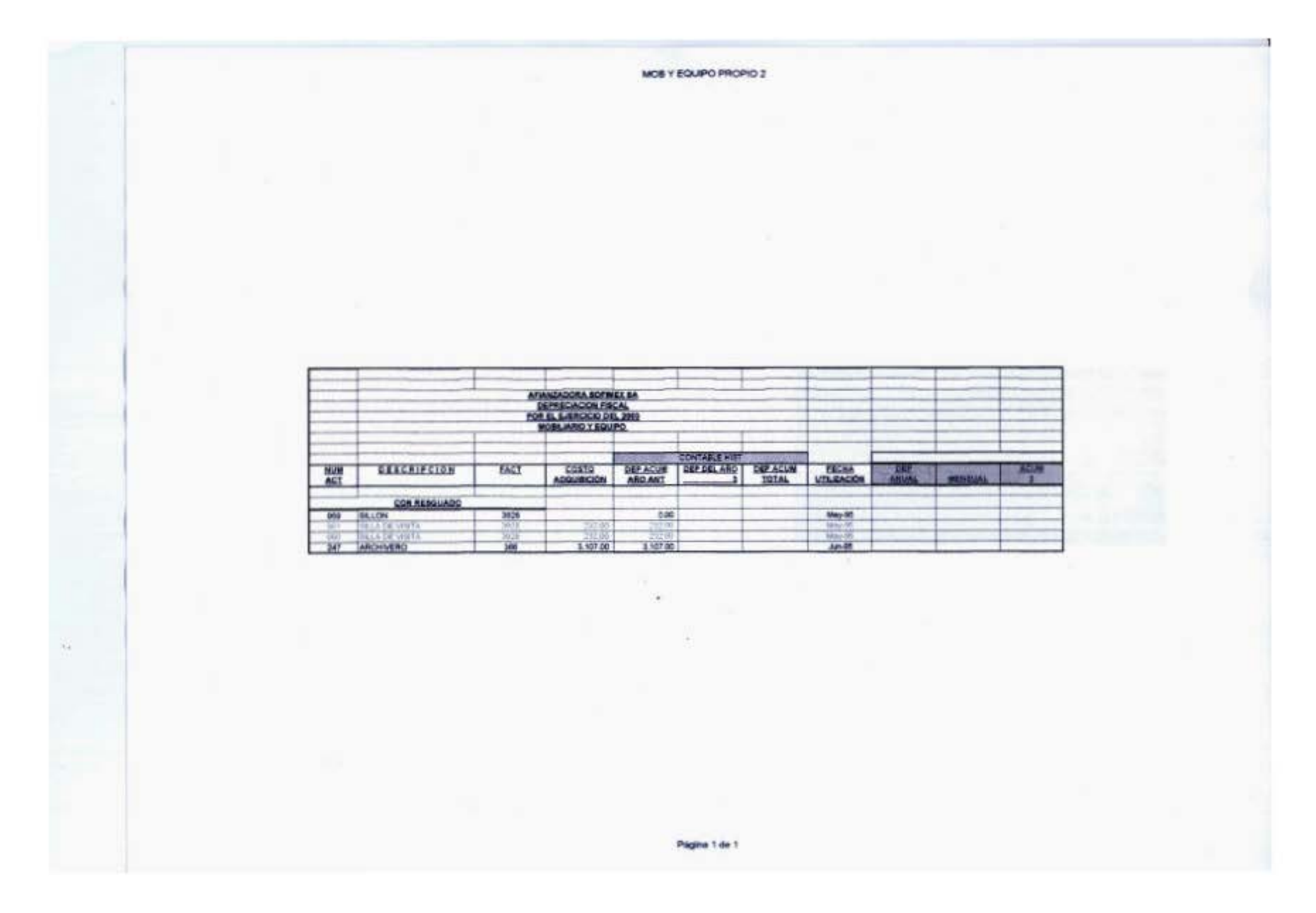

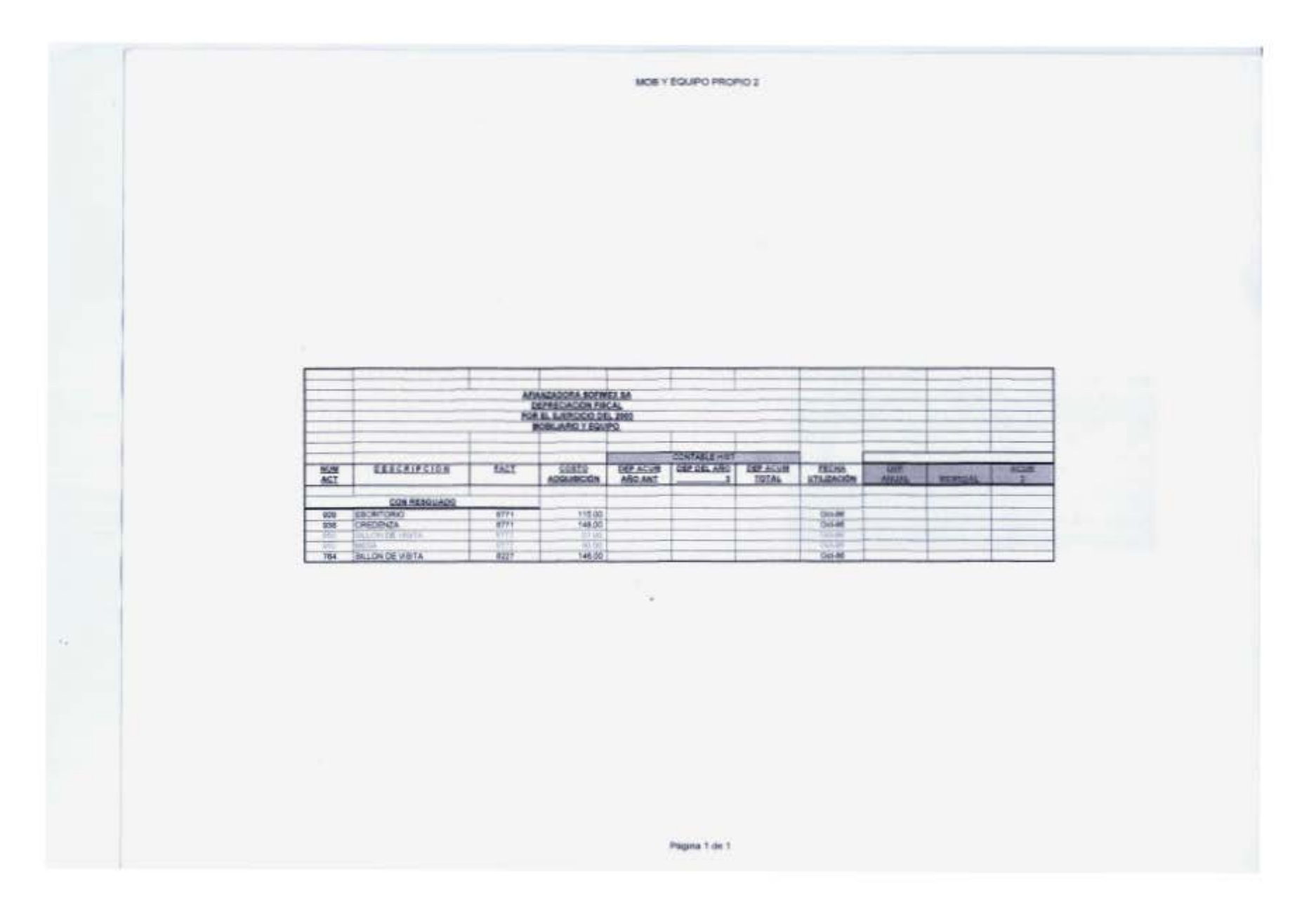

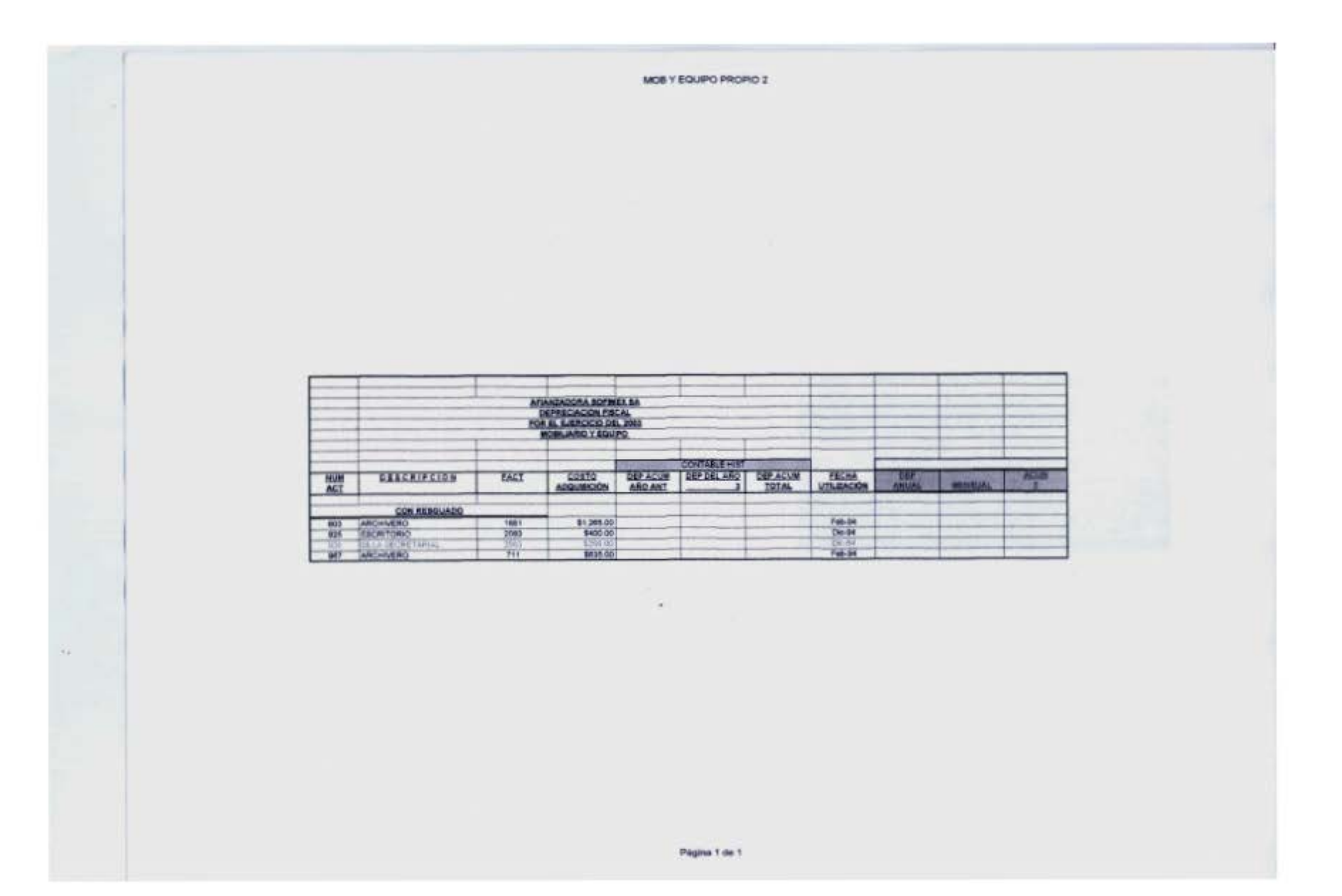

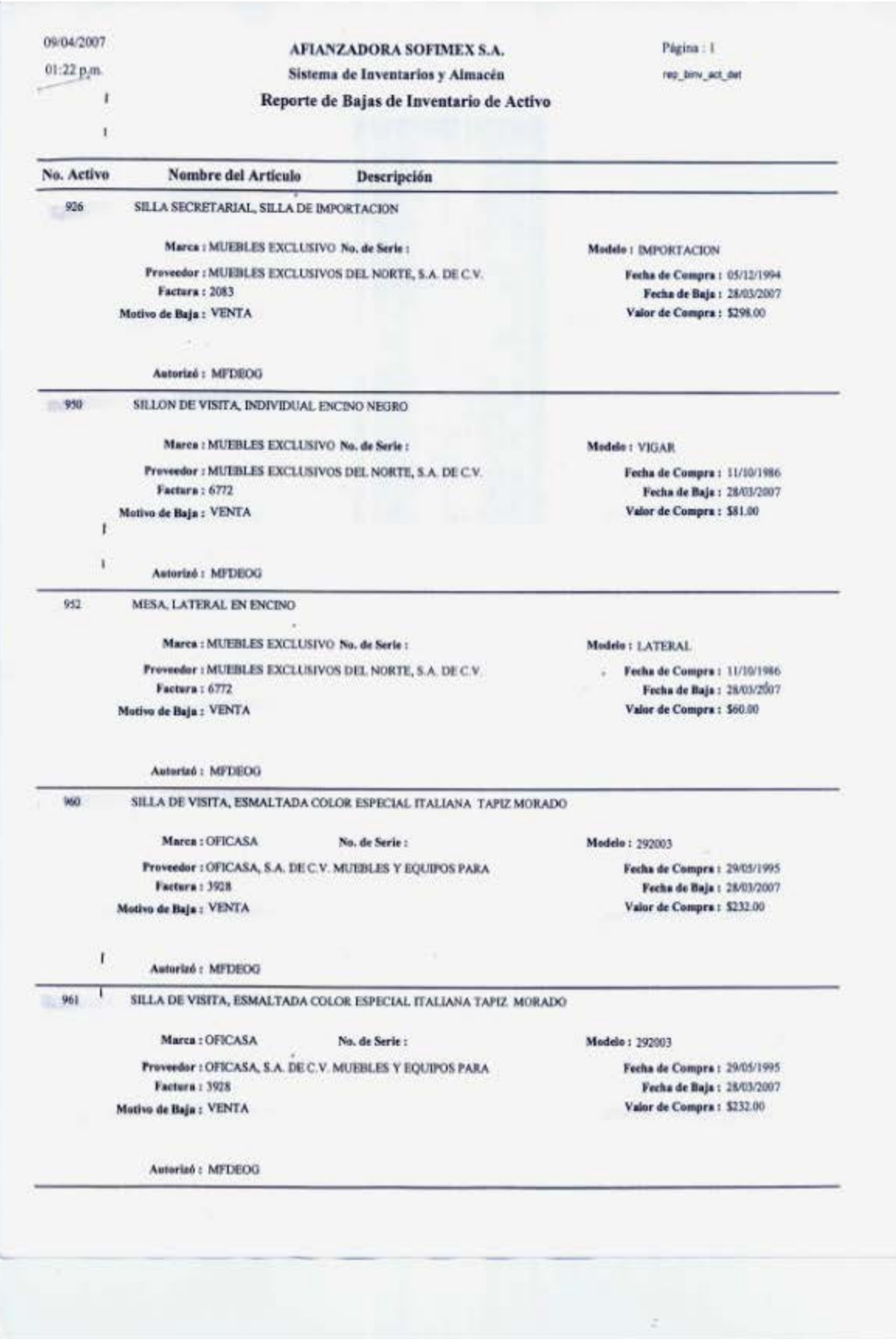

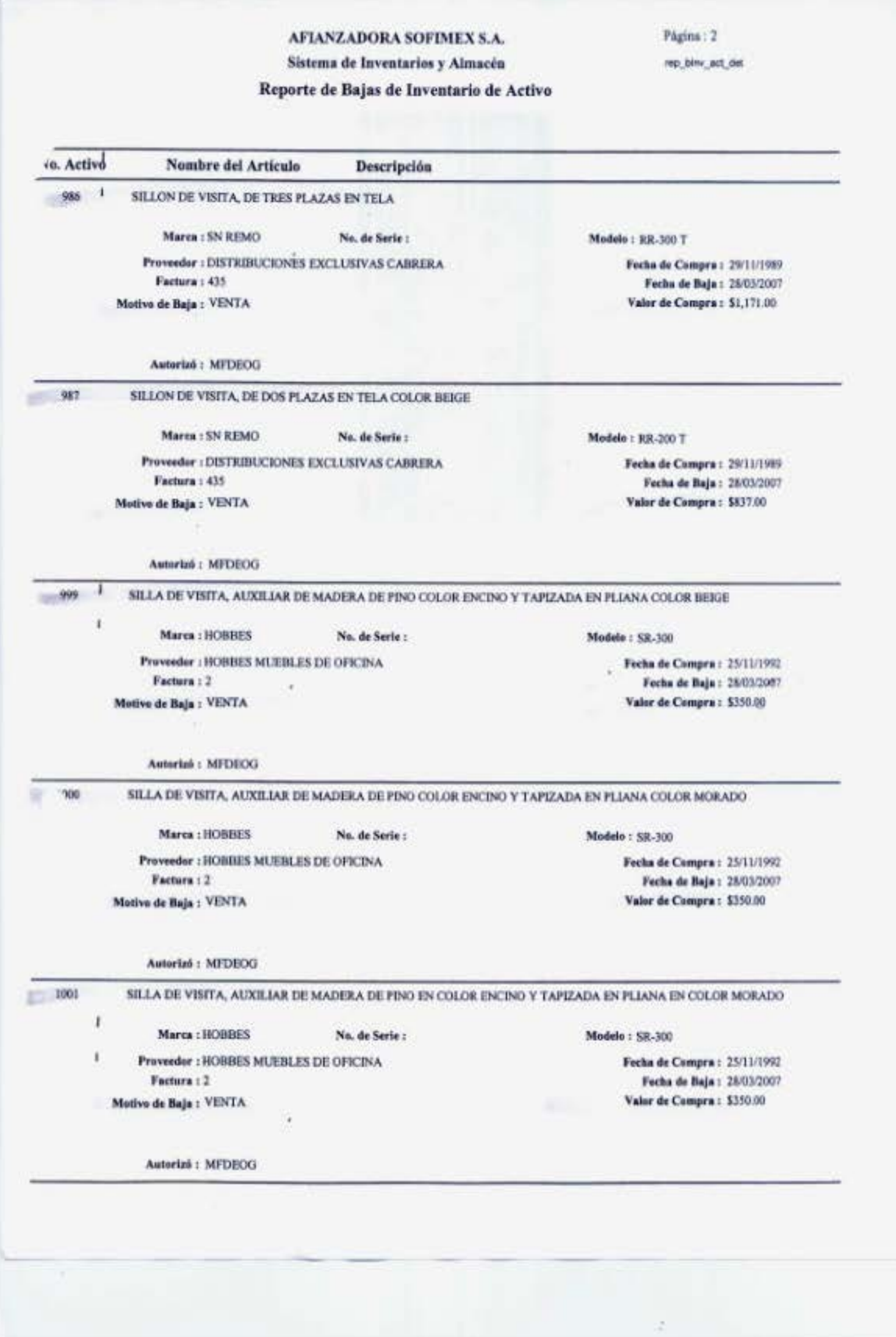

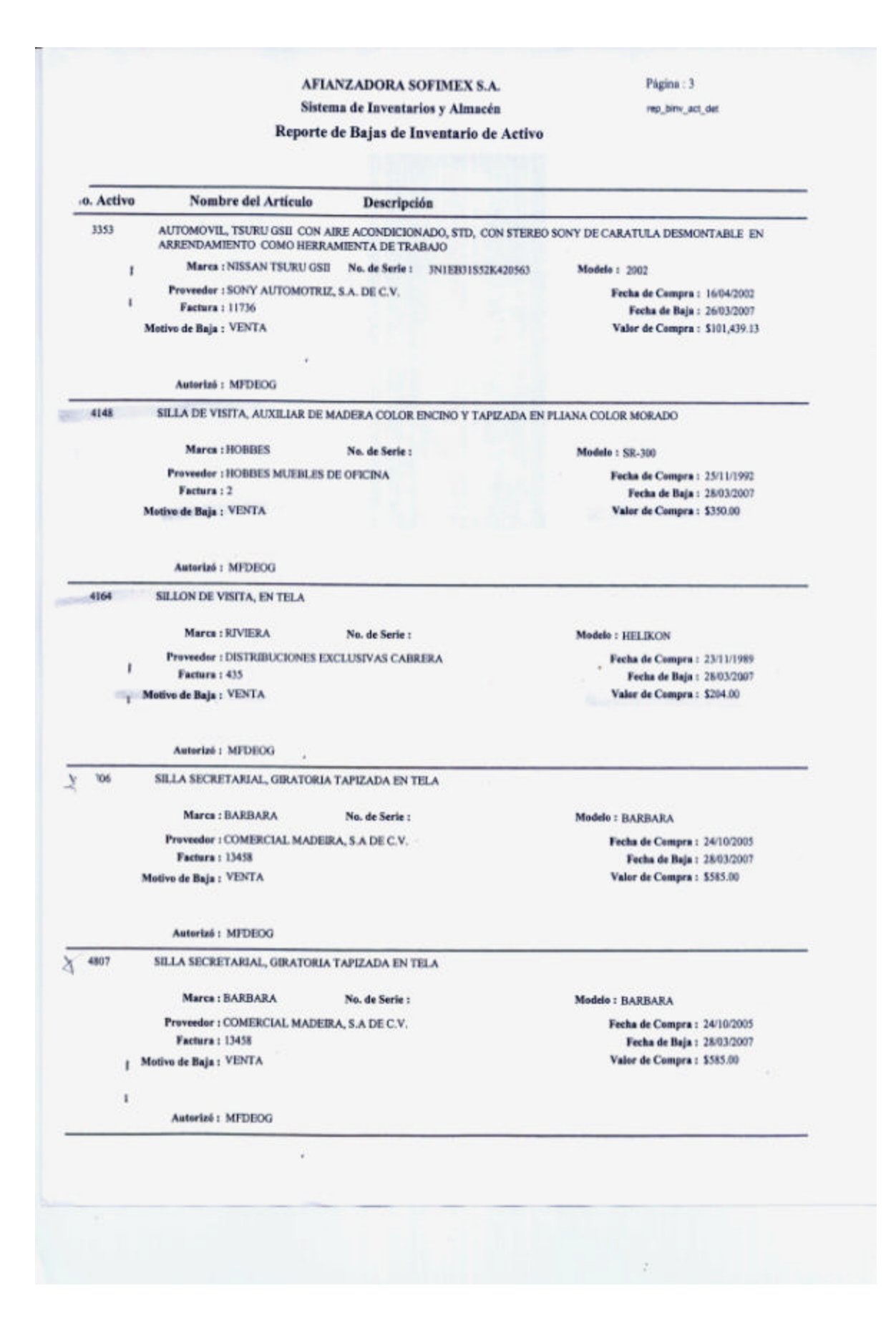

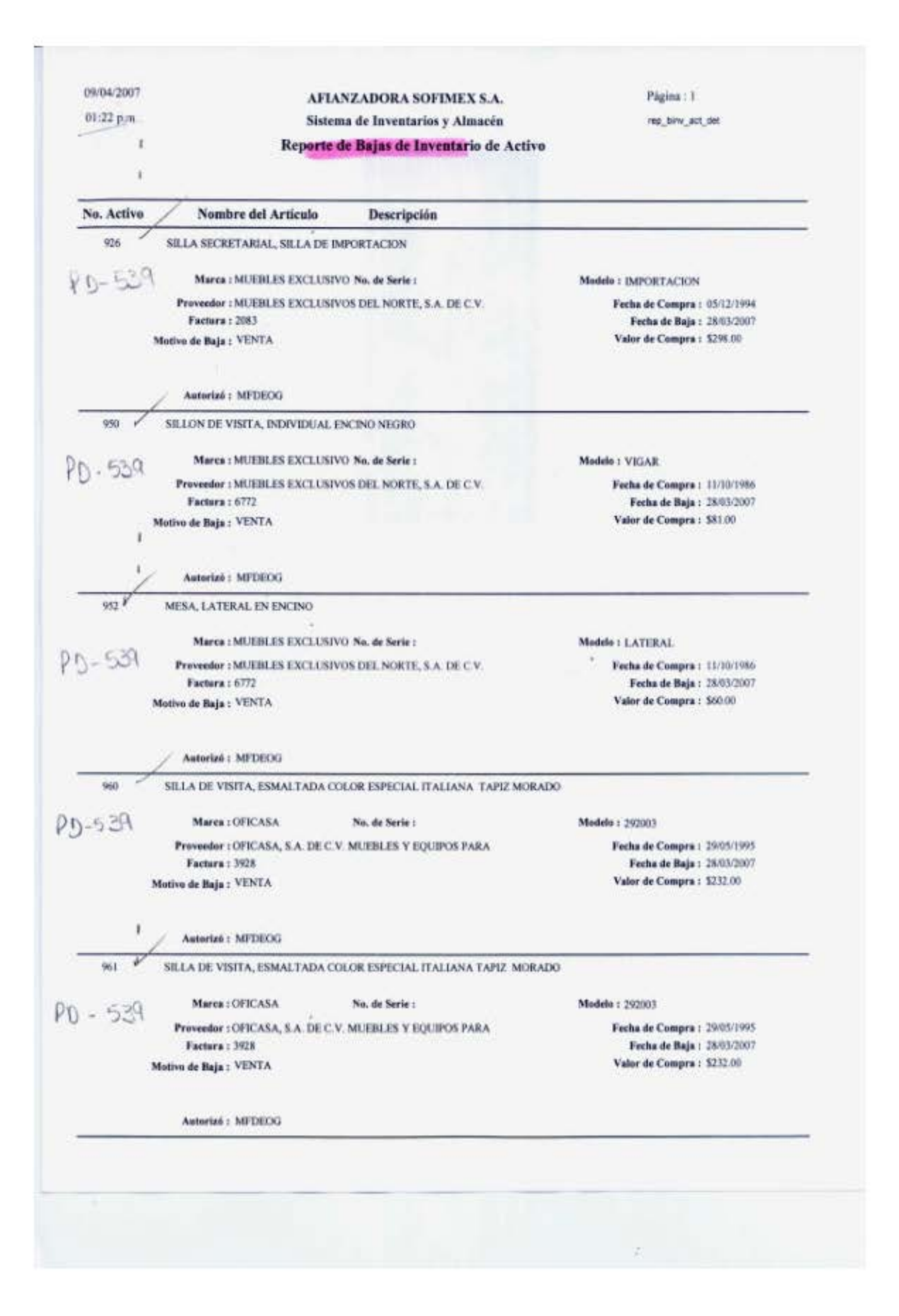

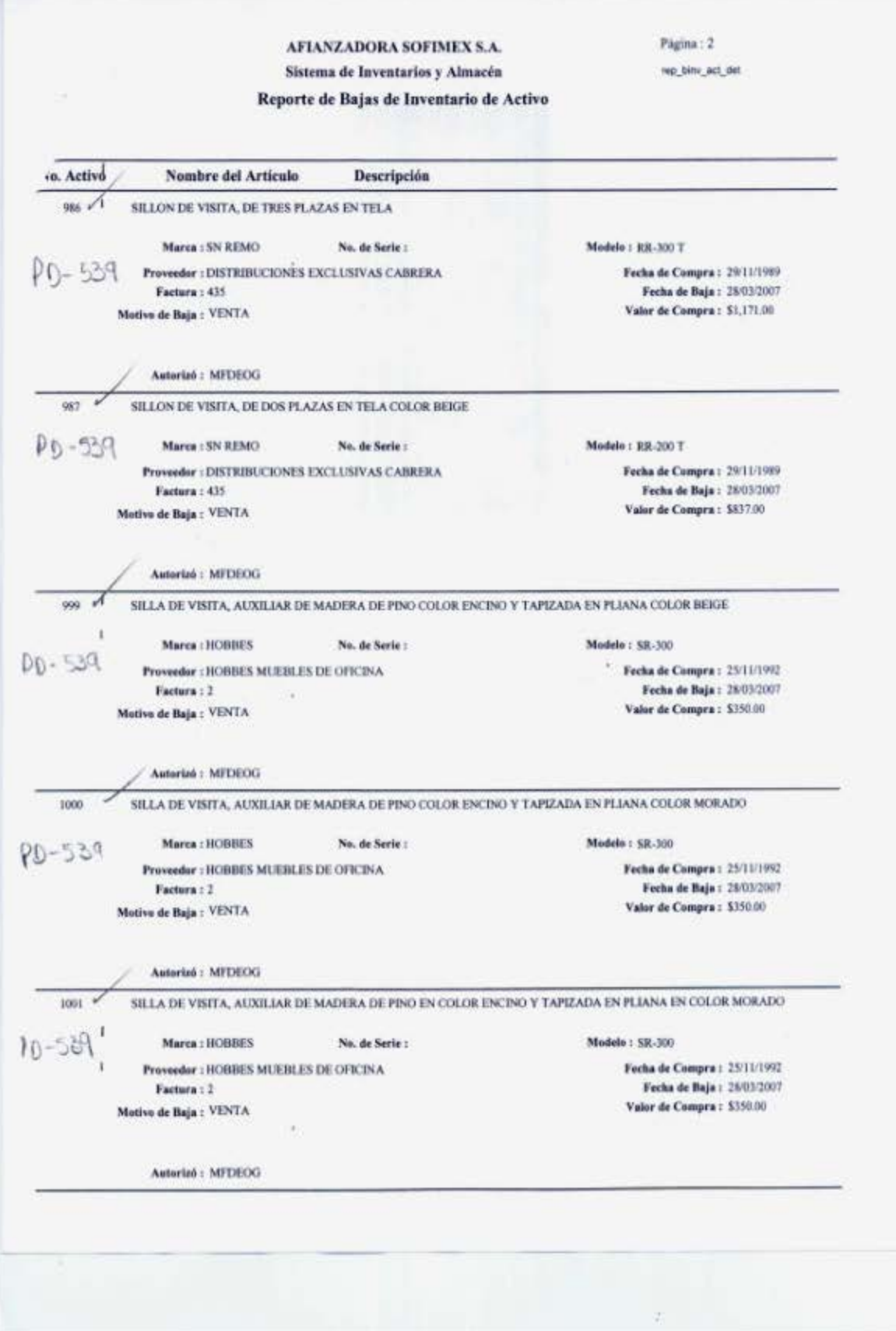

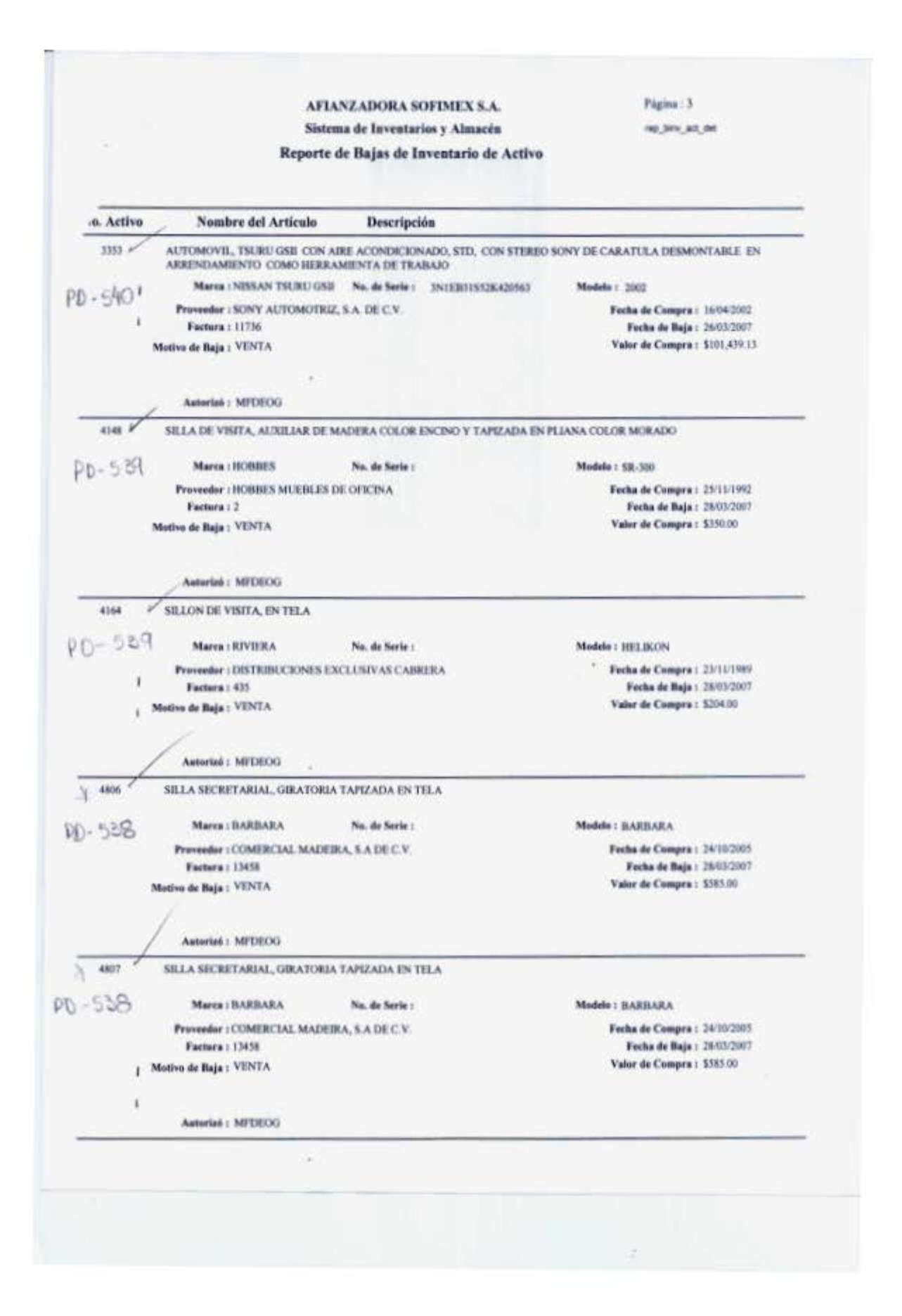
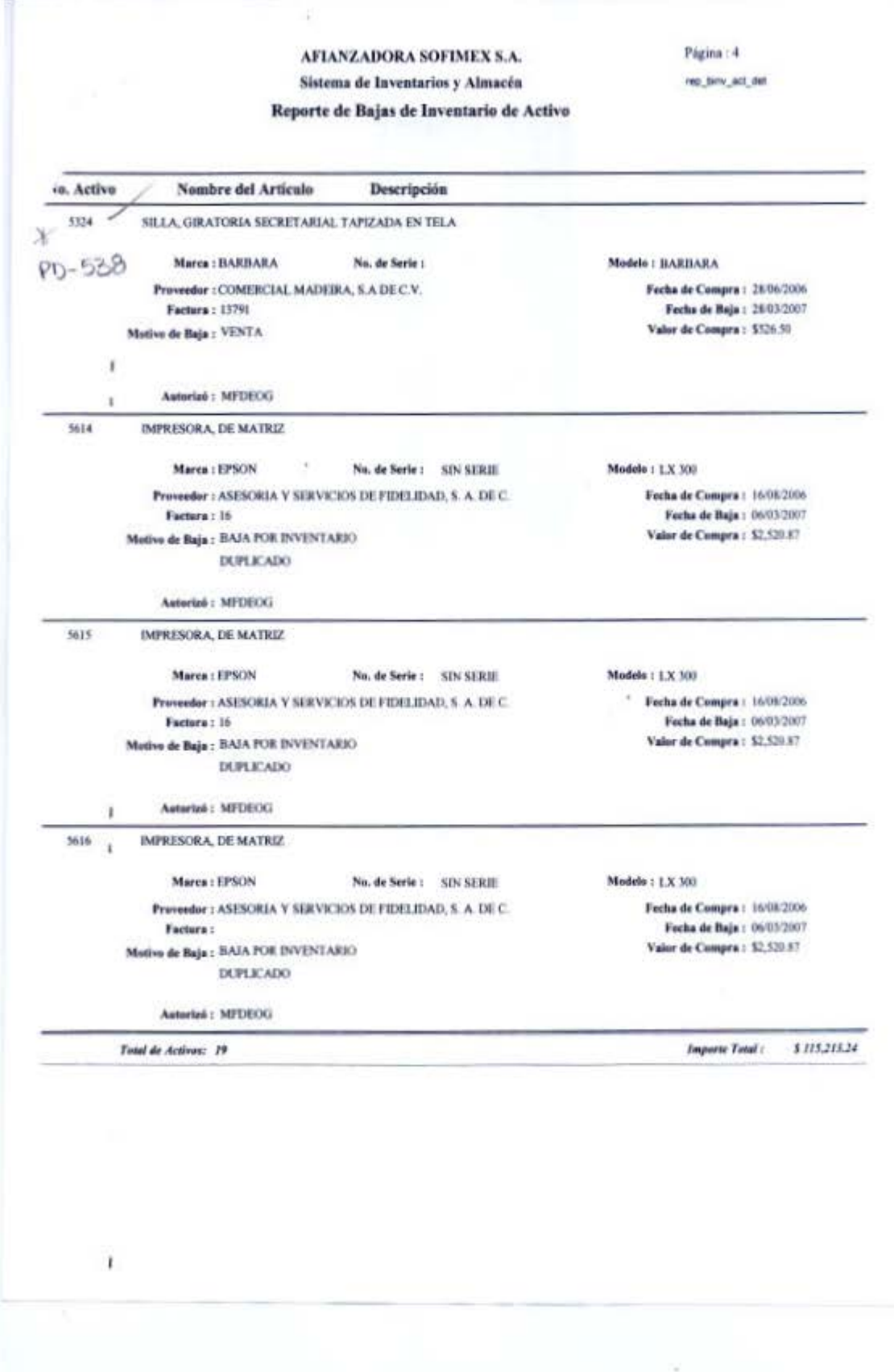

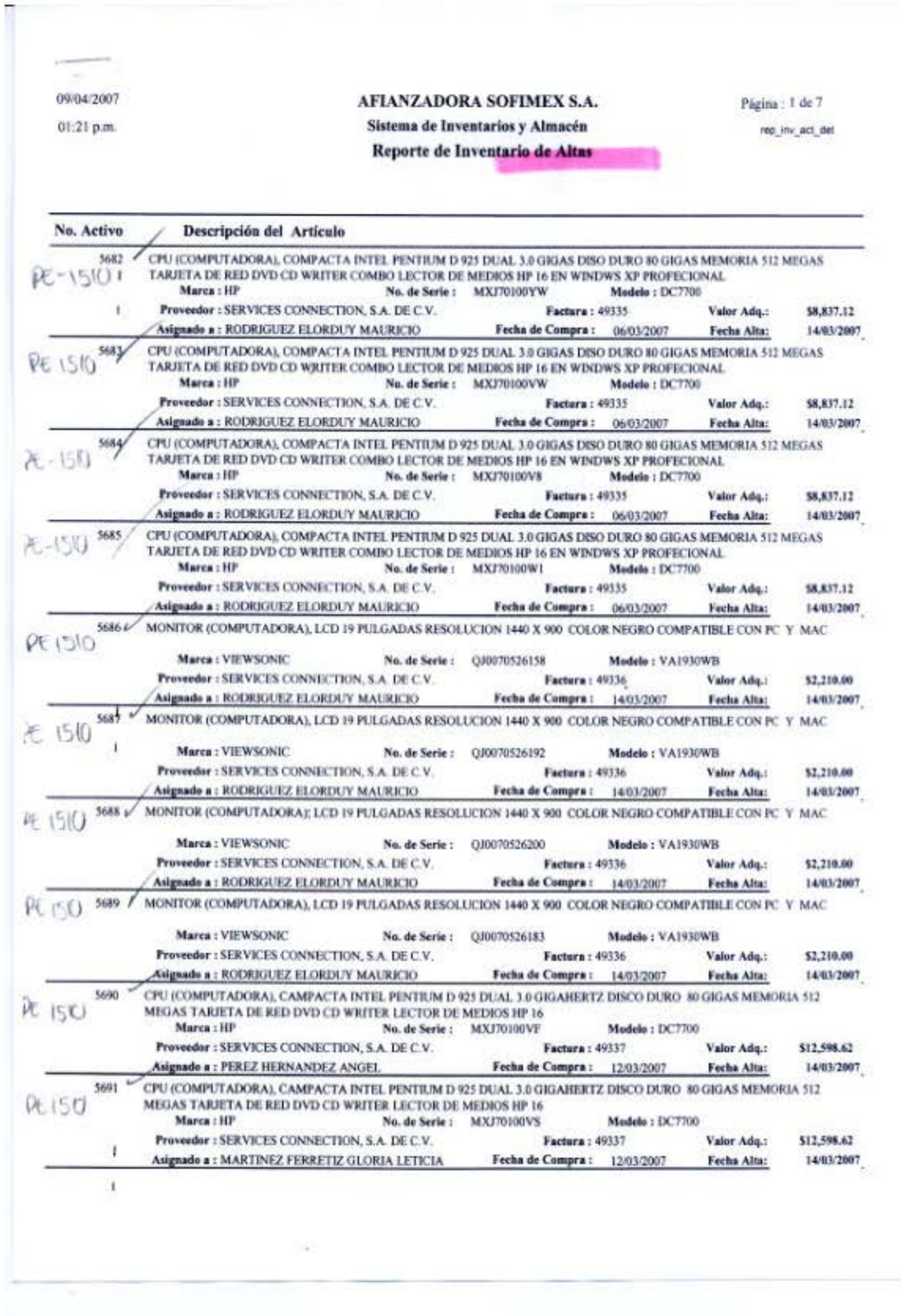

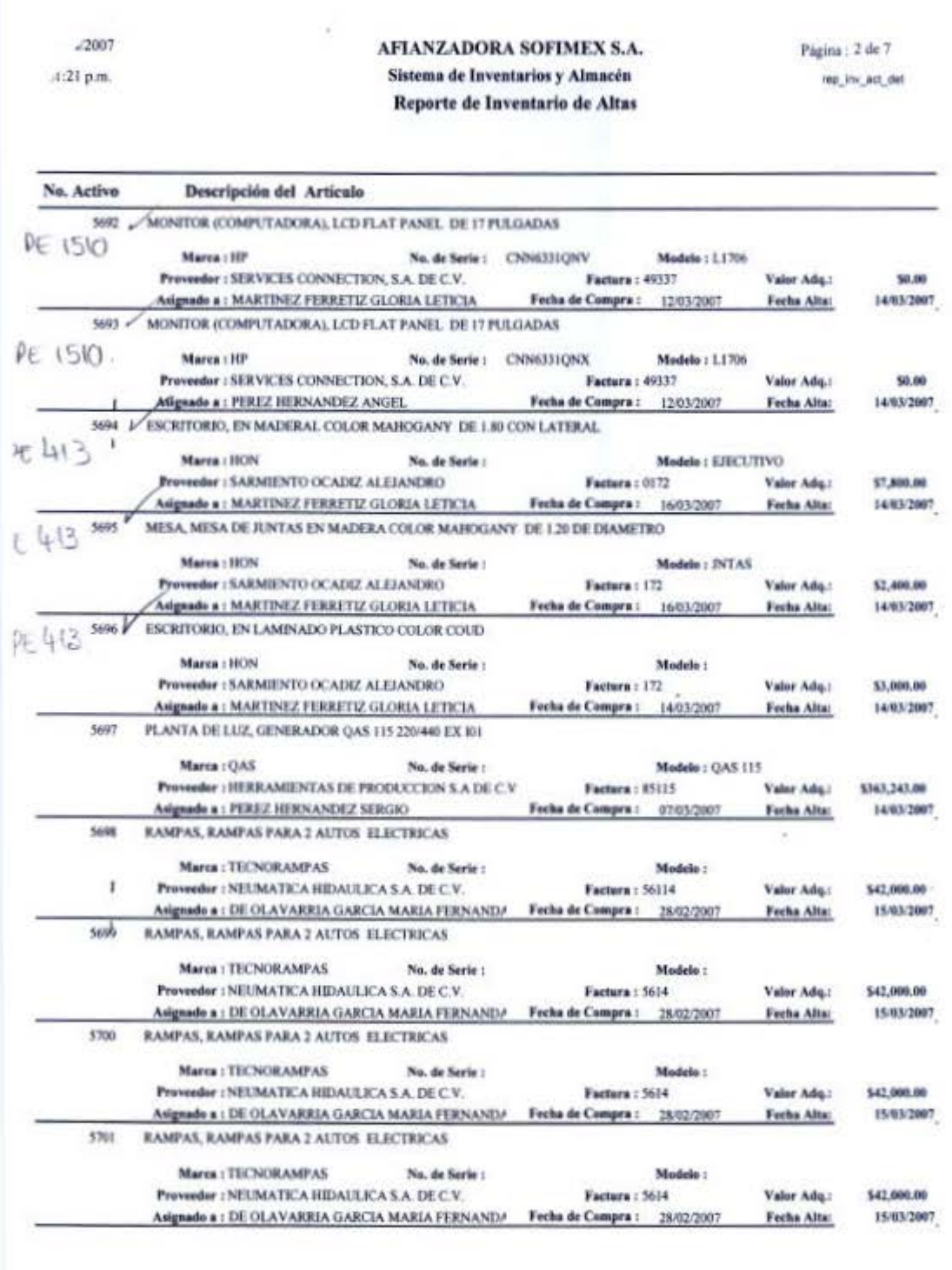

A/2007 AFIANZADORA SOFIMEX S.A. Página : 3 de 7 Sistema de Inventarios y Almacén  $d1:21$  p.m., rep\_inv\_act\_det Reporte de Inventario de Altas No. Active Descripción del Artículo 5302 RAMPAS, RAMPAS PARA 2 AUTOS ELECTRICAS Marce : TECNORAMERS No. de Serie : Models : Preveedor : NEUMATICA HEDAULICA S.A. DE C.V. Factura: 5614 Valor Adq.: S47,000.00 Fecha Alta: 15/83/2007 Asignado a : DE OLAVARRIA GARCIA MARIA FERNANDA Fecha de Compra: 26/02/2007 **RAMPAS, RAMPAS PARA 2 AUTOS ELECTRICAS** 5703 Marea : TECNORAMPAS No. de Serie : Madelo : \$42,000.00 Proveedor : NEUMATICA HIDAULICA S.A. DE C.V. Factura: 5614 Valor Adu. Asignado a : DE OLAVARRIA GARCIA MARIA FERNAND/ Fecha de Compra: 28/02/2007 Fecha Alta: 15/83/2007 RAMPAS, RAMPAS PARA 2 AUTOS ELECTRICAS 5704 Marea : TECNORAMPAS No. de Serie : Medele : \$42,000.00 Prevender : NEUMATICA HIDAULICA S.A. DE C.V. Factora: 5614 Valor Adq.: 15/83/2007 Asignado a : DE OLAVARRIA GARCIA MARIA FERNANDA Fecha de Compra: 28/02/2007 Fecha Alta: RAMPAS, RAMPAS PARA 2 AUTOS ELECTRICAS 5705 Marca : TECNORAMPAS No. de Serie : Medels : ï Proveedor : NEUMATICA HIDAULICA S.A. DE C.V. Factura: 5614 Valor Adq.: \$42,000.00 15/03/2007 Asignade a : DE OLAVARIUA GARCIA MARIA FERNAND/ Fecha de Compra: 26/02/2007 Fecha Alta: RAMPAS, RAMPAS PARA 2 AUTOS ELECTRICAS \$206 Marea : TECNORAMPAS No. de Serie : Modelo: Proveedor : NEUMATICA HIDAULICA S.A. DE C.V. \$42,000.00 Facture: 5614 Valor Ado.: Asignade a : DE OLAVARRIA GARCIA MARIA FERNAND/ Fecha de Compra: 28/02/2007 15/83/2007 Fecha Alta: 5707 RAMPAS, RAMPAS PARA 2 AUTOS ELECTRICAS Marca: TECNORAMPAS No. de Serie : Madelo: Provedur : NEUMATICA HIDAULICA S.A. DE C.V. Valor Adq.: \$42,000.00 Factora: 5614 Asignado a : DE OLAVARRIA GARCIA MARIA FERNANDA Fecha de Campra: 28/02/2007 Fecha Alta: 15/83/2007 **RAMPAS, RAMPAS PARA 2 AUTOS ELECTRICAS** 5708 Marca: TECNORAMPAS No. de Serie : Models: \$42,000,00 Proveedor : NEUMATICA HIDAULICA S.A. DE C.V. Valor Ado.: Factors: 5614 Asignado a : DE OLAVARRIA GARCIA MARIA FERNAND/ Fecha de Compre : 26/02/2007 15/03/2007 Fecha Alta: 5709 RAMPAS, RAMPAS PARA 2 AUTOS ELECTRICAS Marca: TECNORAMPAS No. de Serie : Modelo: \$42,000.00 Proveedor : NEUMATICA HIDAULICA S.A. DE C.V. Factura: 5614 Valor Adq.: 15/85/2007 Asignado a : DE OLAVARRIA GARCIA MARIA FERNANDA Fecha de Compra : 28/02/2007 Fecha Alta: 5710 RAMPAS, RAMPAS PARA 2 AUTOS ELECTRICAS Madela: Marra : TECNORAMPAS No. de Serie : x \$47,000.00 Proveeder : NEUMATICA HEIAULICA S.A. DE C.V. Factura: 5614 Valor Adq.: Focha de Compra: 28/02/2007 15/83/2807 Asignado a : DE OLAVARRIA GARCIA MARIA FERNANDA Fecha Alta: RAMPAS, RAMPAS PARA 2 AUTOS ELECTRICAS 5711 Marca : TECNORAMPAS No. de Serie : Models: \$42,000.00 Proveedor : NEUMATICA HIDAULICA S.A. DE C.V. Factura: 5614 Valor Adq.: Asignade a : DE OLAVARRIA GARCIA MARIA FERNANDA Fecha Alta: 15/03/2007 Fecha de Compra: 28/02/2007

142

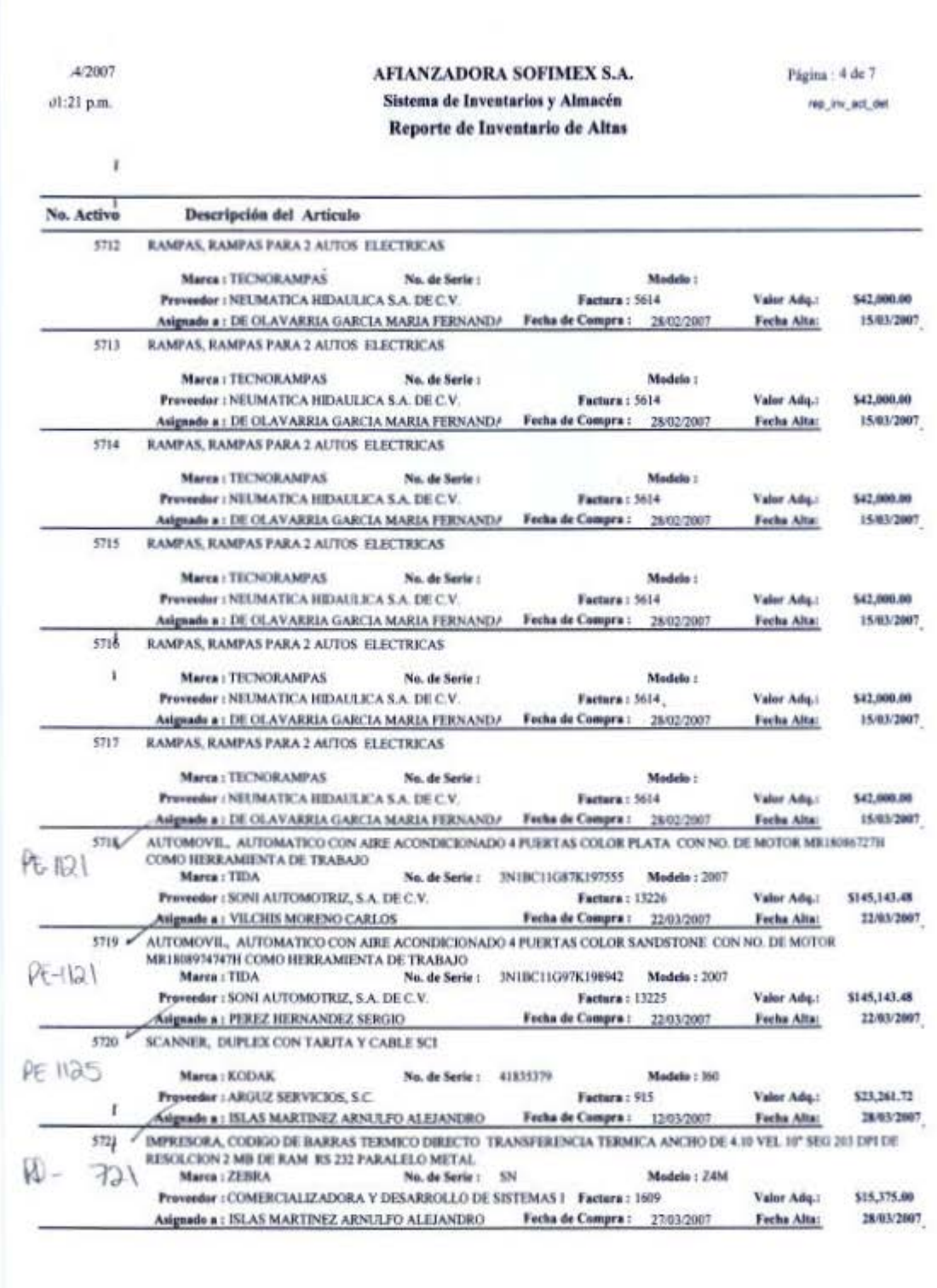

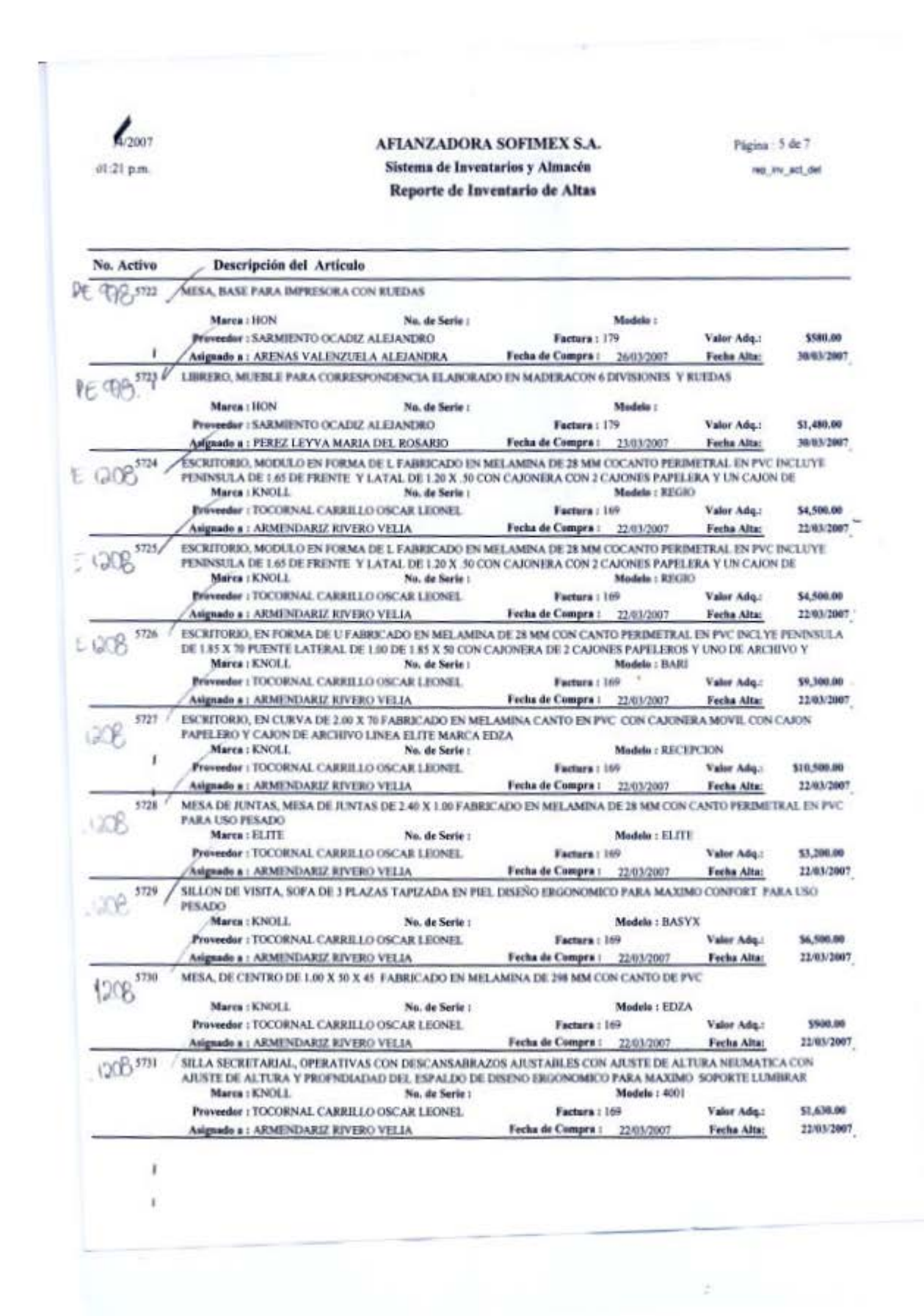

 $X - 1$ 34/2007

01:21 p.m.

AFIANZADORA SOFIMEX S.A. Sistema de Inventarios y Almacén Reporte de Inventario de Altas

Página: 6 de 7

me inv act det

#### No. Activo Descripción del Artículo SILLA SECRETARIAL, OPERATIVAS CON DESCANSABRAZOS AJUSTABLES CON AJUSTE DE ALTURA NEUMATICA CON 5732 ARISTE DE ALTURA Y PROFNDRADAD DEL ESPALDO DE DISENO ERGONOMICO PARA MAXIMO SOPORTE LUMBRAR PE 1208 Marea : KNOLL Models : 4001 No. de Serie : Proveedor : TOCORNAL CARRILLO OSCAR LEONEL Facture: 169 \$1,630.00 Valor Adq.: Asignado a : ARMENDARIZ RIVERO VELIA Fecha de Compra : 22/03/2007 22/03/2007 Fecha Alta: SILLA SECRETARIAL, OPERATIVAS CON DESCANSABRAZOS AJUSTABLES CON AJUSTE DE ALTURA NELIMATICA CON 5735 AJUSTE DE ALTURA Y PROFNDEADAD DEL ESPALDO DE DISENO ERGONOMICO PARA MAXIMO SOPORTE LUMBRAR PE 1208 Marca: KNOLL No. de Serie : Modelo : 4001 Prevendor : TOCORNAL CARRILLO OSCART FONTL Facture: 169 Valor Adu.: \$1,630.00 Asignado a : ARMENDARIZ RIVERO VELIA Fecha de Compra : 22/03/2007 Fecha Alta: 22/83/2007 SILLA SECRETARIAL, OPERATIVAS CON DESCANSABRAZOS AJUSTABLES CON AJUSTE DE ALTURA NEUMATICA CON 5734 AJUSTE DE ALTURA Y PROFNDIADAD DEL ESPALDO DE DISENO ERGONOMICO PARA MAXIMO SOPORTE LUMBILAR  $PC 1200,$ Marea + KNOLL Nu. de Serie : Madels : 4001 Prevender : TOCORNAL CARRILLO OSCAR LEONEL Factura: 169 Valor Adq.: \$1,630.00 Asignado a : ARMENDARIZ RIVERO VELIA Fecha de Compra : 22/03/2007 22/03/2007 Fecha Alta:  $$735/$ SILLA SECRETARIAL, OPERATIVAS CON DESCANSABRAZOS AJUSTABLES CON AJUSTE DE ALTURA NEUMATICA CON AJUSTE DE ALTURA Y PROFNDIADAD DEL ESPALDO DE DISENO ERGONOMICO PARA MAXIMO SOPORTE LUMIRAR PC 1208 Marca : KNOLL No. de Serie : **Service** Modelo : 4001 Proveedor : TOCORNAL CARRILLO OSCAR LEONEL Factors: 169 \$1,630.00 Valor Adq.: Asignado a : ARMENDARIZ RIVERO VELIA Fecha de Compra: 2203/2007 Fecha Alta: 22/65/2007 SILLA SECRETARIAL, OPERATIVAS CON DESCANSABRAZOS AJUSTABLES CON AJUSTE DE ALTURA NEUMATICA CON 5736 AJUSTE DE ALTURA Y PROFNDIADAD DEL ESPALDO DE DISENO ERGONOMICO PARA MAXIMO SOPORTE LUMBRAR PE (20B) Marea : KNOLL No. de Sorie : Madelo: 4001 Proveedor : TOCORNAL CARRILLO OSCAR LEONEL Factura : 169 -\$1,630.00 Value Adu.: 22/03/2007 Asignado a : AEMENDARIZ EIVERO VELIA Fecha de Compra : 22/03/2007 Fecha Alta: SILLON, RESPALDO ALTO CON AJUSTE DE ALTURA NEUMATICO RECLINABLE CON AJUSTE DE TENSIN Y BLOQUEO DEL  $5737/$ MISMO CON DESCANSABRAZOS FUOS DISENO ERGONONICO AC LOOP Marea : KNOLL No. de Serie : Medelo : 4003 Proveedor : TOCORNAL CARRILLO OSCAR LEONEL **Factura: 169** Valor Adq.: \$1,180.00 Asignado a : ARMENDARIZ RIVERO VELIA 22/03/2007 Fecha de Compra : 22/03/2007 Fecha Alta: 5738 SILLON, RESPALDO ALTO CON AJUSTE DE ALTURA NEUMATICO RECLINABLE CON AJUSTE DE TENSIN Y BLOGGEO DEL MISMO CON DESCANSABRAZOS FUOS DISENO ERGONONICO AC 1308 Marca: KNOLL No. de Serie : Modelo: 4003 Proveedor : TOCORNAL CARRILLO OSCAR LEONEL Factors : 169 Valor Ada.) \$1,180.00 Asignado a : ARMENDARIZ RIVERO VELIA Fecha de Compra : 22/03/2007 Fecha Alta: 22/03/2007  $5739$ SILLON, RESPALDO ALTO CON AJUSTE DE ALTURA NEUMATICO RECLINABLE CON AJUSTE DE TENSIN Y BLOQUEO DEL MISMO CON DESCANSABRAZOS FIJOS DISENO ERGONONICO PE DOR, Marca: KNOLL No. de Serie : Medelo: 4003 Proveedor : TOCORNAL CARRILLO OSCAR LEONEL Factura : 169 \$1,180.00 Valor Ado.: Asignade a : ARMENDARIZ RIVERO VELIA Fecha de Compra : 22/03/2007 22/03/2007 Fecha Alta: SILLA DE VISITA, ON ASIENTO Y RESPALDO TAPIZADO EN TELA BASE EN FORMA DE TRINIO EN ACERO TUBULAR 5740 REDONDO CON DESCASABRAZOS 806139 Marca : KNOLL No. de Serie : Madela: 4003 Proveedor : TOCORNAL CARRILLO OSCAR LEONEL Factura: 169 Valor Adq.: \$1,100.00 Asignado a : ARMENDARIZ RIVERO VELIA Fecha de Compra : 22/03/2007 Fecha Alta: 22/03/2007 SILLA DE VISITA, ON ASIENTO Y RESPALDO TAPIZADO EN TELA BASE EN FORMA DE TRINIO EN ACERO TUBULAR 5741.7 REDONDO CON DESCASABRAZOS 11:1208 Marca : KNOLL No. de Serie : Modelo: 4003 Proveedor: TOCORNAL CARRILLO OSCAR LEONEL Factura : 169 Valor Adq.: \$1,100.00 Fecha de Compra: 22/03/2007 Asignado a : ARMENDARIZ RIVERO VELIA Fecha Alta: 22/03/2007

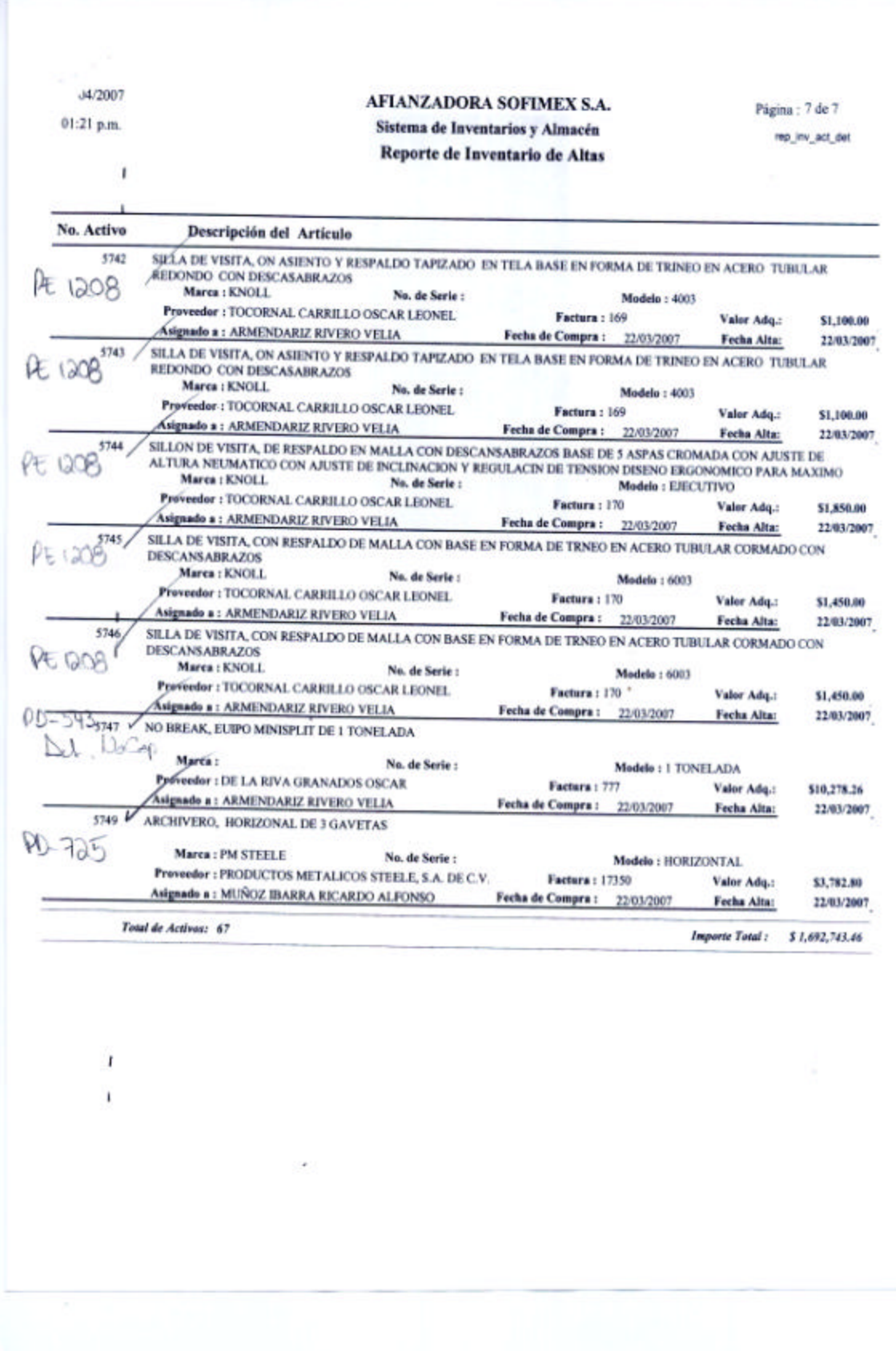

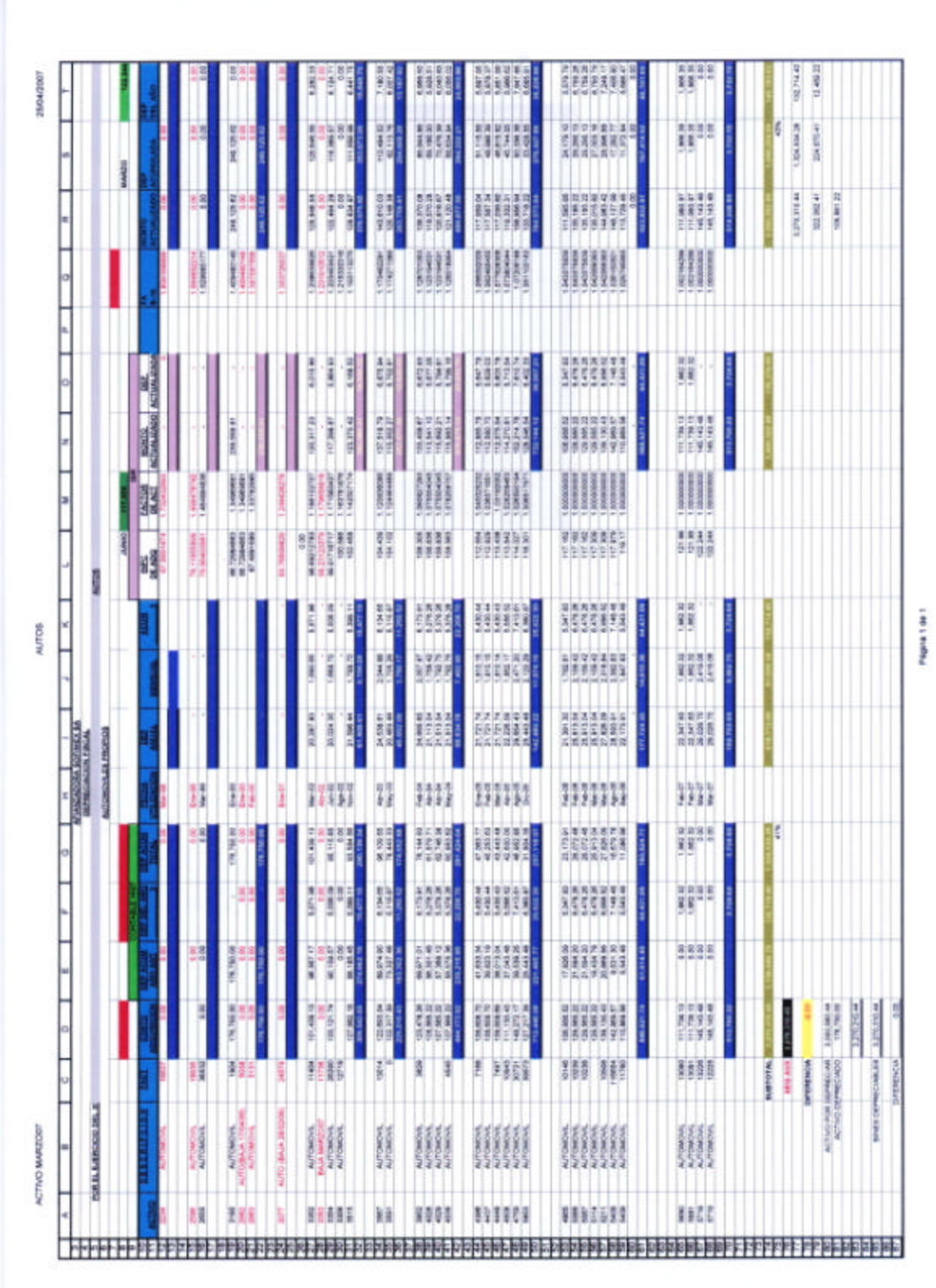

25/Abr/2007 12:00:36 p.m.

÷,

Histórico 2007

#### AFIANZADORA SOFIMEX, S.A.

Página: 1

#### Sistema de Contabilidad

**Audienes Consolidados** 

AUXILIARES CONSOLIDADOS AL 31 DE MARZO DE 2007

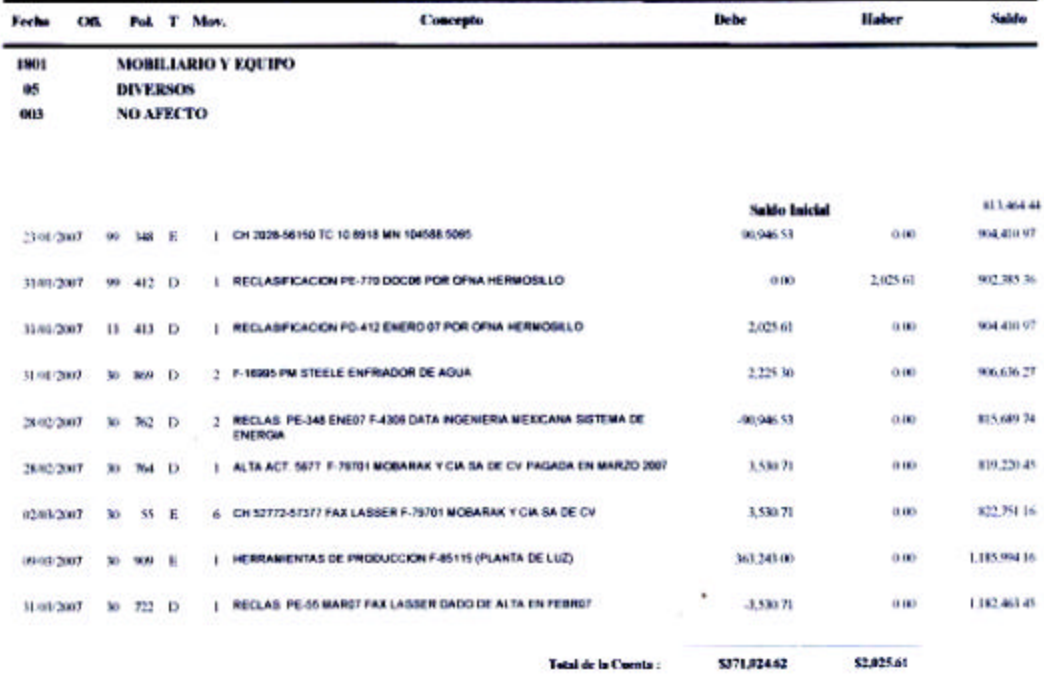

**Numer Ignales** 5371,024.62 \$2,025.61

 $\mathcal{I}^{\odot}_{\rm{c}}$ 

Página:  $\overline{1}$ 

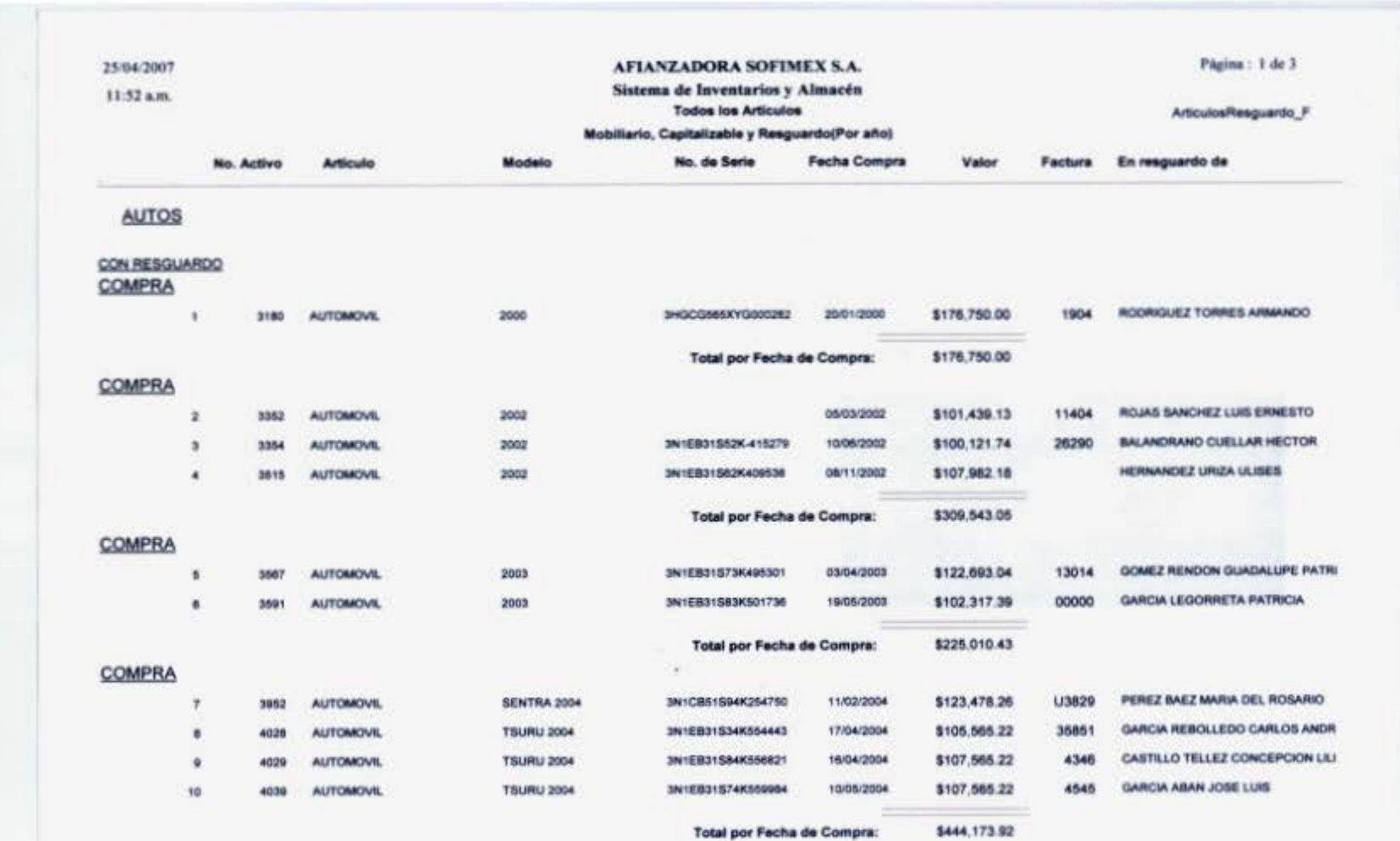

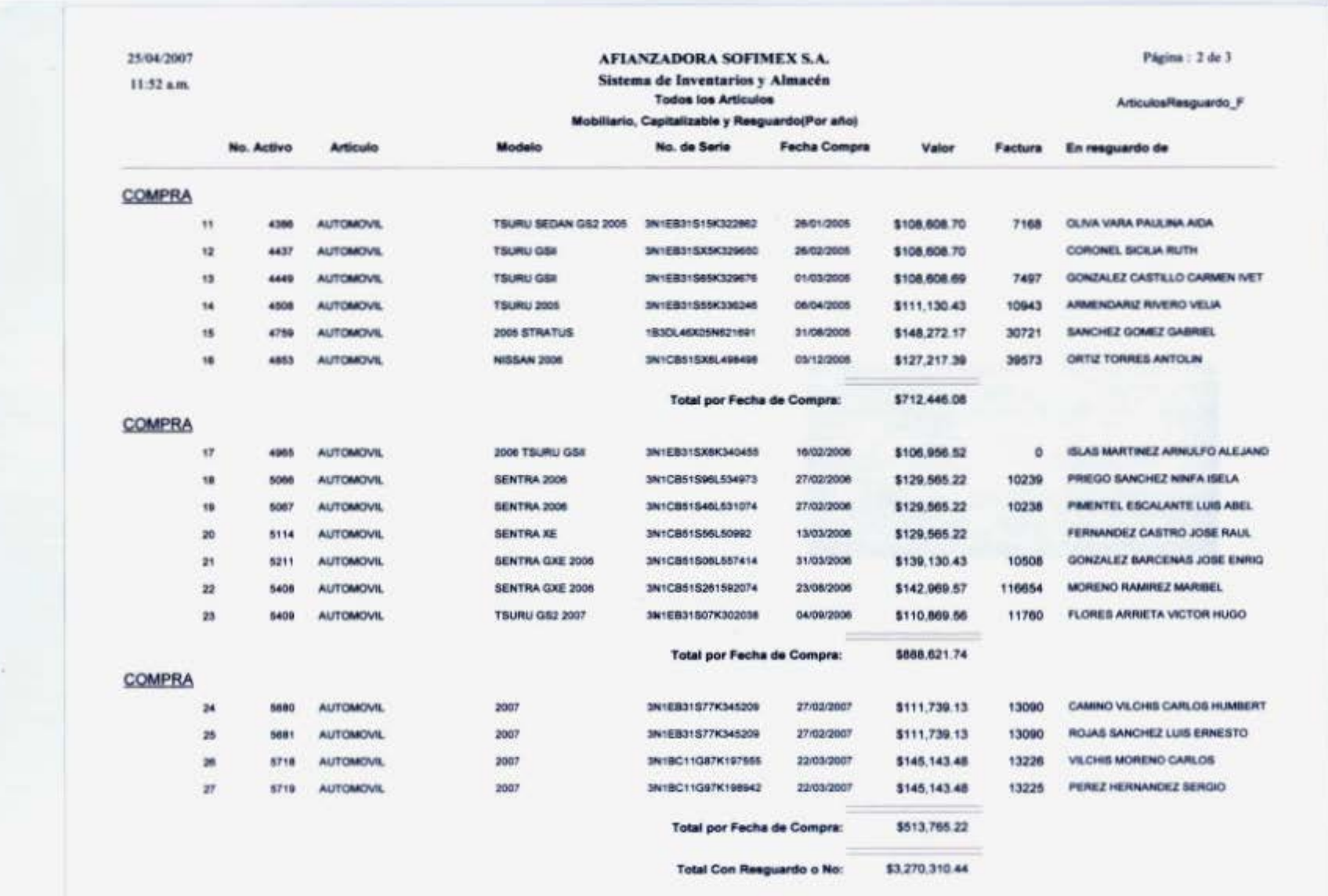

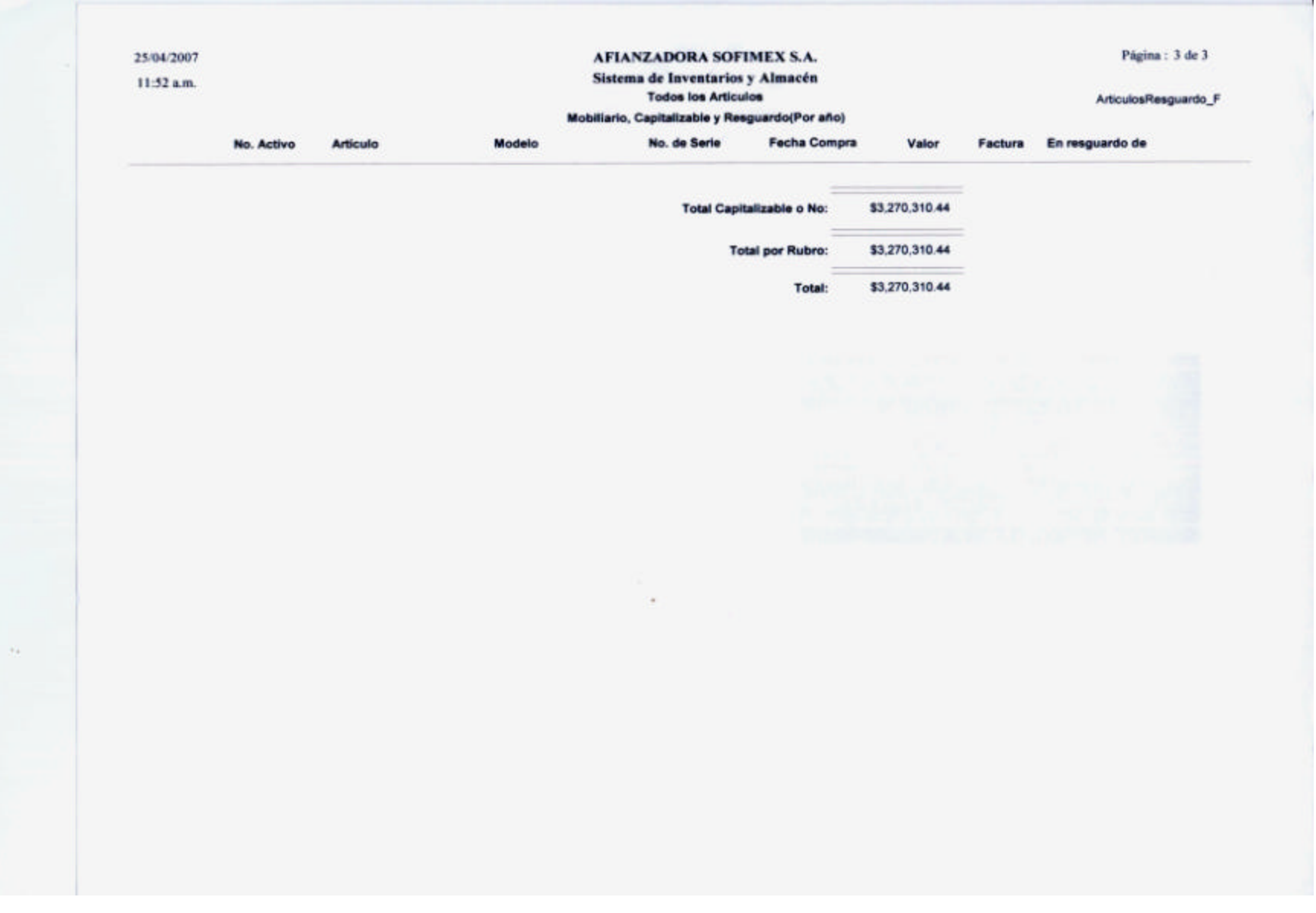

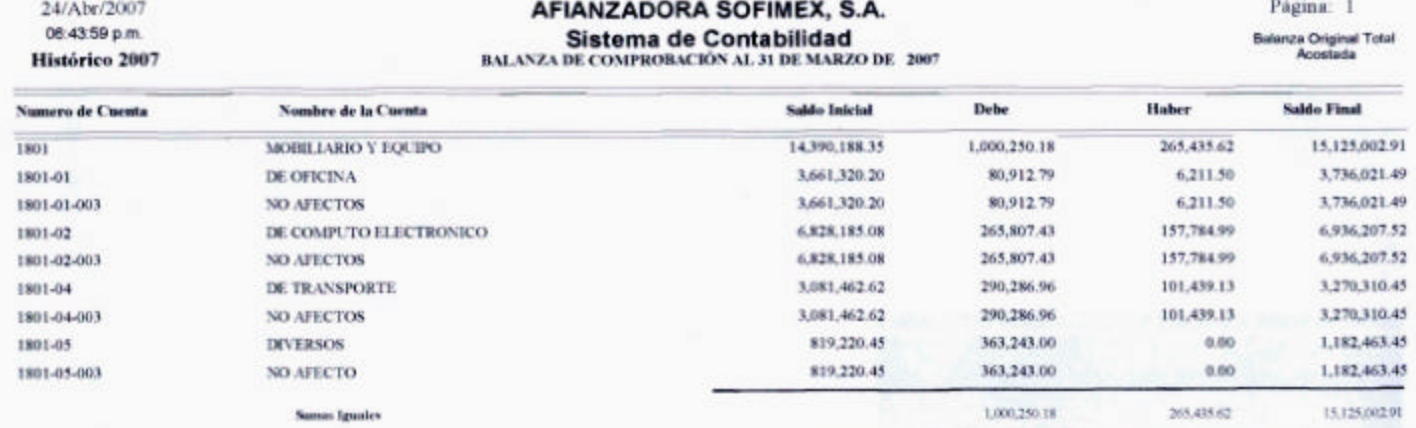

 $\langle \sigma \rangle$ 

 $\langle \sigma \rangle$ 

156

 $\Theta$ 

 $\mathcal{I}_{I}$  $\mathcal{L}$ 13/Abr/2007 AFIANZADORA SOFIMEX, S.A. Página: 1 09:22:01 a.m. Sistema de Contabilidad Balanza Original Total<br>Acostada BALANZA DE COMPROBACIÓN AL 31 DE MARZO DE 2007 **B** 10 2007 Numero de Cuenta Nombre de la Coesta Sable Inicial Debe Haber **Sable Final**  $1801$ 1,000,250.18 20,170,051.05 MOBILIARIO Y EQUIPO 19,435,236.49 265,435.62 1981-01 DE OFICINA 6,795,291.62 80,912.79 6,211.50 6,869,992.91 6,795,291.62 80,912.79 6,211.50 6,869,992.91 1801-01-003 NO AFECTOS DE COMPUTO ELECTRONICO 7,996,580.84 265,807.43 157,784.99 8,104,603.28 1801-02 1801-02-003 NO AFECTOS 7,996,580.84 265,807.43 157,784.99 8,104,603.28 -290,286.96 3,608,516.49 1801-04 DE TRANSPORTE 3,419,668.66 101,439.15 290,286.96 3,608,516.49 3,419,668.66 101,439.13 1901-04-003 NO AFECTOS 1,223,695.37 363,243.00 1,586,938.37 1801-05 **DIVERSOS**  $0.00$ 1,223,695.37 363,243.00 1,586,938.37 L 1901-01-003 NO APECTO 0.00 \$1,000,250.18 \$265,435.62 \$20,170,051.05 **Sumus Iguster** 

*:* 

13/Abr/2007

09:22:48 a.m.

**B** 10 2007

AFIANZADORA SOFIMEX, S.A. Sistema de Contabilidad<br>BALANZA DE COMPROBACIÓN AL 31 DE MARZO DE 2007 Página: 1

x ţ.

Balanza Original Total<br>Acostada

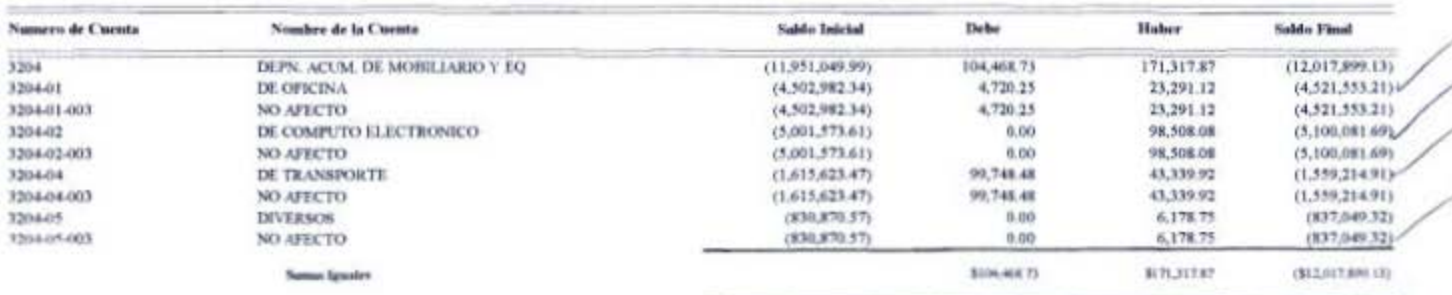

 $\sim$ 

W

13/Abr/2007 09:22:27 a.m.

**B** 10 2007

### AFIANZADORA SOFIMEX, S.A. Sistema de Contabilidad<br>BALANZA DE COMPROBACIÓN AL 31 DE MARZO DE 2007

 $\cdot$  .

Página: 1

Balanza Original Total<br>Acostada

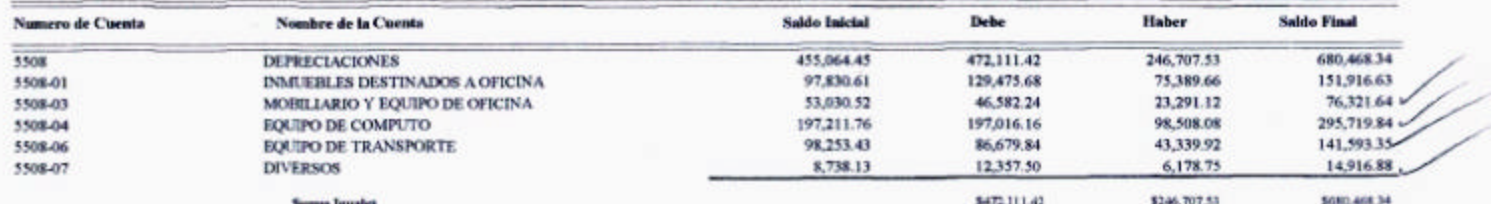

 $\sim$ 

 $\mathbf{\hat{i}}$ 

 $\mathcal{F}_{\mathcal{R}}$  .

13/Abr/2007

09:50:22 a.m.

B 10 2007

### AFIANZADORA SOFIMEX, S.A.  ${\small \begin{array}{c} \textbf{Sistema de Contabilidad} \\ \textbf{BALANZA DE COMPROBAL10N AL 31 DE MAXZO DE 2007} \end{array}}$

 $\gamma_i$ 

Página: 1

Balanca Orginal Tobri

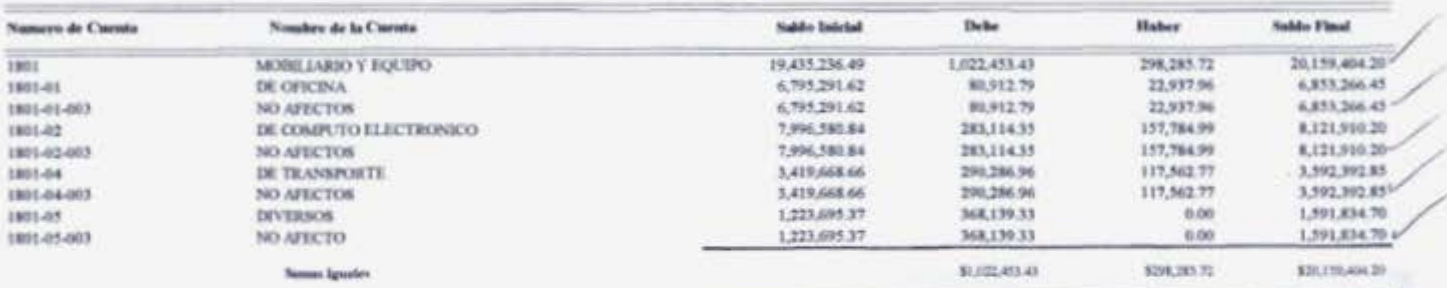

 $\sim$ 

×.

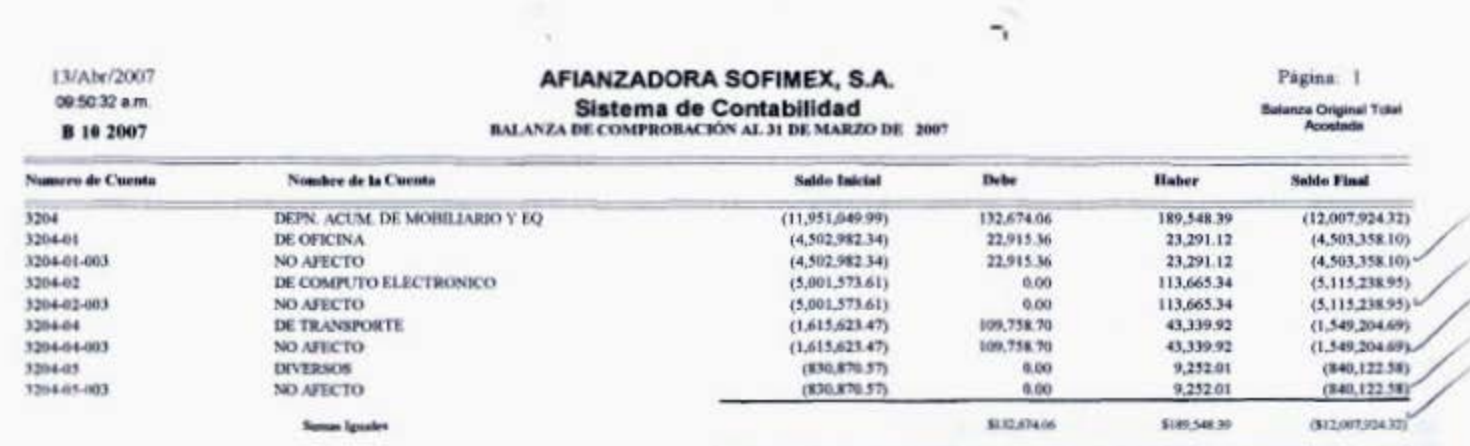

 $\mathbf{S}^{\text{in}}$ 

 $\alpha$ 

 $\tilde{\mathcal{D}}$ 

 $\mathbb{R}^n \to \mathbb{R}^n$ 

13/Abr/2007 09:50:45 a.m.

**B** 10 2007

Numero de Cuenta

#### AFIANZADORA SOFIMEX, S.A. Sistema de Contabilidad

 $\mathcal{N} \subset \mathcal{N}$  .

Página: 1

**Saldo Final** 

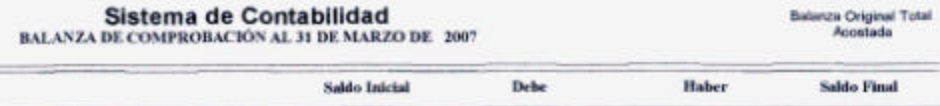

×  $\overline{\phantom{a}}$ 

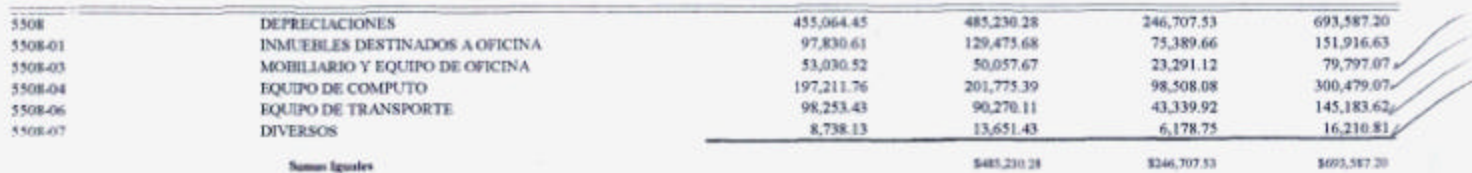

 $=$ 

 $\sim$ 

Same Igusles

Nombre de la Cuenta

 $\mathcal{C}_A$ 

### **BIBLIOGRAFÍA.**

#### **LIBROS**

- 1. Contabilidad sistema de información para las organizaciones. Gonzalo Sinisterra. Editorial Mc Graw Hill, México, 1997.
- 2. Contabilidad Financiera. Earl A. Spiller. Editorial Mc Graw Hill, México, 1988.
- 3. Contabilidad Intermedia. Donald E. Kieso. Editorial Limusa, México, 1997
- 4. Principios de Contabilidad Generalmente Aceptados. Instituto Mexicano de Contadores Públicos A.C. México, 2004.
- 5. Ley del Impuesto Sobre la Renta 2007.
- 6. Código Fiscal de la Federación 2007.